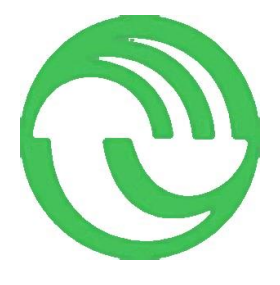

# UNIVERSIDAD NACIONAL DE LA MATANZA

## ESCUELA DE POSGRADO

## DOCTORADO EN CIENCIAS ECONOMICAS

# Uso de técnicas meta heurísticas para el modelado del mercado de capitales argentinos.

NOTA: Los anexos de 6.3 a 6.9 fueron agregados en junio de 2021 a solo efecto de cumplimentar con las observaciones de los jurados. El cuerpo de la tesis principal presentada en septiembre de 2019 no fue modificado, más allá de la re-enumeración de las secciones del capítulo 3 y la correspondiente actualización del índice.

Director: Osvaldo Galardo

Doctorando: Gabriel Guillen

## DEDICATORIA

A toda mi familia que me apoyó incondicionalmente durante la preparación de este trabajo de tesis, y durante toda mi carrera académica.

2

#### AGRADECIMIENTOS

A mi familia, quien me acompaño, me ayudó y estímulo en todos los proyectos académicos que he emprendido.

A la Universidad de la Matanza por permitirme la oportunidad de formarme, ser docente de la institución y poner todos los recursos disponibles para facilitarme la finalización del doctorado.

A los docentes de Harvard University y Lehigh University, quienes a pesar de no estar relacionados con mi proyecto de investigación me ayudaron desinteresadamente para solucionar problemas puntuales.

4

"…Los procesos de optimización son una herramienta demasiado poderosa para la calidad de nuestros datos"

Bernd Scherer<sup>1</sup>

<sup>1</sup> Traducción propia, basada en Scherer(2002)

# **INDICE:**

<span id="page-7-0"></span>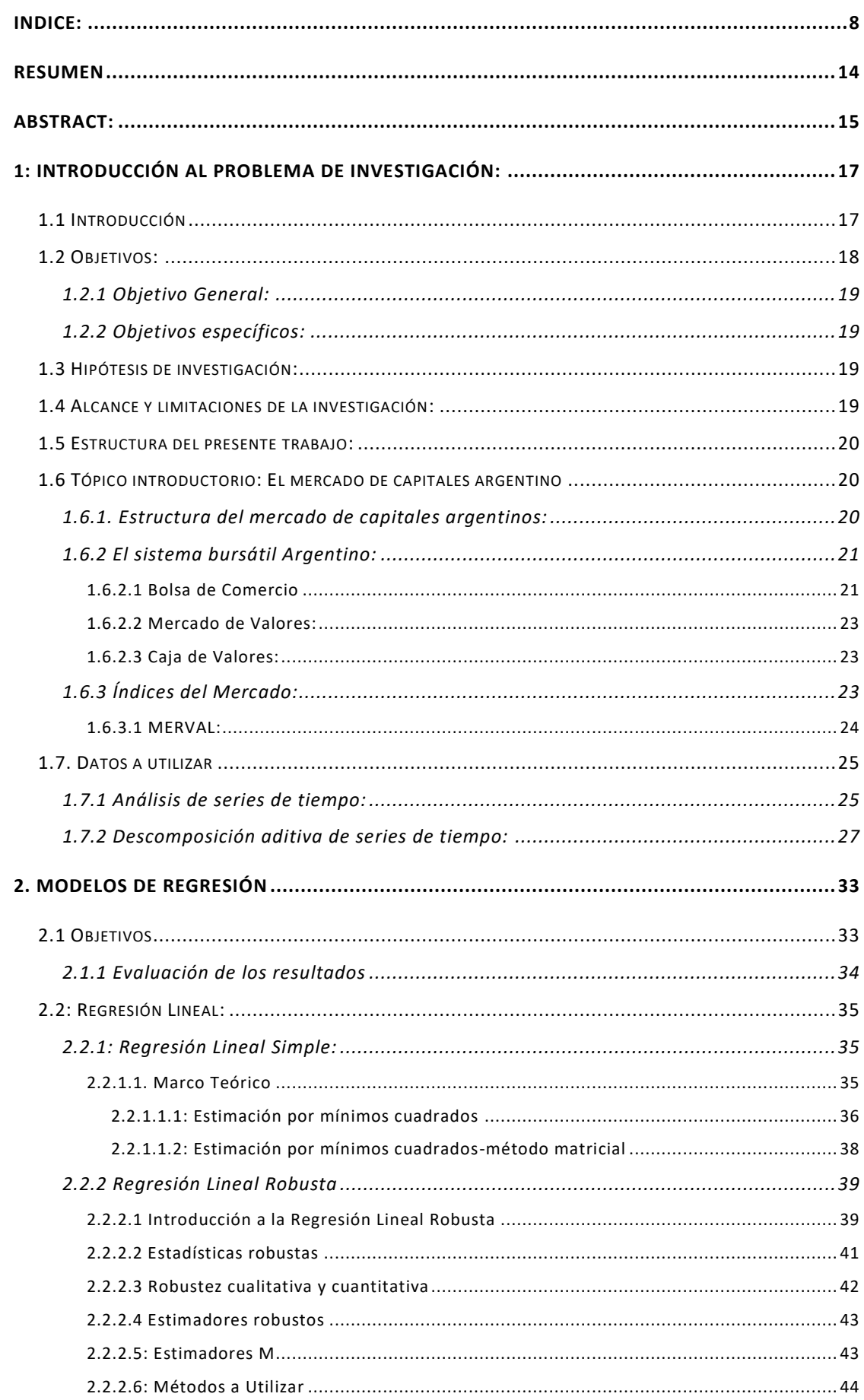

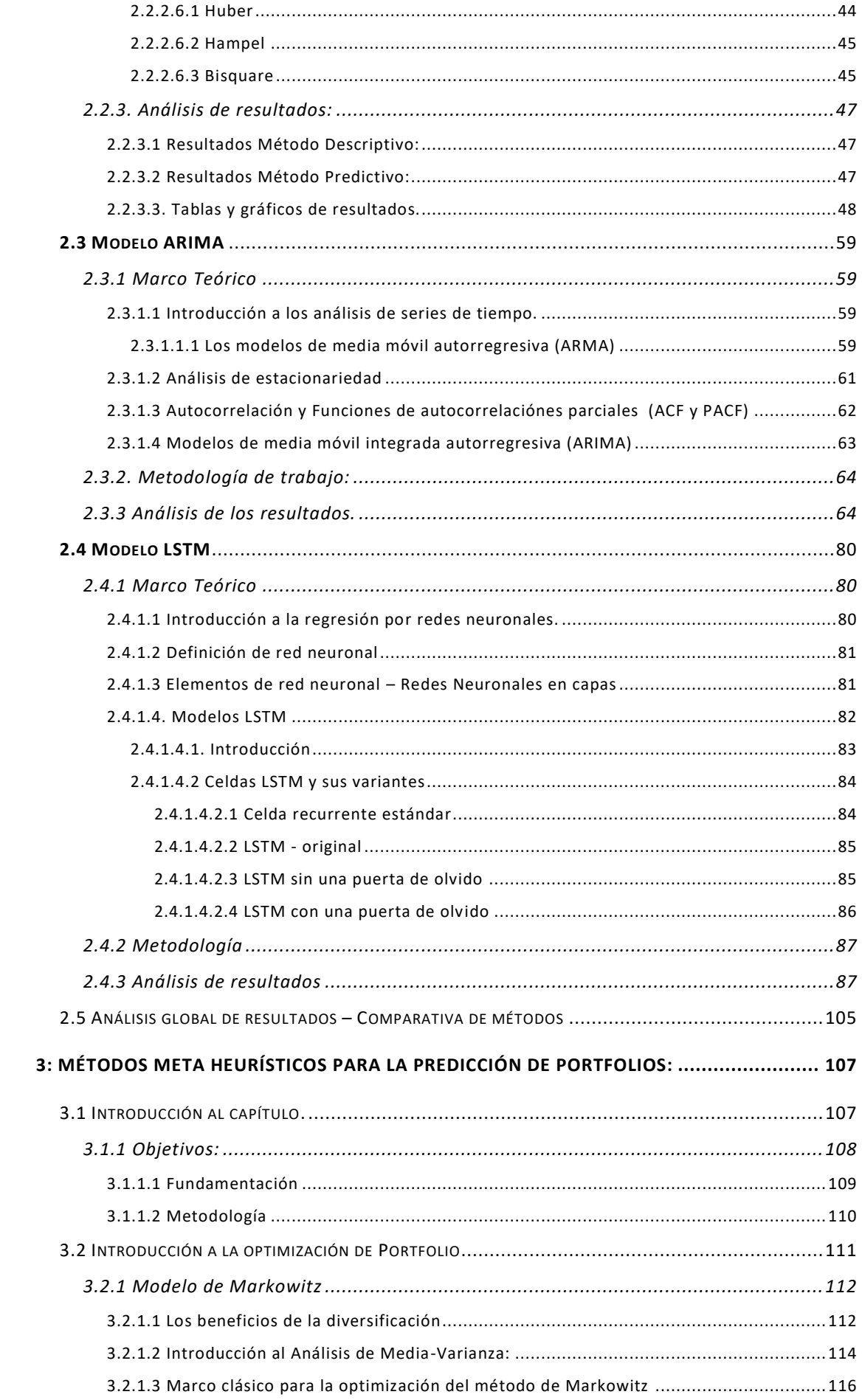

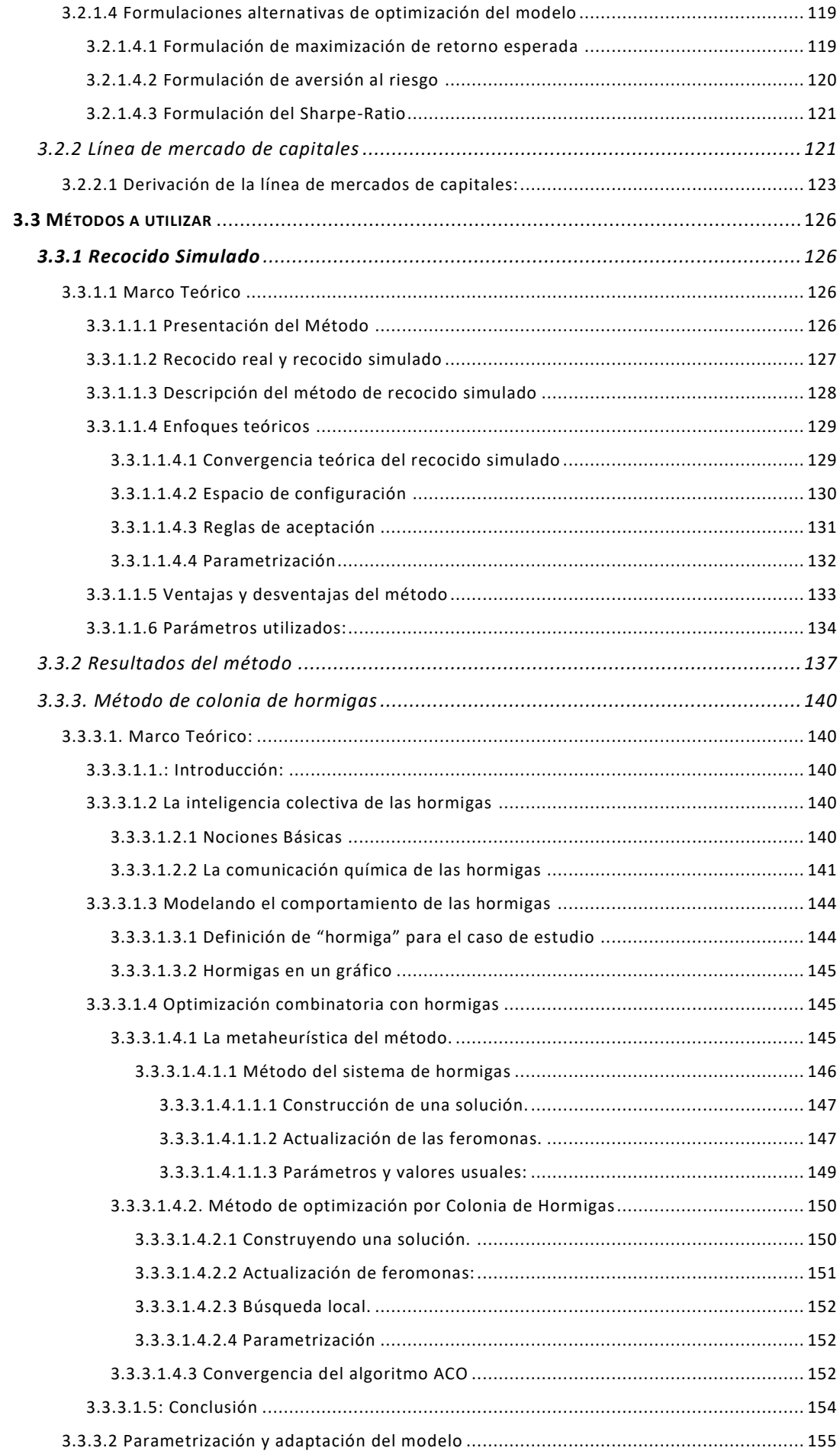

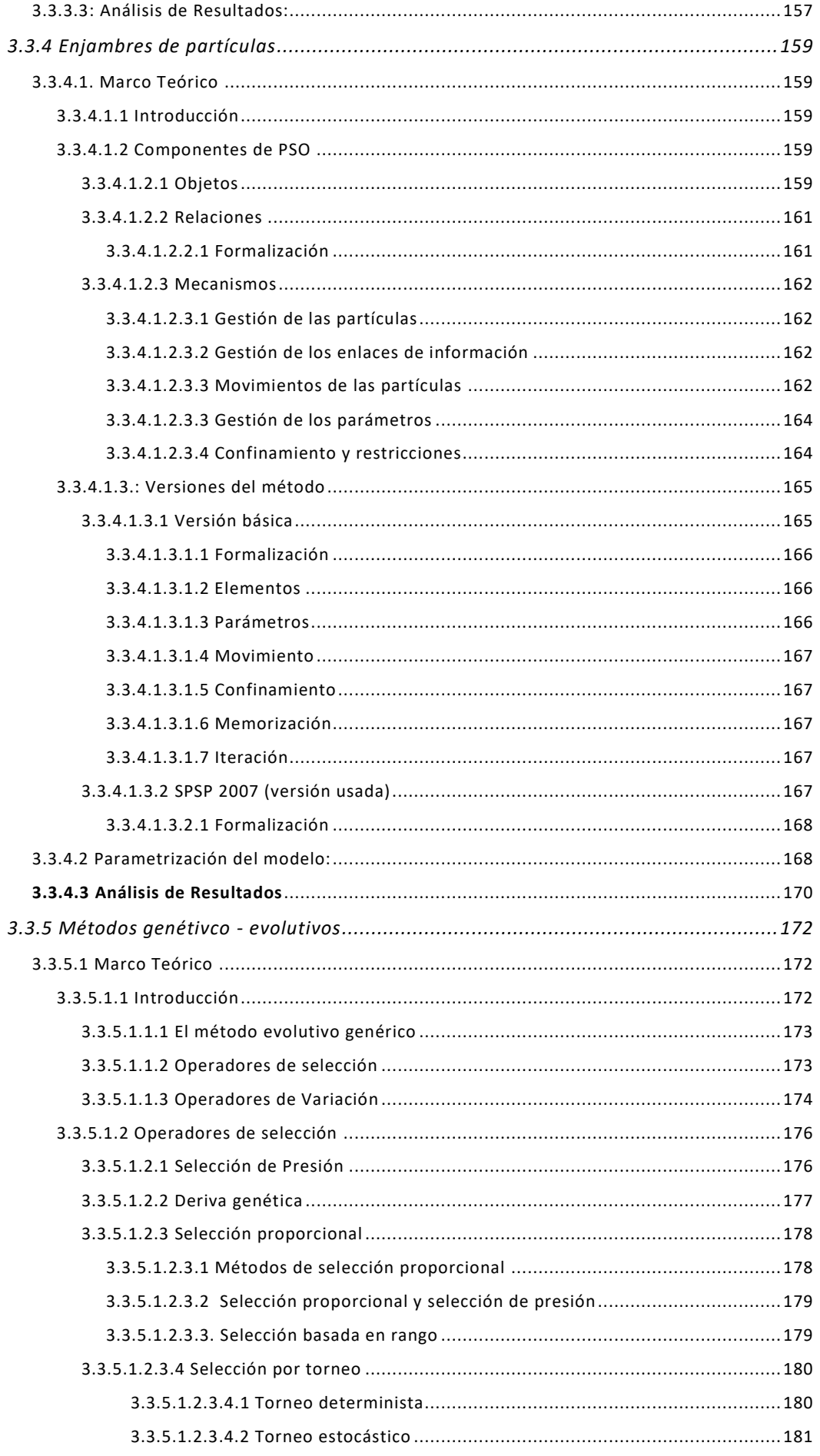

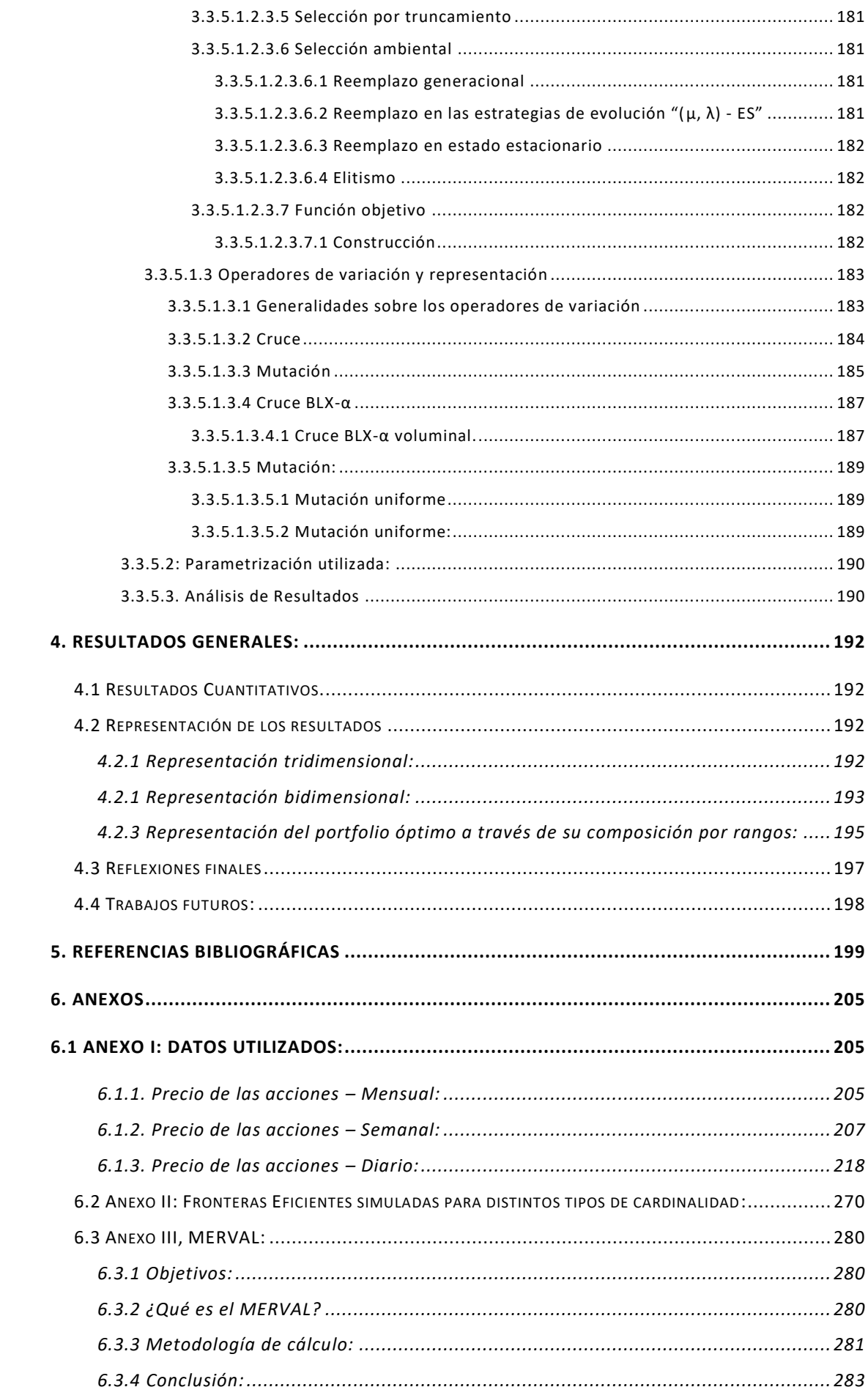

 $12$ 

## INDICE: 13

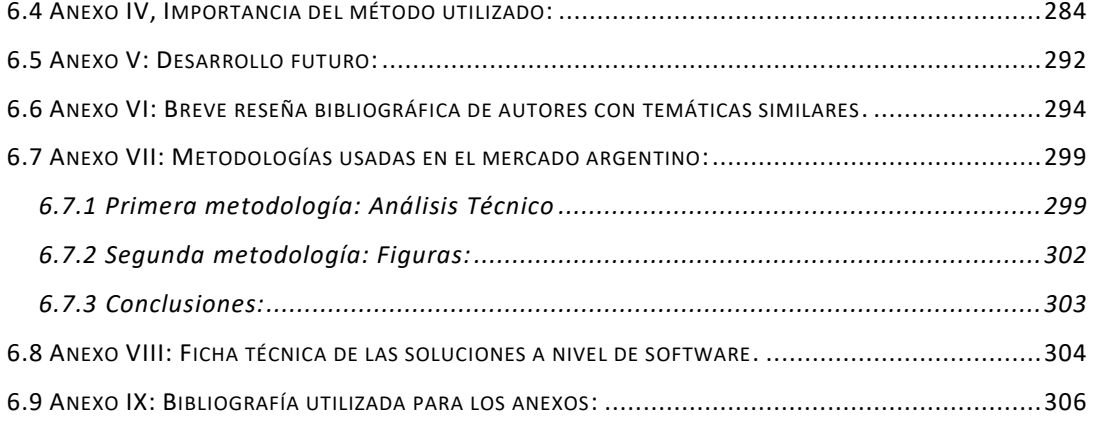

#### **RESUMEN**

<span id="page-13-0"></span>El presente trabajo de investigación tiene como finalidad aportar nuevas metodologías y modelos que puedan usarse para la comprensión y predicción del mercado de capitales argentino. Siendo un paso posterior la optimización de las oportunidades de inversión desde el punto de vista de un inversor racional.

El trabajo se divide en dos partes bien diferencias, la primera trata de analizar las series de tiempo de la evolución del precio de las acciones que componen el mercado argentino, usándose para eso el índice MERVAL como referencia. Para ellos se utilizan técnicas usadas en ciencias de datos adaptadas a la econometría, parametrizadas de manera de adaptarse a la configuración peculiar del mercado de capitales argentino.

En la segunda parte, partiendo de la estimación antes realizada, se hace uso de métodos paramétricos metaheurísticas bio-inspiradas (que exceden por mucho a las técnicas econométricas convencionales) para realizar la optimización del portfolio. Es destacable que dichas metodologías, al igual que los modelos matemáticos que los subyace son utilizadas en los grandes centros financieros, pero que no han sido adaptados para el caso del mercado argentino y para los que no existe literatura local que los trate.

#### **ABSTRACT:**

<span id="page-14-0"></span>The objective of this thesis is to apply new methodologies and models in order to understand and predict Argentinian Capital market. A further step is the optimization of investment opportunities from the point of view of a rational investor.

The work is divided into two distinct parts, the first one tries to analyze the time series of the evolution of the price of the shares in the Argentine market, using the MERVAL index as a reference. In order to do that, data science techniques adapted to econometrics are used and parameterized to take into account the unique configuration of the Argentinian capital market.

In the second part, based on the previous estimations, bio-inspired metaheuristic parametric methods (which far exceed conventional econometric techniques) are used to optimize the portfolio. It is noteworthy that these methodologies, like the mathematical models that underlie them, are used in large financial centers, but they have not been adapted to the case of the Argentine market.

<span id="page-16-0"></span>1: Introducción al problema de investigación:

#### <span id="page-16-1"></span>1.1 Introducción

A pesar de su prevalencia, la predicción del mercado de capitales sigue siendo un arte secreto y muchas veces totalmente empírico. Es bien sabido que en países desarrollados, los mercados de capital se manejan con modelos que solo pueden ser usados si se dan ciertos supuestos: Que haya competencia perfecta, que todos los actores conozcan toda la información disponible, baja volatilidad, baja inflación, etc. No obstante, en países con economías más inestables, como en el caso argentino, dichos métodos distan mucho de ser de utilidad ya que se violan muchos de los supuestos antes mencionados. Es por ello que hay muy poca bibliografía que trate el tema de cómo entender y predecir el mercado accionario de países con alta volatilidad. No obstante, el hecho de que no puedan utilizarse métodos determinísticos, no quiere decir que el objeto de estudio sea inalcanzable, sino que merecen un tratamiento más adecuado a su naturaleza estocástica, los cuales se proponen en este trabajo de tesis.

Resulta menester mencionar que muchas de las técnicas y métodos utilizados en este trabajo son de hecho utilizados por grandes compañías financieras y enseñado en escuelas de finanzas en Estados Unidos, pero que fallan en ser utilidad para casos que se alejen de los supuestos convencionales.

Los tratamientos propuestos en este trabajo de tesis distan por mucho de ser convencionales (dentro del marco argentino), sino que por el contrario resultan ser técnicas novedosas y modelos que aun siendo complejos permiten obtener escenarios muy próximos a los valores reales de mercado. Dichas técnicas, métodos y modelos son tomados prestados y adaptados de otras ciencias como, por ejemplo, la biología, la matemática, la ciencia de datos y la algoritmia.

El objetivo principal de esta tesis es aumentar la comprensión académica de la predicción del mercado de valores y la manera de optimizar los portfolios de inversiones. Asimismo, se evaluarán algunas estrategias existentes desde una perspectiva científica rigurosa y proporcionará una evaluación cuantitativa de nuevas estrategias.

Como es sabido el primer paso para cualquier estrategia de inversión es de comprender el dominio del problema y encontrar los modelos que permitan definir, interpretar y predecir las variables de inversión siendo la gestión de portfolio en gran

medida un paso adicional realizado después de que un inversor haya hecho una predicción en qué dirección se moverán las acciones.

Es por ello que esta tesis tratará por separado en sus dos partes principales las dos temáticas antes mencionadas: Como predecir el mercado y como optimizar las variables encontradas con el fin de sacar provecho de dicha información privilegiada.

La primera parte del trabajo se centrará exclusivamente en predecir la tendencia de la evolución del precio de las acciones argentinas usando diferentes metodologías, las cuales han sido extraídas de las ciencias de datos y tienen un fuerte basamento matemático directo.

Por otro lado, la segunda parte, tratará el tema de la asignación óptima de portfolio, en otras palabras, como maximizar el retorno de una inversión o minimizar el riesgo asociado con ello, usando para ello metodologías de optimización no analíticas pero que tienen la flexibilidad suficiente para adaptarse a los requerimientos de cada inversor sin limitación.

Las metodologías utilizadas para la optimización de portfolios son las llamadas metaheurísticas bio-inspiradas, en otras palabras, son métodos de base empírica con formulación matemática basados en los mecanismos que utiliza la naturaleza para optimizar la energía o los recursos que tiene disponible. Cabe destacar que dichos mecanismos pueden simularse para desarrollar técnicas y metodologías que puedan aplicarse a la optimización de portfolio con todos los tipos de restricciones que se le quiera imponer. Lo cual los convierte en metodologías más poderosas que las convencionales.

Es destacable que debido a la diversidad temática de los tópicos tratados en este trabajo de tesis- los cuales abarcan conocimientos de varias disciplinas diferentes – los mismos no pueden ser desarrollados en su totalidad y solamente se introducirán los temas de manera exploratoria.

#### <span id="page-17-0"></span>1.2 Objetivos:

Los objetivos generales y específicos del siguiente trabajo son:

#### <span id="page-18-0"></span>1.2.1 Objetivo General:

Demostrar la eficacia de métodos meta heurísticos en el modelado de variables económicas relacionas con el mercado de capitales argentino.

<span id="page-18-1"></span>1.2.2 Objetivos específicos:

- Construir un modelo explicativo predictivo de los principales indicadores de la economía argentina.
- Adaptar los métodos metaheurísticos bioinspirados a la selección de portfolio óptimo en el contexto del mercado argentino
- Realizar una comparación de todos los modelos utilizados para evaluar cuál es o son los que mejores se ajustan al modelo argentino.

#### <span id="page-18-2"></span>1.3 Hipótesis de investigación:

Los métodos metaheurísticos utilizados en el mercado argentino tienen una performance igual o superior a los métodos convencionales.

<span id="page-18-3"></span>1.4 Alcance y limitaciones de la investigación:

El proyecto de investigación tiene como alcance general cubrir todo proceso de optimización de porfolio desde la obtención y predicción de sus variables hasta la formulación y solución del modelo de optimización basado en restricciones.

Los modelos propuestos si bien tienen la capacidad teórica de resolver cualquier tipo de problemas de optimización (si se modelan y parametrizan adecuadamente), debido a la incapacidad de demostrar infinitos casos, se ha tomado el caso combinatorio de restricción de cardinalidad con el fin de llevar el modelo al extremo y demostrar su factibilidad.

Queda por afuera del problema de investigación, la estimación de variables paramétricas que no configuren variaciones en la complejidad del modelo para el espacio de soluciones seleccionado. En otras palabras, la selección de una tasa "libre de riesgo" o la metodología del cálculo de retornos o desvíos (como el modelo CAPM) no se toma en cuenta, utilizándose los métodos y parámetros disponibles más sencillos, ya que el modelo es insensible a tales valores.

#### <span id="page-19-0"></span>1.5 Estructura del presente trabajo:

El presente trabajo de tesis consta de 4 capítulos bien diferenciados entre sí:

- Capitulo 1: Introducción al trabajo de investigación: En este capítulo se realiza una descripción del problema que abarca el trabajo de tesis junto con su alcance, sus objetivos, y al final se introducen 3 tópicos introductorios de temáticas que deben tenerse en cuenta antes de proseguir con la lectura los siguientes capítulos.
- Capitulo 2: En este Capítulo se realiza el análisis del mercado argentino y se realizan regresiones que permitan entender su naturaleza y predecir la evolución del precio de las acciones.
- Capitulo 3: Este Capítulo, basado en los resultados del capítulo anterior, utiliza técnicas metaheurísticas para optimizar portfolios eficientes.
- Capítulo 4: En esta última parte se mencionan las conclusiones generales producto del resultado de los capítulos anteriores.

#### <span id="page-19-1"></span>1.6 Tópico introductorio: El mercado de capitales argentino

<span id="page-19-2"></span>1.6.1. Estructura del mercado de capitales argentinos:

Un mercado de capitales se define usualmente como un entorno que facilita la negociación de activos financieros, tanto de corto, mediano como de largo plazo. El rol de este consiste en conectar a inversores y ahorristas, quienes tienen un excedente en su capital y están dispuestos a invertir su dinero con entidades público y privadas las cuales requieren de fondos para realizar inversiones.

Este esquema de reasignación de recursos facilita la financiación a quienes necesiten de hacerlo en un marco transparente, ya que, en el mercado de capitales, todos los participantes cuentan (a priori) con toda la información pública disponible y fidedigna.

Es necesario destacar que existen dos grandes categorías dentro del mercado de capitales argentino, por un lado el mercado bursátil, en el cual las entidades emisoras emiten su deuda a cambio de fondos mientras que en los mercados secundarios, los mismos instrumentos financieros ya emitidos se negocian sin intervención de la entidad emisora.

20

Dentro del marco legal de la República Argentina pueden distinguirse las siguientes instituciones rigen el mercado de capitales:

- Comisión Nacional de Valores: Cuyo fin es el regular, fiscalizar y controlar a los participantes del Mercado de Capitales
- Bolsas de Comercio: Son entidades que autorizan la cotización de Valores Negociables
- Mercado de Valores: Son entidades en donde se produce la concertación, registro y liquidación de las operaciones con Valores Negociables
- Caja de Valores: Es la entidad encargada de custodiar los Valores Negociables públicos y privados.
- Mercado Abierto Electrónico: Es el ámbito electrónico en donde se concertan y registran todas las operaciones del mercado extrabursátil.
- Mercado de Futuros y Opciones: Son entidades en donde se negocian contratos de futuro y opciones, sobre distintos activos subyacentes.

<span id="page-20-0"></span>1.6.2 El sistema bursátil Argentino:

El funcionamiento del sistema bursátil en Argentina, es distinto que el de la mayoría de los países, en el sentido de que Argentina no posee una Bolsa de Valores, sino que cuenta con una Bolsa de Comercio, un Mercado de Valores y un Caja de Valores.

#### <span id="page-20-1"></span>1.6.2.1 Bolsa de Comercio

La Bolsa de Comercio es una asociación civil sin fines de lucro cuya finalidad es la de delinear los requerimientos necesarios para la cotización de valores negociables, De acuerdo a su estatuto, las principales funciones de la entidad son<sup>2</sup>:

1) Facilitar, cooperar y contribuir a que sus socios desarrollen toda clase de negocios y operaciones mercantiles lícitos.

2) Desarrollar todas las actividades primarias y/o delegadas, por sí y/o en asociación con terceros, que le habiliten las disposiciones legales vigentes, en todo lo referente a la difusión, fortalecimiento y ampliación de los mercados en el país y/o en

<sup>2</sup> Estatuto de la Bolsa de Comercio de Buenos Aires, disposible en : <https://www.bcba.sba.com.ar/sitio/descargas/Estatuto-BCBA-1.pdf>

el exterior, incluyendo toda función relativa a la actuación, promoción, negociación y listado de cualquier título, producto, valor negociable, o instrumento de cualquier otra manera susceptible de ser objeto de transacciones en mercados del país y/o del exterior, en todas sus formas, auspiciando su realización, promoviendo su actualización permanente, mejora tecnológica, consolidación patrimonial y sustentabilidad operativa.

3) Contribuir y auspiciar, la incorporación a los mercados de nuevos sujetos participantes, tanto del país como del extranjero, la ampliación de los instrumentos y productos transados, el desarrollo de nuevos vehículos, espacios de negociación y liquidación, y plataformas que mejoren y promuevan la permanente actualización técnica de sus actores, cooperando con las autoridades regulatorias y los mercados, en la creación de todas aquellas condiciones –legales, regulatorias, dispositivas, operativas y técnicas-, que faciliten el crecimiento sostenido y sustentable de transacciones en todo instrumento o producto de cualquier naturaleza, configuración, o representación, admisible de ser negociado y/o listado bajo el régimen legal vigente así como del uso y aplicación, a todos estos efectos, de las innovaciones de tecnologías y/o sistemas digitales y similares y aquellas que en el futuro se creen o desarrollen.

4) En cuanto sea admisible, y bajo la forma dispuesta en el régimen legal vigente, prestar todo tipo de servicio destinado a asegurar la veracidad del registro de las operaciones realizadas en los mercados autorizados, sus recintos y/o plataformas, y promover su publicidad, para el adecuado conocimiento público del precio corriente de los bienes, valores y servicios negociados en tiempo real.

5) Procurar, mediante peticiones a las autoridades e instituciones que crea corresponder, una adecuada legislación relativa al comercio, producción, finanzas, tecnología, economía del conocimiento, innovación e inteligencia artificial, de aplicación a la economía en general, y en todo cuanto corresponda al desarrollo de los mercados, de capitales u otros. 6) Auspiciar, promover y efectuar estudios e investigaciones referentes a las materias expresadas en el punto 5).

7) Promover la formación de entidades adheridas, y estimular los emprendimientos en todas sus formas, incluso originando y/o constituyendo programas, premios y mecanismos de apoyo a iniciativas de pequeñas y medianas empresas y de nuevos participantes, destinadas a su incorporación al mercado de capitales, en cualquier forma admisible bajo la ley vigente.

8) Crear y participar en fundaciones, iniciativas y emprendimientos de todo tipo y naturaleza, con finalidad de bien público y con propósitos compatibles con el objeto de la Asociación, fomentando programas que enfaticen la responsabilidad social empresaria, en todas sus formas y manifestaciones.

9) Fomentar la mediación, la conciliación, el arbitraje y otros medios de resolución de controversias, como medios de solución rápida y amigable de las cuestiones o litigios relativos a derechos patrimoniales susceptibles de transacción.

#### <span id="page-22-0"></span>1.6.2.2 Mercado de Valores:

El Mercado de Valores de Buenos Aires (MERVAL) es una institución que está adherida a la bolsa de comercio, y cumple el rol operativo en la gestión de valores negociables, en otras palabras, determina las operaciones que pueden llevarse a cabo en el mercado, y llevar a cabo toda la reglamentación necesaria para el funcionamiento del mercado.

#### <span id="page-22-1"></span>1.6.2.3 Caja de Valores:

La caja de valores tiene como objetivo actuar como la entidad depositaria y de custodia de los valores negociables que se negocian así como la de pagar los dividendos, rentas y amortizaciones, como también el envío de resúmenes de cuenta trimestrales con las tenencias de los inversores y los movimientos efectuados en tal período.

#### <span id="page-22-2"></span>1.6.3 Índices del Mercado:

Los índices bursátiles tienen como fin el de reflejar el rendimiento del mercado a través del análisis de la variación de los precios de los instrumentos que componen a los mismos.

En la argentina, existen varios índices utilizados en la actualidad, entre los cuales pueden destacarse los siguientes:

- Merval
- Burcap
- Merval Argentina
- Merval 25

En este trabajo se tomó en cuenta el Indíce Merval como el mejor representante del mercado, por lo cual se lo analizará en mayor detalle a continuación:

#### <span id="page-23-0"></span>1.6.3.1 MERVAL:

El índice MERVAL mide el valor en pesos de un portfolio teórico de acciones, cuyos componentes se seleccionan según criterios de ponderación de liquidez. Para ello, se compone de una cantidad nominal fija de acciones de diversas empresas que cotizan en Bolsa, aunque su composición no se mantiene fija a lo largo del tiempo sino que se revisa de forma trimestral. Cabe destacar, además, que los valores de cierre publicados diariamente hacen referencia al valor base del índice, cuya magnitud es de \$0.01 al 30 de junio de 1986, fecha de creación del Merval.

Es destacable que a pesar de ser considerado el índice con mayor poder de representación del mercado accionario del país, el mismo presenta varias desventajas. En primer lugar, la ponderación que subyace en la metodología de cálculo del Merval genera que las expectativas que tienen los inversores impacten de manera directa en la estructura del índice. En otras palabras, si los inversores piensan que cierto grupo de acciones va a mejorar, aumentará el intercambio de ellas, haciendo variar al indícice, ya que este varía de acuerdo al volumen comerciado. Esto genera como consecuencia una distorsión en la representación del mercado local. Otra de las principales críticas al Merval hace referencia al hecho de que, a diferencia de otros índices tales como el Standard & Poor's 500 (S&P500) de los Estados Unidos que cuentan con una alta diversificación de industrias, el índice local no cuenta con tal característica y la participación de las principales industrias del país no están debidamente representadas.

Otro detalle que se desprende de lo antes mencionado, es que el índice no es constante en su cantidad de especies, a continuación se presenta una tabla con la cantidad de especies para los trimestres del periodo 2013-2018

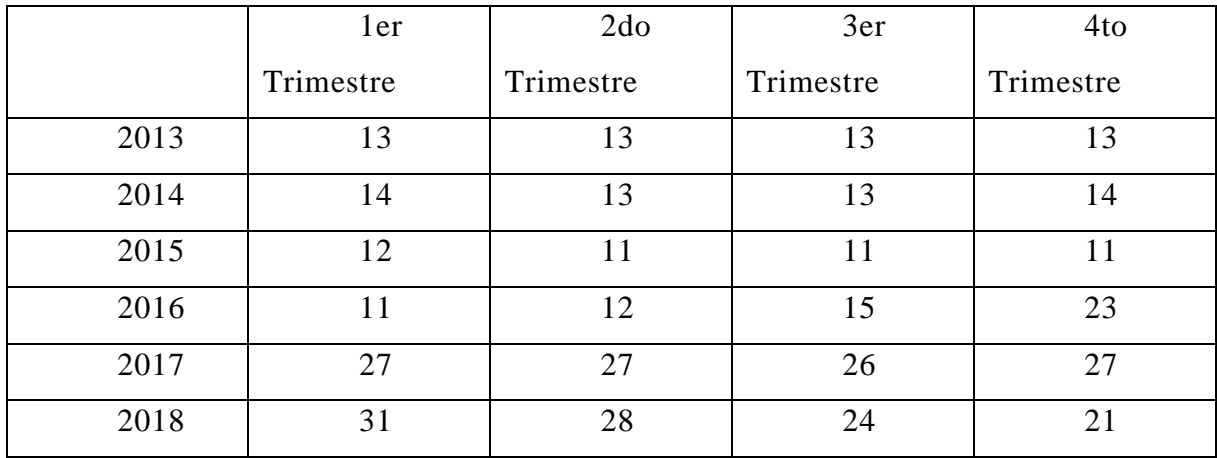

#### <span id="page-24-0"></span>1.7. Datos a utilizar

En esta sección se analizarán las series de datos correspondientes a las 11 acciones que formaron el índice MERVAL de manera continua, con el fin de describir las características propias de cada componente.

Las acciones seleccionadas fueron extraídas de la página de Yahoo! finanzas<sup>3</sup> así como también la composición del índice MERVAL.

De acuerdo a la fuente consultada, las acciones que conformaron el índice para el periodo seleccionado (2013-2017) son:

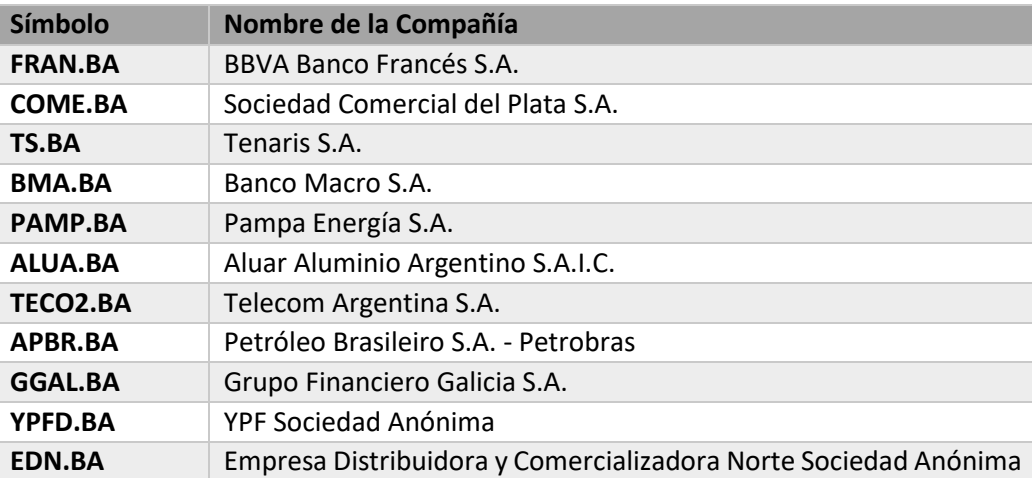

Estas acciones, serán las que formaran el conjunto de datos analizar en el resto de este trabajo. Particularmente se usará el periodo de 2013-1017 con los fines de predicción del periodo 2018.

Se debe tener en cuenta que una suposición necesaria para el modelado utilizado en las secciones siguientes los inversores solo utilizan estas mismas 11 especies de acciones, no considerando otras alternativas de inversión.

#### <span id="page-24-1"></span>1.7.1 Análisis de series de tiempo:

Como se desprende de la descomposición de cada acción, las acciones poseen una tendencia clara para el periodo elegido y demuestran tener variaciones estacionales cíclicas con patrones reconocibles dependiendo de la actividad. Resulta destacable también que el ruido demuestra tener un patrón similar en todas las acciones analizadas.

<sup>3</sup> <https://finance.yahoo.com/quote/%5EMERV/components?p=%5EMERV>

El análisis de las señales aquí realizado, permite tener una idea más clara del tipo de ruido sistémico, las estacionalidades, y las características propias del mercado que se deben tener en cuenta para realizar regresiones de calidad. En particular este análisis resulta de vital importancia al ser utilizado en el método ARIMA que se desarrollará más adelante.

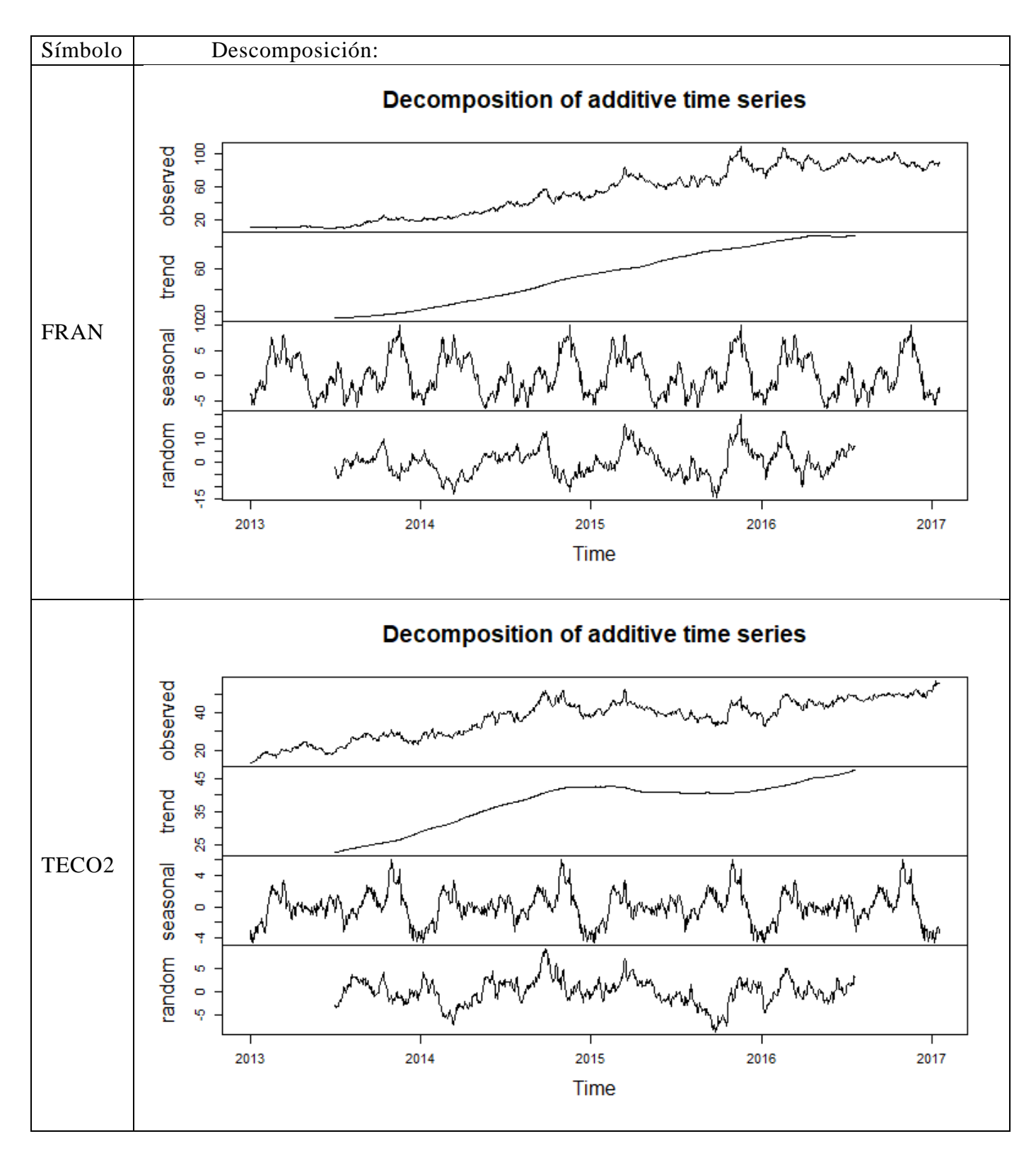

### <span id="page-26-0"></span>1.7.2 Descomposición aditiva de series de tiempo:

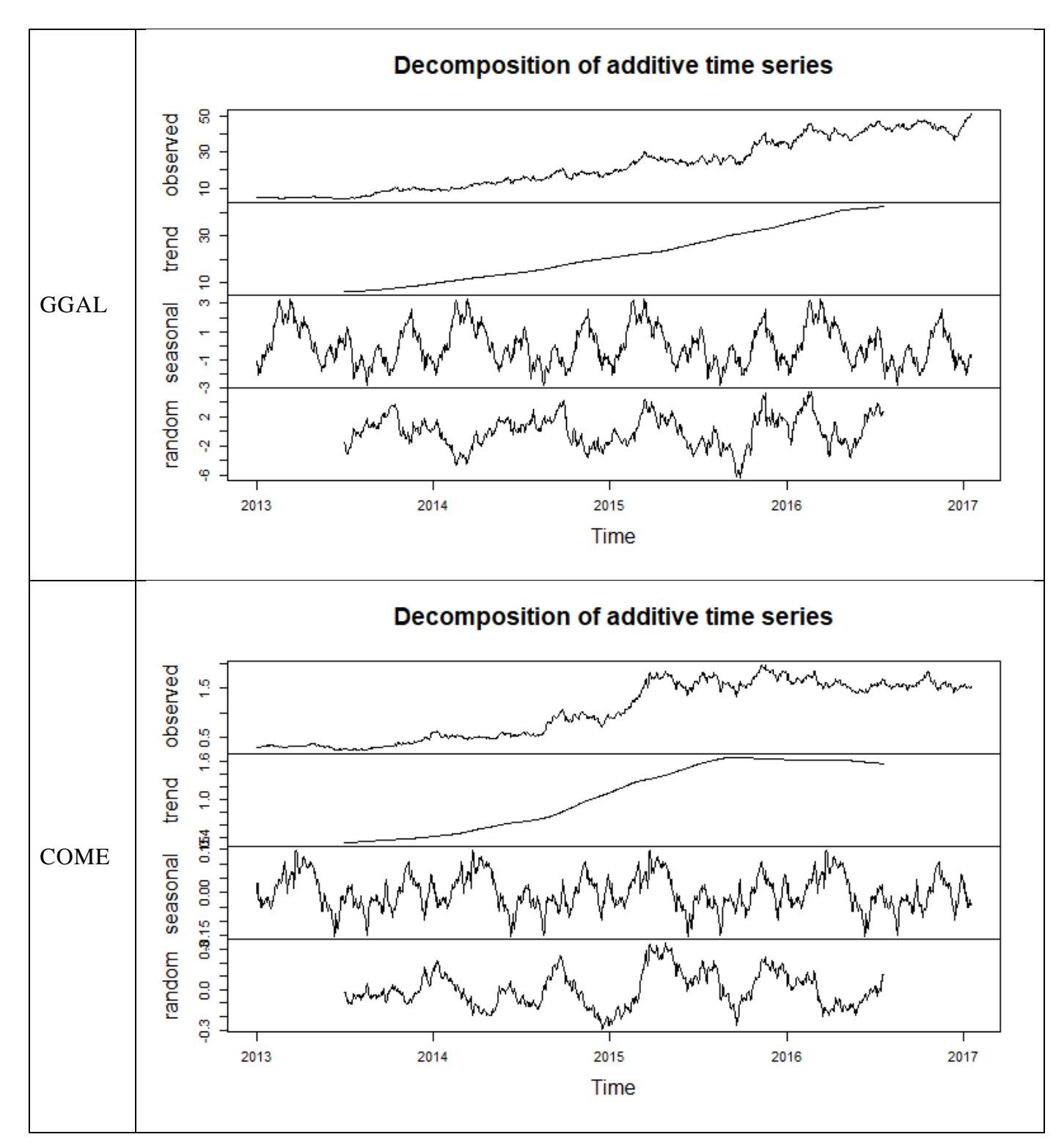

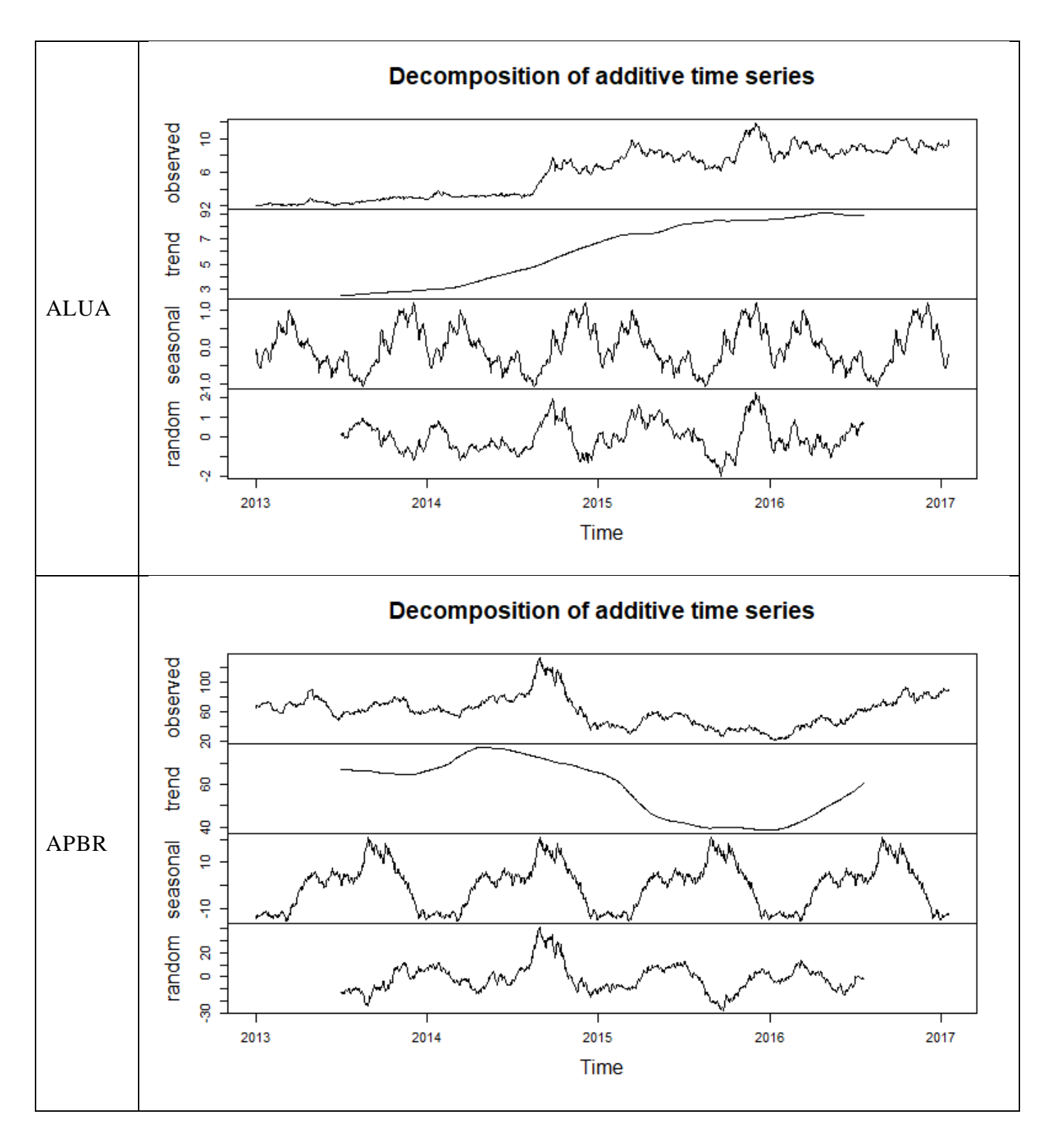

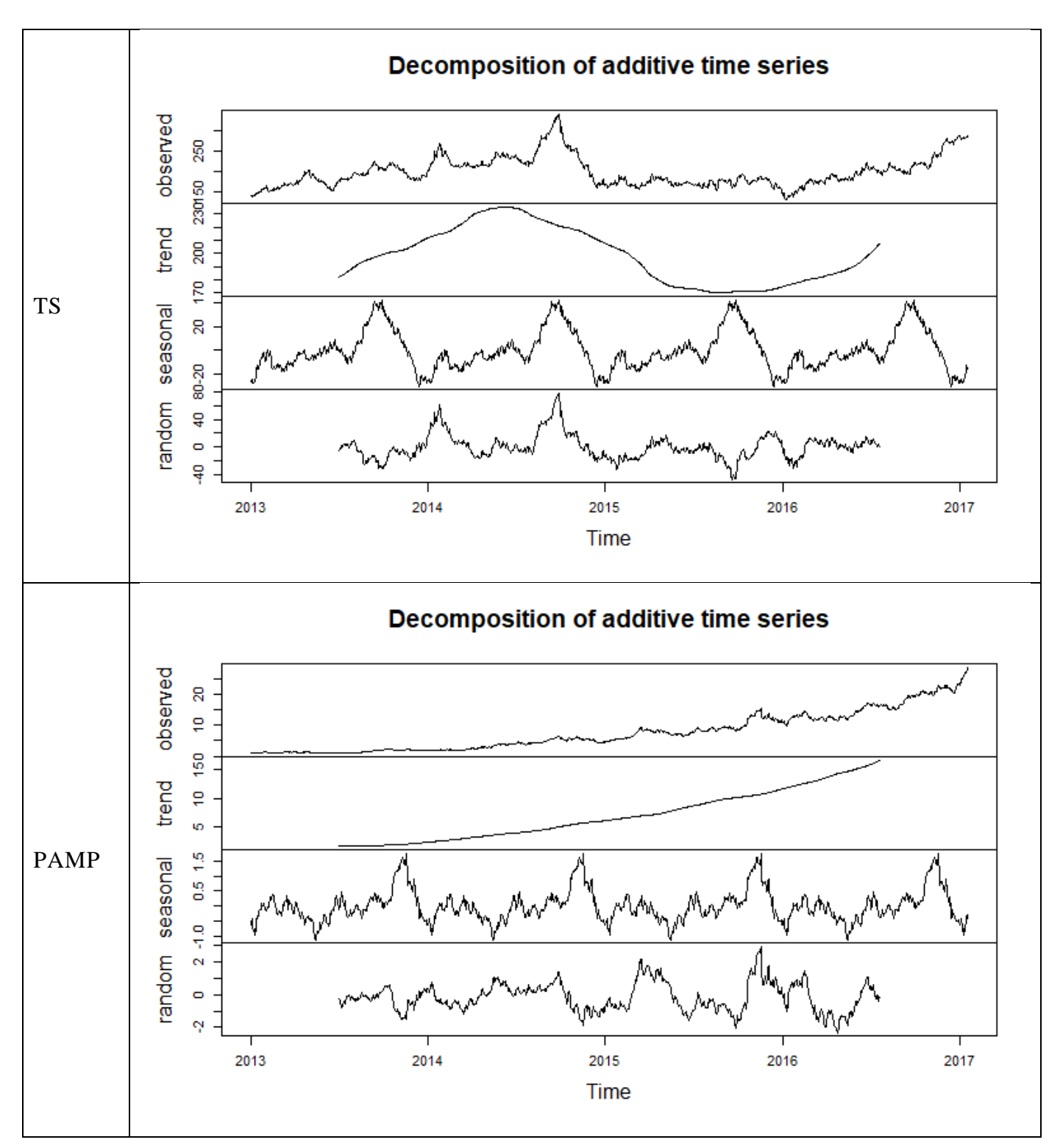

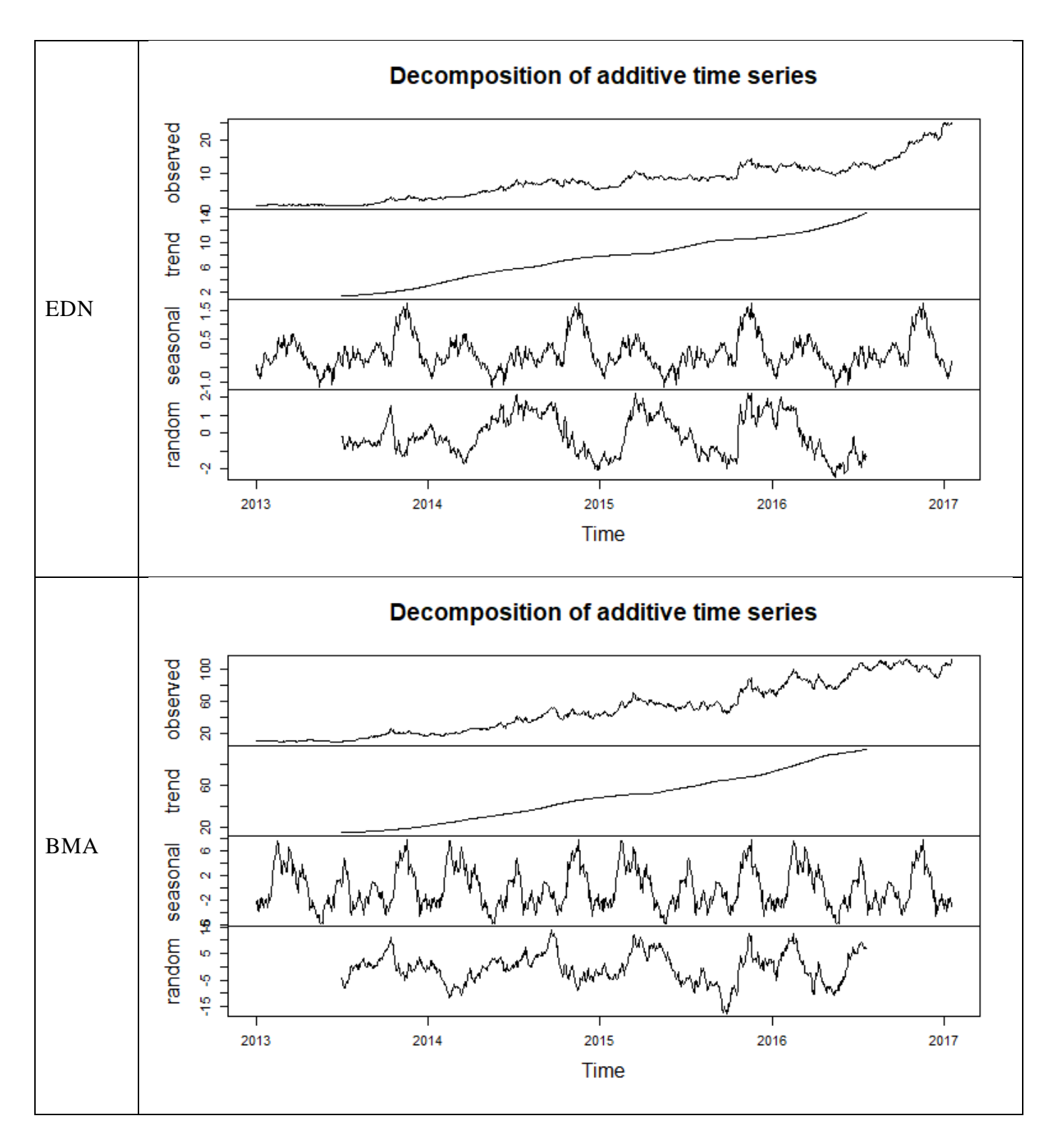

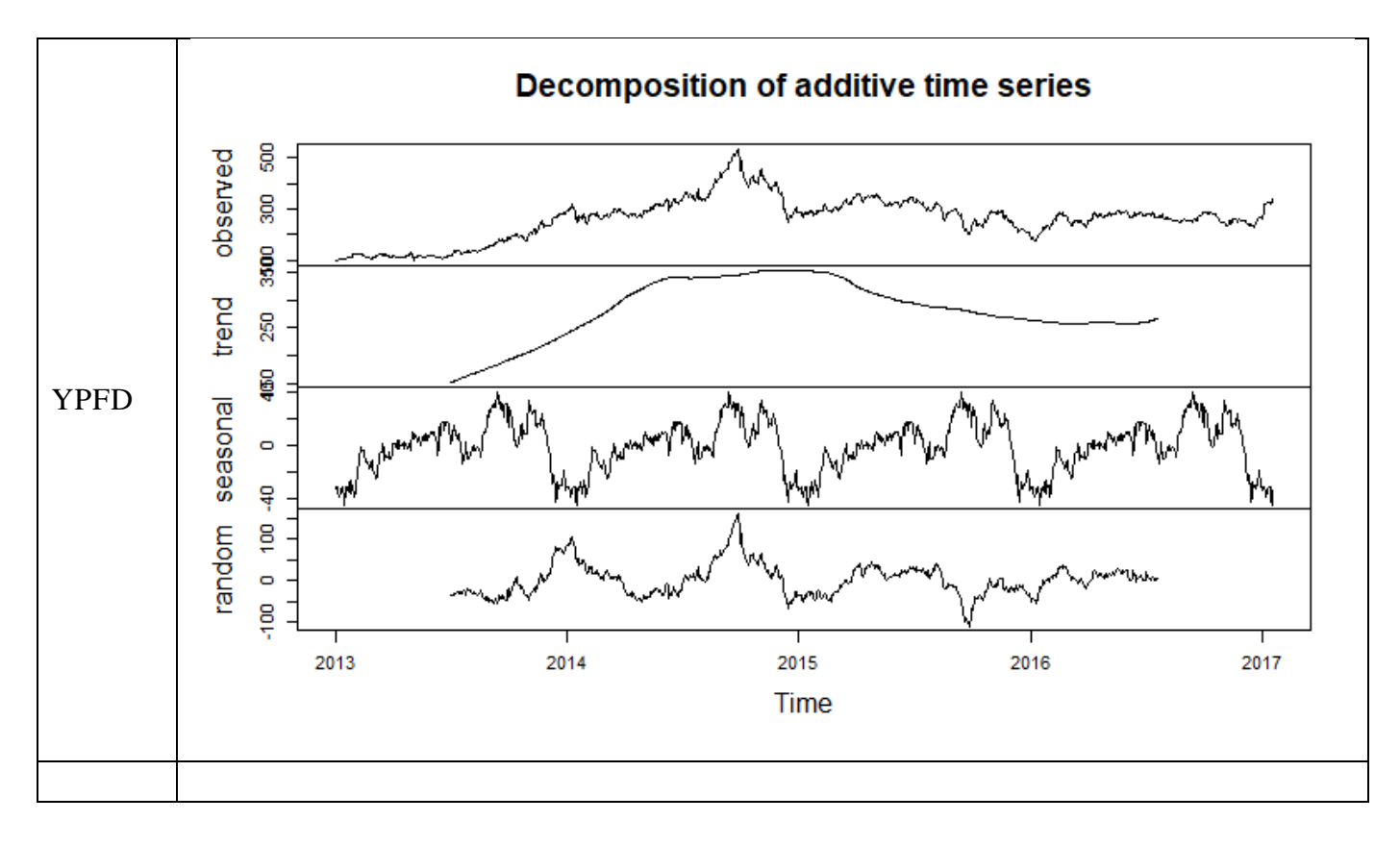

#### <span id="page-32-0"></span>2. Modelos de Regresión

#### <span id="page-32-1"></span>2.1 Objetivos

El objetivo de esta sección es encontrar aquellos métodos que permitan encontrar las curvas descriptivas que caracterizan a los precios de las acciones que luego se utilizaran como insumo de los métodos de optimización de portfolio.

Para realizar las estimaciones antes mencionadas, se utilizarán diversas técnicas de regresión, partiendo de la regresión lineal simple, y moviéndose hacia técnicas más complejas.

Se realizarán 3 regresiones de las acciones del periodo 2013-2017 para cada método de acuerdo con las frecuencias diarias, semanales, y mensuales.

Se espera que, por cada método utilizado, la regresión se ajuste a los valores reales del periodo. Al mismo tiempo, se utilizará la misma fórmula para pronosticar los valores del periodo 2018 el cual es el objetivo de esta sección.

Esto llevará a tener dos valores de bondad de ajuste para la mayoría de las regresiones:

- Por un lado, la estimación de los errores para el caso descriptivo, es decir para los valores dentro del periodo 2013-2017.
- Por otro lado, la estimación de los errores para el caso predictivo, en otras palabras, con base en el periodo 2013-2017, conseguir las funciones características de cada stock y emplearlos luego para el periodo 2018.

Cabe destacar, que no todos los métodos a utilizar permiten ambas medidas de error, por ejemplo, el método LSTM solo pueden ser utilizado para realizar pronósticos, ya que carece de poder descriptivo. Por lo cual solo se realizará la evaluación del caso predictivo para los métodos lineales.

Cabe destacar que los métodos elegidos para realizar las regresiones fueron incluidos de manera de incluir el mayor espectro posible de métodos. Empezando por el más simple (Regresión Linear Simple) y terminando con uno de los métodos más complejos (LSTM).

La finalidad de esta sección es, por lo tanto, no la demostrar la robustez del método matemático, sino la de justificar la elección el método de regresión que se

empleó como primer paso para luego abordar la optimización de portfolio, cuyo estudio corresponde a la segunda gran parte de este trabajo de tesis.

#### <span id="page-33-0"></span>2.1.1 Evaluación de los resultados

Para la evaluación de los resultados para cada acción para las frecuencias diarias, semanal y mensual, para el caso predictivo, se hará utilizando la fórmula de Error porcentual absoluto medio simétrico, llamado SMAPE por sus siglas en inglés ("Symmetric mean absolute percentage error"):

$$
SMAPE = \frac{100\%}{n} \sum_{t=1}^{n} \frac{|R_t - P_t|}{|R_t| + |P_t|}
$$

#### <span id="page-34-0"></span>2.2: Regresión Lineal:

#### <span id="page-34-1"></span>2.2.1: Regresión Lineal Simple:

#### <span id="page-34-2"></span>2.2.1.1. Marco Teórico

El término regresión describe principalmente las relaciones estadísticas entre variables. En particular, la regresión simple es el método de regresión para discutir la relación entre una variable dependiente (y) y una variable independiente (x). Este último es el método más sencillo, y puede ser descrito por la siguiente fórmula:

$$
y = \beta_0 + \beta_1 x + \varepsilon
$$

En donde:

- $\bullet$  y es la variable dependiente
- $\bullet$  *x* es la variable independiente
- $\bullet$   $\beta_0$  es la ordenada al origen
- $\beta_1$  es la pendiente de la recta
- $\bullet$   $\varepsilon$  es el error

La variable dependiente también se llama variable de respuesta, y la variable independiente se llama variable explicativa o predictiva. Una variable explicativa explica los cambios causales en las variables de respuesta. Una presentación más general de un modelo de regresión puede escribirse como:

$$
y = E(y) + \varepsilon
$$

donde E(y) es el valor esperado de la variable de respuesta. Cuando E(y) es una combinación lineal de variables exploratorias  $x_1, x_2, \dots, x_k$ , la regresión es llamada regresión lineal. Si además  $k = 1$ , la regresión es llamada regresión lineal simple. Si  $E(y)$ es una función no lineal de  $x_1, x_2, \dots, x_k$ , la regresión es no lineal. Los supuestos clásicos sobre el término de error son  $E(\varepsilon) = 0$  y una varianza constante Var  $(\varepsilon) = \sigma^2$ . El ejemplo típico para la regresión lineal simple es la observación de n pares de datos  $(x_1,y_1)$ ,  $(x_2,$  $y_2$ ,  $\cdots$ ,  $(x_n, y_n)$  de un experimento, y los modelamos tratando de satisfacer la siguiente ecuación:

$$
y_i = \beta_0 + \beta_1 x_i + \varepsilon_i
$$

Para todo i = 1, 2, ..., n

Con  $E(\epsilon_i) = 0$ , una varianza constante Var  $(\epsilon_i) = \sigma^2$ , y todos los  $\epsilon_i$ 's independientes. Hay que tener en cuenta que el valor real de  $\sigma^2$  generalmente es desconocido. Los valores de x<sub>i</sub> se miden "exactamente", sin implicar ningún error de medición. Una vez que se especifica el modelo y se recopilan los datos, el siguiente paso es encontrar estimaciones "buenas" de  $\beta_0$  y  $\beta_1$  para el modelo de regresión lineal simple que mejor puede describir los datos provenientes de un experimento.

#### <span id="page-35-0"></span>2.2.1.1.1: Estimación por mínimos cuadrados

El principio de mínimos cuadrados para el modelo de regresión lineal simple es encontrar las estimaciones  $b_0$  y  $b_1$  de modo que la suma de la distancia al cuadrado de la respuesta real y<sub>i</sub> y la respuesta predicha  $\hat{y}_i = \beta_0 + \beta_1 x_i$  alcance el mínimo entre todas las opciones posibles de coeficientes de regresión β0, β1, es decir:

$$
(b_0, b_1) = \arg\min_{(\beta_0, \beta_1)} \sum_{i=1}^n [y_i - (\beta_0 + \beta_1 x_i)]^2
$$

La motivación detrás del método de mínimos cuadrados es encontrar estimaciones de parámetros eligiendo la línea de regresión que es la línea más "más cercana" a todos los puntos de datos (xi, yi). Matemáticamente, las estimaciones de mínimos cuadrados de la regresión lineal simple se obtienen resolviendo el siguiente sistema:

$$
\begin{cases}\n\frac{\partial}{\partial \beta_0} \sum_{i=1}^n [y_i - (\beta_0 + \beta_1 x_i)]^2 = 0 \\
\frac{\partial}{\partial \beta_1} \sum_{i=1}^n [y_i - (\beta_0 + \beta_1 x_i)]^2 = 0\n\end{cases}
$$

Suponiendo que  $b_0$  y  $b_1$  son las soluciones del sistema anterior, es posible describir la relación entre x e y mediante la línea de regresión  $\hat{y} = \beta_0 + \beta_1 x$  que por convención se denomina línea de regresión ajustada. Es más conveniente resolver para  $b_0$  y  $b_1$  utilizando el modelo lineal centralizado:

$$
y_i = \beta_0^* + \beta_1(x_i - \bar{x}) + \varepsilon_i
$$

En donde  $\beta_0 = \beta_0^* - \beta_1 \bar{x}$ 

Por lo tanto, ahora debemos resolver el siguiente sistema de ecuaciones:
$$
\begin{cases} \frac{\partial}{\partial \beta_0^*} \sum_{i=1}^n \left[ y_i - \left( \beta_0^* + \beta_1 (x_i - \bar{x}) \right) \right]^2 = 0 \\ \frac{\partial}{\partial \beta_1} \sum_{i=1}^n \left[ y_i - \left( \beta_0^* + \beta_1 (x_i - \bar{x}) \right) \right]^2 = 0 \end{cases}
$$

Si resolvemos las derivadas parciales con respecto a  $\beta_0$  y  $\beta_1$ , tenemos que:

$$
\sum_{i=1}^{n} [y_i - (\beta_0^* + \beta_1(x_i - \bar{x}))] = 0
$$
  

$$
\sum_{i=1}^{n} [y_i - (\beta_0^* + \beta_1(x_i - \bar{x}))](x_i - \bar{x}) = 0
$$

Hay que destacar que:

$$
\sum_{i=1}^{n} y_i = n\beta_0^* + \sum_{i=1}^{n} \beta_1 (x_i - \bar{x}) = n\beta_0^*
$$

Por lo tanto, tenemos que  $\beta_0^* = \frac{1}{n}$  $\frac{1}{n}\sum_{i=1}^{n}y_i = \bar{y}$ 

Entonces, sustituyendo  $\beta_0^*$  por  $\bar{y}$  en la fórmula anterior, obtenemos:

$$
\sum_{i=1}^{n} [y_i - (\bar{y} + \beta_1(x_i - \bar{x}))](x_i - \bar{x}) = 0
$$

De lo que se desprende que:

$$
b_1 = \frac{\sum_{i=1}^{n} (y_i - \bar{y})(x_i - \bar{x})}{\sum_{i=1}^{n} (x_i - \bar{x})^2} = \frac{S_{xy}}{S_{xx}}
$$

Y

$$
b_0 = b_0^* - b_1 \bar{x} = \bar{y} - b_1 \bar{x}
$$

En donde  $S_{xy}$  y  $S_{xx}$  representan la covarianza entre x e y, y la varianza de x respectivamente.

El valor ajustado de la regresión lineal simple se define como  $\hat{y}_t = b_0 + b_1 x_1$ La diferencia entre  $y_i$  y el valor ajustado  $\hat{y}_i$ ,  $e_i = \hat{y}_i - y_i$ , se conoce como la regresión

residual. Los residuos de regresión juegan un papel importante en el diagnóstico de regresión. Los residuos de regresión se pueden calcular a partir de las respuestas observadas  $y_i$  y los valores ajustados $\hat{y_i}$ , por lo tanto, los residuos son observables. Cabe señalar que el término de error ε<sup>i</sup> en el modelo de regresión es inobservable. Por lo tanto, el error de regresión es inobservable y la regresión residual es observable. El error de regresión es la cantidad en que una observación difiere de su valor esperado; este último se basa en toda la población de la cual se eligió la unidad estadística al azar. El valor esperado, el promedio de toda la población, generalmente es inobservable.

# 2.2.1.1.2: Estimación por mínimos cuadrados-método matricial

Una generalización del método de regresión lineal es el siguiente:

$$
Y = \beta_0 + \sum_{i=1}^{N} \beta_1 X_i + \varepsilon
$$

El mismo, puede ser representado en su forma matricial:

$$
Y = \begin{pmatrix} Y_1 \\ \vdots \\ Y_T \end{pmatrix}
$$

$$
X = \begin{pmatrix} 1 & X_{11} & \cdots & X_{N1} \\ \vdots & \vdots & \ddots & \vdots \\ 1 & X_{1T} & \cdots & X_{NT} \end{pmatrix}
$$

$$
\beta = \begin{pmatrix} \beta_0 \\ \vdots \\ \beta_{N-1} \end{pmatrix}
$$

$$
\varepsilon = \begin{pmatrix} \beta_0 \\ \vdots \\ \beta_{N-1} \end{pmatrix}
$$

Por lo cual, la ecuación de regresión toma la forma de:

$$
Y = X\beta + \varepsilon
$$

La estimación de los parámetros de la regresión lineal estándar minimiza la suma de los residuos al cuadrado:

$$
\sum_{i=1}^{T} \varepsilon_i^2 = \sum_{i=1}^{T} \left( Y_i - \sum_{i=0}^{N} \beta_{ij} X_{ij} \right)^2
$$

Derivando, tenemos que:

$$
\sum_{i=1}^{T} \left( Y_i - \sum_{i=0}^{N} \beta_{ij} X_{ij} \right) X_{ij} = 0
$$

Por lo cual, la solución matricial es:

$$
\hat{\beta} = (X'X)^{-1}X'Y
$$

Por lo tanto, los valores ajustados serán:

$$
\hat{Y} = X(X'X)^{-1}X'Y
$$

#### 2.2.2 Regresión Lineal Robusta

#### 2.2.2.1 Introducción a la Regresión Lineal Robusta

Un problema con los estimadores estándar es que son sensibles a los valores atípicos. En algunos casos, incluso un solo valor atípico (un rendimiento extremo) puede influir significativamente en los medios y las covarianzas resultantes. Esta es una propiedad indeseable de muchos estimadores clásicos. En esta sección, se mencionarán métodos para una estimación robusta, con énfasis particular en la estimación robusta de regresiones. La estimación robusta es un tema de estadísticas robustas. Por lo tanto, primero se presentarán los conceptos y métodos generales de estadísticas robustas y luego se aplicará al análisis de regresión. En particular, se presentarán los estimadores de regresión robustos.

En términos generales, la estadística es la ciencia de describir y analizar datos y hacer inferencias sobre una población basada en una muestra extraída de la misma población. Un aspecto importante de las estadísticas es la compresión de los datos en números que son descriptivos de alguna característica de la distribución. Las estadísticas clásicas identificaron varios descriptores de un solo número, como la media, la varianza, la asimetría, la curtosis y los momentos superiores. Estos números dan una descripción cuantitativa de diferentes propiedades de la población. Por ejemplo, la media describe el centro de la población, la varianza describe la propagación, el coeficiente de simetría

que mide la simetría, la curtosis que mide si los datos alcanzan su punto máximo, y así sucesivamente.

La estadística clásica elige descriptores de un solo número que tienen buenas propiedades matemáticas. Por ejemplo, si conocemos todos los momentos de una distribución, podemos reconstruir la misma distribución. En varios casos (pero no siempre), los parámetros que identifican una representación en forma cerrada de una distribución corresponden a estos conceptos descriptivos. Por ejemplo, los parámetros que identifican una distribución normal corresponden a la media y a la varianza. Sin embargo, en la estadística clásica, la mayoría de estos parámetros descriptivos no son. Intuitivamente, robustez significa que pequeños cambios en la muestra o pequeños errores en la identificación de la distribución no afectan los parámetros descriptivos. Las estadísticas robustas implican repensar los conceptos estadísticos descriptivos; El objetivo es encontrar conceptos descriptivos que se vean poco afectados por la elección de la muestra o por errores en los supuestos de distribución.

Las estadísticas robustas no son un ajuste técnico de los conceptos clásicos, sino un profundo replanteamiento de cómo describir los datos. Por ejemplo, las estadísticas robustas identifican parámetros que representan el centro o la extensión de una distribución y que son robustos con respecto a los valores atípicos y los pequeños cambios en las distribuciones. Las estadísticas robustas buscan conceptos descriptivos que sean óptimos desde el punto de vista de ser insensibles a pequeños errores en los datos o suposiciones.

La noción de estadísticas robustas se traslada al modelado estadístico. Los modelos estadísticos como los modelos de regresión son teóricamente elegantes, pero no robustos. Es decir, los pequeños errores en los supuestos de distribución o la contaminación de datos pequeños pueden tener efectos ilimitados en el modelo general. Este hecho tiene importantes consecuencias en términos, por ejemplo, de asignación de activos o gestión de riesgos. Las estadísticas robustas son una técnica para encontrar modelos que son robustos, es decir, para encontrar modelos que producen aproximadamente los mismos resultados, incluso si las muestras cambian o los supuestos no son correctos. Por ejemplo, las regresiones robustas no son muy sensibles a los valores atípicos.

Hay que tener en cuenta que el modelado estadístico implica alguna forma de optimización en la medida en que cualquier modelo estadístico es el resultado de alguna forma de optimización. Las estadísticas robustas cambian los criterios de optimización con respecto a las estadísticas clásicas. La estadística clásica busca principalmente comodidad y elegancia matemática, la estadística robusta busca robustez.

Las estadísticas robustas también pueden considerarse como un método para separar la contribución de la mayor parte de los datos de la contribución de los extremos. Este concepto es particularmente importante en las finanzas, ya que se cree que muchas cantidades financieras siguen distribuciones de cola gruesa. Por lo tanto, las estadísticas robustas permiten discriminar entre situaciones comerciales habituales y eventos extremos o catastróficos.

### 2.2.2.2 Estadísticas robustas

Las estadísticas robustas abordan el problema de hacer estimaciones insensibles a pequeños cambios en los supuestos básicos de los modelos estadísticos empleados.

Los modelos estadísticos se basan en un conjunto de supuestos; los más importantes incluyen (1) la distribución de variables clave, por ejemplo, la distribución normal de errores, y (2) la especificación del modelo, por ejemplo, linealidad o no linealidad del modelo. Algunos de estos supuestos son críticos para el proceso de estimación: si se violan, las estimaciones se vuelven poco confiables. Las estadísticas robustas (1) evalúan los cambios en las estimaciones debido a pequeños cambios en los supuestos básicos y (2) crean nuevas estimaciones que son insensibles a los pequeños cambios en algunos de los supuestos. El enfoque principal es hacer estimaciones robustas a pequeños cambios en la distribución de errores y, en particular, a la presencia de valores atípicos.

La estadística robusta también es útil para separar la contribución de las situaciones empresariales habituales de la de los fenómenos extremos. Se puede decir que las estadísticas robustas y las estadísticas clásicas no robustas son complementarias. Al realizar un análisis robusto, uno puede articular mejor los hallazgos econométricos importantes.

Como observó Huber(1981), las propiedades robustas, libres de distribución y no paramétricas parecen estar estrechamente relacionadas, pero en realidad no lo son. Por ejemplo, la media de la muestra y la mediana de la muestra son estimaciones no paramétricas de la media y la mediana, pero la media no es robusta a los valores atípicos. De hecho, los cambios de una sola observación pueden tener efectos ilimitados en la

media, mientras que la mediana es insensible a los cambios de hasta la mitad de la muestra. Los métodos robustos suponen que efectivamente hay parámetros en las distribuciones en estudio e intentan minimizar los efectos de los valores atípicos, así como los supuestos erróneos sobre la forma de la distribución.

Una definición general de robustez es, por naturaleza, bastante técnica. La razón es que es necesario definir robustez con respecto a los cambios en las distribuciones. Es decir, es necesario precisar el concepto de que pequeños cambios en la distribución, que es una función, dan como resultado pequeños cambios en la estimación, que es un número.

# 2.2.2.3 Robustez cualitativa y cuantitativa

En esta sección se presentarán los conceptos de robustez cualitativa y cuantitativa de los estimadores. Los estimadores son funciones de los datos de la muestra. Dada una muestra N de datos  $X = (x_1,..., x_N)$  de una población con un distribución de función acumulada F(x), dependiendo del parámetro  $\theta_{\infty}$ , un estimador para  $\theta_{\infty}$  es una función  $\hat{\theta} =$  $\vartheta_N(x_1, ..., x_N)$ . Primero hay que considerar aquellos estimadores que pueden escribirse como funciones de la función de distribución empírica acumulativa:

$$
F_N(x) = N^{-1} \sum_{i=1}^N I(x_i \le x)
$$

Donde I es la función indicador (1 si la variable pertenece al conjunto, 0 en caso contrario). Para estos estimadores se puede escribir como:

$$
\hat{\vartheta}=\vartheta_N(F_N)
$$

La mayoría de los estimadores, se pueden escribir como funciones de probabilidad. En general, cuando ,N  $\rightarrow \infty$  entonces  $F_N(x) \rightarrow F(x)$  y  $\hat{\vartheta} \rightarrow \vartheta_N$ . Intuitivamente, las estadísticas definidas como funcionales de una distribución son robustas si son continuas con respecto a la distribución. En 1971, Hampel(1971) introdujo una definición técnica de robustez cualitativa basada en métricas del espacio funcional de distribuciones. La definición de Hampel establece que un estimador es robusto para una distribución dada F si pequeñas desviaciones de F en la métrica dada resultan en pequeñas desviaciones en la misma métrica o eventualmente en alguna otra métrica para cualquier secuencia de muestras de tamaño creciente.

#### 2.2.2.4 Estimadores robustos

Un estimador se llama robusto si es insensible a los cambios en una sola observación. Dado un estimador, es necesario evaluar qué sucede si se agrega una nueva observación del valor x a una muestra grande. Para este fin se define la curva de influencia o "Influence Curve" en inglés (IC). El IC es una función de x dado ϑ, y F se define de la siguiente manera:

$$
IC_{\vartheta,F}(x) = \lim_{s \to \infty} \frac{\vartheta((1-s)F + s\delta_x) - \vartheta(F)}{s}
$$

donde  $\delta_x$  denota una distribución de probabilidad concentrada en el punto único x. Como puede verse en su definición anterior, el IC es una función del tamaño de la observación individual que se agrega. En otras palabras, el IC mide la influencia de una sola observación x en una estadística  $\theta$  para una distribución dada F. En la práctica, la curva de influencia se genera trazando el valor de la estadística calculada con un solo punto de X agregado a Y contra ese valor de X. Por ejemplo, el IC de la media es una línea recta.

## 2.2.2.5: Estimadores M

Los estimadores M son aquellos estimadores que se obtienen minimizando una función de los datos de la muestra. Supongamos que se nos da una N-muestra de datos  $X = (x_1, ..., x_N)$ . El estimador  $T(x_1, ..., x_N)$  se llama un estimador M si se obtiene resolviendo el siguiente problema mínimo:

$$
T = \arg\min_{t} \left\{ J = \sum_{i=1}^{N} \rho(x_i, t) \right\}
$$

donde  $\rho(xi, t)$  es una función arbitraria. Alternativamente, si  $\rho(x_i, t)$  es una función suave, podemos decir que T es un estimador M si se determina resolviendo las ecuaciones:

$$
\sum_{i=1}^n \Psi(x_i, t) = 0
$$

Donde

$$
\Psi(x_i, t) = \frac{\partial \rho(x_i, t)}{\partial t}
$$

Cuando el estimador M es equivalente, es decir  $T(x_1 + a, ..., x_N + a)$  =  $T(x_1, ..., x_N) + a \,\forall a \in \mathbb{R}$ . , es posible escribir  $\psi$  y  $\rho$  en términos de los residuos x - t. Además, en general, se usa una estimación de escala auxiliar, S, para obtener los residuos escalados  $r = (x - t)/S$ . Si el estimador también es equivalente a cambios de escala, es posible escribir escribir

$$
\Psi(x_i, t) = \Psi\left(\frac{x - t}{S}\right) = \Psi(r)
$$

$$
\rho(x_i, t) = \rho\left(\frac{x - t}{S}\right) = \rho(r)
$$

Los estimadores ML son estimadores M con  $\rho = -\log(f)$ , donde f es la densidad de probabilidad. (En realidad, el nombre de estimadores M significa estimadores de máxima probabilidad). Los estimadores LS también son estimadores M. El IC de los estimadores M tiene una forma particularmente simple. De hecho, se puede demostrar que el IC es proporcional a la función ψ

$$
IC = constante \cdot \Psi
$$

En este trabajo se usarán 3 tipos de parametrización.

# 2.2.2.6: Métodos a Utilizar

De todos los métodos posibles de optimización robusta, se han elegido los que resultan más trascendentes en la literatura de Estimadores M, particularmente se utilizan las fórmulas definidas en (Baierl, Futschik, Bogdan, & Biecek, 2007) .

A continuación, se indicará las funciones de cada método y la parametrización a utilizar.

#### 2.2.2.6.1 Huber

La familia de funciones de Huber se define como:

$$
\rho_k(x) = \begin{cases} \frac{1}{2}x^2 & \text{si } |x| \le k \\ k\left(|x| - \frac{k}{2}\right) & \text{si } |x| > k \end{cases}
$$

$$
\psi_k(x) = \begin{cases} x & \text{si } |x| \le k \\ k \text{ signo}(x) & \text{si } |x| > k \end{cases}
$$

Para una eficiencia del estimador de la regresión del 95%, la constante k es 1.345 2.2.2.6.2 Hampel

La familia de funciones de Hampel se define como:

$$
\tilde{\rho}_{a,b,r}(x) = \begin{cases}\n\frac{\frac{1}{2}x^2}{C} & \text{si } |x| \le a \\
\frac{\left(\frac{1}{2}a^2 + a(|x| - a)\right)}{C} & \text{si } a < |x| \le b \\
\frac{a}{2}\left(2b - a + (|x| - b)\left(1 + \frac{r - |x|}{r - b}\right)\right) & \text{si } b < |x| \le r \\
1 & \text{si } r < |x|\n\end{cases}
$$

$$
\Psi_{a,b,r}(x) = \begin{cases}\nx & \text{si } |x| \le a \\
a \cdot \text{signo}(x) & \text{si } a < |x| \le b \\
a \cdot \text{signo}(x) \left(\frac{r - |x|}{r - b}\right) & \text{si } b < |x| \le r \\
0 & \text{si } r < |x|\n\end{cases}
$$

En donde  $C = \frac{a}{2}$  $\frac{a}{2}(b-a+r)$ 

En este trabajo se utilizarán los parámetros por defecto del modelo que son:

$$
a = 1.5k
$$

$$
b = 3.5k
$$

$$
r = 8k
$$

Para una eficiencia del estimador de la regresión del 95%, la constante k es 0.902

# 2.2.2.6.3 Bisquare

La familia de funciones de Bisquare se define como:

$$
\tilde{\rho}_k(x) = \begin{cases} 1 - \left(1 - \left(\frac{x}{k}\right)^2\right)^3 & \text{si } |x| \le k \\ 1 & \text{si } |x| \le k \end{cases}
$$

Con derivada

$$
\tilde{\rho}'_k(x) = \frac{6\psi_k(x)}{k^2}
$$

Donde:

$$
\psi_{k}(x) = x \left( 1 - \left(\frac{x}{k}\right)^{2} \right)^{2} \cdot I_{\{|x| \leq k\}}
$$

Para una eficiencia del estimador de la regresión del 95%, la constante k es 4.685

#### 2.2.3. Análisis de resultados:

Los resultados de los 4 métodos se muestran a continuación:

#### 2.2.3.1 Resultados Método Descriptivo:

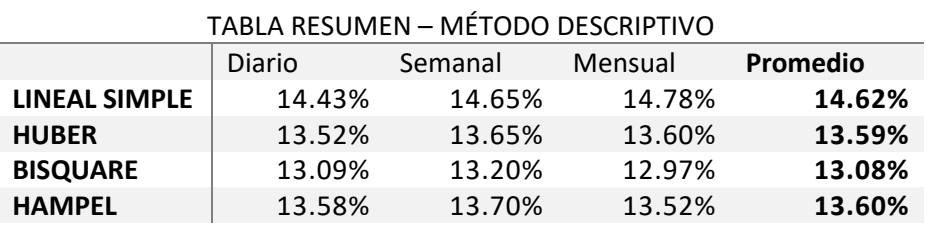

Como puede observarse, la regresión lineal simple por su simplicidad es el método que peor valor de ajustes tiene, mientras que los métodos robustos tienen mayor calidad de ajuste. Esto es esperable ya que los métodos están preparados para tratar escenarios de alta volatilidad en donde observaciones excepcionales pueden distorsionar la pendiente de la recta.

Como conclusión de los métodos de regresión lineal utilizados, puede decirse que el método Bisquare es el que mayores resultados logra con un promedio de 13.05%.

Otro punto relevante, es que el orden y la magnitud del error no son alterados significativamente al cambiar la frecuencia.

Cabe destacar que el análisis de la bondad de ajuste no es un objetivo de este trabajo, pero que, sin embargo, resulta fundamental para el desarrollo de la siguiente sección:

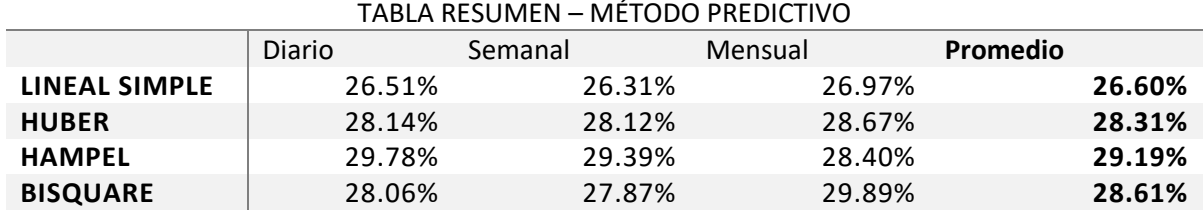

#### 2.2.3.2 Resultados Método Predictivo:

Como puede observarse, la bondad de ajuste de los métodos empleados para predecir resulta de menor calidad que el caso descriptivo, esto se debe fundamentalmente al hecho de la tendencia del año 2018 es diferente a las de los años 2013-2017, como puede verse en la siguiente ilustración:

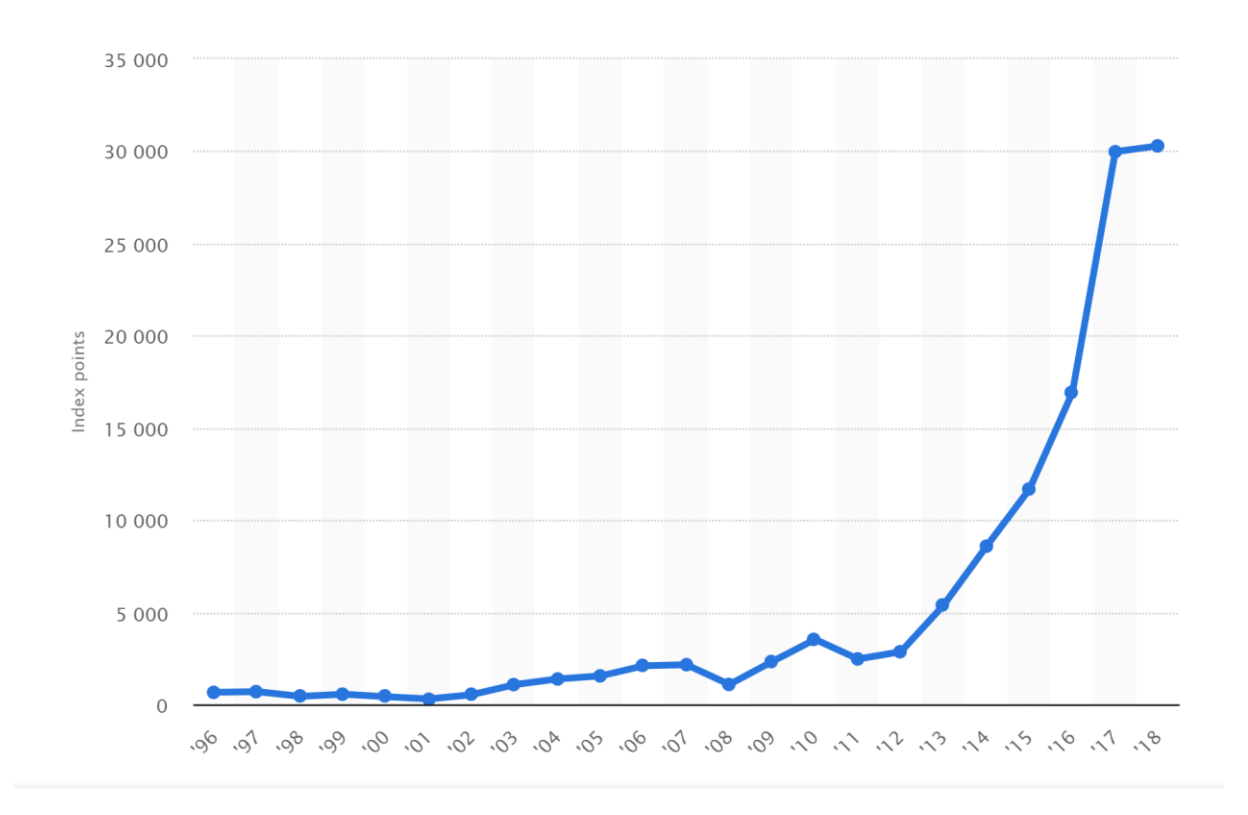

*Ilustración 1. Fuente: https://www.statista.com/statistics/410695/merval-index-performance/*

Esto da como resultado, una relación inversa al caso descriptivo, ya que el orden de los métodos se invierte de manera total. En este caso, el método lineal simple resulta superior al resto de los métodos, y el método de Bisquare, que era el que arrojaba mejores resultados, resulta inferior a todos.

Resultaría esperable que, de haberse mantenido la tendencia del periodo 2013- 2017, los métodos robustos hubieran tenido una bondad de ajuste superior tanto el modo descriptivo como en el modo predictivo.

2.2.3.3. Tablas y gráficos de resultados.

48

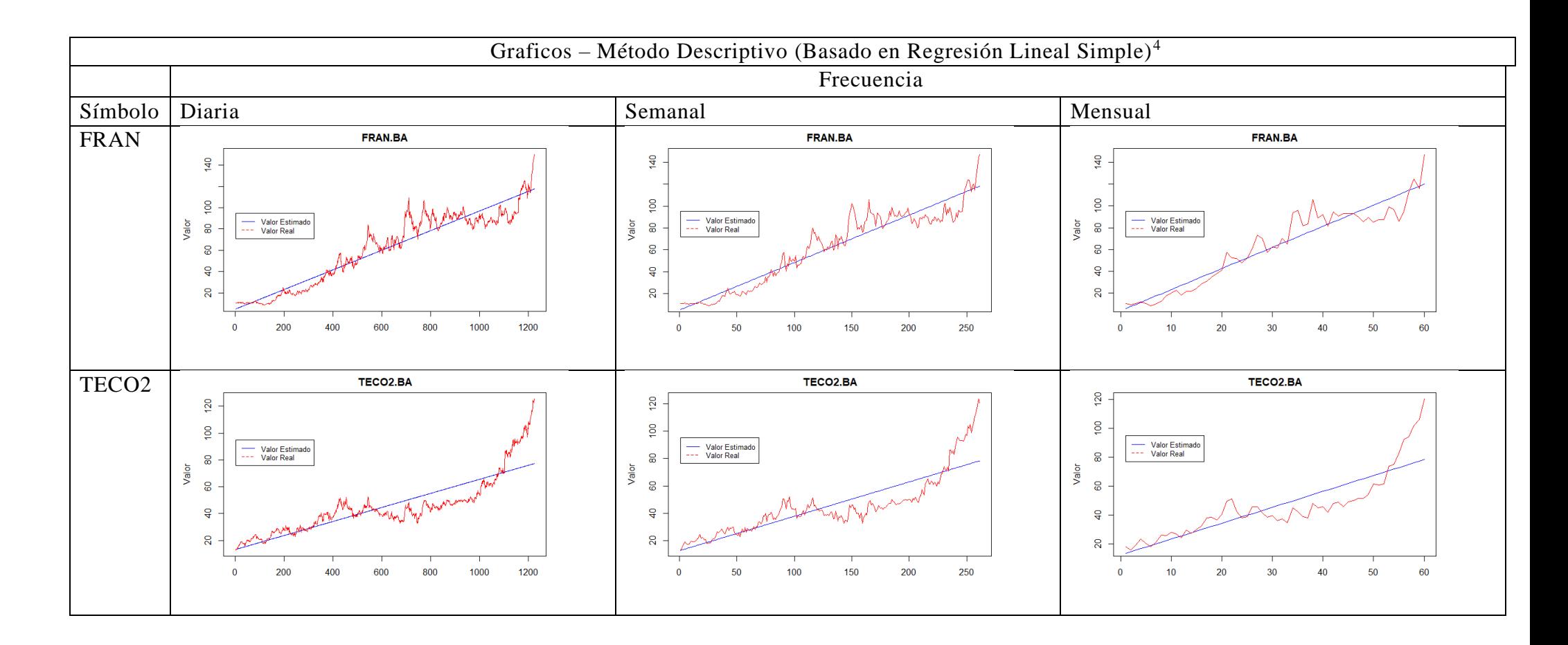

<sup>4</sup> En la presente table solo se incluyen los gráficos correspondientes al método de Regresión Lineal Simple, los gráficos asocia dos con los otros métodos guardan similitudes con los anteriores, ya que los coeficientes tienen una diferencia de no más de 2%, por lo cual incluir los gráfic os de las otros métodos no aportaría valor.

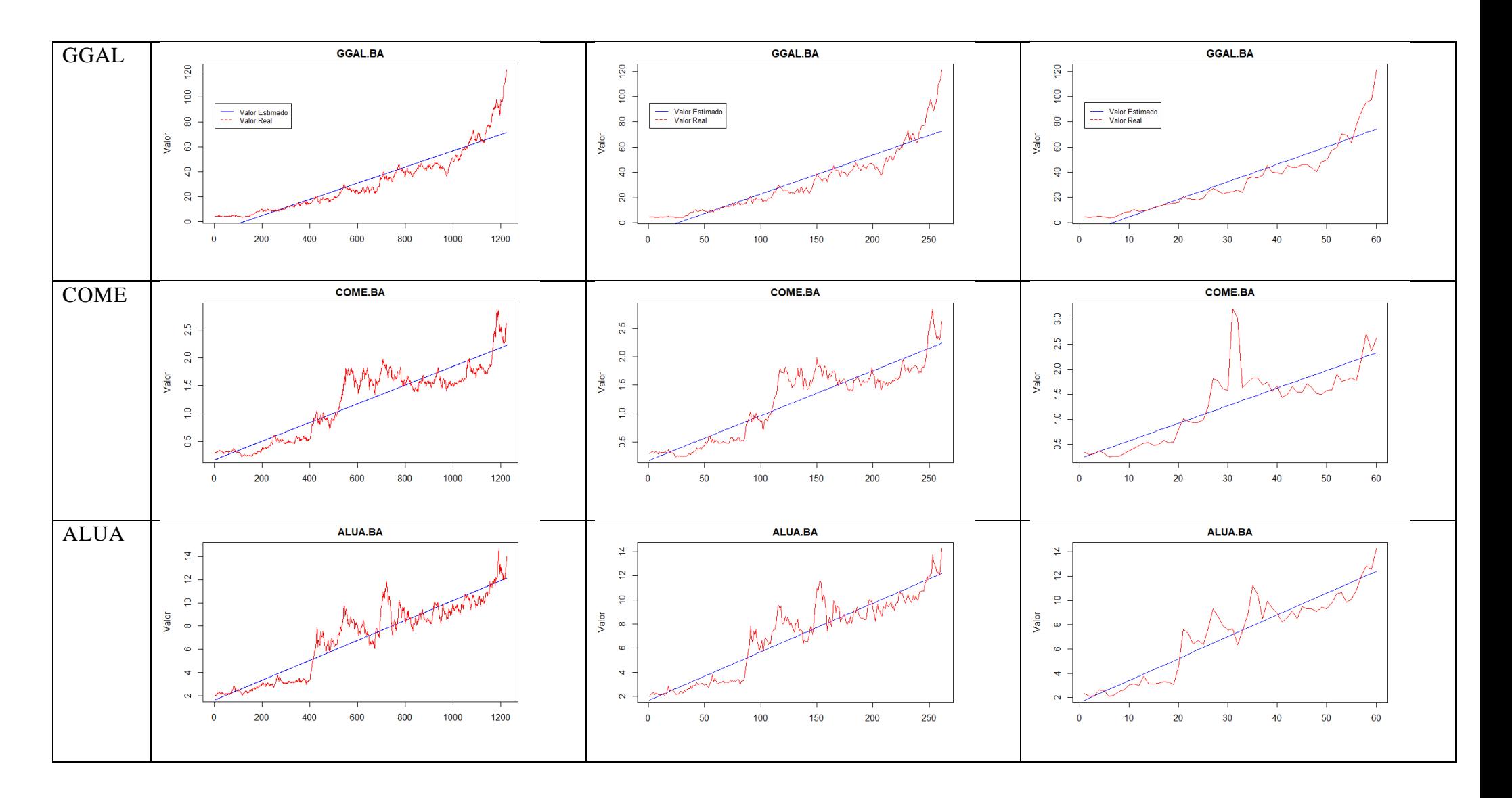

50

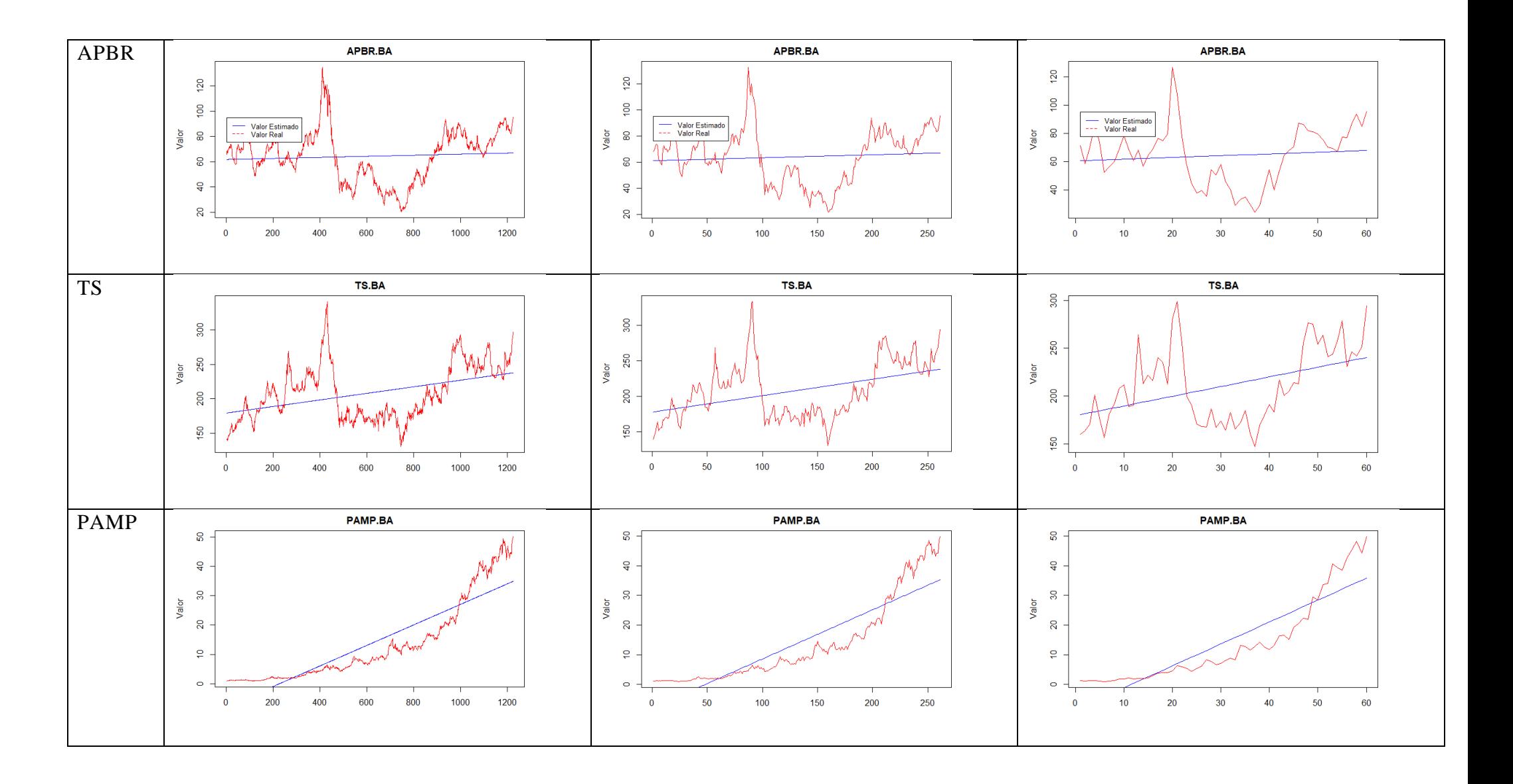

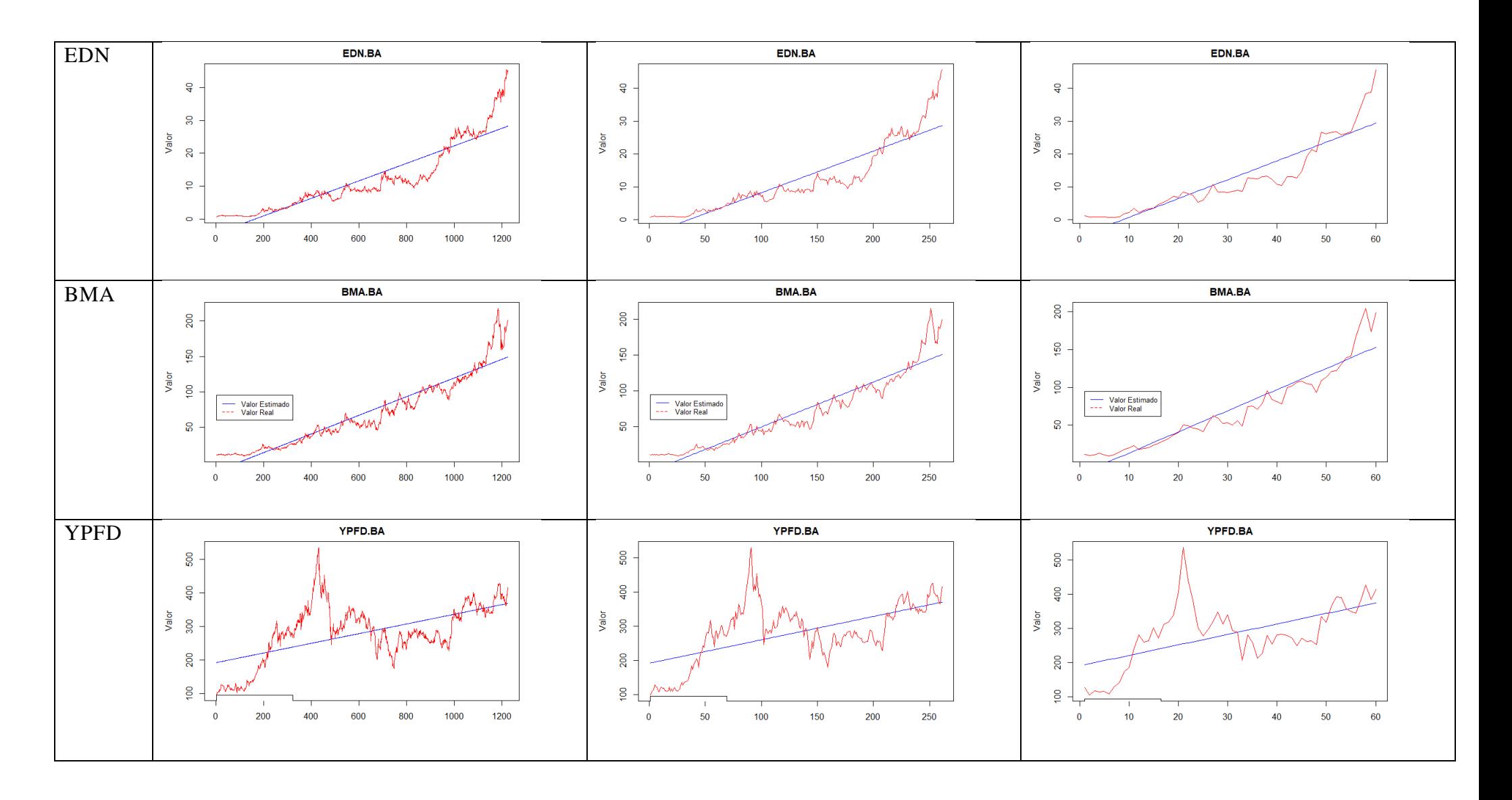

52

# 2. Modelos de Regresión 53

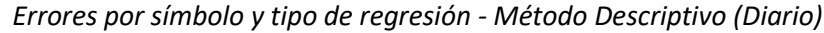

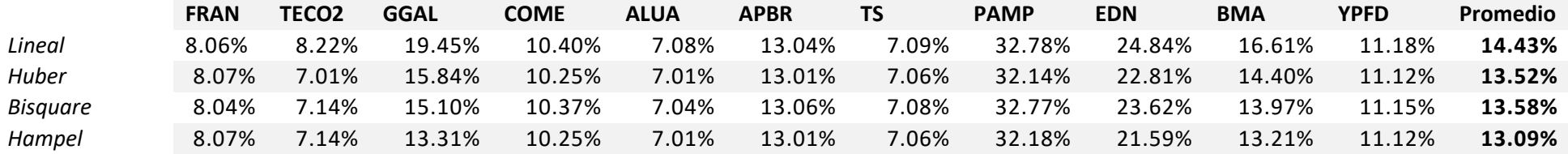

# *Errores por símbolo y tipo de regresión - Método Descriptivo (Semanal)*

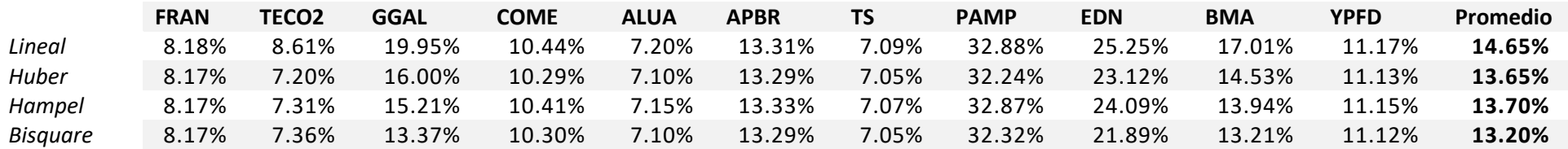

# *Errores por símbolo y tipo de regresión - Método Descriptivo (Mensual)*

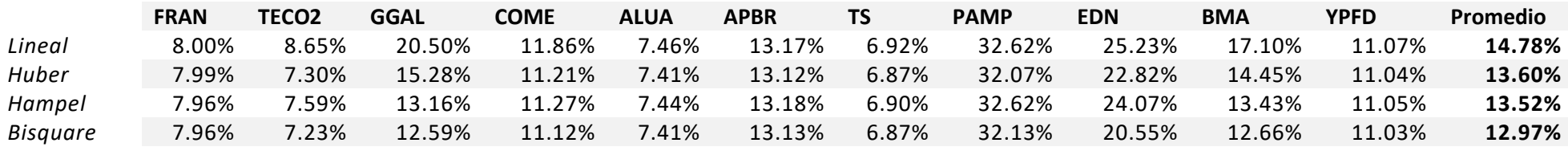

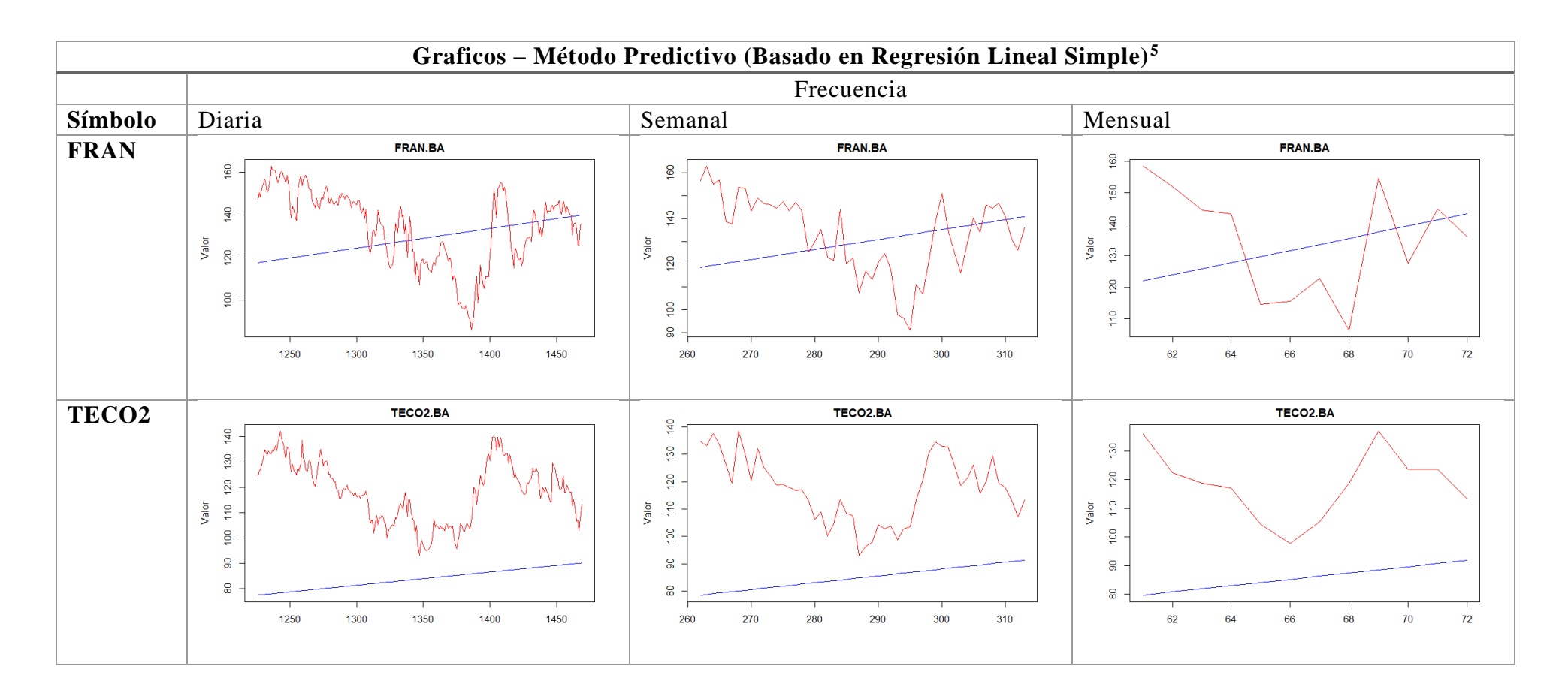

<sup>&</sup>lt;sup>5</sup> En la presente table solo se incluyen los gráficos correspondientes al método de Regresión Lineal Simple, los graficos asociados con los otros métodos guardan similitudes con los anteriores, ya que los coeficientes tienen una diferencia de no más de 2%, por lo cual incluir lo s gráficos de las otros métodos no aportaría valor.

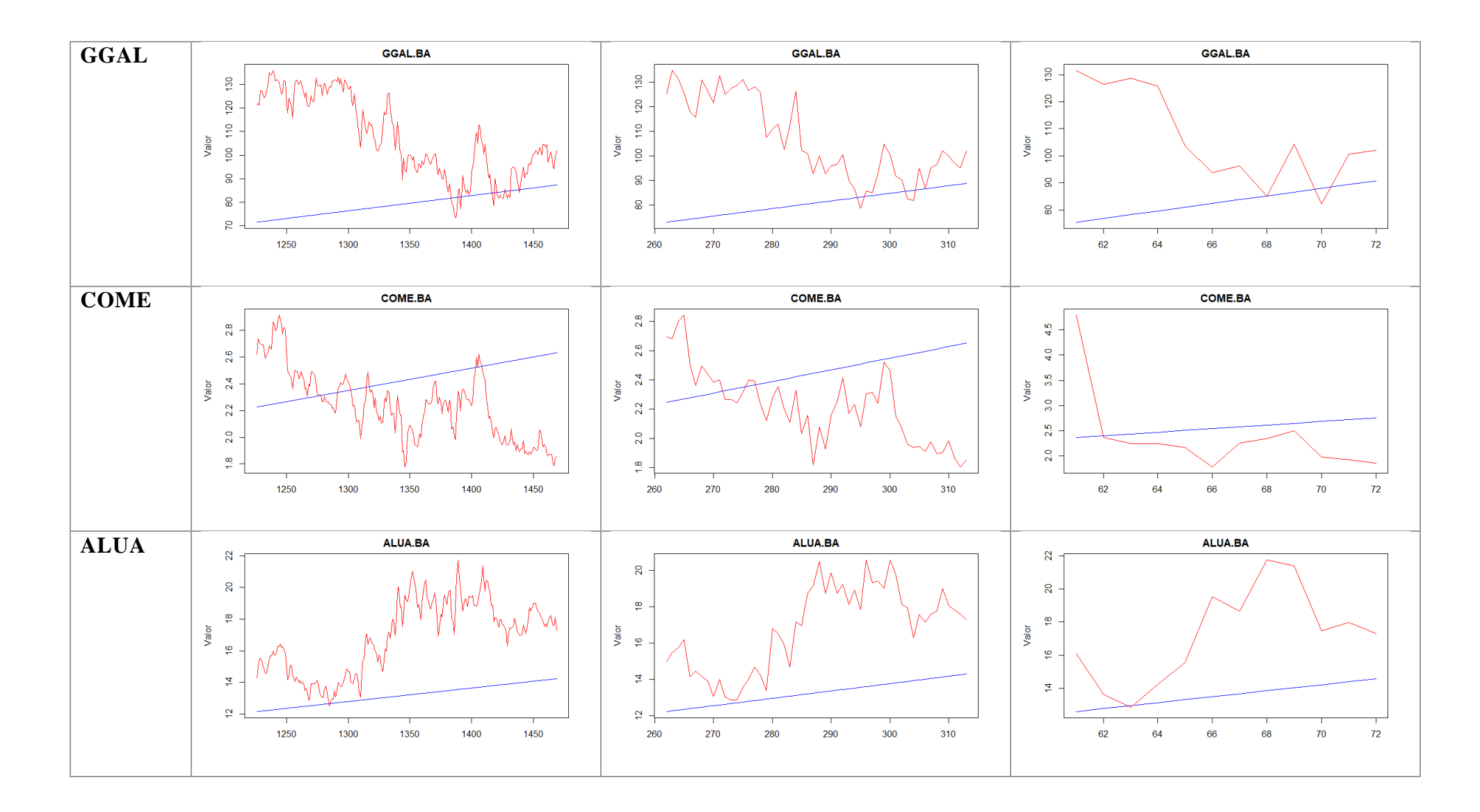

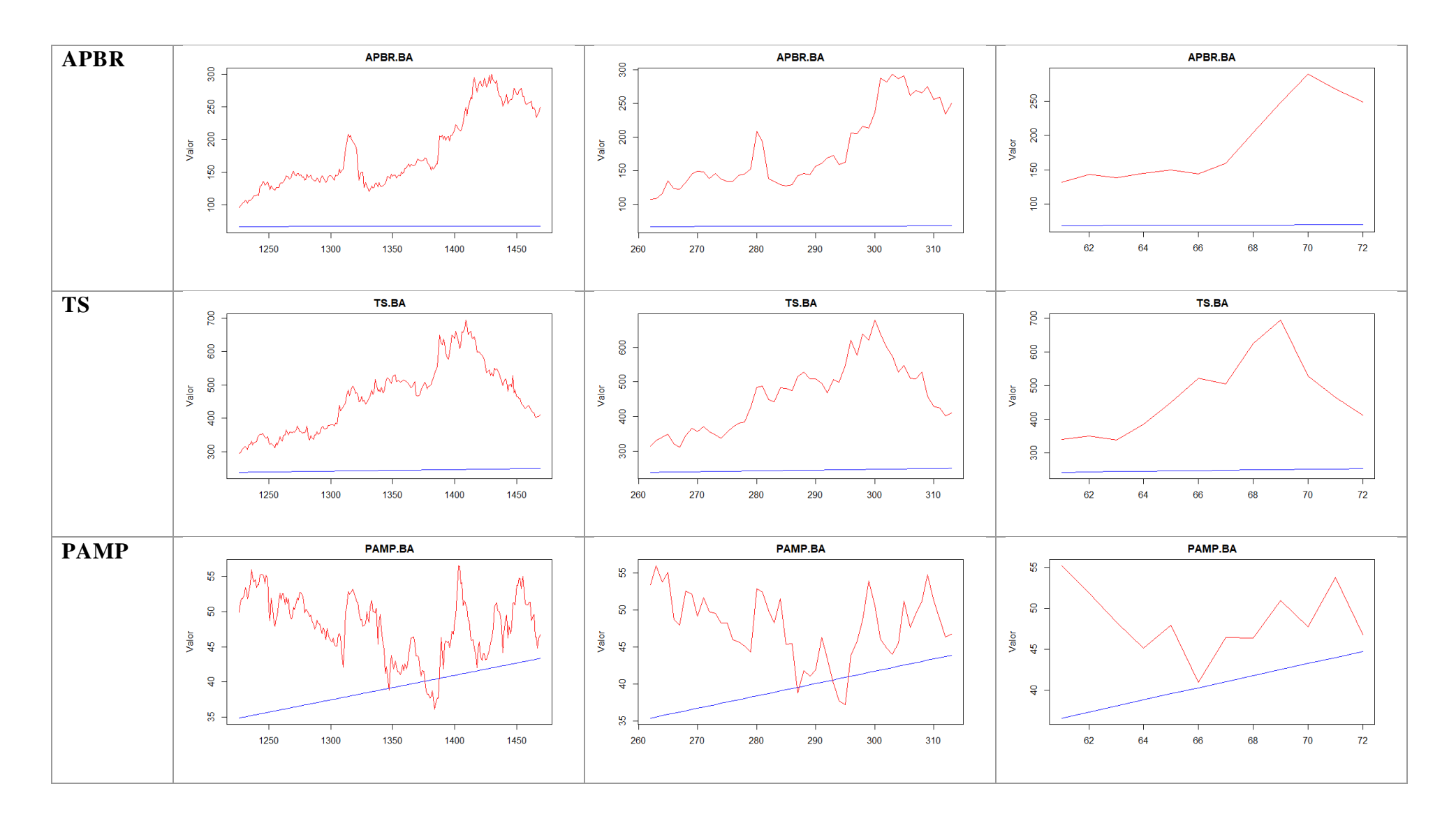

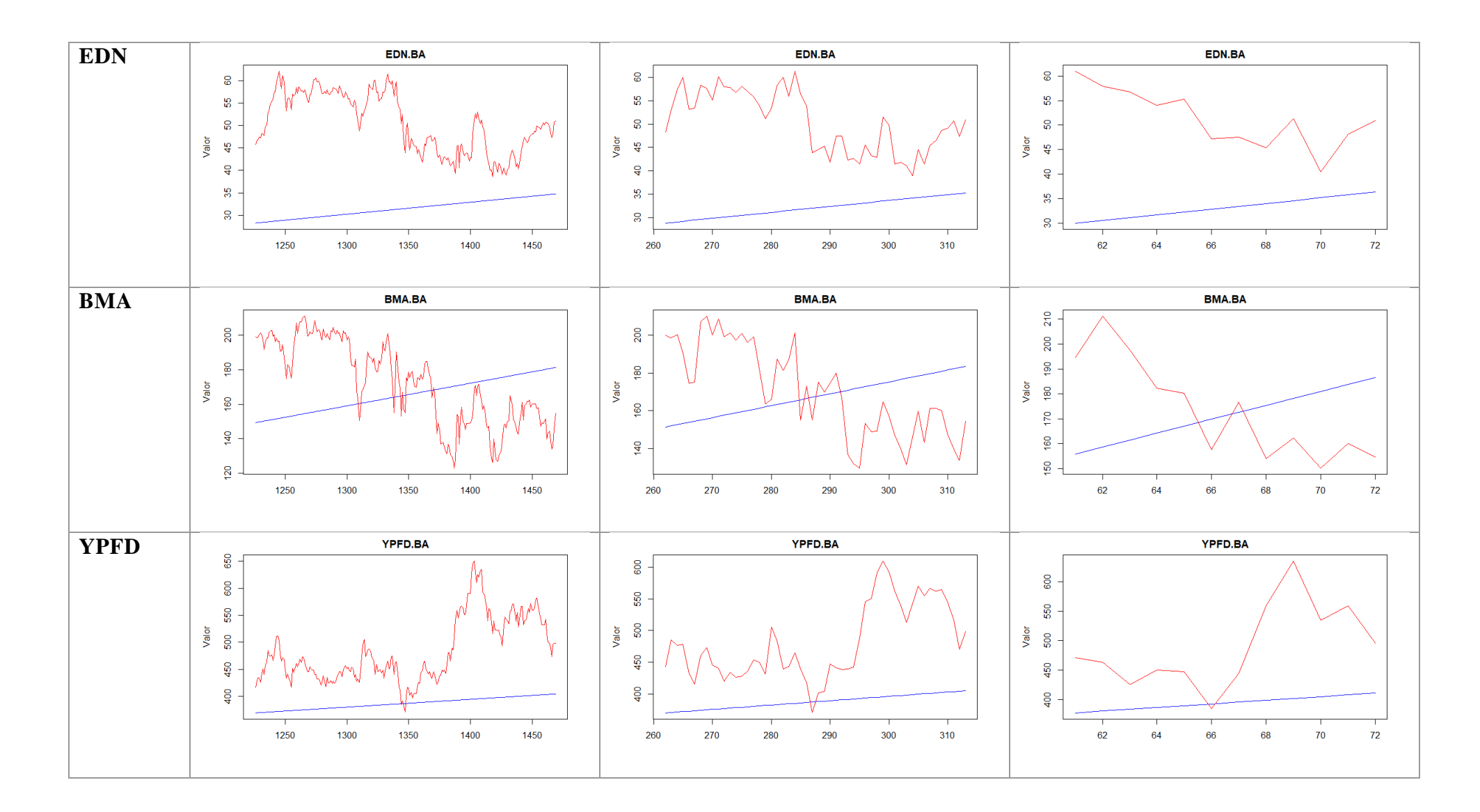

| Errores por símbolo y tipo de regresión - Método Predictivo (Diario) |             |                   |                             |             |             |                             |        |               |               |            |             |          |
|----------------------------------------------------------------------|-------------|-------------------|-----------------------------|-------------|-------------|-----------------------------|--------|---------------|---------------|------------|-------------|----------|
|                                                                      | <b>FRAN</b> | TECO <sub>2</sub> | <b>GGAL</b>                 | <b>COME</b> | <b>ALUA</b> | <b>APBR</b>                 | TS.    | <b>PAMP</b>   | <b>EDN</b>    | <b>BMA</b> | <b>YPFD</b> | Promedio |
| Lineal                                                               | 13.07%      | 26.78%            | 20.95%                      | 23.81%      | 19.45%      | 60.70%                      | 44.48% |               | 15.51% 34.32% | 14.16%     | 18.45%      | 26.51%   |
| Huber                                                                |             | 13.00% 33.92%     | 29.52%                      |             |             | 20.44% 20.37% 59.89% 44.23% |        |               | 18.29% 38.42% | 13.10%     | 18.33%      | 28.14%   |
| <b>Bisquare</b>                                                      |             |                   | 12.97% 31.83% 33.86% 21.15% |             | 19.65%      | 60.64%                      | 44.46% | 15.51% 37.02% |               | 13.19%     | 18.38%      | 28.06%   |
| Hampel                                                               | 12.91%      | 42.17%            | 35.32%                      | 19.87%      |             | 20.39% 59.92% 44.32%        |        | 17.95%        | 42.85%        | 13.59%     | 18.28%      | 29.78%   |

*Errores por símbolo y tipo de regresión - Método Predictivo (Semanal)*

|                 | <b>FRAN</b> | TECO <sub>2</sub> | GGAL                 | <b>COME</b> | <b>ALUA</b> | <b>APBR</b>          | TS.    | <b>PAMP</b> | <b>EDN</b>                         | <b>BMA</b> | <b>YPFD</b> | Promedio |
|-----------------|-------------|-------------------|----------------------|-------------|-------------|----------------------|--------|-------------|------------------------------------|------------|-------------|----------|
| Lineal          | 12.99%      | 26.80%            | 22.50%               | 16.16%      |             | 19.83% 59.37% 44.58% |        |             | 16.81% 35.12%                      | 16.68%     | 18.50%      | 26.31%   |
| Huber           | 12.99%      | 35.01%            | 29.59%               | 15.09%      |             |                      |        |             | 20.91% 58.63% 44.41% 19.38% 38.73% | 16.23%     | 18.38%      | 28.12%   |
| <b>Bisquare</b> |             |                   | 12.95% 33.64% 30.87% | 15.98%      |             | 20.20% 59.34%        | 44.56% |             | 16.83% 37.51%                      | 16.26%     | 18.46%      | 27.87%   |
| Hampel          | 12.96%      |                   | 41.31% 34.79% 15.20% |             |             | 21.18% 58.63% 44.43% |        | 19.10%      | 40.93%                             | 16.39%     | 18.37%      | 29.39%   |

*Errores por símbolo y tipo de regresión - Método Predictivo (Mensual)*

|                 | <b>FRAN</b> | <b>TECO2</b> | GGAL   | <b>COME</b>                 | <b>ALUA</b> | <b>APBR</b>                 | TS.    | <b>PAMP</b> | <b>EDN</b> | <b>BMA</b> | <b>YPFD</b> | Promedio |
|-----------------|-------------|--------------|--------|-----------------------------|-------------|-----------------------------|--------|-------------|------------|------------|-------------|----------|
| Lineal          | 13.57%      | 28.45%       | 24.24% | 15.37%                      |             | 20.85% 59.05%               | 44.76% | 18.08%      | 36.25%     | 17.04%     | 19.03%      | 26.97%   |
| Huber           | 13.59%      | 36.07%       | 30.49% |                             |             | 14.43% 21.89% 58.21% 44.62% |        | 20.60%      | 39.59%     | 17.00%     | 18.93%      | 28.67%   |
| <b>Bisauare</b> | 13.60%      |              |        | 41.92% 35.45% 14.51% 22.09% |             | 58.23%  44.63%              |        | 20.47%      | 41.64%     | 17.28%     | 18.94%      | 29.89%   |
| Hampel          | 13.59%      | 34.28%       | 31.63% | 15.20% 21.26% 58.98% 44.74% |             |                             |        | 18.11%      | 38.57%     | 17.06%     | 19.00%      | 28.40%   |

#### **2.3 Modelo ARIMA**

#### 2.3.1 Marco Teórico

El modelo ARIMA, a diferencia de las regresiones clásicas, no busca trazar líneas, sino por el contrario, busca encontrar aquellos parámetros estacionales que permitan comprender la tendencia de los datos observados.

En esta sección se dará una pequeña introducción al método, la cual no pretende abarcar la extensa literatura que hay sobre el tema, sino que tiene como objetivo presentar las bases del experimento realizado.

2.3.1.1 Introducción a los análisis de series de tiempo.

Se dice que un modelo de serie temporal es lineal o no lineal dependiendo de si el valor actual de la serie es una función lineal o no lineal de observaciones pasadas.

En general, los modelos de datos de series temporales pueden tener muchas formas y representar diferentes procesos estocásticos. Hay dos modelos de series temporales lineales ampliamente utilizados en la literatura, a saber: Modelos autorregresivos (AR) y Promedio móvil (MA). Combinando estos dos, se llega a los modelos de media móvil autorregresiva (ARMA) y media móvil integrada autorregresiva (ARIMA).

Los modelos lineales han llamado mucho la atención debido a su relativa simplicidad en la comprensión e implementación. Sin embargo, muchas series de tiempo prácticas muestran patrones no lineales. Es por ello que los modelos no lineales son apropiados para predecir cambios de volatilidad en series de tiempo económicas y financieras. Teniendo en cuenta estos hechos, se han sugerido varios modelos no lineales en la literatura. Algunos de ellos son el famoso modelo de heterocedasticidad condicional autorregresiva (ARCH) y sus variaciones como ARCH generalizado (GARCH) ARCH generalizado exponencial (EGARCH) etc., el umbral autorregresivo (TAR), el modelo no lineal autorregresivo (NAR) , el modelo de media móvil no lineal (NMA) etc.

2.3.1.1.1 Los modelos de media móvil autorregresiva (ARMA)

Un modelo ARMA (p, q) es una combinación de modelos AR (p) y MA (q) y es adecuado para el modelado de series temporales univariadas. En un modelo AR (p), se

supone que el valor futuro de una variable es una combinación lineal de p observaciones anteriores y un error aleatorio junto con un término constante. Matemáticamente, el modelo AR (p) se puede expresar como:

$$
y_{i} = c + \sum_{i=1}^{p} \phi_{i} y_{t-i} + \varepsilon_{t} = c + \phi_{1} y_{t-1} + \phi_{2} y_{t-2} + \dots + \phi_{p} y_{t-p} + \varepsilon_{t}
$$

Donde  $y_t$  y t  $\varepsilon$  son respectivamente el valor real y el error aleatorio en el período de tiempo t,)  $\phi_1(i = 1,2, \ldots, p)$  son parámetros del modelo y c es una constante. La constante entera p se conoce como el orden del modelo. Por lo general, para estimar los parámetros de un proceso AR utilizando la serie temporal dada, se utilizan las ecuaciones de YuleWalker <sup>6</sup>

Así como un modelo AR(p) retrocede frente a valores pasados de la serie, un modelo MA(q) usa errores pasados como variables explicativas. El modelo MA (q) viene dado por:

$$
y_t = \mu + \sum_{j=1}^q \theta_j \varepsilon_{t-j} + \varepsilon_t = \mu + \theta_1 \varepsilon_{t-1} + \theta_2 \varepsilon_{t-2} + \dots + \theta_p \varepsilon_{t-p} + \varepsilon_t]
$$

En donde  $\mu$  es la media de la serie,  $\theta_j$ (j=1,2,...,q) son los parámetros del modelo y q es el orden del modelo. Se supone que los errores aleatorios son un proceso de ruido blanco, es decir, una secuencia de variables aleatorias independientes e idénticamente distribuidas con media cero y una varianza constante. Generalmente, se supone que los errores aleatorios siguen la distribución normal típica. Así, conceptualmente, un modelo de promedio móvil es una regresión lineal de la observación actual de la serie temporal contra los errores aleatorios de una o más observaciones anteriores. Ajustar un modelo MA a una serie temporal es más complicado que ajustar un modelo AR porque en el primero los términos de error aleatorio no son previsibles.

Los modelos autorregresivos (AR) y de promedio móvil (MA) se pueden combinar de manera efectiva para formar una clase general y útil de modelos de series de tiempo, conocidos como modelos ARMA. Matemáticamente, un modelo ARMA (p, q) se representa como:

<sup>60</sup> <sup>6</sup> Mas información en (Friedlander & Porat, 1984)

$$
\mathbf{y}_i = \mathbf{c} + \mathbf{\varepsilon}_t + \sum_{i=1}^p \Phi_i \mathbf{y}_{t-i} + \sum_{j=1}^q \theta_j \mathbf{\varepsilon}_{t-j}
$$

Por lo general, los modelos ARMA se manipulan utilizando la notación de operador de retraso u operador de "lag". El operador de retraso o lag se define como  $Ly_t = y_{t-1}.$ 

Los polinomios del operador de lag se utilizan para representar los modelos ARMA de la siguiente manera:

Modelo AR(p): 
$$
\varepsilon_y = \phi(L)y_t
$$
  
Modelo MA(q):  $y_t = \theta(L)\varepsilon_t$   
Modelo ARMA(p,q):  $\phi(L)y_t = \theta(L)\varepsilon_t$ 

En donde

$$
\phi(L) = 1 - \sum_{i=1}^{p} \phi_i L^i
$$

Y

$$
\theta(L) = 1 + \sum_{j=1}^{q} \theta_j L_j
$$

Una propiedad importante del proceso AR(p) es la invertibilidad, es decir, un proceso AR(p) siempre se puede escribir en términos de un proceso MA $(\infty)$ . Mientras que para que un proceso de MA(q) sea invertible, todas las raíces de la ecuación  $\theta(L)$  = 0 deben estar fuera del círculo unitario. Esta condición se conoce como la condición de invertibilidad para un proceso de MA.

#### 2.3.1.2 Análisis de estacionariedad

Cuando un proceso AR (p) se representa como $\varepsilon_y = \phi(L)y_t$ , entonces  $\phi(L) =$  se conoce como la ecuación característica del proceso.

Un proceso MA (q) siempre es estacionario, independientemente de los valores de los parámetros MA. Las condiciones con respecto a la estacionariedad y la invertibilidad de los procesos AR y MA también son válidas para un proceso ARMA. Un proceso ARMA (p, q) es estacionario si todas las raíces de la ecuación característica  $\phi(L) = 0$  se encuentran fuera del círculo unitario. Del mismo modo, si todas las raíces

de la ecuación de retraso θ(L) = 0 se encuentran fuera del círculo unitario, entonces el proceso ARMA (p, q) es invertible y puede expresarse como un proceso AR puro.

2.3.1.3 Autocorrelación y Funciones de autocorrelaciónes parciales (ACF y PACF)

Para determinar un modelo adecuado para una serie de datos dada, es necesario llevar a cabo el análisis "ACF" y "PACF". Estas medidas estadísticas reflejan cómo las observaciones en una serie temporal están relacionadas entre sí. Para fines de modelado y pronóstico, a menudo es útil trazar el ACF y el PACF en función de los retrasos de tiempo consecutivos. Estas gráficas ayudan a determinar el orden de los términos AR y MA

Para una serie temporal  $\{x(t), t = 0, 1, 2, ...\}$  la Autocovarianza en el "lag" k se define como:

$$
\gamma_k = Cov(x_i, x_{i+k}) = E[(x_t - \mu)(x_{t+k} - \mu)]
$$

El Coeficiente de autocorrelación en el lag "k" se define como:

$$
\rho_k = \frac{\gamma_k}{\gamma_0}
$$

Donde  $\mu$  es la media de la serie de datos y la auto covarianza en el lag 0,  $\gamma_0$ , es la varianza de la serie de datos.

A partir de la definición, está claro que el coeficiente de autocorrelación  $\rho_k$  no tiene dimensiones y, por lo tanto, es independiente de la escala de medición. Además, claramente  $-1 \le \rho_k \le 1$ . Box y Jenkins(1970) denominaron a  $\gamma_k$  como la función teórica de auto covarianza (ACVF) y a  $\rho_k$  como la función teórica de autocorrelación (ACF).

Normalmente, el proceso estocástico que rige una serie temporal es desconocido y, por lo tanto, no es posible determinar los valores reales o teóricos de ACF. Más bien, estos valores deben estimarse a partir de los datos de entrenamiento, es decir, las series de tiempo conocidas disponibles. Los valores estimados de ACF de los datos de entrenamiento se denominan respectivamente como ACF muestral Como se indica a continuación, la estimación muestral más apropiada para el ACVF para el lag k es:

$$
c_k = \frac{1}{n} \sum_{t=1}^{n-k} (x_t - \mu)(x_{t+k} - \mu)
$$

Por otro lado, la estimación del ACF muestral con lag k esta dado por:

$$
r_k = \frac{c_k}{c_0}
$$

Donde  $\{x(t), t = 0, 1, 2, ...\}$  es la serie de entrenamiento de tamaño n con media  $\mu$ .

2.3.1.4 Modelos de media móvil integrada autorregresiva (ARIMA)

Los modelos ARMA, descritos anteriormente, solo se pueden usar para datos de series temporales estacionarias. Sin embargo, en la práctica, muchas series temporales, como las relacionadas con los aspectos socioeconómicos y los negocios, muestran un comportamiento no estacionario. Las series temporales, que contienen tendencias y patrones estacionales, también son de naturaleza no estacionaria, por lo tanto, desde el punto de vista de la aplicación, los modelos ARMA son inadecuados para describir adecuadamente series de tiempo no estacionarias, que se encuentran con frecuencia en la práctica. Por esta razón, se propone el modelo ARIMA, que es una generalización de un modelo ARMA para incluir también el caso de no estacionariedad. En los modelos ARIMA, una serie temporal no estacionaria se hace estacionaria mediante la aplicación de diferenciación finita de los puntos de datos. La formulación matemática del modelo ARIMA (p, d, q) utilizando polinomios de retraso o de "lag" se da a continuación:

$$
\phi(L)(1-L)^{d}y_{t} = \theta(L)\varepsilon_{t}
$$

$$
\left(1 - \sum_{i=1}^p \phi_i L^i\right) (1 - L)^d y_t = \left(1 + \sum_{j=1}^q \theta_j L_j\right) \varepsilon_t
$$

• En donde, p, d y q son enteros mayores o iguales a cero y se refieren al orden de las partes del modelo autorregresivo, integrado y promedio móvil, respectivamente.

• El número entero d controla el nivel de diferenciación. Generalmente  $d = 1$  es suficiente en la mayoría de los casos. Cuando  $d = 0$ , entonces se reduce a un modelo ARMA $(p, q)$ .

• Un ARIMA (p, 0,0) no es más que el modelo AR (p) y ARIMA (0,0, q) es el modelo MA(q).

• ARIMA (0,1,0), es decir,  $y_t = y_{t-1} + \varepsilon_t$  es especial y se conoce como el modelo Random Walk. Es ampliamente utilizado para datos no estacionarios, como series económicas y de precios de acciones.

## 2.3.2. Metodología de trabajo:

Cada serie de tiempo de stock se descompondrá para su posterior análisis. A partir de dicha descomposición, se puede observar si la serie presenta estacionalidades con el fin de evaluar los valores p, d y q a utilizar.

Los valores a utilizar que minimizan el error para el método son  $p=1$  d=1 q=0, lo cual se conoce como modelo autorregresivo de primer orden diferenciado. En otras palabras, se parte de un modelo de caminata aleatorio "Random Walk" autocorrelacionado, al que se le agregan un retraso de la variable dependiente a la ecuación de predicción, es decir, haciendo retroceder la primera diferencia de Y en sí mismo retrasado por un período Esto produciría la siguiente ecuación de predicción:

$$
\widehat{y}_t = y_{t-1} = \mu + \phi_1 (Y_{t-1} - Y_{t-2})
$$

Que pueden se reordenado como:

$$
\hat{y}_t = y_{t-1} + \mu + \phi_1 (Y_{t-1} - Y_{t-2})
$$

Lo cual da como resultado un modelo autoregresivo de primer orden noestacional diferenciado en un término constante.

Cabe destacar que la elección de la parametrización del modelo se realizó a partir de la observación de las tendencias en las series de tiempo las cuales fueron presentadas en la sección 1.4, en donde se observa cierta estacionalidad. A partir de ese punto, se realizó una optimización por minimización del error de manera iterativa para los valores de p,q, y d.

#### 2.3.3 Análisis de los resultados.

De acuerdo a las regresiones efectuadas, el desempeño promedio del algoritmo fue de 8.57% si se toman en cuenta los 3 tipos de frecuencia.

Este resultado resulta superior a los métodos lineales que demostraron una eficiencia de más del 28%.

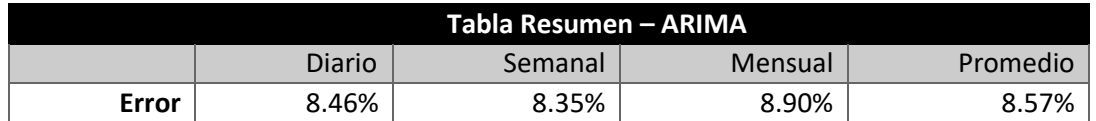

A continuación, pueden verse los gráficos y tablas de las estimaciones:

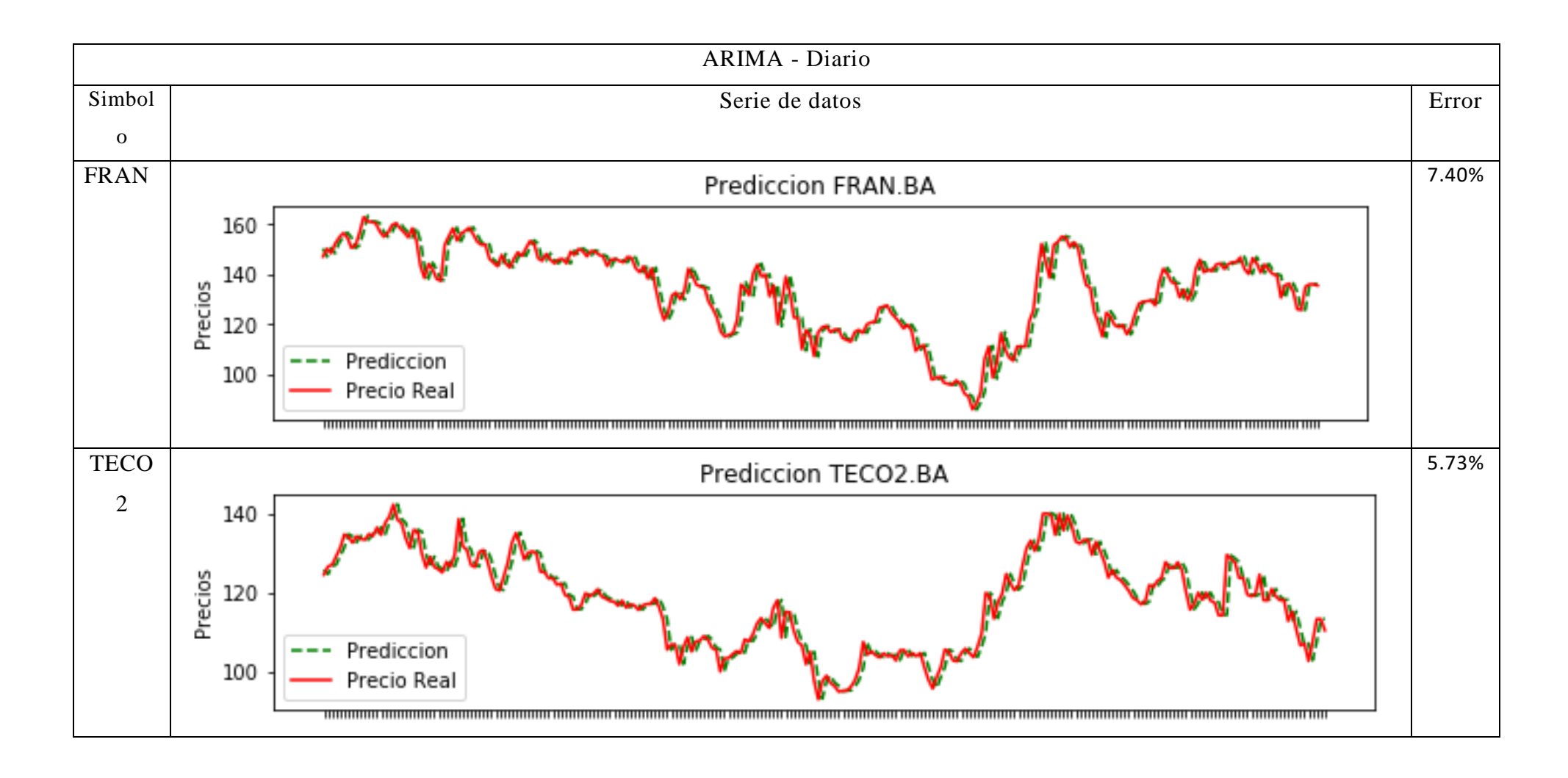

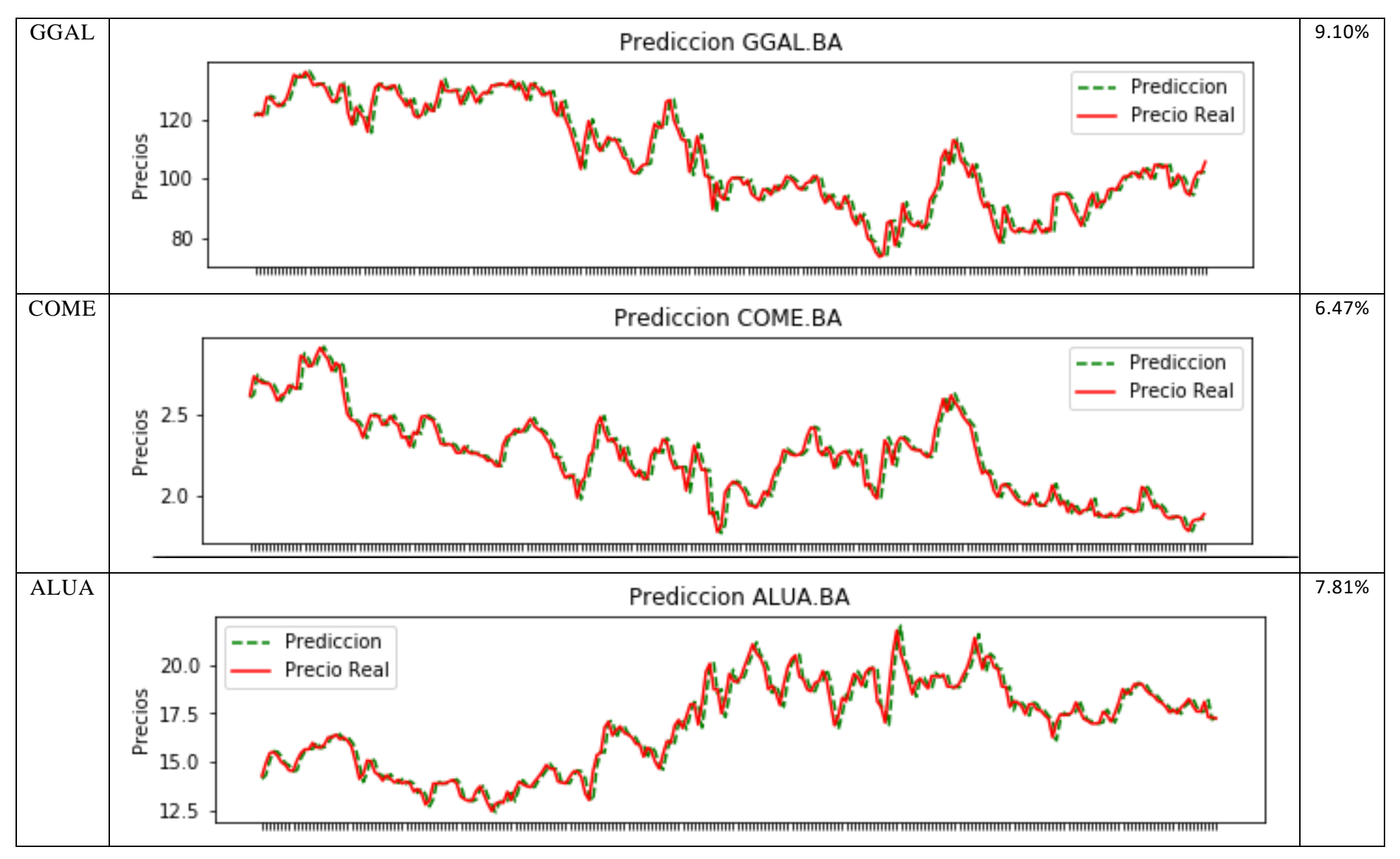

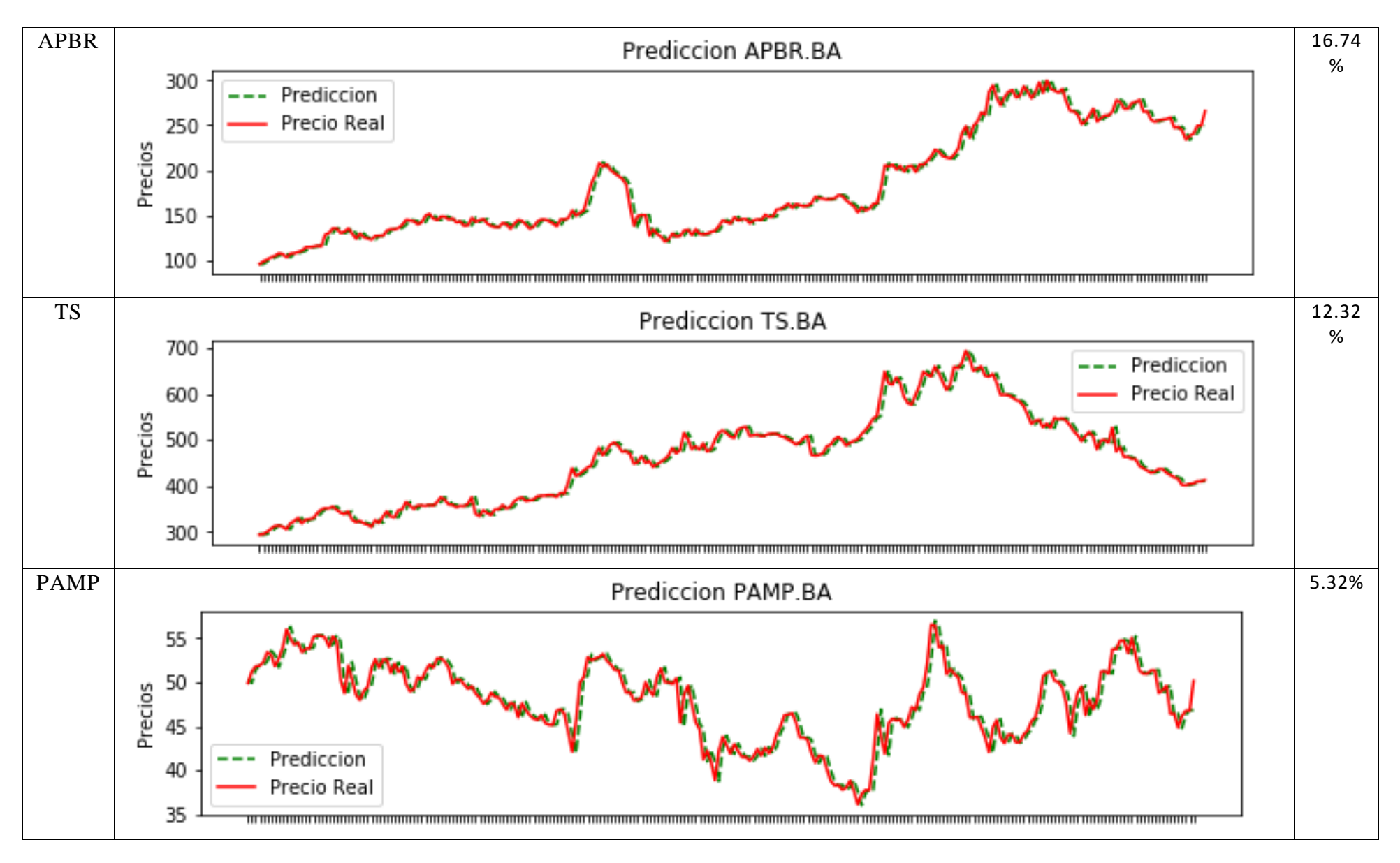

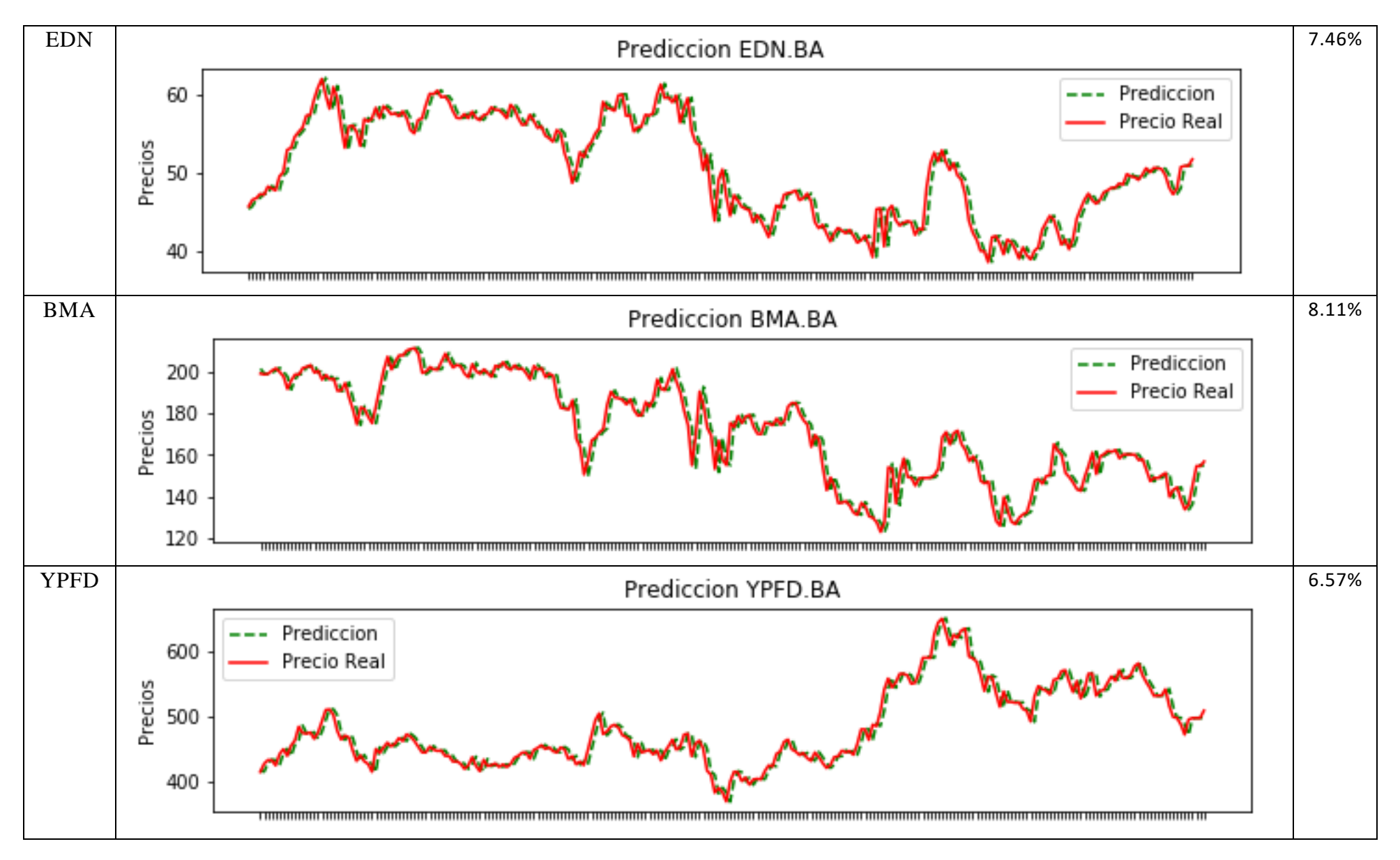

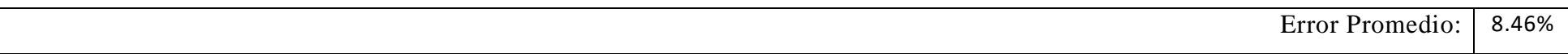

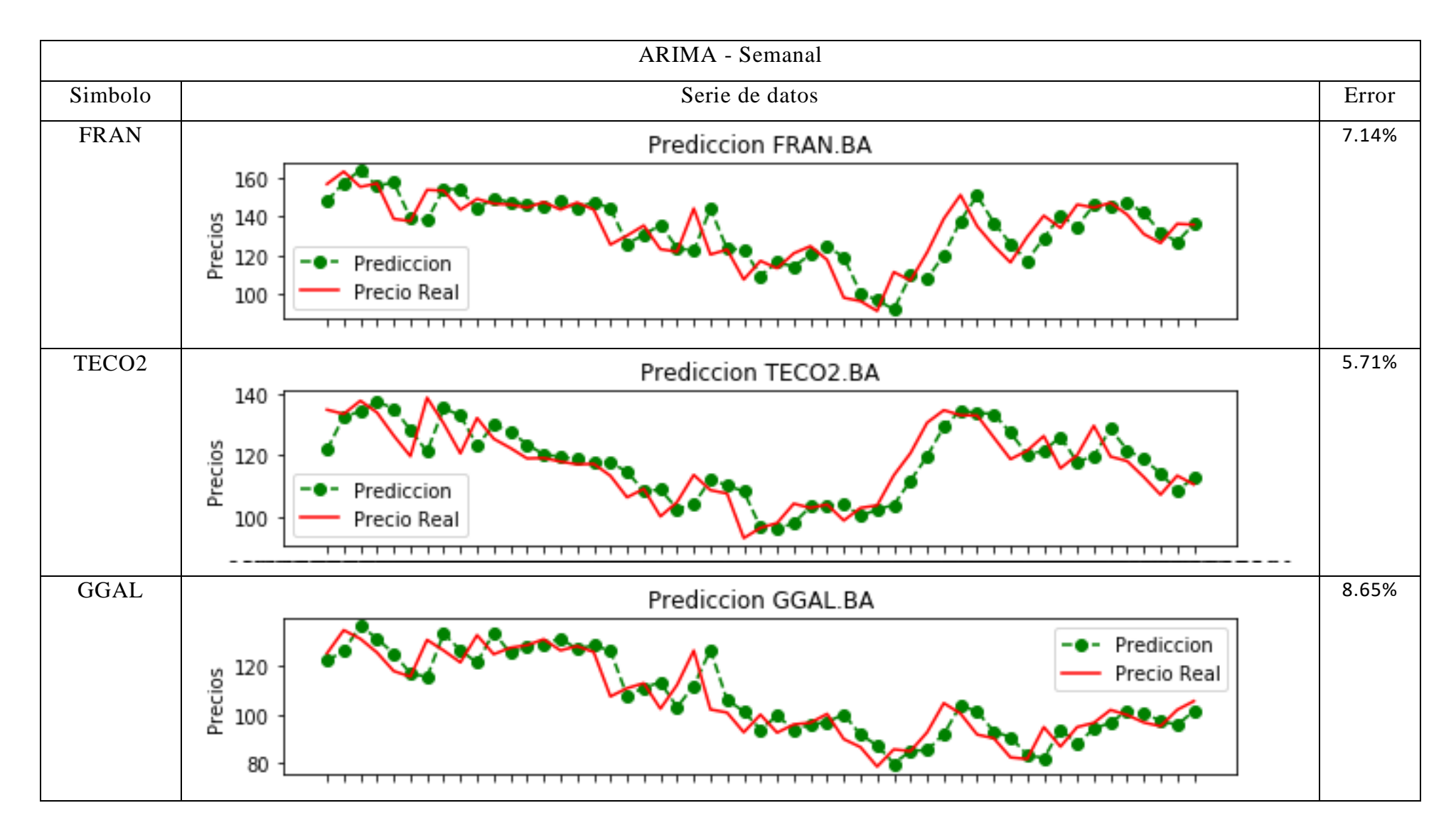

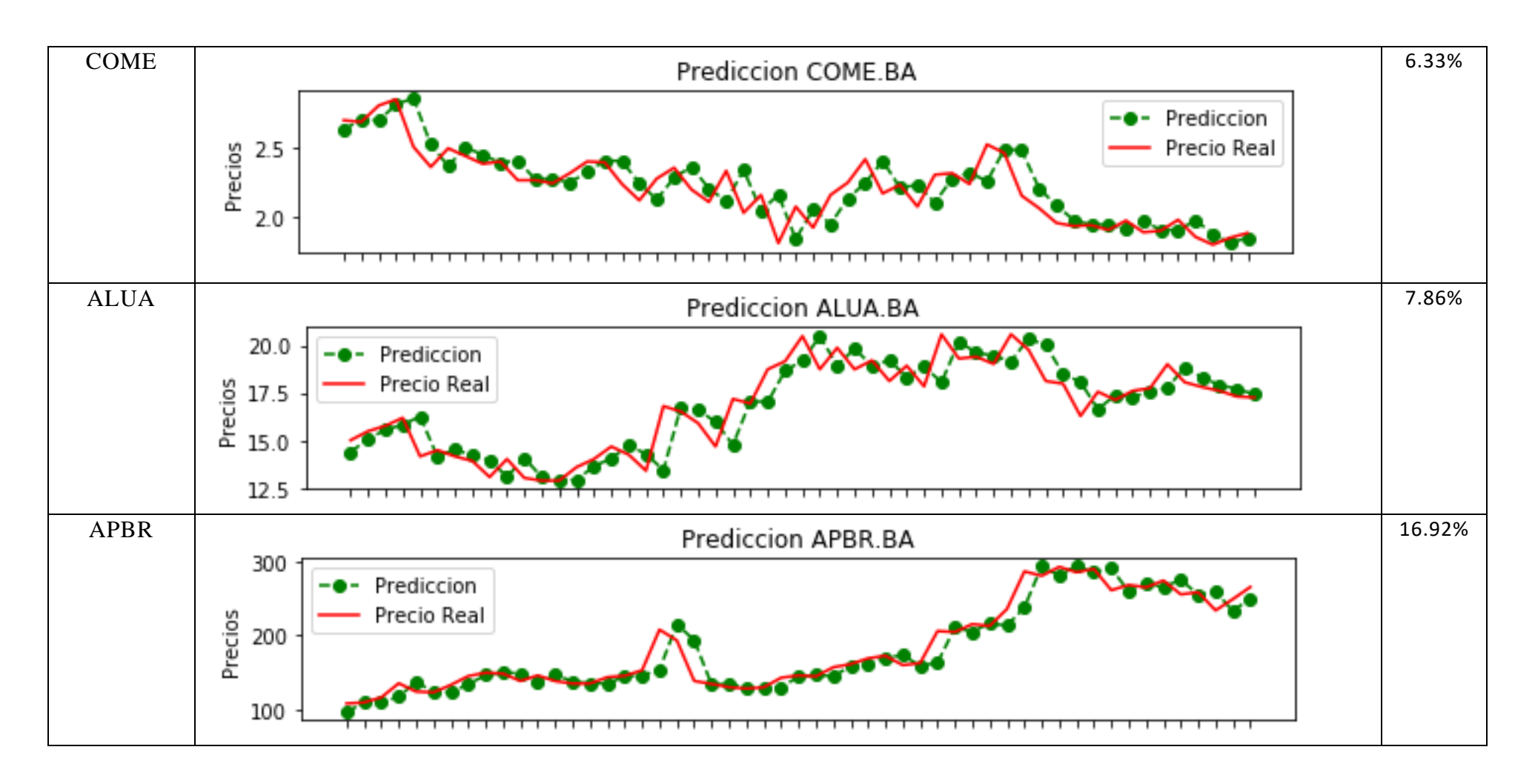
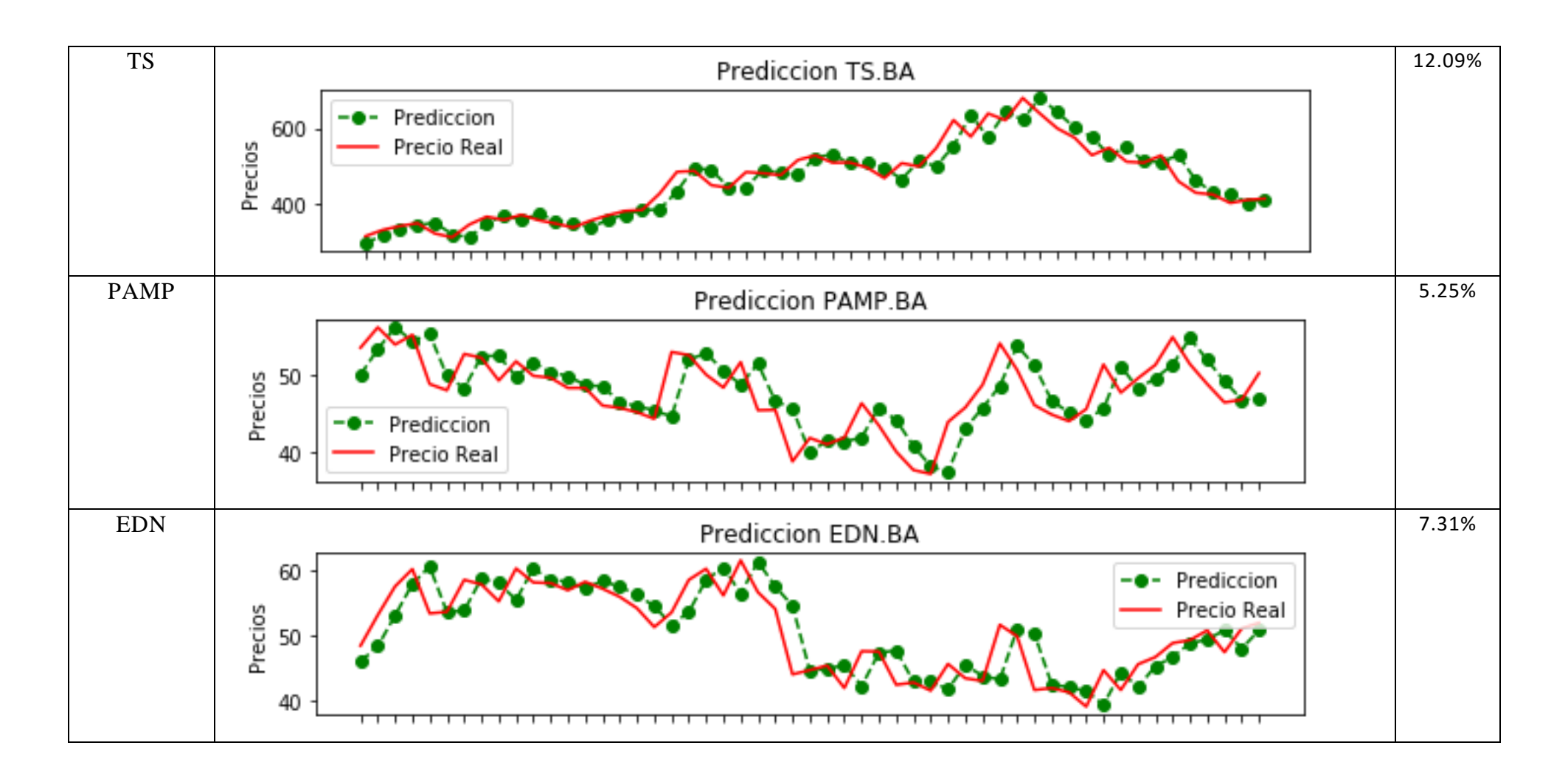

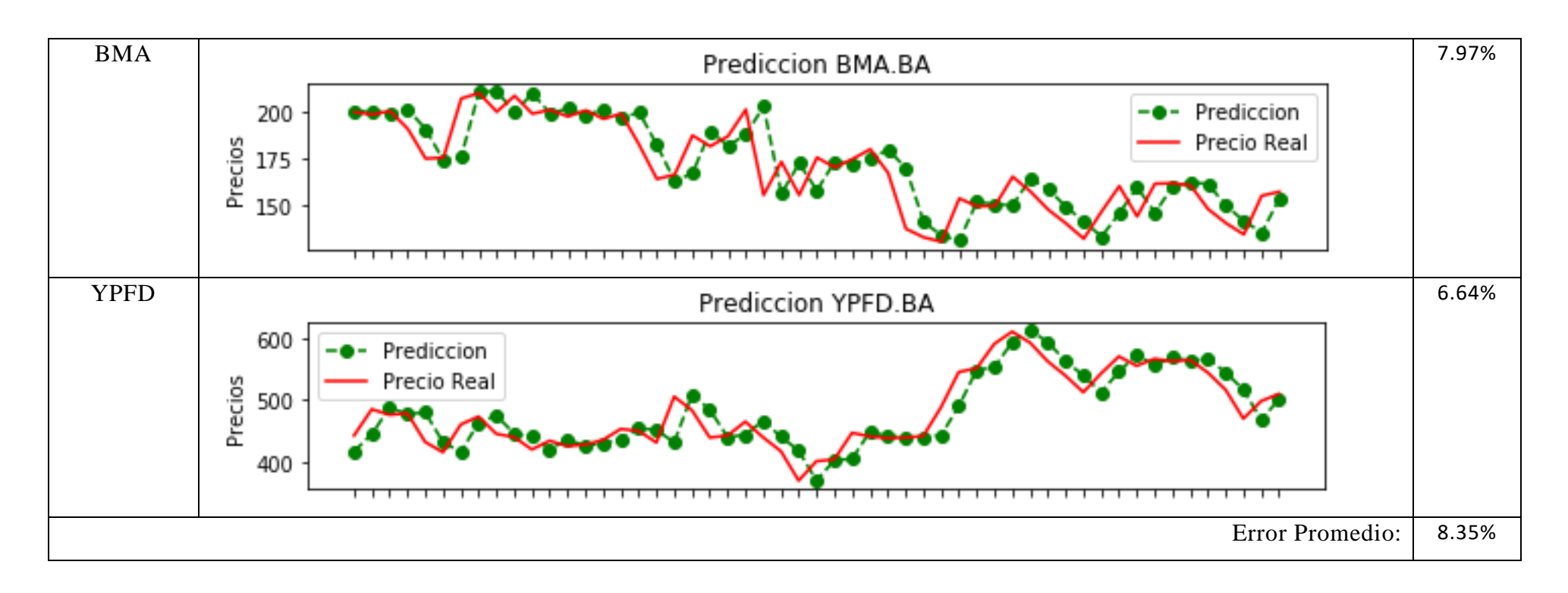

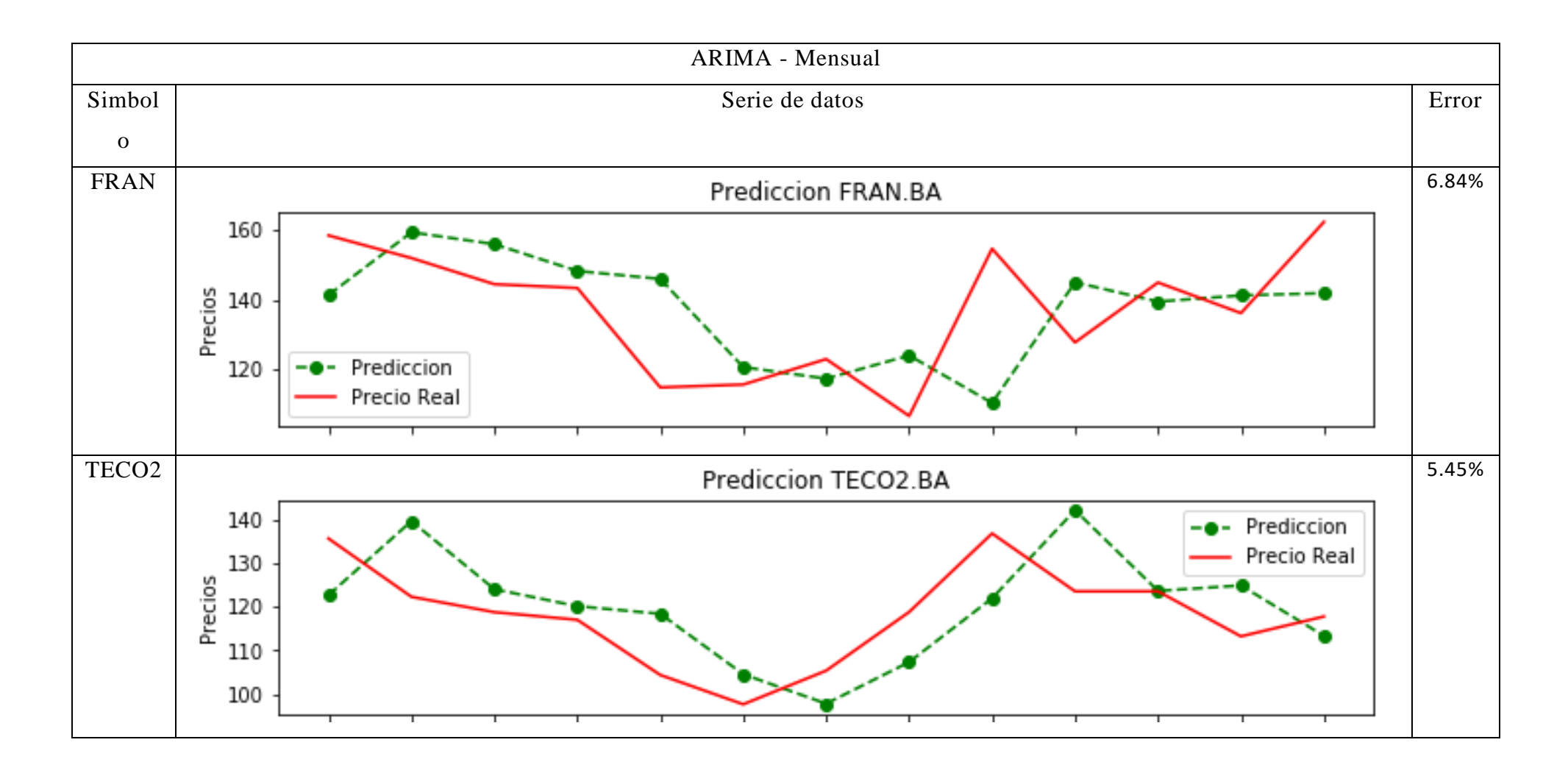

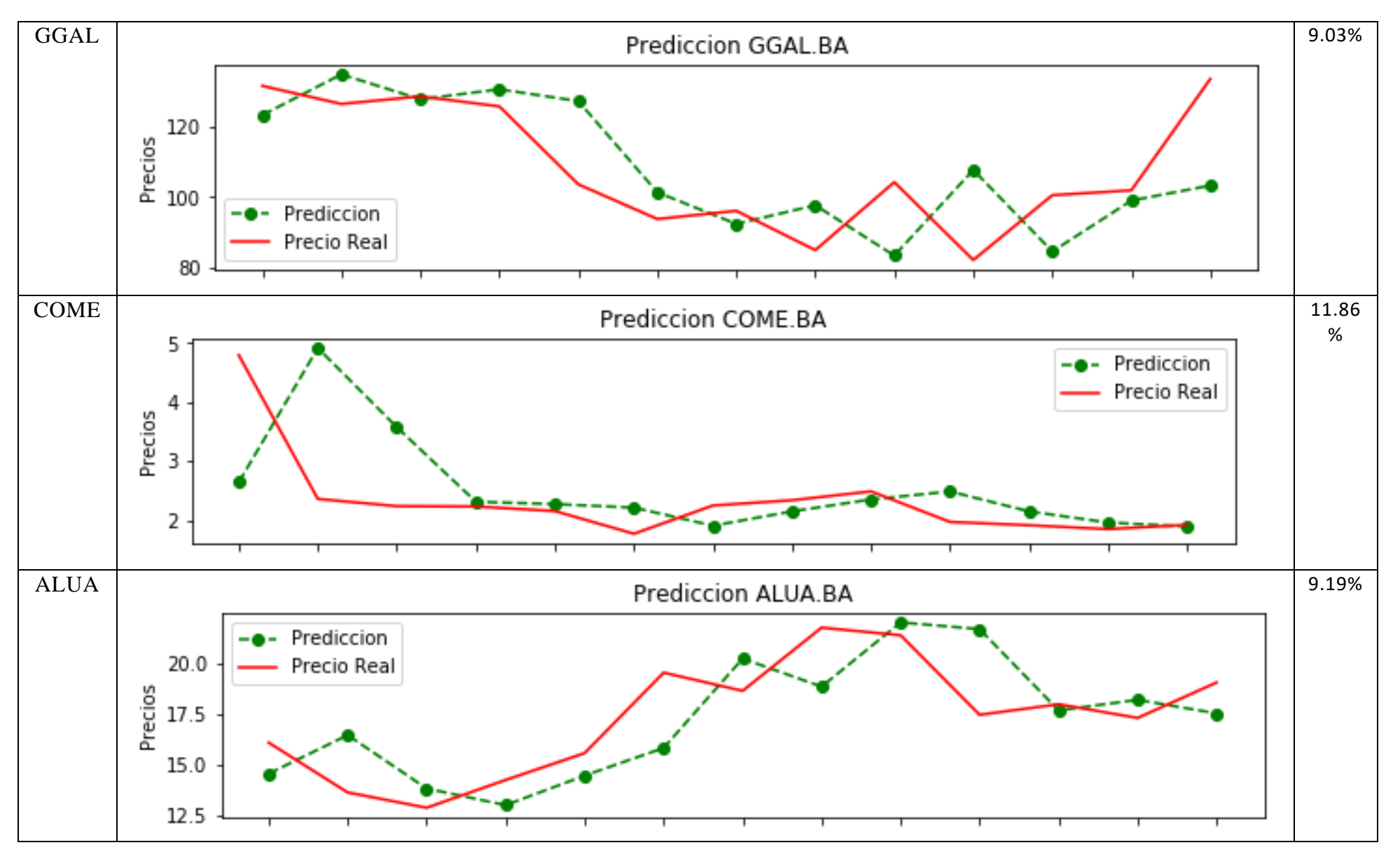

76

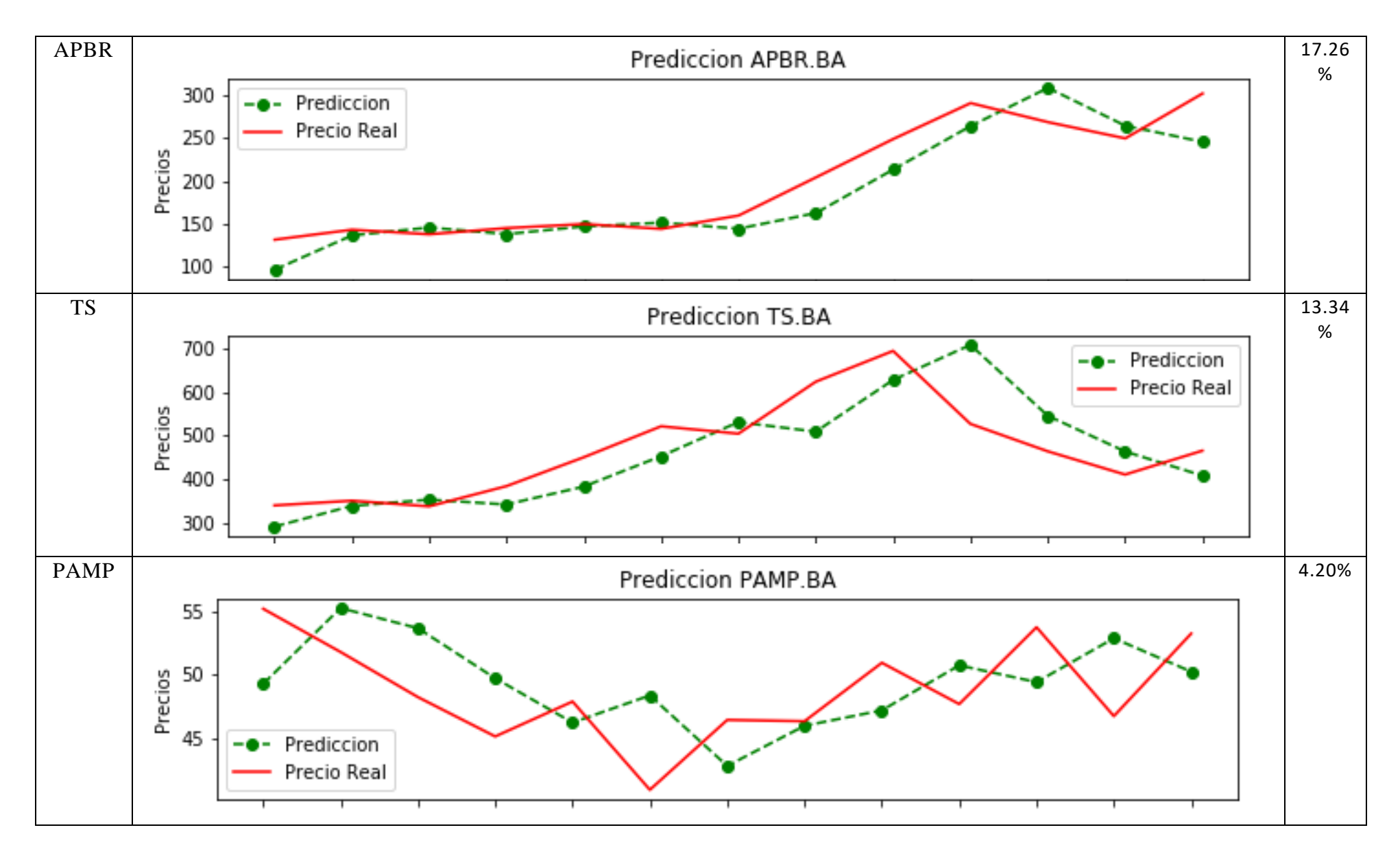

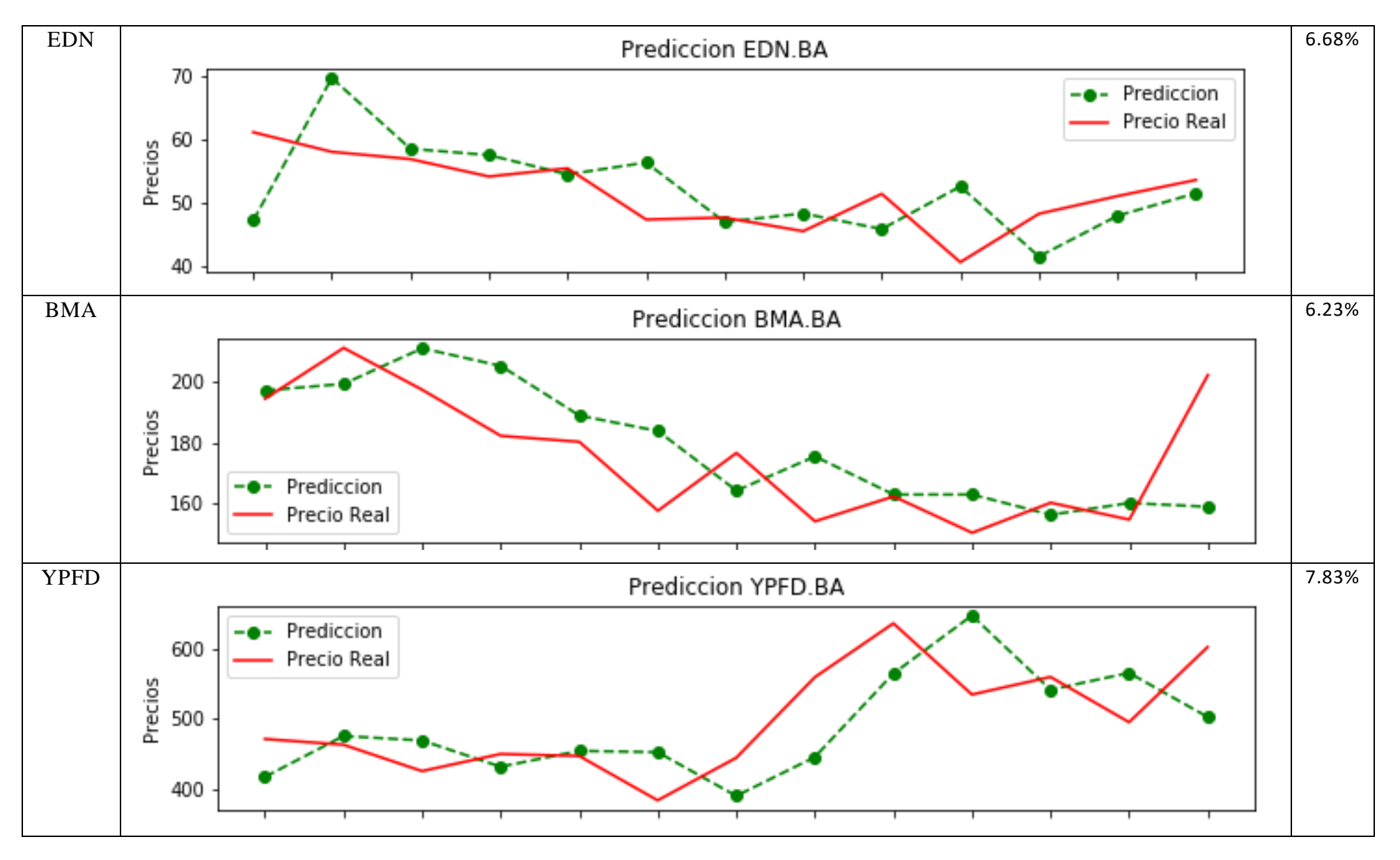

78

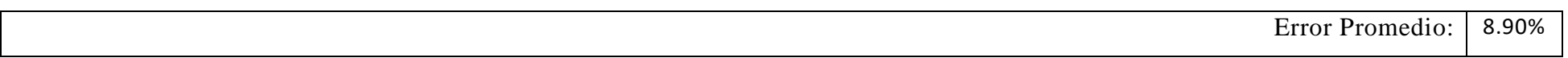

# **2.4 Modelo LSTM**

La presente sección trata sobre uno de los tópicos más complejos de la Ciencia de Datos aplicada a la Econometría. La descripción de la arquitectura de la solución excede por mucho a las técnicas clásicas de estimación Econométrica, por lo cual, se tratará de dar una introducción superficial al tema, sin intentar describir el proceso total, ya que, de hacerlo, la extensión de la presente sección sería superior a la del resto del trabajo completo; y siendo esta sección auxiliar al desarrollo del objetivo de tesis, no amerita más que realizar una leve introducción a la temática. Lectores interesados pueden consultar (Gers, Schmidhuber, & Cummins, 1999), (Jiang, Xu, & Liang, 2017) o (Malandri, Xing, Orsenigo, Vercellis, & Cambria, 2018) para mayor grado de detalle.

#### 2.4.1 Marco Teórico

2.4.1.1 Introducción a la regresión por redes neuronales.

La regresión por redes neuronales es de los tópicos más avanzados en ciencias de datos. A diferencia de las metodologías clásicas de regresión en donde lo que se busca es una formula, los métodos de redes neuronales están solamente orientados a los resultados, no habiendo una forma simple de representar el proceso.

A modo introductorio, puede decirse que la idea que subyace detrás de las redes es el uso de varias funciones simples que se encadenan entre sí para arribar al mejor resultado.

Esta sección tratará de explicar el uso de la técnica de modo introductorio, de manera que se entienda como se realizaron las simulaciones para la predicción de stock. De ninguna manera se tratará de explicar el fundamento de matemático de la técnica, sino los resultados empíricos que proporciona si se parametriza correctamente.

Cabe destacar que, a diferencia de las técnicas anteriores, estas requieren una computación superior, de manera que no pueden replicarse los resultados sin una computadora de alto procesamiento de datos. Para el escenario de 11 stocks, se realizan millones de cálculos para los cuales una computadora promedio puede tardar más de 5 horas en procesar.

No obstante, el modelado matemático básico detrás de la técnica no es necesariamente computacional, ya que se basa en varias fórmulas matemáticas encadenadas en secuencia.

# 2.4.1.2 Definición de red neuronal<sup>7</sup>

En esta sección se trata de manera introductoria el concepto artificial de "red neuronal".

Las redes neuronales son un conjunto de técnicas modeladas libremente a partir del cerebro humano, que están diseñados para reconocer patrones. Interpretan las entradas del modelo ingresadas etiquetando o agrupando datos sin procesar. Los patrones que reconocen son numéricos, contenidos en vectores, a los que se deben traducir todos los datos del mundo real, ya sean imágenes, sonido, texto o series de tiempo como en el caso del presente trabajo.

Las redes neuronales resultan útiles para agrupar y clasificar. Se puede pensar en ellos como una capa de agrupamiento y clasificación sobre los datos que almacena y administra. Sirven por ejemplo para agrupar los datos sin etiquetar de acuerdo con las similitudes entre las entradas, y clasifican los datos cuando tienen un conjunto de datos etiquetados para entrenar. (Las redes neuronales también pueden extraer características que se alimentan a otros algoritmos para la agrupación y clasificación; por lo tanto, se puede pensar en redes neuronales profundas como componentes de aplicaciones de aprendizaje automático más grandes que involucran algoritmos para aprendizaje de refuerzo, clasificación y regresión).

La idea que subyace al modelo es la de tener varios "nodos", "células" o "neuronas" que ejecutan solo una función, por ejemplo, se puede tener un grupo de 3 células que reciban un valor real y tengan como salida las siguientes funciones: sen(x),  $cos(x)$ ,  $tan(x)$ , las cuales se usan en etapas posteriores.

### 2.4.1.3 Elementos de red neuronal – Redes Neuronales en capas

Las capas están hechas de nodos. Como se mencionó anteriormente, un nodo es solo un lugar donde ocurre un cálculo, modelada libremente esta se dispara cuando encuentra estímulos suficientes. Un nodo combina la entrada de los datos con un conjunto de coeficientes, o pesos, que amplifican o amortiguan esa entrada, asignando así importancia a las entradas con respecto a la tarea que el algoritmo está tratando de aprender; Estos productos de peso de entrada se suman y luego la suma se pasa a través de la llamada función de activación de un nodo, para determinar si esa señal debería

<sup>&</sup>lt;sup>7</sup> Esta sección introductoria junto con las imágenes y esquemas esta basada en "A Beginner's Guide to Neural Networks and Deep Learning. (n.d.)." Disponible en https://skymind.ai/wiki/neuralnetwork

progresar aún más a través de la red y, en qué medida, afectar el resultado final, digamos, un acto de clasificación. Si las señales pasan, la neurona se ha "activado".

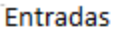

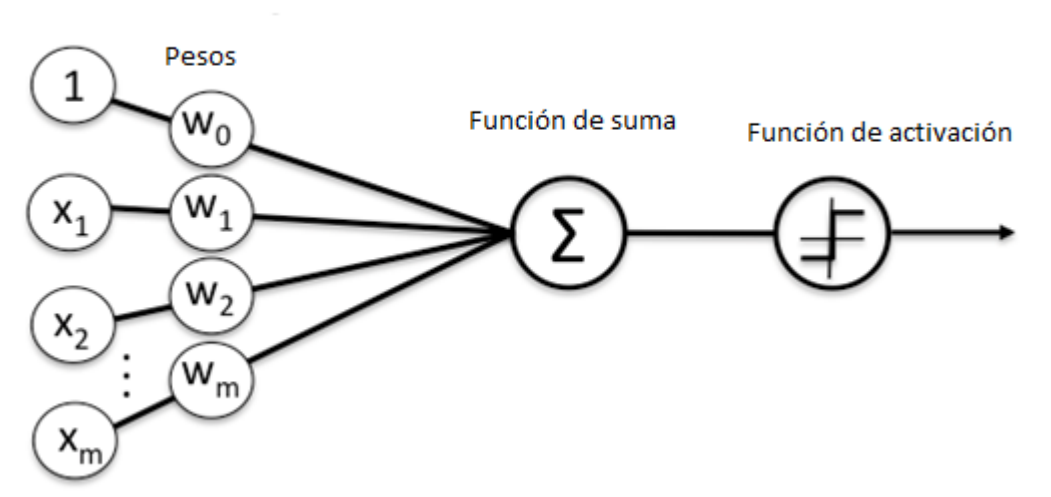

*Figure 1: Adaptado de A Beginner's Guide to Neural Networks and Deep Learning. (n.d.). disponible en https://skymind.ai/wiki/neural-network*

Por lo tanto, una capa de nodos es una fila de esos nodos similares a neuronas que se activan o desactivan cuando la entrada se alimenta a través de la red. La salida de cada capa es simultáneamente la entrada de la capa posterior, comenzando desde una capa de entrada inicial que recibe sus datos.

Aquí hay un diagrama de cómo se vería un nodo.

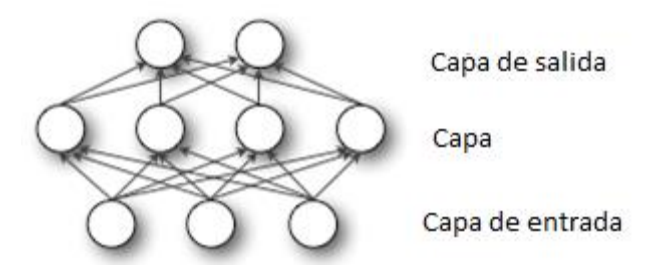

*Figure 2: Adaptado de A Beginner's Guide to Neural Networks and Deep Learning. (n.d.). disponible en https://skymind.ai/wiki/neural-network*

Emparejando los pesos ajustables del modelo con las características de entrada es cómo asignamos importancia a esas características con respecto a cómo la red neuronal clasifica y agrupa la entrada.

# 2.4.1.4. Modelos LSTM

Las redes neuronales recurrentes (RNN), las cuales están formadas por capas de nodos simples, se han adoptado ampliamente en áreas de investigación relacionadas con

datos secuenciales, como texto, audio y video. Sin embargo, los RNN que consisten en celdas comunes, no pueden aprender la información relevante de los datos de entrada cuando la brecha de entrada es grande como en el caso de análisis de evolución de precio de acciones para periodos extensos con frecuencia diaria. Este problema se soluciona al introducir "funciones de puerta" en las estructuras de la celda, lo cual es produce la llamada memoria a largo plazo (LSTM), la cual tiene la habilidad de manejar bien el problema de las dependencias a largo plazo.

#### 2.4.1.4.1. Introducción

Teniendo en cuenta las diferentes características de los datos de entrada, existen varios tipos de arquitecturas para lo que es llamado "aprendizaje profundo", en esta sección se mencionarán solo las utilizadas para resolver el problema de estimación de las variables del mercado de capitales argentinos.

En primer lugar, es necesario subrayar que como se mencionón anteriormente,, las redes antes mencionadas no pueden manejar la información temporal de los datos de entrada. Por lo tanto, en las áreas de investigación que contienen datos secuenciales, como texto, audio y video, los RNN son dominantes.

La característica típica de la arquitectura RNN es una conexión cíclica, que permite que el RNN posea la capacidad de actualizar el estado actual basado en estados pasados y datos de entrada actuales.

En otras palabras, cada nodo del problema ahora no solo resuelve formulaciones básicas, sino que también, guarda estados que le permiten devolver la información de manera oportuna.

Estas redes, como las RNN completas y las RNN selectivas, que consisten en células recurrentes estándar, han tenido un éxito increíble en algunos problemas. Desafortunadamente, cuando la brecha entre los datos de entrada relevantes es grande, los RNN anteriores no pueden conectar la información relevante. Para manejar las "dependencias a largo plazo", Hochreiter y Schmidhuber(1997) propusieron la memoria a largo plazo (LSTM).

LSTM ha logrado casi todos los resultados basados en RNN y, por lo tanto, se ha convertido en el foco del aprendizaje profundo. Debido a su poderosa capacidad de aprendizaje, los LSTM funcionan mejor que otras técnicas y se han utilizado ampliamente en varios tipos de tareas, incluido el reconocimiento de voz, modelado

acústico, predicción de trayectoria, predicción de oraciones y análisis de correlación. En esta trabajo en particular, se explorará el uso del método LSTM para la predicción del precio de acciones.

2.4.1.4.2 Celdas LSTM y sus variantes

En los RNN, las capas recurrentes o las capas ocultas consisten en celdas recurrentes cuyos estados se ven afectados tanto por estados pasados como por entradas actuales con conexiones de retroalimentación. Las capas recurrentes se pueden organizar en varias arquitecturas para formar diferentes RNN. Por lo tanto, los RNN se distinguen principalmente por la celda recurrente y la arquitectura de red. Las diferentes células y conexiones internas permiten a los RNN poseer diferentes capacidades.

2.4.1.4.2.1 Celda recurrente estándar

Por lo general, los RNN son redes que consisten en celdas recurrentes estándar como las celdas sigma y las celdas tanh (tangente hiperbólica). La figura 3 muestra un esquema de la celda sigma recurrente estándar. Las expresiones matemáticas de la celda sigma recurrente estándar se escriben de la siguiente manera:

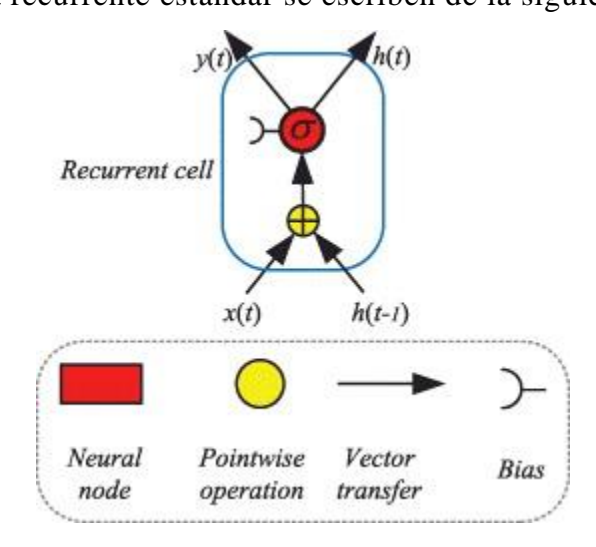

*Figure 3*

$$
\begin{array}{rcl}\nh_t & = & \sigma(W_h h_{t-1} + W_x x_t + b), \\
y_t & = & h_t,\n\end{array}
$$

donde  $x_t$ ,  $h_t$  e  $y_t$  denotan la entrada, la información recurrente y la salida de la celda en el tiempo t, respectivamente; Wh y Wx son los pesos; yb es el sesgo. Las células recurrentes estándar han tenido cierto éxito en algunos problemas. Sin embargo, las redes recurrentes que consisten en celdas recurrentes estándar no son capaces de manejar dependencias a largo plazo: a medida que crece la brecha entre las entradas relacionadas, es difícil aprender la información de conexión. Hochreiter(1997) y Bengio, Simard y Frasconi(1996) analizaron razones fundamentales para el problema de las dependencias a largo plazo: las señales de error que fluyen hacia atrás en el tiempo tienden a explotar o desaparecer.

### 2.4.1.4.2.2 LSTM - original

Para tratar el problema de las "dependencias a largo plazo", Hochreiter y Schmidhuber(1997) propusieron la célula LSTM. Mejoraron la capacidad de recordar de la celda recurrente estándar al introducir una "puerta" en la celda. Desde este trabajo pionero, muchos investigadores han modificado y popularizado los LSTM. Las variaciones incluyen LSTM sin una "puerta de olvido", LSTM con una "puerta de olvido".

Cabe destacar que las llamadas por la literatura "puertas de olvido" son simplemente funciones matemáticas que permiten "limpiar" al vector de soluciones, lo cual es básicamente igualar todos sus componentes a cero en la representación más básica del modelo.

#### 2.4.1.4.2.3 LSTM sin una puerta de olvido

La arquitectura de LSTM con solo puertas de entrada y salida se muestra en la Figura 4

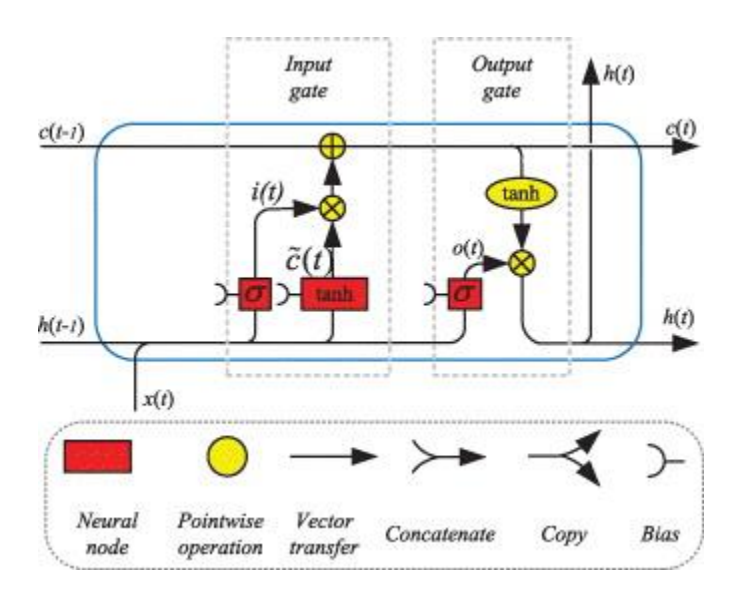

*Figure 4*

$$
i_t = \sigma(W_{ih}h_{t-1} + W_{ix}x_t + b_i),
$$
  
\n
$$
\tilde{c}_t = \tanh(W_{\tilde{c}h}h_{t-1} + W_{\tilde{c}x}x_t + b_{\tilde{c}}),
$$
  
\n
$$
c_t = c_{t-1} + i_t \cdot \tilde{c}_t,
$$
  
\n
$$
o_t = \sigma(W_{oh}h_{t-1} + W_{ox}x_t + b_o),
$$
  
\n
$$
h_t = o_t \cdot \tanh(c_t),
$$

donde  $c_t$  denota el estado celular de LSTM. Wi,  $W_{\tilde{c}}$  y Wo son los pesos, y el operador · denota la multiplicación de dos vectores. Al actualizar el estado de la celda, la puerta de entrada puede decidir qué información nueva se puede almacenar en el estado de la celda, y la puerta de salida decide qué información se puede generar en función del estado de la celda.

### 2.4.1.4.2.4 LSTM con una puerta de olvido

Gers, Schmidhuber y Cummins(2000) modificaron el LSTM original en 2000 al introducir una puerta de olvido en la celda. Para obtener las expresiones matemáticas de esta celda LSTM modificada, la Figura 5 presenta sus conexiones internas.

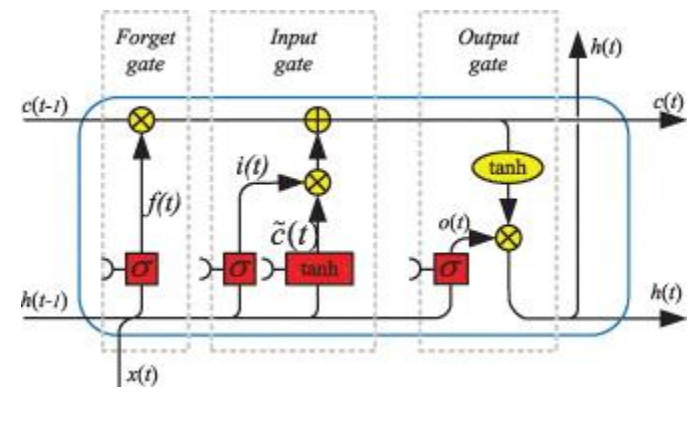

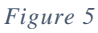

Según las conexiones que se muestran en la Figura 3, la celda LSTM se puede expresar matemáticamente de la siguiente manera:

$$
f_t = \sigma(W_{fh}h_{t-1} + W_{fx}x_t + b_f),
$$
  
\n
$$
i_t = \sigma(W_{ih}h_{t-1} + W_{ix}x_t + b_i),
$$
  
\n
$$
\tilde{c}_t = tanh(W_{\tilde{c}h}h_{t-1} + W_{\tilde{c}x}x_t + b_{\tilde{c}}),
$$
  
\n
$$
c_t = f_t \cdot c_{t-1} + i_t \cdot \tilde{c}_t,
$$
  
\n
$$
o_t = \sigma(W_{oh}h_{t-1} + W_{ox}x_t + b_o),
$$
  
\n
$$
h_t = o_t \cdot tanh(c_t).
$$

86 La puerta de olvido puede decidir qué información se eliminará del estado de la celda. Cuando el valor de la puerta de olvidar,  $f_t$ , es 1, mantiene esta información; mientras tanto, un valor de 0 significa que elimina toda la información. Jozefowicz,

Zaremba y Sutskever (2015) descubrieron que, al aumentar el sesgo de la puerta de olvido, bf, el rendimiento de la red LSTM generalmente mejoraba. Además, Schmidhuber, Wierstra, Gagliolo y Gómez(2007) propusieron que LSTM a veces estaba mejor entrenado por algoritmos evolutivos combinados con otras técnicas en lugar de descender por gradiente puro.

## 2.4.2 Metodología

Para generar la regresión, se provee una arquitectura LSTM con una puerta de olvido, y 50 capas neuronales, lo cual significa que el método será capaz de "olvidar" aquellos movimientos de stock que sean considerados excepcionales, así como también, la de detectar componentes estacionales.

La función objetivo será la minimización del SMAPE. En otras palabras, solo los resultados del encadenamiento de funciones que minimice el error para cada punto de la serie de tiempo (2013-2017) puede pasar la siguiente capa. Este proceso se repetirá iterativamente hasta arrojar la función característica que luego se usará para predecir el movimiento de las acciones en el periodo 2018

# 2.4.3 Análisis de resultados

Según los datos arrojados por las múltiples regresiones, el error promedio del método es de 0.79%

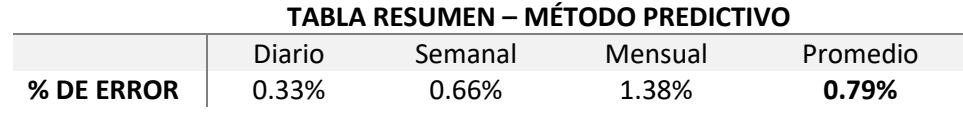

Lo cual lo convierte en el método con mayor poder predictivo en comparación con los métodos anteriores. Esto es esperable ya que el método realiza millones de cálculos, siendo este uno de los métodos más poderosos para predicción de precios de stock.

Es destacable que el método no necesita ningún tipo de ajuste especial como en los casos anteriores, más que la definición de una función objetivo (minimización del error medio absoluto), y la arquitectura de capas y nodos a utilizar.

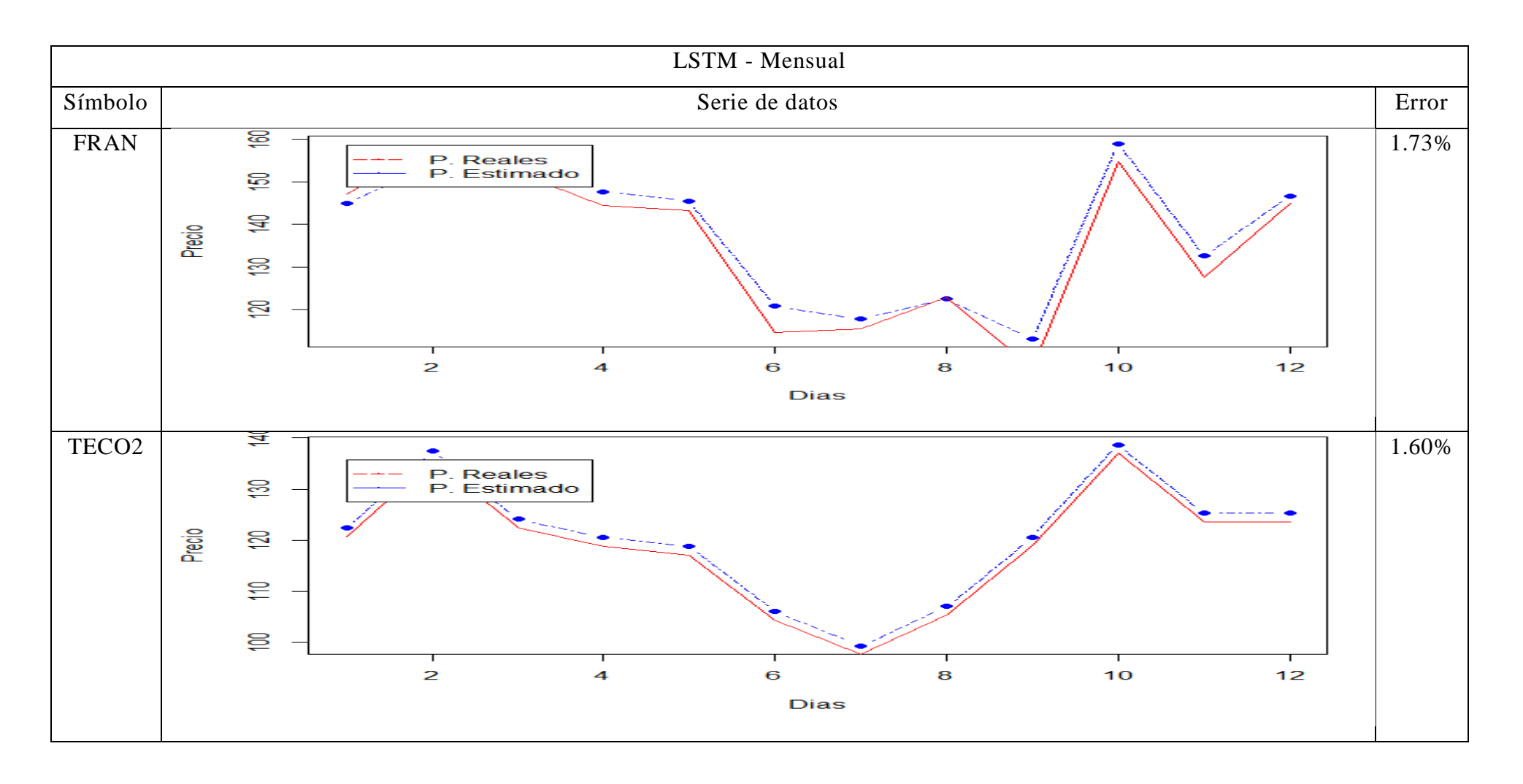

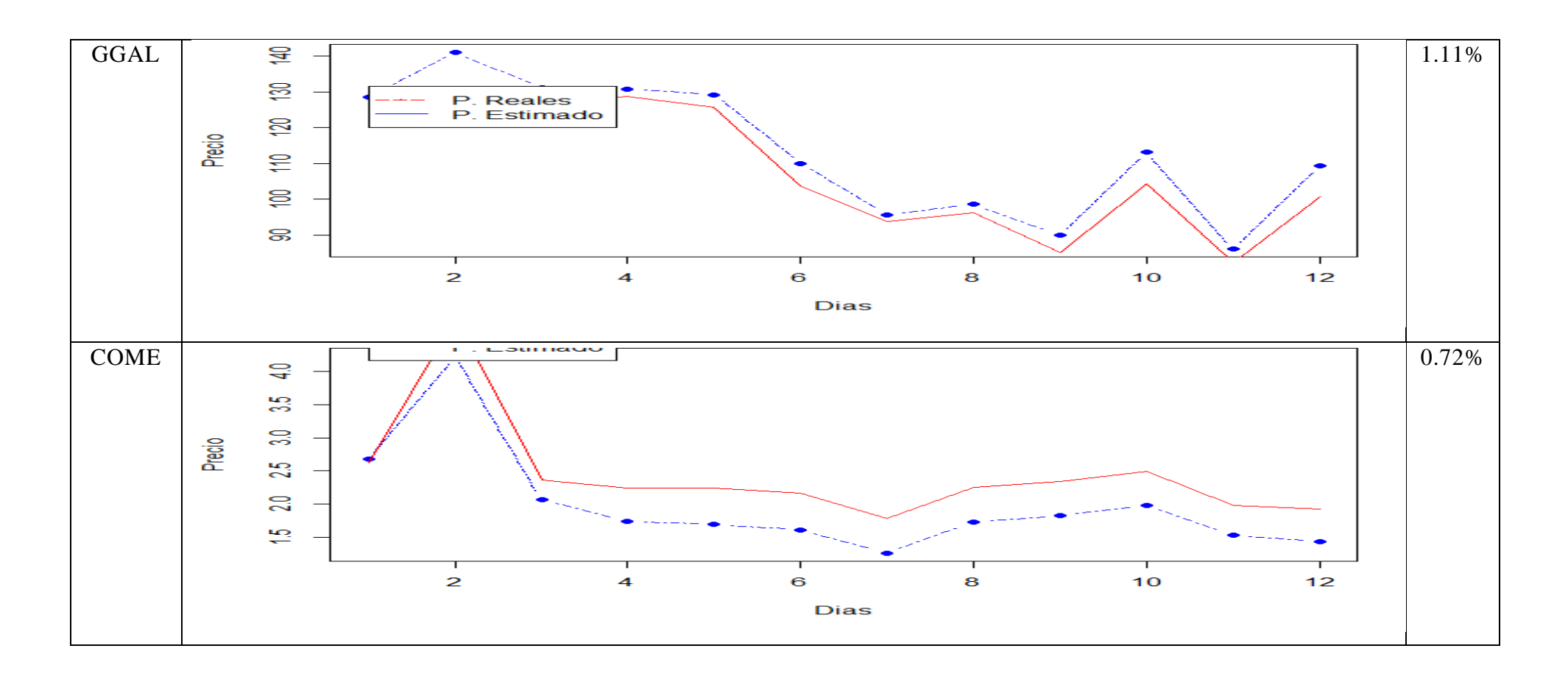

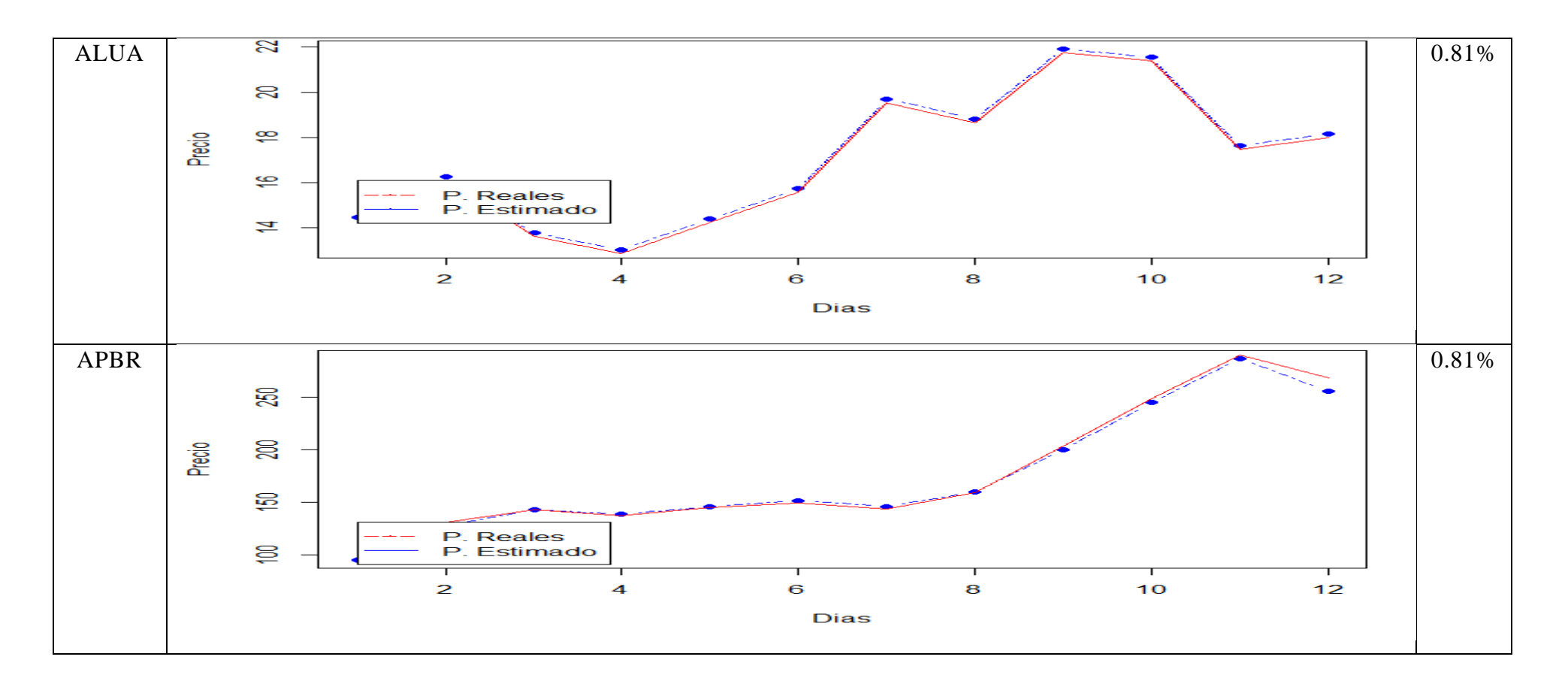

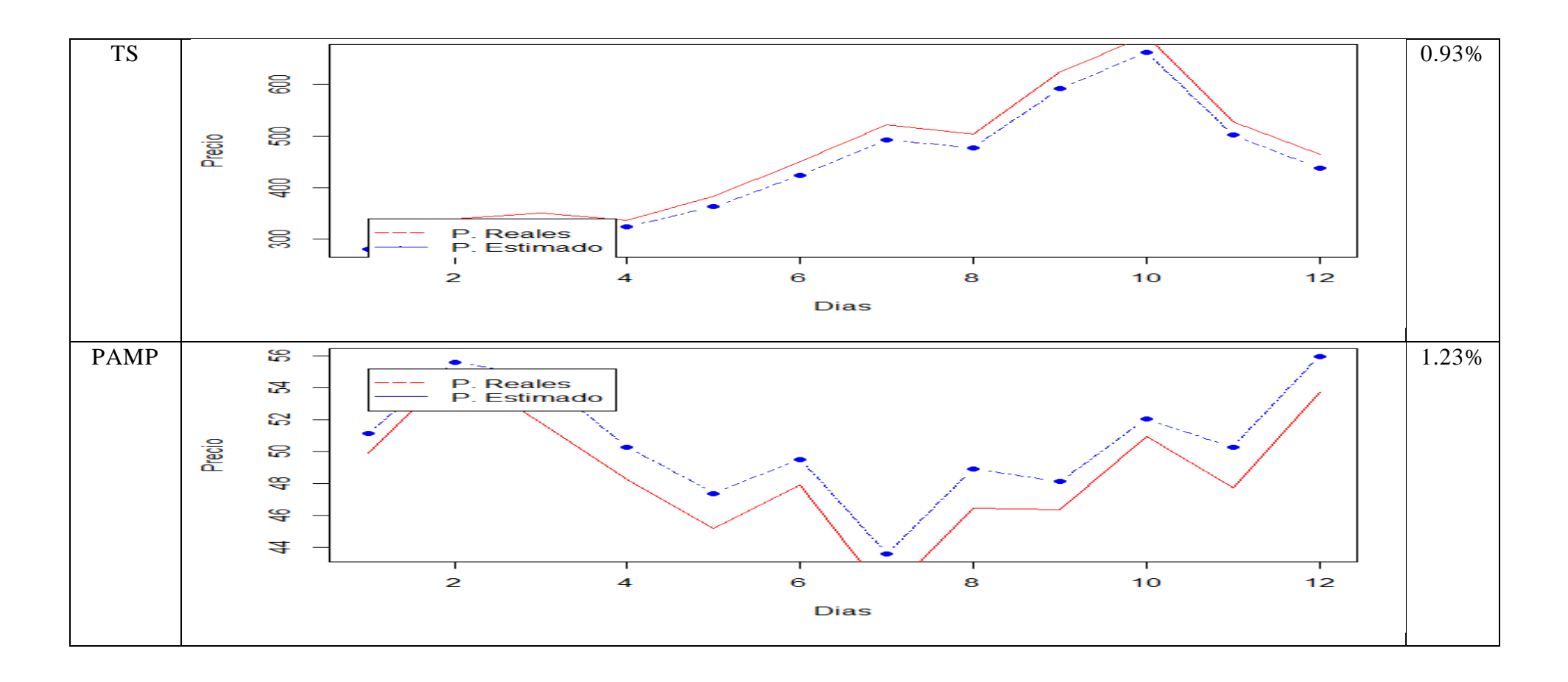

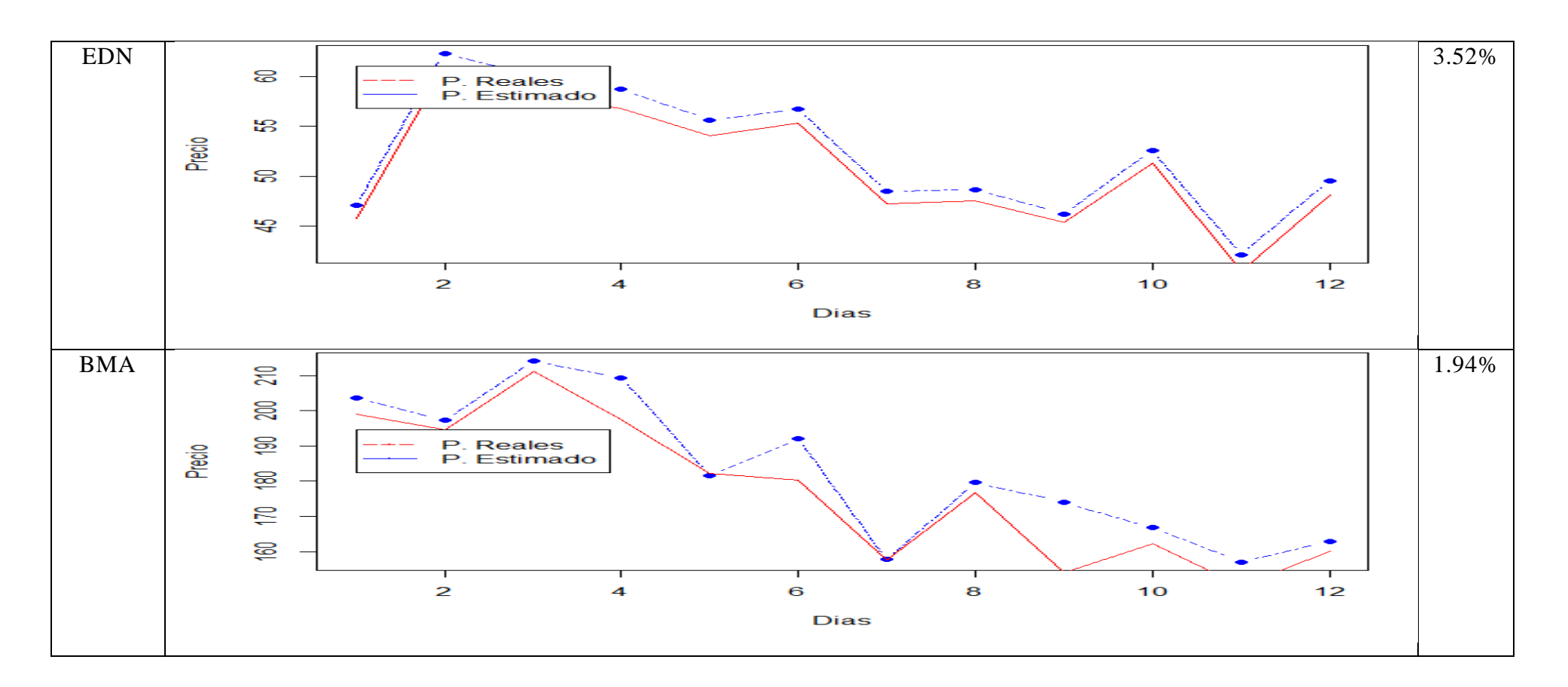

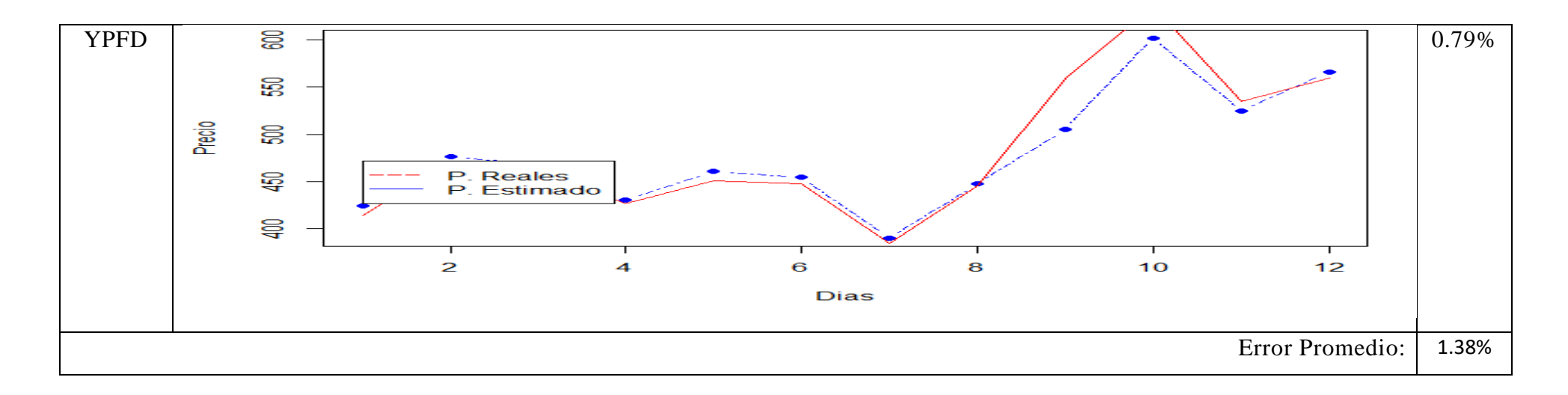

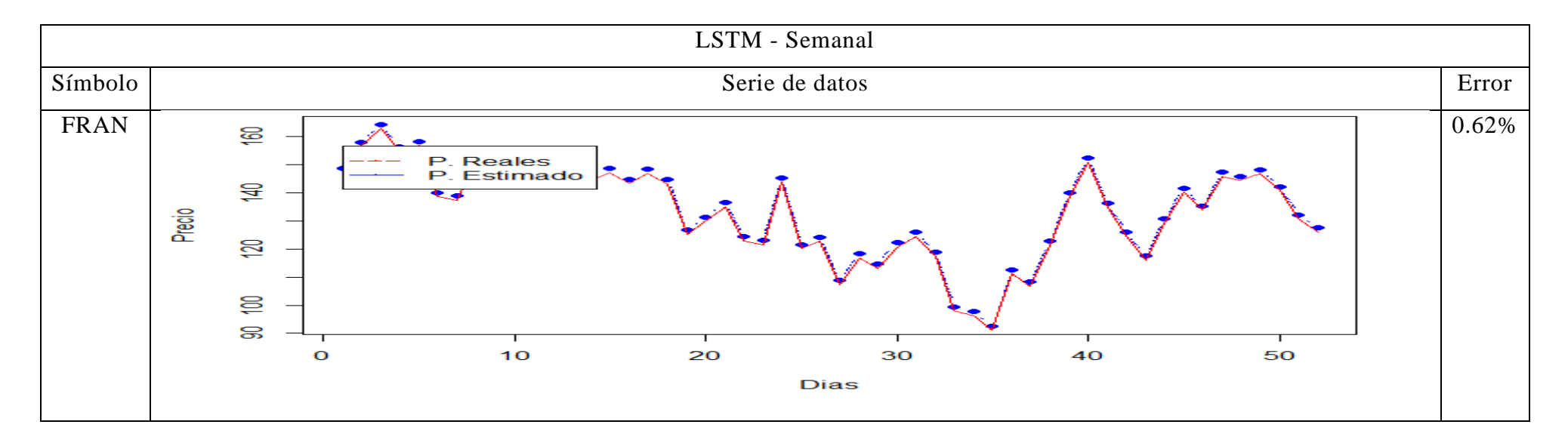

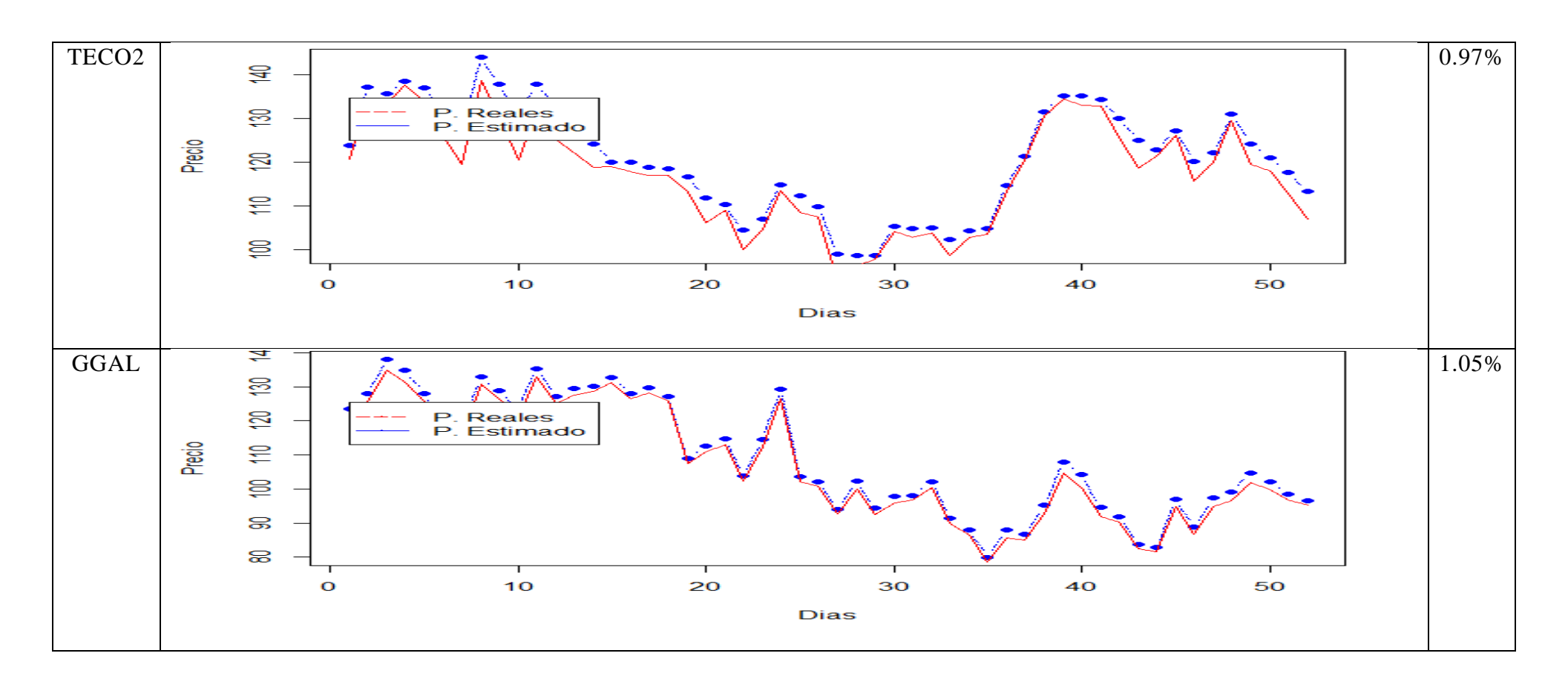

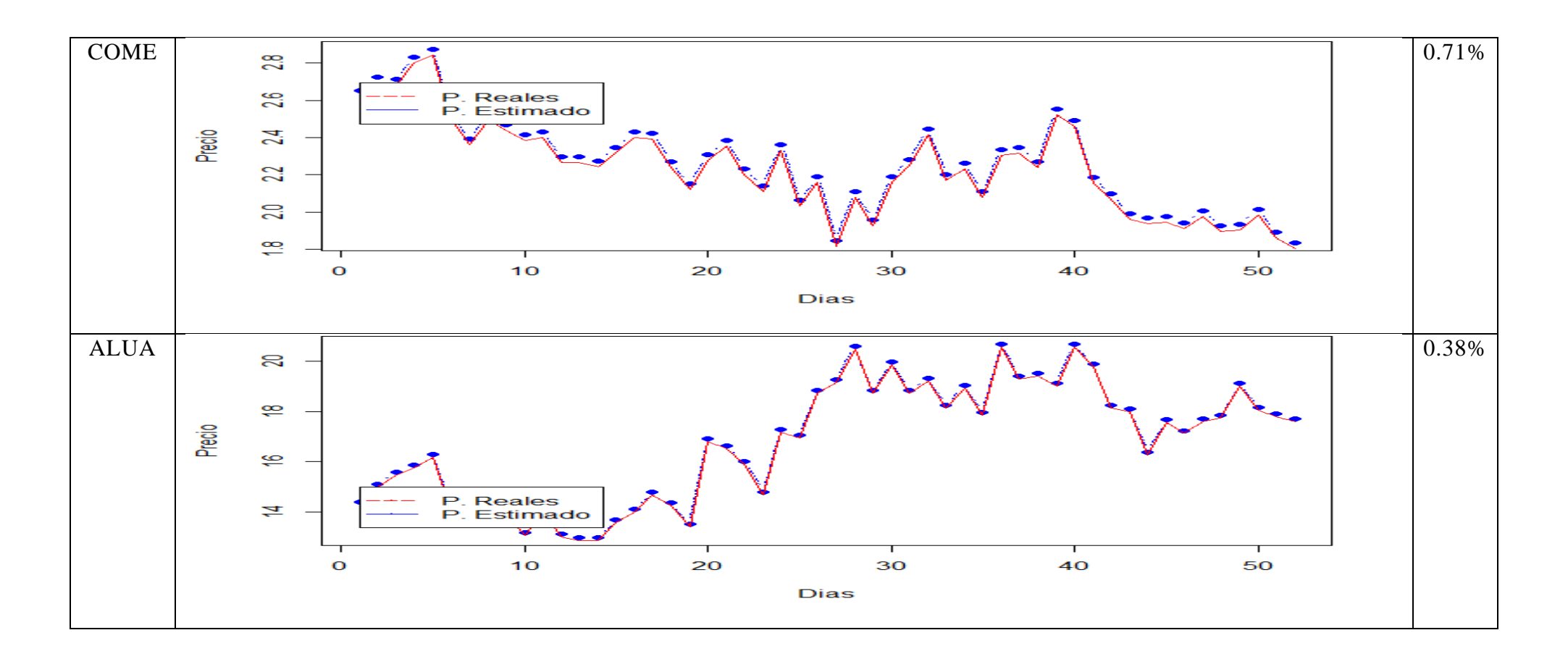

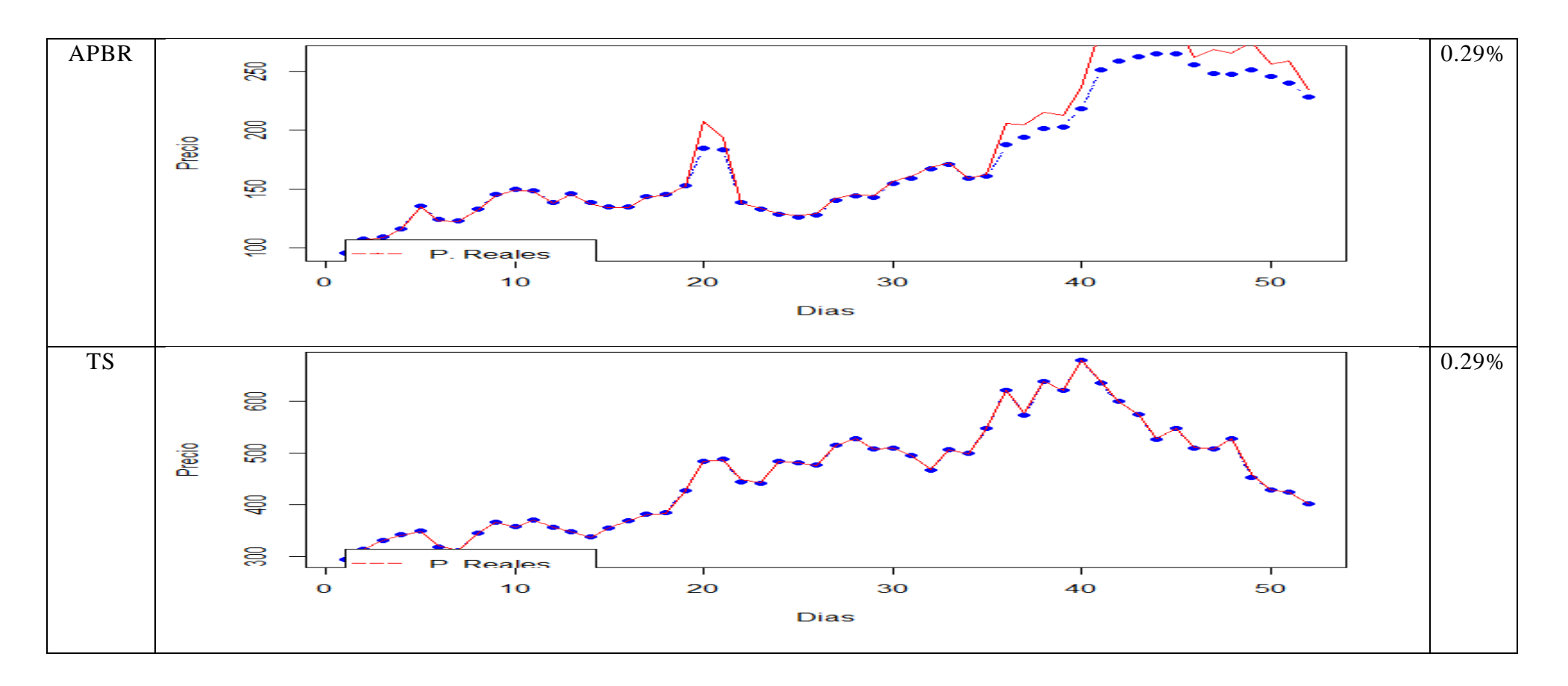

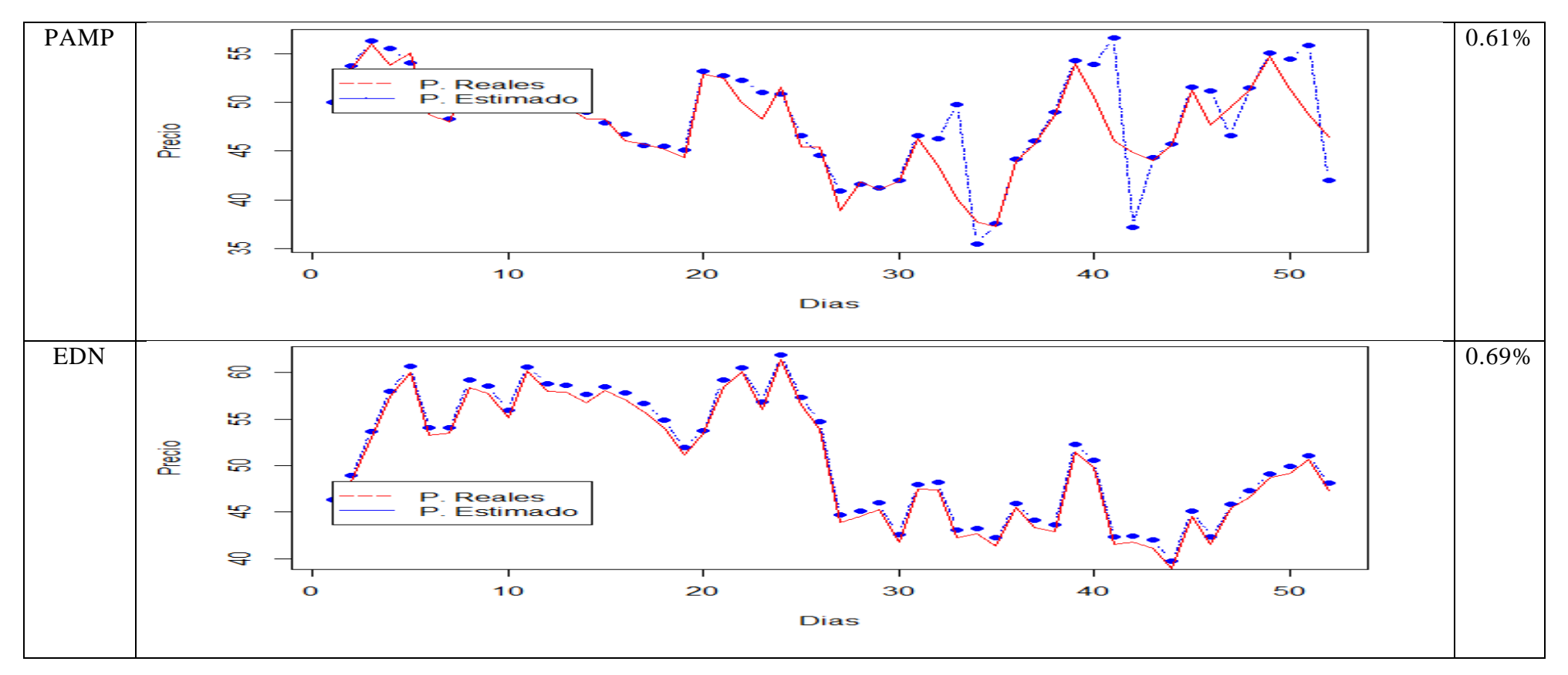

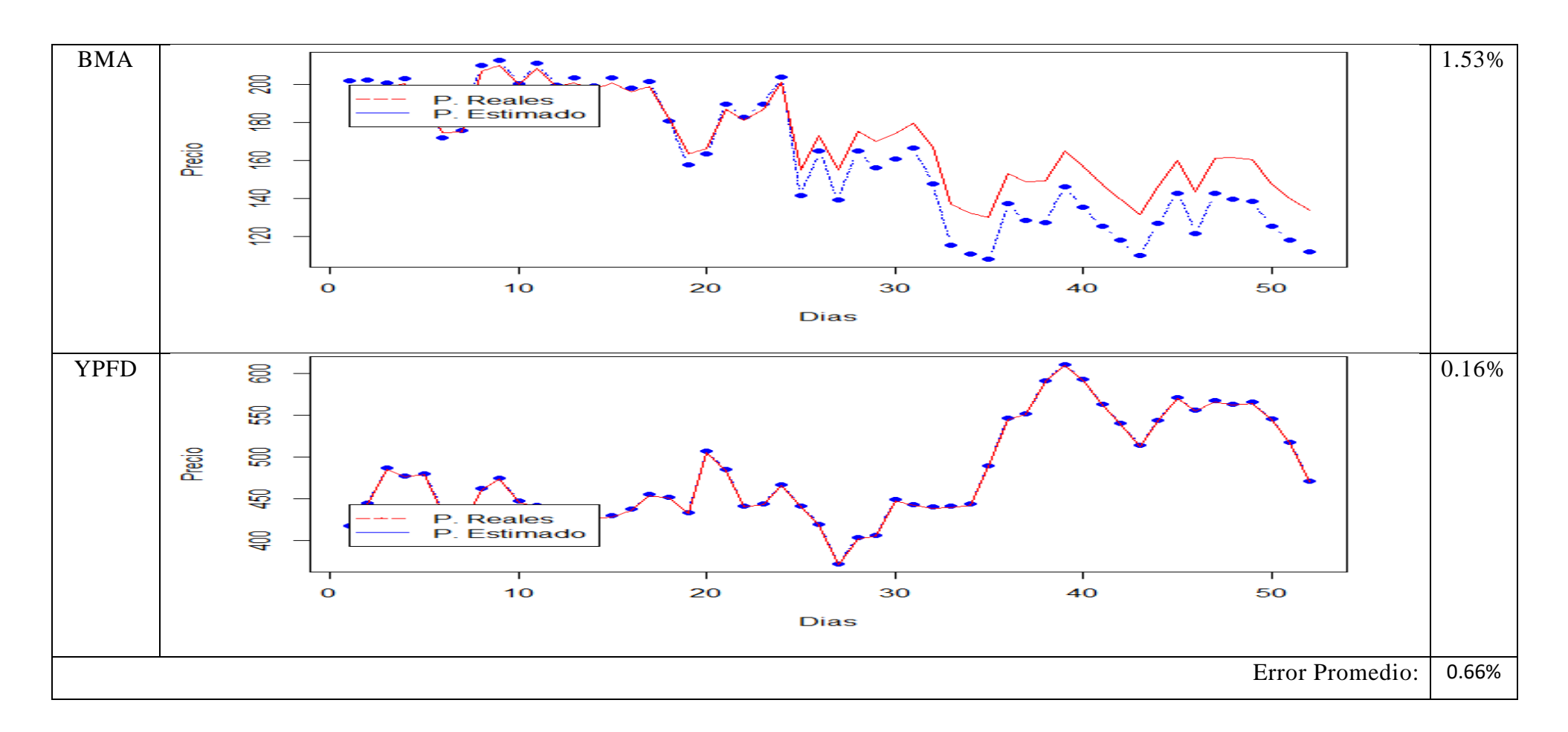

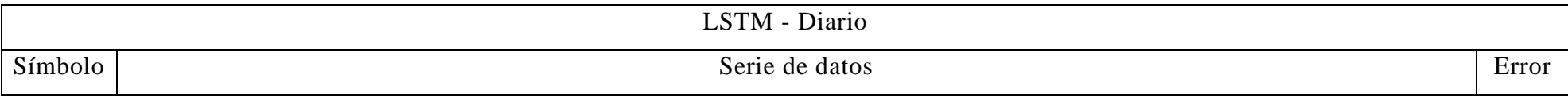

98

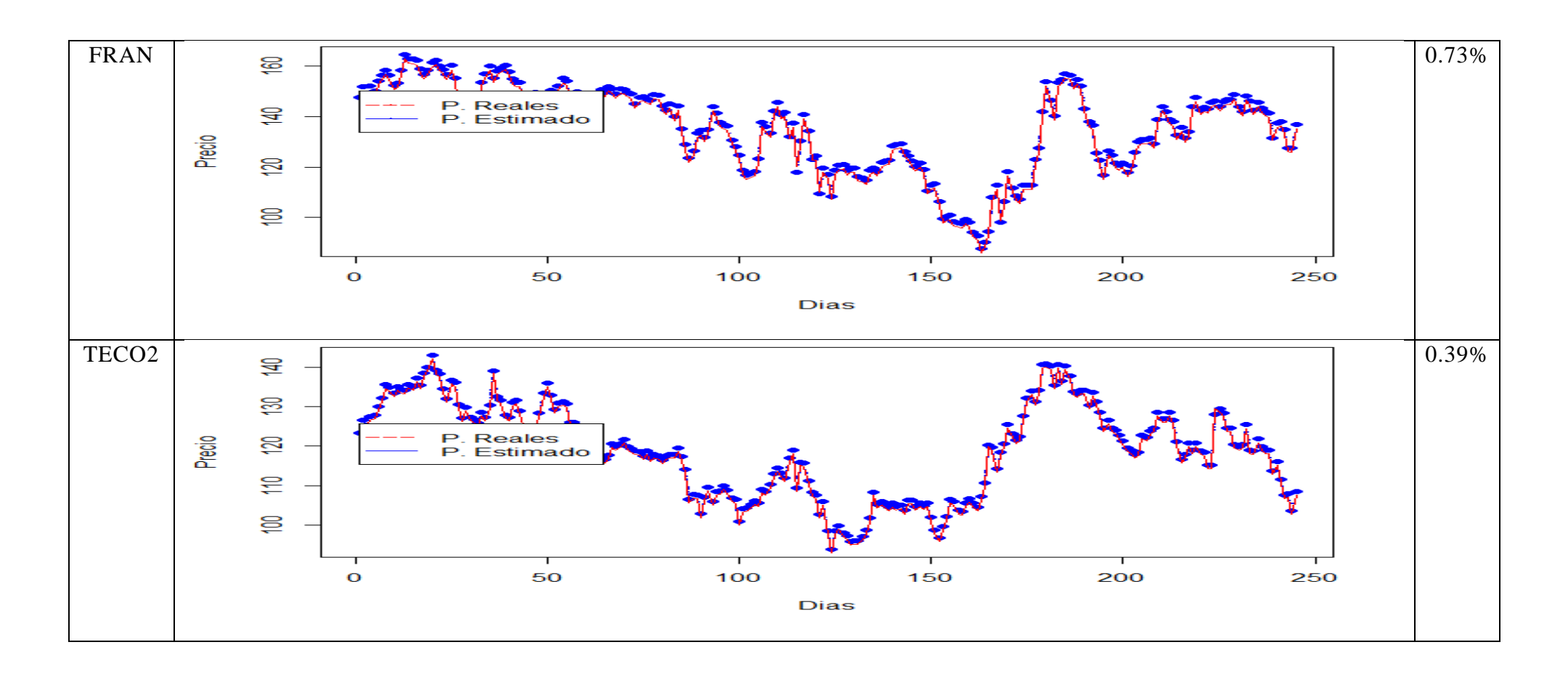

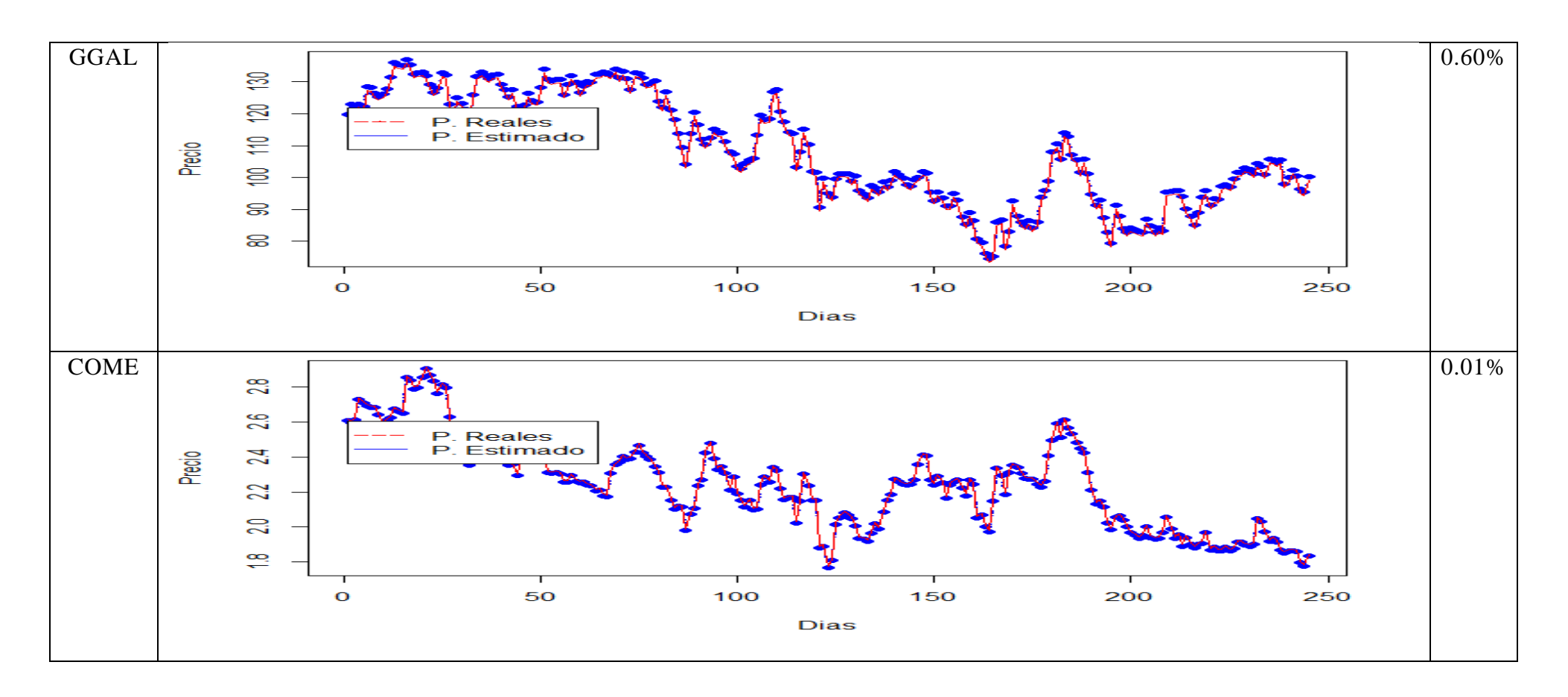

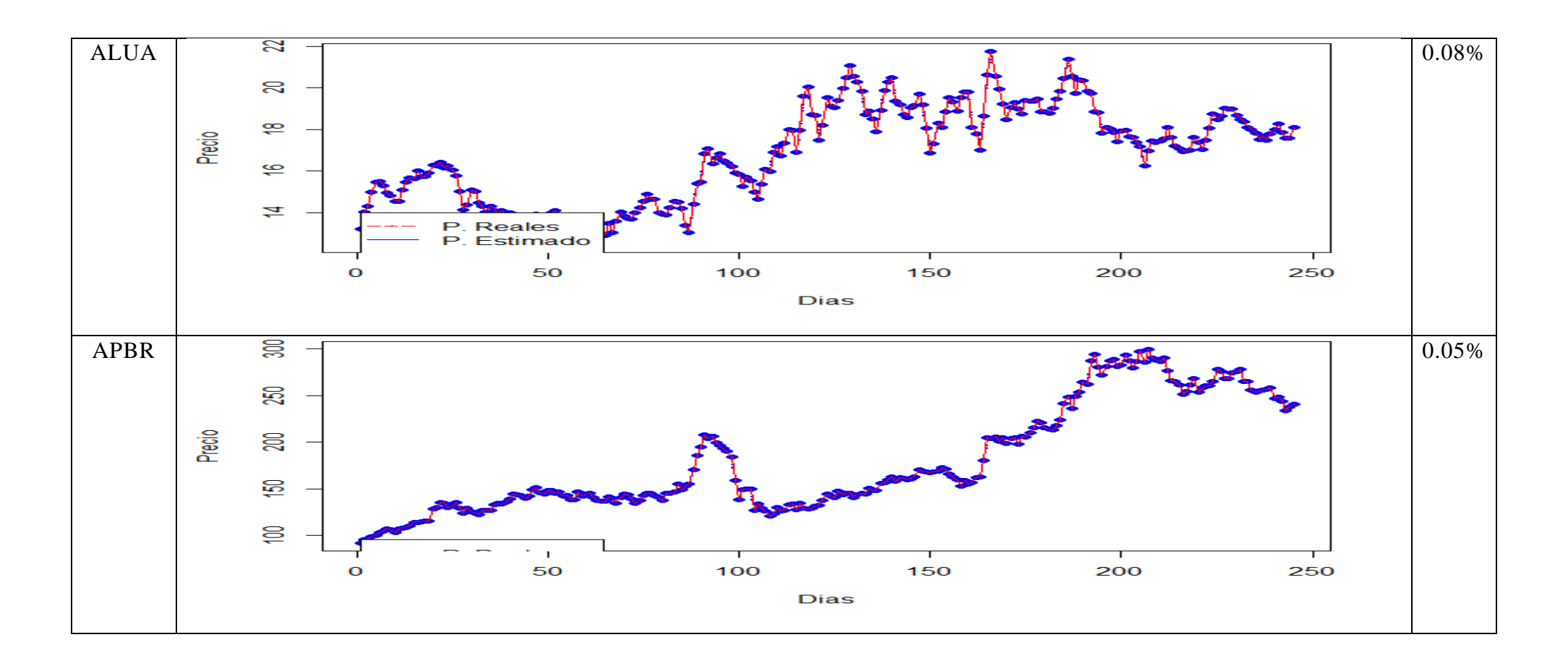

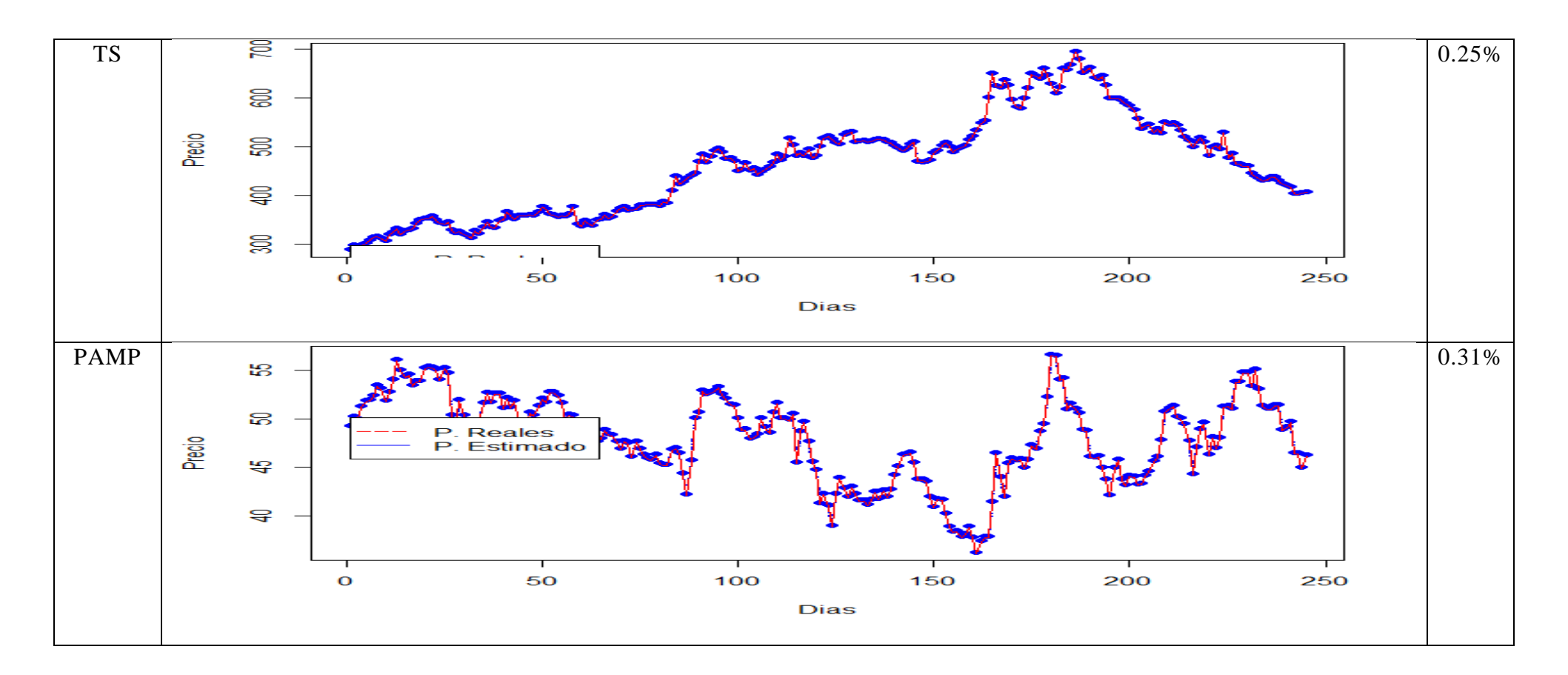

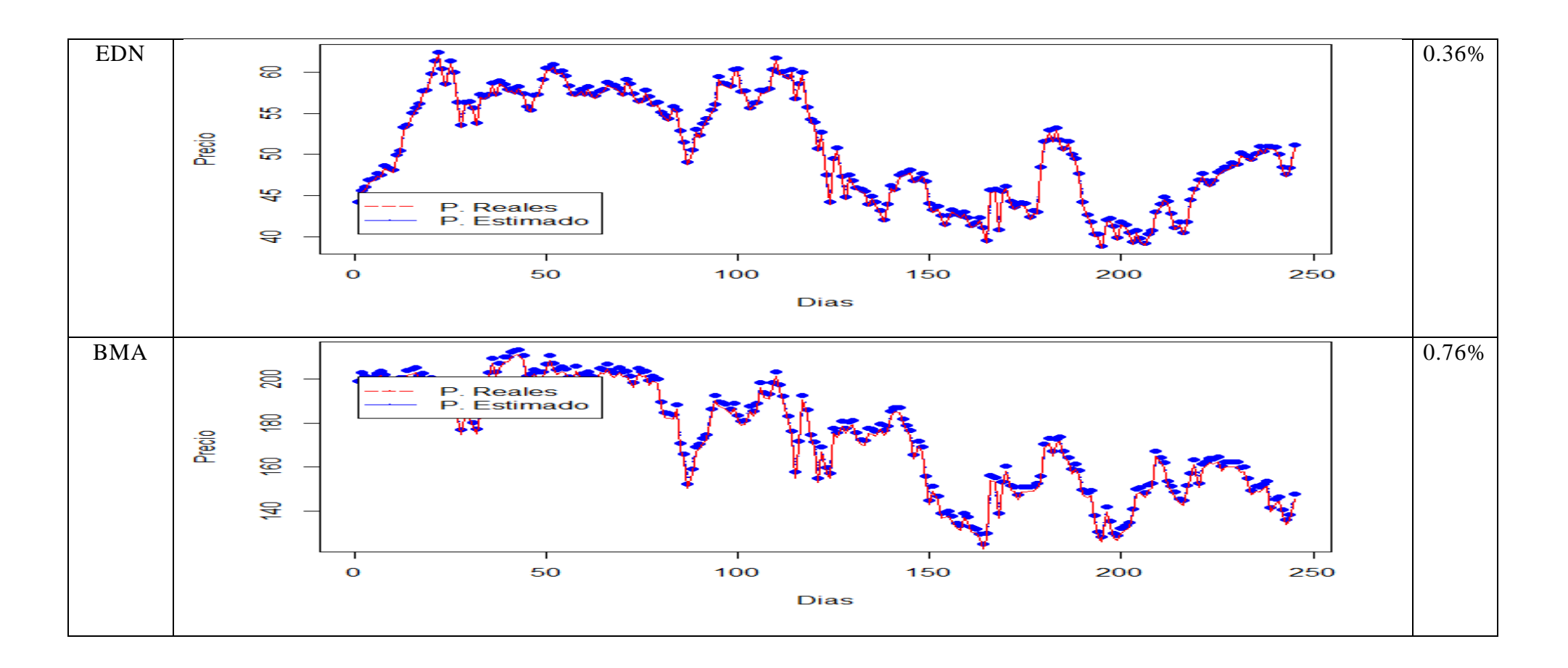

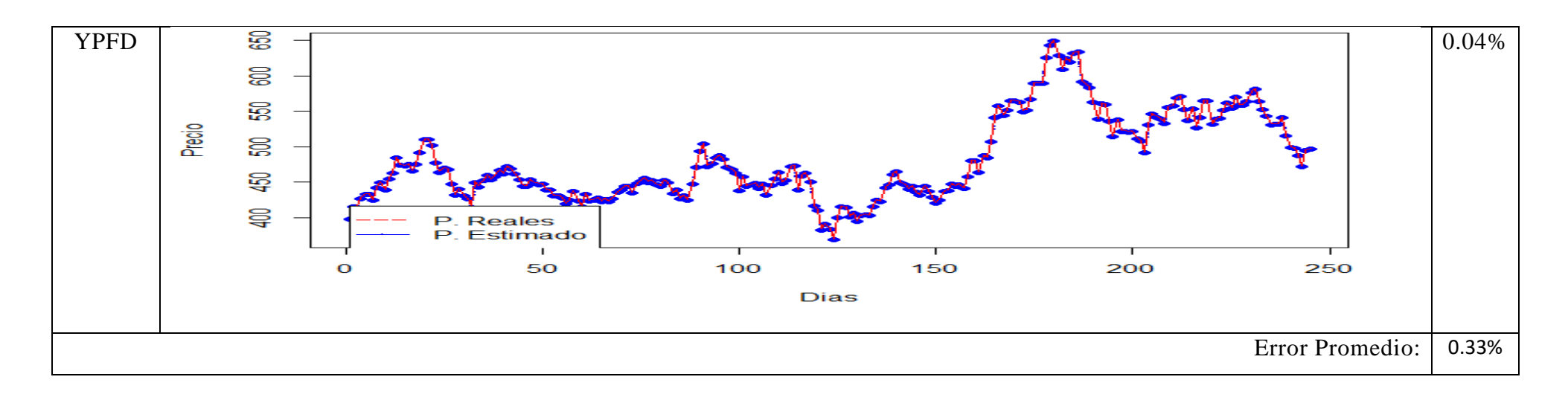

# 2.5 Análisis global de resultados – Comparativa de métodos

De acuerdo a los resultados arrojados por los distintos métodos, queda claro que los métodos de regresión más avanzados consiguen resultados superiores y en escalas de error distintas: Mientras que los métodos lineales presentan un error promedio de dos dígitos de entre 26% y 29%, el método ARIMA presenta un error promedio de 1 dígito (8.57%) y el método LSTM presenta errores por debajo del 1%.

Esto se debe principalmente a la volatilidad presente en el mercado argentino, los cual lejos de tener una tendencia clara, o por lo menos cíclica pero estable, está plagado de inconsistencias y movimientos sorpresivos. Estos son captados de manera más precisa por métodos diseñados para tratar dicha variabilidad como el ARIMA, o métodos que "aprenden" de los ciclos irregulares que lo preceden, como el modelo LSTM.

Otro detalle que debe tenerse en cuenta es que tanto los métodos lineales como el modelo ARIMA tienden a tener una performance dentro del mismo rango de magnitud para todos los tipos de frecuencia, mientras que el modelo LSTM tiene una mejora del tipo geométrica, bajando el error a la mitad para cada caso.

|                 | <b>Diario</b> | Semanal | <b>Mensual</b> | Promedio |
|-----------------|---------------|---------|----------------|----------|
| <b>LINEAL</b>   | 26.51%        | 26.31%  | 26.97%         | 26.60%   |
| <b>HUBER</b>    | 28.14%        | 28.12%  | 28.67%         | 28.31%   |
| <b>BISQUARE</b> | 29.78%        | 29.39%  | 28.40%         | 29.19%   |
| <b>HAMPEL</b>   | 28.06%        | 27.87%  | 29.89%         | 28.61%   |
| <b>ARIMA</b>    | 8.46%         | 8.35%   | 8.90%          | 8.57%    |
| <b>LSTM</b>     | 0.33%         | 0.66%   | 1.38%          | 0.79%    |

**TABLA RESUMEN – MÉTODO PREDICTIVO**

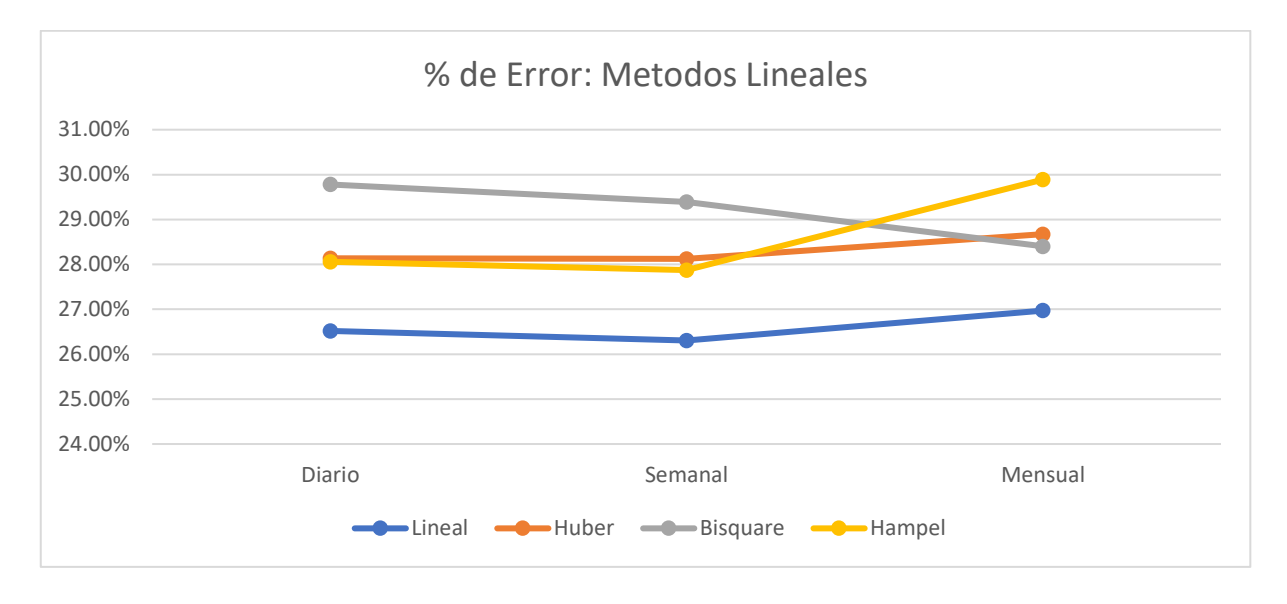

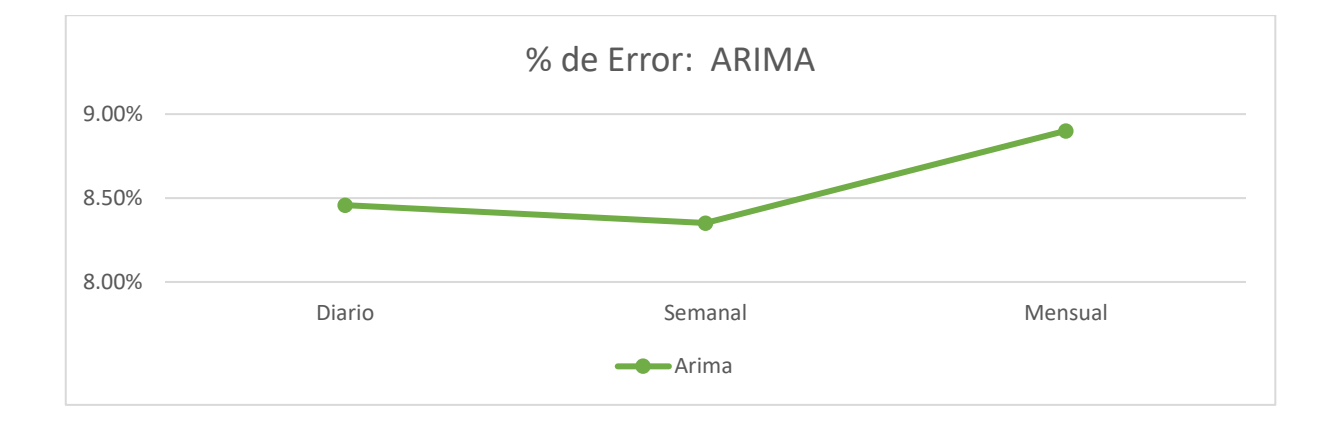

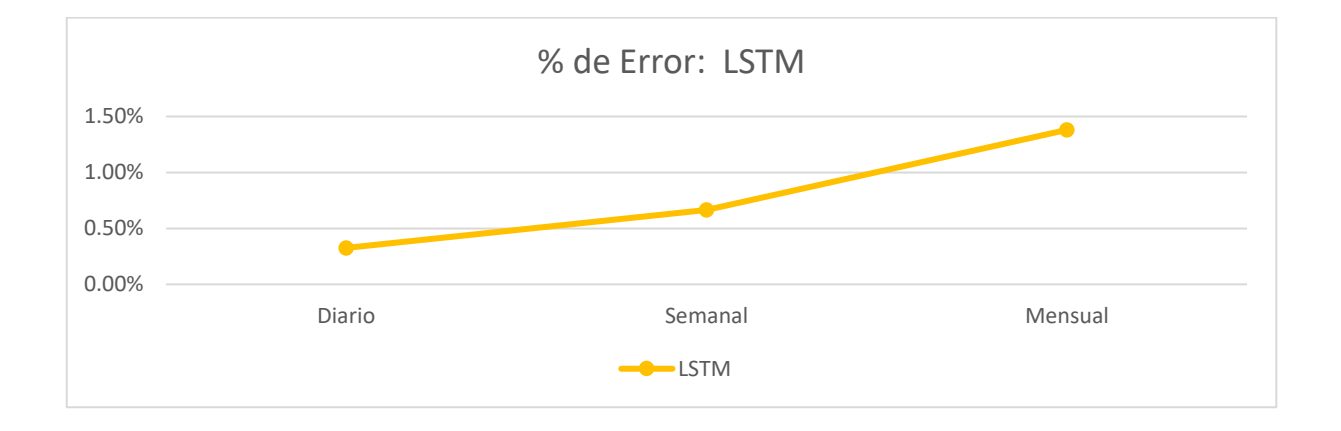

3: Métodos Meta heurísticos para la predicción de portfolios:

Los métodos metaheurísticos son metodologías empíricas modelas de maner formal que permiten dar soluciones a problemas de gran complejidad. Para el caso de este trabajo de tesis, se han elegido 4 metaheurísticas que han sido copiadas de los procesos de optimización de la naturaleza.

En esta segunda parte de la tesis se intentará aplicar varias de ellas a la optimización de portfolios en el mercado argentino.

Resulta menester aclarar que las metaheurísticas son modelos abstractos que muchas veces requieren de mayor tiempo de aprendizaje que los modelos determinísticos normales, habiendo libros enteros dedicados a la parametrización de modelos metaheurísticos. Por lo tanto, solo se introducirán los conceptos necesarios para el entendimiento del proyecto.

3.1 Introducción al capítulo.

La asignación de activos es un problema de decisión. La elección radica en elegir entre diferentes oportunidades de inversión. La teoría de portfolio describe cómo los inversores deben asignar su riqueza de acuerdo a sus oportunidades de inversión. El enfoque estándar de este problema fue desarrollado por Harry Markowitz(1952) quien creó la teoría de optimización de portfolio mediante la técnica de media-varianza, modelo que luego llevó su nombre, afirmando que un inversor racional debería maximizar su rendimiento esperado para un determinado nivel de riesgo o minimizar su riesgo para un determinado rendimiento esperado.

Estos dos principios conducen a una frontera eficiente de portfolios, entre las cuales el inversionista es libre de elegir según su aversión al riesgo. En este marco, la varianza sirve como medida de riesgo. Setenta años después, el análisis de mediavarianza sigue siendo el enfoque estándar de la teoría de portfolio. No obstante, se ha demostrado que los portfolios optimizados por media-varianza no siempre funcionan bien. Como mencionan Best y Grauer(1991) El enfoque original pone pesos excesivos en activos con grandes retornos, independientemente de los posibles errores de estimación en los datos de entrada, cuestión que fue tratada en la primer parte de este trabajo. El objetivo de esta segunda parte de la tesis es utilizar métodos metaheurísticos de optimización de portfolio para tratar con la variabilidad del mercado argentino.

Los problemas y limitaciones clásicas que poseen los métodos clásicos de optimización son magnificados por la inestabilidad del mercado cambiario argentino, es por ello, que se ha elegido utilizar métodos metaheurísticos que permitan tratar dicho problema.

Cabe destacar que la optimización por métodos metaheurísticos no garantiza una convergencia a la solución óptima para todos los casos. Sin embargo, si consideramos el universo de aproximadamente 100 acciones que conforman el mercado argentino e intentamos usar técnicas analíticas con restricciones de cardinalidad, tendremos que evaluar y optimizar aproximadamente 2<sup>100</sup> escenarios, lo cual, suponiendo que tardáramos un milisegundo en optimizar cada uno (lo cual es poco probable), necesitaríamos un presupuesto de tiempo de 3.000.000.000 veces la edad del universo.

Como puede observarse, el problema no radica en una deficiencia tecnológica: incluso pudiendo realizar cálculos 3.000.000.000 de veces más rápido, aun así, se necesitaría un presupuesto de tiempo de una vida del universo para completar la tarea.

Es por ello, que los métodos meta heurísticos devienen de suma importancia para la búsqueda de portfolios óptimos en tiempos determinísticos y previsibles, ya que permiten encontrar los portfolios óptimos sin importar la escala.

3.1.1 Objetivos:

El principal objetivo de este capítulo, es el de utilizar metaheurísticas bioinspiradas para la estimación de los porfolios eficientes.

Como hipótesis de investigación se deberá corroborar que la metodología elegida puede utilizarse obteniendo iguales o mejores resultados que las técnicas clásicas de estimación.

Es destacable que, aunque el método analítico presenta la ventaja de dar resultados exactos, este no puede utilizarse cuando se debe limitar la cantidad de acciones.

Por lo cual, si se quiere invertir en grupos de acciones, como por ejemplo invertir en no más acciones de 3 tipos de acciones de compañías energéticas, y no más de 2 tipos de acciones del sector financiero, se deberá resolver el método para cada caso probando cada combinación.
También quedan descartados los modelos de búsqueda de máximos y mínimos por diferenciación, ya que si bien la composición de los portfolios pertenece al dominio de los números reales, la cardinalidad pertenece al dominio de los números naturales, por lo cual, encontrar las ecuaciones características y derivar el resultado no necesariamente es posible, lo cual sumado a problema de estimación de las ecuaciones y la aleatoreidad de las series de tiempo, hace que el método no siempre resulte viable.

#### 3.1.1.1 Fundamentación

El problema de optimización con restricciones de cardinalidad se ha tomado como punto de referencia, ya que es un problema de complejidad combinatoria, sensible a la cantidad de acciones utilizadas.

La complejidad del modelo es de  $2^n$  siendo n la cantidad de acciones a tomar en cuenta.

Con el solo fin de dar un ejemplo de la complejidad del problema se mencionan otros problemas con distintas complejidades: la optimización simple por varianza mínima tiene una complejidad  $n^2$  y si solo se maximiza el retorno esperado, la complejidad es solo de n, los resultados se adjuntan

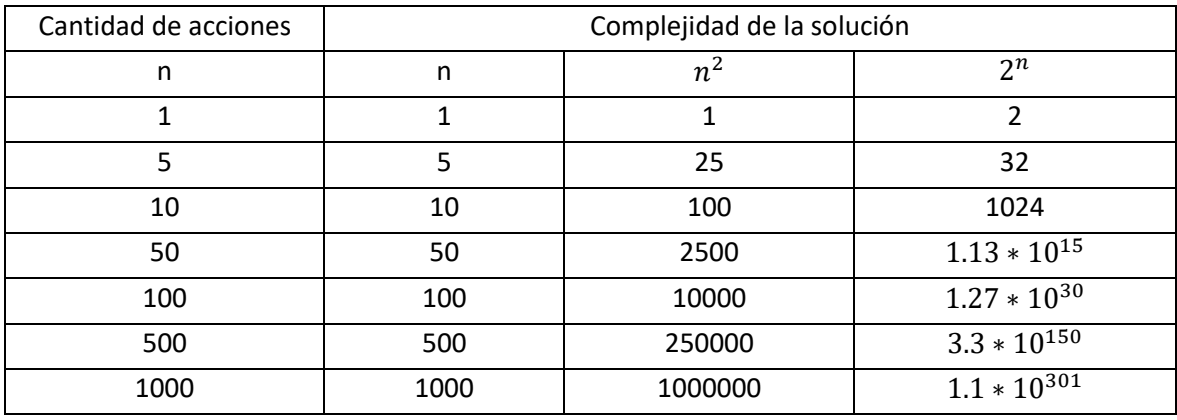

Como puede observarse, dependiendo del problema a resolver, la complejidad del problema aumenta de distintas maneras. Es por ello que, si los métodos utilizados logran la convergencia para la complejidad exponencial, se garantiza la convergencia para casos de complejidades inferiores.

## 3.1.1.2 Metodología

Para cada método utilizado, se generarán 10 optimizaciones correspondientes con distintas restricciones de cardinalidad. Es decir, Máxima cantidad de acciones en el portfolio =  $2,3,4,5,6,7,8,9,10$  (se descarta el caso de un activo por ser trivial).

Para esto se optimizará basado en el valor del sharpe-ratio que será explicado en secciones siguientes y se descartaran costos de transacción y estimaciones de tasas libres de riesgo. El motivo de esa decisión radica en que al calcular la mismas, se necesitaría nuevos trabajos de estimación que no resultan relevantes para el trabajo de tesis, ya que son indiferentes a los modelos elegidos.

Es destacable que los resultados de cada metodología deberían converger en el caso óptimo a la misma solución.

Incluso, dentro de cada metodología, para cada cardinalidad, los métodos deberían converger hacia el óptimo global de mínima cardinalidad.

En otras palabras, suponiendo que el stock óptimo se formara con solo 4 activos, las optimizaciones de cardinalidad superior deberían converger a éste, debido a que las restricciones de cardinalidad son del tipo  $\leq N$ , donde N es el cantidad máxima de acciones a utilizar.

Cabe destacar que no tiene sentido imponer restricciones del tipo  $\geq N$  o = N, ya que de hacerlo, el método solo completaría el resto de las participaciones accionarias al valor mínimo mayor al límite inferior.

Siguiendo con el caso anterior, suponiendo que el stock mínimo se forma con 4 acciones de un universo de 11, y que no se ha impuesto un límite inferior, al optimizar para  $N = 11$  el método asignará 0.000001% al resto de las acciones para cumplir con la meta. Resulta obvio que a nadie le interesaría obtener portfolios sub-óptimos, lo cual, sumado a los costos de transacción, los cuales se descartaron en este modelo, configurarían una situación desfavorable para todo inversor.

Una vez obtenido los resultados, se los confrontará con los resultados obtenidos por el método analítico, os cuales se detallan a continuación:

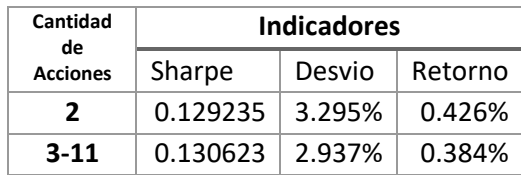

Esto quiere decir que para una cardinalidad mayor a 2, los métodos deberían converger al caso general, y solo deberían tener un resultado distinto con una cardinaliad  $= 2$ .

El cálculo de las 2048 fronteras realizadas por el método análitico pueden encontrarse en el Anexo al final del trabajo de tesis, en la sección 6.2

Resulta relevante, volver a mencionar que el método analítico resulta viable solamente porque se han elegido 11 stocks lo cual da como resultado 2^11 escenarios en los cuales aplicar el método, de haberse utilizado las casi 100 empresas cotizantes de la Argentina, se tendrían 2<sup>100</sup>  $\approx 1.6 * 10^{30}$  escenarios, lo cual resultaría imposible.

#### 3.2 Introducción a la optimización de Portfolio

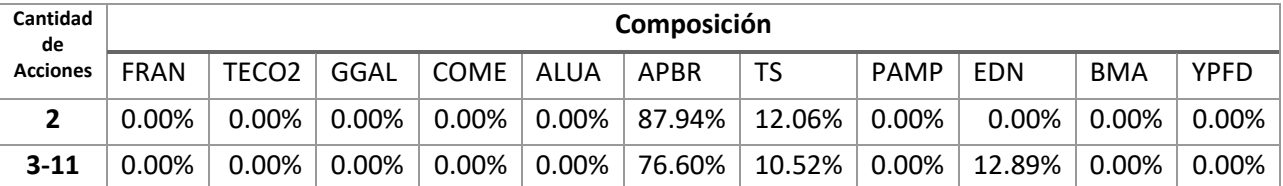

Existen varias maneras de optimizar los porfolios de inversión de manera de aumentar su rendimiento, disminuir el riesgo u encontrar un balance de ellos dependiendo de una fórmula predeterminada. En esta sección, se introducirán las nociones mínimas necesarias para comprender el desarrollo del experimento realizado.

Se destaca también que el vector de retornos utilizar y la matriz de varianza – covarianza para llevar a cabo las optimizaciones están basadas en los resultados reales del año 2018, los cuales resultan intercambiables con los calculados en la sección anterior debido al bajo margen de error. Los valores del vector y la matriz son:

Vector de retornos:

0.0404% -0.0033% 0.0026% -0.0978% 0.1279% 0.4604% 0.1733% 0.0225% 0.0986% -0.0301% 0.1125%

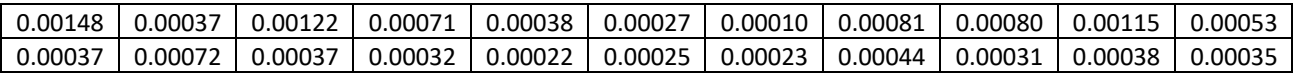

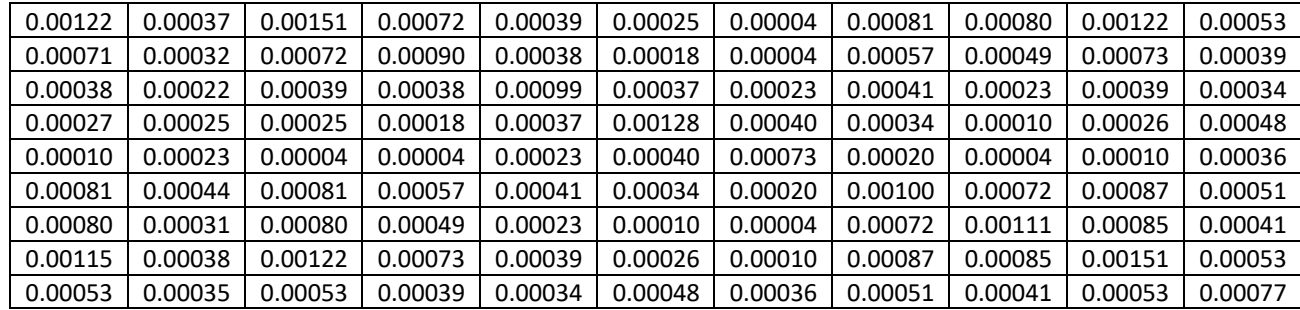

Matriz de Varianzas Covarianzas:

#### 3.2.1 Modelo de Markowitz

Como se mencionó en la sección anterior, Harry Markowitz introdujo las bases de lo que ahora se conoce popularmente como análisis de media-varianza o modelo de Markowitz. Aunque inicialmente dicho generó relativamente poco interés, con el paso del tiempo se convirtió en un estándar para la selección de portfolios de inversión.

En su forma más simplificada, el Modelo de Markowitz proporciona un marco para construir y seleccionar portfolios, en función del rendimiento esperado de las inversiones y de la aversión al riesgo del inversor.

### 3.2.1.1 Los beneficios de la diversificación

Es sabido que, al momento de realizar inversiones, el retorno no es la única variable a tomar en cuenta. Mayor retorno, no siempre se traduce como mejor inversión, de hecho, invertir toda la riqueza personal en un solo tipo de acciones, puede ser una muy mala opción. Dicha percepción de diversificación está presente incluso en la cultura popular a través del dicho "No poner todos los huevos en una canasta". Esto quiere decir, ajustado a el presente trabajo, no invertir toda la riqueza en una sola acción o grupo de acciones.

Markowitz cuantificó el concepto de diversificación a través de la noción estadística de covarianza entre valores individuales y la desviación estándar general de un portfolio. En esencia, el refrán antes mencionado sugiere que invertir todo el dinero en activos que están altamente correlacionados, no resulta una estrategia de inversión muy prudente, sin importar cuán pequeña sea la posibilidad de pérdida. Esto se debe a que, si un solo activo tiene un bajo rendimiento, es probable que, debido a su alta correlación con los otros activos, estos otros activos también tengan un bajo rendimiento, lo que provocará un bajo rendimiento del portfolio.

Los beneficios de la diversificación pueden justificarse de manera matemática ya que la misma está relacionada con el Teorema del límite central, que establece que la suma de variables aleatorias idénticas e independientes con varianza limitada es asintóticamente gaussiana.

En su forma más simple, podemos establecer esto formalmente de la siguiente manera: si  $X_1, X_2, \ldots, X_N$  son N variables aleatorias independientes, cada  $X_i$  con una distribución de probabilidad arbitraria, con media finita  $\mu$  y varianza  $\sigma^2$ , entonces:

$$
\lim_{N \to \infty} P\left(\frac{1}{\sigma\sqrt{N}}\sum_{i=1}^{N} (X_i - \mu \le y)\right) = \frac{1}{\sqrt{2\pi}} \int_{-\infty}^{y} e^{-\frac{1}{2}s^2} ds
$$

Para un portfolio de N acciones distribuidas de manera idéntica e independiente con rendimientos  $R_1, R_2, \ldots, R_N$ , en cada uno de los cuales se invierte una cantidad igual, el rendimiento del portfolio es:

$$
R_p = \frac{1}{N} \sum_{i=1}^{N} R_i
$$

El cual resulta ser una variable aleatoria con una distribución aproximadamente gaussiana si N es lo suficientemente grande.

El teorema del límite central implica también que la variación del portfolio es:

$$
Var(R_p) = \frac{1}{N^2} \sum_{i=1}^{N} Var(R_i)
$$

$$
= \frac{1}{N^2} N \sigma^2
$$

$$
= \frac{\sigma^2}{N}
$$

Y si N es lo suficientemente grande:

$$
\lim_{N \to \infty} \frac{\sigma^2}{N} = 0
$$

113 donde  $\sigma^2$  es la varianza de las acciones. Puede concluirse que a medida que aumenta el número de activos, la varianza de el portfolio disminuye hacia cero. Esta es, por supuesto, una situación imposible, ya que, en el mundo real, incluso con una gran

cantidad de tipos de acciones (las cuales están lejos de ser infinitas), no podemos esperar una variación del portfolio igual a cero debido a correlaciones que persisten entre ellas.

El concepto de diversificación es tan intuitivo y poderoso que se ha aplicado continuamente a diferentes áreas dentro de las finanzas.

De hecho, una gran cantidad de las innovaciones en torno a las finanzas han sido la aplicación del concepto de diversificación o la introducción de nuevos métodos para obtener estimaciones mejoradas de las variaciones y covarianzas, lo que permite una medida más precisa de la diversificación y, en consecuencia, para una medida más precisa del riesgo. Sin embargo, el riesgo general del portfolio va más allá de la desviación estándar de un portfolio. Desafortunadamente, un portfolio con un desvío estándar bajo puede tener un rendimiento muy pobre.

3.2.1.2 Introducción al Análisis de Media-Varianza:

El punto de partida del modelo de Markowitz es el de un inversor racional que, en el momento t, decide qué portfolio de inversiones mantener durante un horizonte temporal de ∆t. El inversor toma decisiones sobre las ganancias y pérdidas que hará en el momento t+∆t, sin considerar posibles ganancias y pérdidas durante o después del período ∆t. En el momento t + ∆t, el inversor reconsiderará la situación y decidirá nuevamente.

El modelo de Markowitz asume que los inversores deben decidir sobre la base de una compensación entre el riesgo y el rendimiento esperado. El rendimiento esperado de un valor o simplemente el retorno se define como el cambio de precio esperado en un periodo dado. El modelo además mide el riesgo utilizando la varianza de los rendimientos, o en otras palabras el cuadrado del desvío estándar promedio alrededor del retorno esperado.

Otro supuesto del modelo es que, para cualquier nivel dado de retorno, un inversor racional elegirá un portfolio con variación mínima entre el conjunto de todos los portfolios posibles. El conjunto de todos los portfolios eficientes del modelo para diferentes niveles deseados de rendimiento esperado, se denomina frontera eficiente. La ilustración 2 proporciona una ilustración gráfica de la frontera eficiente de los activos de riesgo. Es destacable que los portfolios factibles están limitados por la curva A-B-C

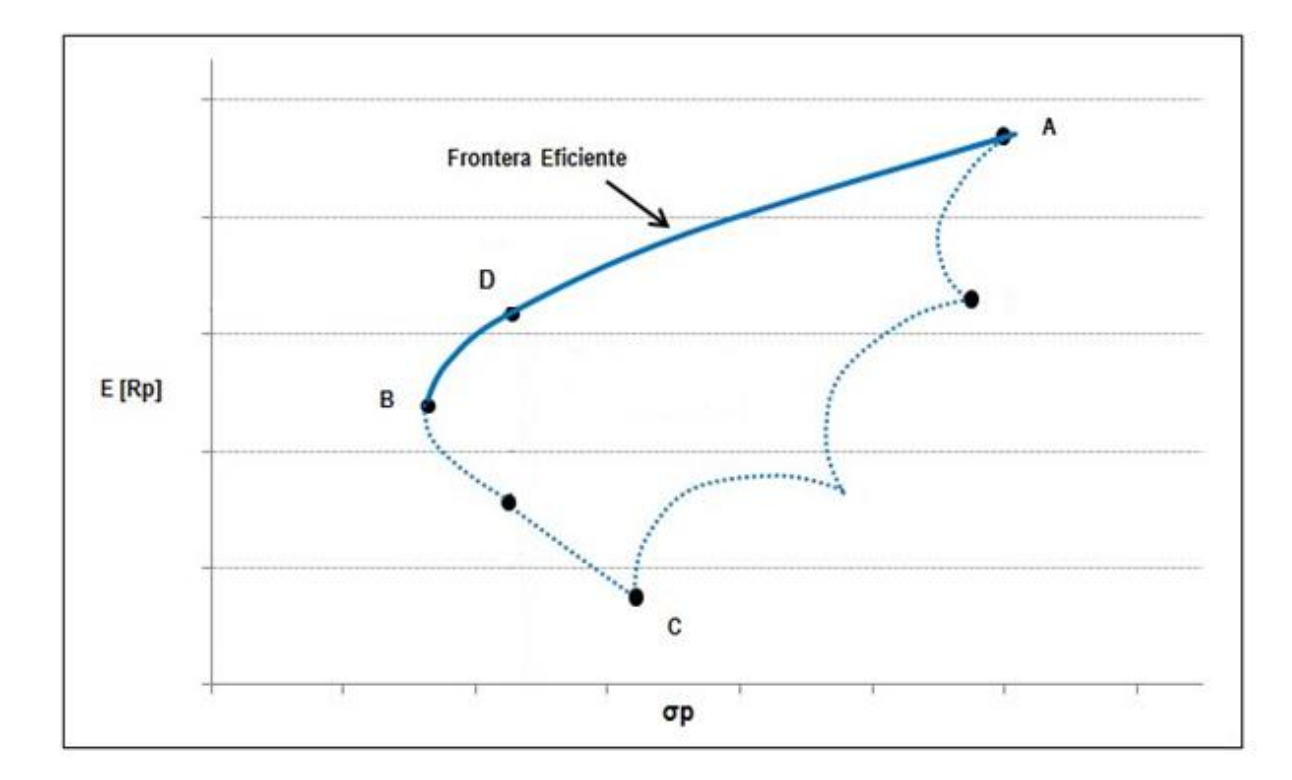

*Ilustración 2 , Adaptado de (Rodriguez, Bueno, Barrios, & Díaz, 2017)*

En otras palabras, todos Los portfolios en la curva A-B son portfolios eficientes para diferentes niveles de riesgo. Estos portfolios ofrecen el nivel más bajo de desviación estándar para un nivel dado de rendimiento esperado. O, de manera equivalente, constituyen los portfolios que maximizan el rendimiento esperado para un determinado nivel de riesgo. Por lo tanto, la frontera eficiente proporciona la mejor compensación posible entre el rendimiento esperado y el riesgo: los portfolios por debajo de la curva, son ineficientes y los portfolios por encima de la curva son imposibles de obtener. El portfolio en el punto B a menudo se denomina portfolio de variación mínima global, ya que es el portfolio en la frontera eficiente con la variación más pequeña.

La ilustración 3 muestra una vista esquemática del proceso de inversión visto desde la perspectiva de la teoría moderna de portfolios. Este proceso a menudo también se conoce como optimización por media-varianza o teoría de la selección de portfolio o simplemente Método de Markowitz.

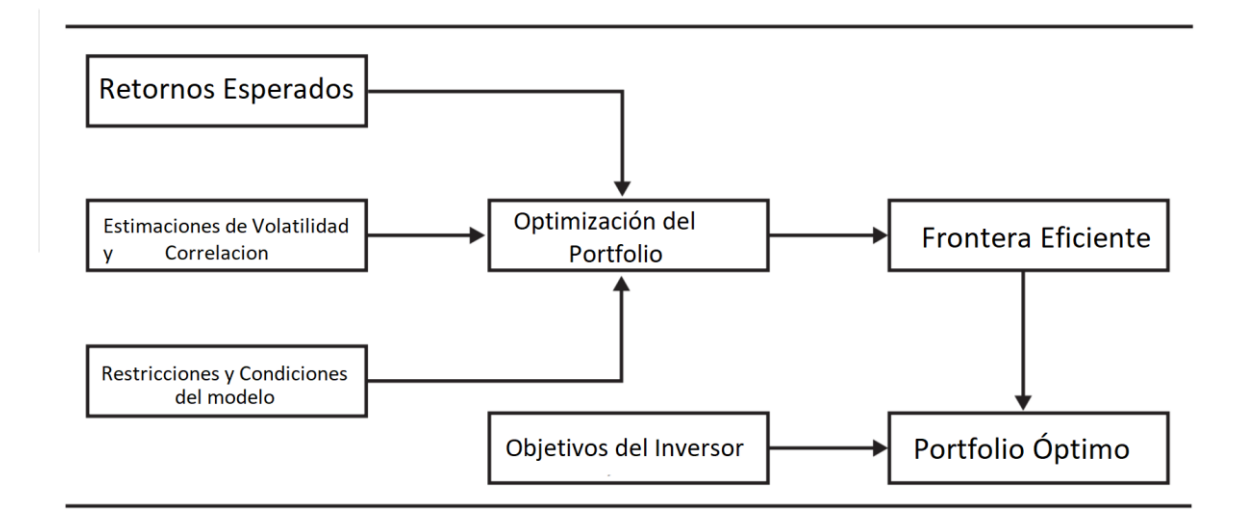

#### *Ilustración 3 Adaptado de (Fabozzi, Gupta, & Markowitz, 2002)*

Las entradas al proceso son estimaciones de los rendimientos esperados, volatilidades y correlaciones de todos los activos junto con varias restricciones de portfolio. Por ejemplo, las restricciones pueden ser tan sencillas como fijar un retorno mínimo o una varianza máxima, o tan complicadas como limitar la cantidad de acciones de cada tipo. Luego se realiza una serie de problemas de optimización con el fin de generar la frontera eficiente.

Una vez calculada la frontera eficiente, se elige un portfolio óptimo en función de los objetivos del inversor, como su grado de aversión a los distintos tipos de riesgo. Cabe destacar que dicha elección debiera ser, por definición algún punto de la frontera eficiente.

Aunque la implementación de este proceso puede ser bastante complicada, la teoría es relativamente sencilla. En la siguiente sección se presentará el modelo clásico de Markowitz con sus respectivas formulaciones.

#### 3.2.1.3 Marco clásico para la optimización del método de Markowitz

En esta sección se formalizará la teoría de la optimización de Markowitz. La primera suposición del modelo es que el inversor tiene que elegir un portfolio compuesto por N activos de riesgo. La elección del inversor se en términos matemáticos es un vector de tamaño N:  $w = (w_1, w_2, \dots, w_N)$  de pesos, donde cada peso i representa el porcentaje del dinero total que se invierte en el i-ésimo activo.

Resulta, necesario especificar que:

$$
\sum_{i=1}^{N} w_i = 1
$$

Y que

 $w_i \geq 0$ 

Lo cual significa que no puede haber porcentajes negativos que la suma de todas las inversiones no debe superar el 100%.

Si bien puede relajarse el modelo para permitir ventas en corto, eso escapa del alcance de este trabajo, por dos razones, la primera es que, a lo fines de esta tesis, el permitir la venta en corto complicaría los cálculos y no aportaría nada a la metodología propuesta, y segundo que la venta en corto no resulta una práctica habitual que se realice en el Mercado Cambiario Argentino.

Debemos suponer que los activos tienen rendimientos esperados en  $\mu$  =  $(\mu_1, \mu_2, ..., \mu_N)$ ' y una matriz de covarianza N×N dada por la siguiente expresión:

$$
\Sigma = \begin{bmatrix} \sigma_{11} & \cdots & \sigma_{1N} \\ \vdots & \ddots & \vdots \\ \sigma_{N1} & \cdots & \sigma_{NN} \end{bmatrix}
$$

En donde  $\sigma_{ij}$  denota la covarianza entre el activo i y el activo j, en el caso especial de  $\sigma ij = \sigma_i^2$ . En otras palabras, la diagonal de la matriz se es la varianza particular de cada activo.

Bajo estos supuestos y definiciones, el rendimiento de un portfolio con pesos  $w =$  $(w_1, w_2, \dots, w_N)$  es una variable aleatoria  $Rp = w' \cdot R(w_1, w_2, \dots, w_N)$  con el rendimiento esperado y la varianza dada por:

$$
\mu_p = w'
$$
  

$$
\sigma_p^2 = w' \Sigma w
$$

Por ejemplo, si solo hay dos activos con pesos  $w = (w1, w2)'$ , entonces el rendimiento esperado del portfolio es:

$$
\mu_p = w_1 \mu_1 + w_2 \mu_2
$$

Y la varianza es:

$$
\sigma_p^2 = [w_1, w_2] \begin{bmatrix} \sigma_{11} & \sigma_{12} \\ \sigma_{21} & \sigma_{22} \end{bmatrix} \begin{bmatrix} w_1 \\ w_2 \end{bmatrix}
$$
  
= 
$$
[w_1 \sigma_{11} + w_2 \sigma_{21} w_1 \sigma_{12} + w_2 \sigma_{22}] \begin{bmatrix} w_1 \\ w_2 \end{bmatrix}
$$
  
= 
$$
w_1^2 \sigma_{11} + w_2^2 \sigma_{22} + 2w_1 w_2 \sigma_{12}
$$

Al elegir los pesos del portfolio, el inversor debe elegir entre los pares de retorno y varianza disponibles. Para calcular los pesos para un posible par, se elige un rendimiento medio objetivo,  $\mu_0$ . Siguiendo a Markowitz, el problema del inversor se convierte en un problema de minimización con restricciones en el sentido de que el inversor debe buscar:

$$
\min_{w} w' \Sigma w
$$

Sujeto a las restricciones:

$$
\mu_0 = w'\mu
$$
  

$$
w'l = 1, \qquad l' = [1, 1, \dots, 1]
$$
  

$$
w_i \ge 0 \,\forall \, i \in 1 \dots N
$$

Esta versión clásica de optimización es conocida como la formulación de riesgo mínimo. Este problema es un problema de optimización cuadrática con restricciones de igualdad.

La solución del modelo resulta sencilla y está dada por:

$$
w = g + h\mu_0
$$

Donde g y h son dos vectores con la siguiente composición:

$$
g = \frac{1}{ac - b^2} \Sigma^{-1} [cl - b\mu]
$$

$$
h = \frac{1}{ac - b^2} \Sigma^{-1} [a\mu - bl]
$$

y

$$
a = l'\Sigma^{-1}l
$$

$$
b = l'\Sigma^{-1}\mu
$$

$$
c = \mu'\Sigma^{-1}\mu
$$

Considerando un plano cartesiano bidimensional cuyas coordenadas x e y son la desviación estándar del portfolio y el rendimiento esperado, respectivamente. En este plano, cada portfolio factible está representada por un punto. Considerando ahora el conjunto de todos los portfolios eficientes con todos los posibles pares de portfolios eficientes. Este conjunto es el que es conocido como frontera eficiente. Cada portfolio en la frontera eficiente se obtiene resolviendo el problema de optimización anterior par a diferentes opciones de  $\mu_0$ .

Hasta aquí solo se ha descrito la formulación clásica del problema de optimización de la Markowitz con el objetivo de minimizar el riesgo de portfolio sujeto a un rendimiento esperado. Sin embargo, hay muchas otras formulaciones posibles y equivalentes a este problema. Por ejemplo, para un nivel particular de riesgo podemos encontrar una combinación de activos que dará el mayor rendimiento esperado.

Matemáticamente, el problema de optimización mencionado, en la forma que se describió anteriormente es un problema de optimización cuadrático. En la forma simple presentada, el problema puede resolverse analíticamente. En extensiones que involucran solo restricciones de igualdad, encontrar el portafolio óptimo se reduce a resolver un conjunto de ecuaciones lineales. Sin embargo, en casos más complejos, las soluciones analíticas a menudo no están disponibles y se deben utilizar técnicas de optimización numérica y o técnicas metaheurísticas, las cuales se mencionarán más adelante y con mayor detalle.

### 3.2.1.4 Formulaciones alternativas de optimización del modelo

El problema de optimización de media-varianza tiene varias formulaciones alternativas pero equivalentes que son muy útiles en aplicaciones prácticas. Estas formulaciones son equivalentes en el sentido de que todas conducen a la misma frontera eficiente en la que intercambian el rendimiento esperado del portfolio versus el riesgo del portfolio de manera similar.

En esta sección se demostrará otras dos formulaciones del modelo:

## 3.2.1.4.1 Formulación de maximización de retorno esperada

Previamente se formuló el problema de optimización de media-varianza como un problema de minimización del riesgo del portfolio para un cierto nivel de rendimiento esperado objetivo  $\mu_0$ . Sin embargo, también se podría comenzar eligiendo un cierto nivel

de riesgo de portfolio objetivo, digamos  $\sigma_0$ , y luego maximizar el rendimiento esperado del portfolio:

 $\max_{w} w' \mu$ 

Sujeto a las siguientes restricciones:

$$
w' \Sigma w = \sigma_0^2
$$
  

$$
w'l = 1, \qquad l' = [1, 1, \dots, 1]
$$
  

$$
w_i \ge 0 \,\forall \, i \in 1 \dots N
$$

Esta formulación del modelo de Markowitz es llamada "formulación de maximización del rendimiento esperado" la cual es utilizada frecuentemente para cuando no se quiere correr riesgos por encima de cierto nivel.

3.2.1.4.2 Formulación de aversión al riesgo

Otra alternativa es modelar explícitamente la compensación entre riesgo y rendimiento en la función objetivo utilizando un coeficiente de aversión al riesgo λ.

La formulación correspondiente de aversión al riesgo del problema clásico de optimización es:

 $\max_{\mathbf{w}}(\mathbf{w}'\mathbf{\mu} - \lambda \mathbf{w}'\mathbf{\Sigma}\mathbf{w})$ 

Sujeto a las siguientes restricciones:

$$
w'l = 1, \t l' = [1, 1, ..., 1]
$$

$$
w_i \ge 0 \,\forall \, i \in 1 ... N
$$

El coeficiente de aversión al riesgo también se conoce como índice de aversión al riesgo de Arrow-Pratt. Cuando λ es pequeño (es decir, la aversión al riesgo es baja), la penalidad de la contribución del riesgo de portfolio también es pequeña, lo que lleva a portfolios más riesgosas. Por el contrario, cuando λ es grande, los portfolios con más exposiciones al riesgo se penalizan más. Si λ es aumentado gradualmente desde cero y para cada caso se resuelve el problema de optimización, se terminará calculando una vez más la frontera eficiente. Es una práctica común calibrar λ de modo que un portfolio particular tenga el perfil de riesgo deseado.

120

## 3.2.1.4.3 Formulación del Sharpe-Ratio

Otra de las opciones posibles, derivada de la expresión anterior es usar el Sharpe ratio como función objetivo a maximizar.

En otras palabras, se cambio w'
$$
\mu - \lambda w' \Sigma w
$$
 por  $\frac{w'\mu}{w'\Sigma w}$ .

Debido a que la fórmula resulta popular en la literatura, y que a los fines de las metaheurísticas las formulaciones anteriores son equivalentes se optará por usar el sharpe ratio para el problema de optimización planteado en este trabajo de tesis. La formulación completa del problema de optimización entonces es:

$$
\max_w \frac{w'\mu}{w'\Sigma w}
$$

Sujeto a las siguientes restricciones:

$$
w'l = 1, \t l' = [1, 1, ..., 1]
$$

$$
w_i \ge 0 \,\forall \, i \in 1 ... N
$$

### 3.2.2 Línea de mercado de capitales

Como fue demostrado por William Sharpe(1964), el conjunto eficiente de portfolios disponibles para los inversores que emplean análisis de media-varianza en ausencia de un activo libre de riesgo es inferior al disponible cuando existe un riesgo activo libre de riesgo.

El modelo supone que hay un activo libre de riesgo, con un rendimiento libre de riesgo denotado por  $R_f$  y que el inversionista puede pedir prestado y prestar a esa misma tasa.

En esas condiciones el inversionista debe elegir una combinación de los N activos riesgosos más el activo libre de riesgo.

En este nuevo escenario Los pesos  $w'_R = (wR_1, wR_2, ..., wR_N)$  no tiene que necesariamente sumar 1 ya que la parte restante  $(1 - w_R' l)$  ya que puede invertirse en el activo libre de riesgo.

En este caso, el rendimiento esperado y la varianza del portfolio son:

$$
\mu_p = w_R' \mu + (1 - w_r' l) R_f
$$

$$
\sigma_p^2 = w_R' \Sigma w_R
$$

Debido a que el activo libre de riesgo tiene variación (teórica) cero y no está correlacionado con los activos riesgosos.

El objetivo del inversor es nuevamente para un nivel objetivo de rendimiento esperado del porfolio  $\mu_0$ , elegir asignaciones resolviendo problemas de optimización cuadrática descritos por la siguiente formulación:

$$
\min_{w} w'_R \Sigma w_R
$$

Sujeto a las siguientes restricciones:

$$
\mu_0 = w_R'\mu + (1 - w_r'l)R_f
$$
  

$$
w'l = 1, \qquad l' = [1, 1, ..., 1]
$$
  

$$
w_i \ge 0 \,\forall \, i \in 1 ... N
$$

En este caso, el portfolio óptimo estará dado por la siguiente fórmula:

$$
w_R = C\Sigma^{-1}(\mu - R_f l)
$$

En donde:

$$
C = \frac{\mu_0 - R_f}{(\mu - R_f l) C \Sigma^{-1} (\mu - R_f l)}
$$

La fórmula anterior muestra que las ponderaciones de los activos de riesgo de cualquier portfolio calculados por los métodos son proporcionales al vector  $\Sigma^{-1}(\mu - R_f l)$ , con la constante de proporcionalidad C, definida anteriormente. Por lo tanto, con un activo libre de riesgo, todas los portfolio son una combinación del activo libre de riesgo y un portfolio riesgoso dado. Este portfolio riesgoso se llama portfolio de tangencia. Makiel y Fama(1970) demostraron que, bajo ciertos supuestos, el portfolio de tangencia debe consistir en todos los activos disponibles para los inversores, y cada activo debe mantenerse en proporción a su valor de mercado en relación con el valor total de mercado de todos los activos. Es por ello que, el portfolio de tangencia a menudo se le conoce como la "portfolio de mercado", o simplemente el "mercado".

Se deduce de las formulaciones anteriores que, para una elección particular de pesos,  $w_R^0$  tal que  $(w_R^0)'$ l = 0, el portfolio constaría solamente del activo libre de riesgo. Por otro lado, para la elección particular de pesos  $w_R^M$ , tal que  $(w_R^M)'$ l = 1, el portfolio solo consistiría en activo riesgosos y por lo tanto sería el portfolio de mercado, ya que:

$$
w_R^M = C^M \Sigma^{-1} \big( \mu - R_f l \big)
$$

Para cierto  $C^M$ .

Por lo tanto, para  $(w_R^M)' l = 1$ , los pesos del portfolio de mercado serán:

$$
w_R^M = \frac{1}{l'\Sigma(\mu - R_f l)} \Sigma^{-1} (\mu - R_f l)
$$

Resulta también sencillo verificar que el portfolio de mercado puede derivarse directamente del máximo Sharpe Ratio de un problema de optimización:

También es fácil verificar que el portfolio de mercado se puede calcular directamente a partir del problema de optimización de la relación máxima de Sharpe :

$$
\max_{w} \frac{w'\mu - R_f}{\sqrt{w'\Sigma w}}
$$

Sujeto a las siguientes restricciones:

$$
w'l = 1, \t l' = [1, 1, \dots, 1]
$$

$$
w_i \ge 0 \forall i \in 1 \dots N
$$

Gráficamente, cada combinación del activo libre de riesgo y el portfolio de mercado M yacen sobre ua línea que es trazada desde el eje vertical en la tangente de la tasa libre de riesgo hacia la frontera eficiente de Markowitz.

Todos los portfolios de la línea son factibles de alcanzar por el inversor. La línea desde la tasa libre de riesgo que es tangente a la frontera eficiente de los activos de riesgo se llama Línea del Mercado de Capitales o CML por sus siglas en inglés ("Capital Market Line").

3.2.2.1 Derivación de la línea de mercados de capitales:

Para derivar la CML, se comienza con la frontera eficiente. Ante la ausencia de un activo libre de riesgos, se pueden construir portfolios eficientes de Markowitz resolviendo un problema de optimización restringido que encuentre una compensación

óptima entre el rendimiento y la varianza, siendo el portfolio óptimo el único portfolio seleccionado basado en la preferencia del inversor. Sin embargo, la frontera eficiente cambia una vez que se introduce un activo libre de riesgo y más aún si se supone que los inversores pueden pedir prestado y prestar a la tasa libre de riesgo

La fórmula para la CML se puede derivar algebraicamente. Basado en la suposición de expectativas homogéneas con respecto a los insumos en el proceso de construcción del portfolio, todos los inversores pueden crear un portfolio eficiente que consta de  $w_f$  % del dinero invertido en el activo libre de riesgo y  $w_M$  % en el portfolio del mercado. Por lo tanto,  $w_f + w_M = 1$ .

Como es esperable, el retorno del portfolio  $E(R_p)$ , es igual a al promedio ponderado de los retornos esperados de cada activo:

$$
E(R_p) = w_f R_f + w_M E(R_M)
$$

Ya que  $w_f = 1 - w_m$ , la ecuación puede reescribirse de la siguiente manera:

$$
E(R_p) = (1 - w_M)R_f + w_M E(R_M)
$$

La cual puede ser simplificada a:

$$
E(R_p) = R_f + w_m [E(R_M) - R_f]
$$

Dado que el rendimiento del activo libre de riesgo y el rendimiento del portfolio del mercado no están correlacionados y la variación del activo libre de riesgo es igual a cero, la varianza del portfolio que consiste en el activo libre de riesgo y el portfolio de mercado está dada por la siguiente expresión:

$$
\sigma_p^2 = Var(R_p) - w_f^2 Var(R_p) + w_M^2 Var(R_M) + 2w_f w_M(R_f, R_M)
$$
  
= 
$$
w_M^2 Var(R_M)
$$
  
= 
$$
w_M^2 \sigma_M^2
$$

En otras palabras, la varianza del portfolio está representada por la varianza ponderada del portfolio de mercado.

Asimismo, como la desviación estándar es la raíz cuadrada de la varianza, es posible escribir:

$$
W_M = \frac{\sigma_p}{\sigma_M}
$$

Que combinadas con las fórmulas anteriores, se obtiene:

$$
E(R_p) = R_f + \left[\frac{E(R_M) - R_f}{\sigma_M}\right] \sigma_p
$$

La porción entre corchetes del segundo término en la ecuación es llamada prima de mercado.

El numerador de la expresión entre corchetes es el rendimiento esperado de invertir en el mercado más allá del rendimiento libre de riesgo. Es una medida de la recompensa por mantener el portfolio del mercado en lugar del activo libre de riesgo. El denominador es el riesgo de mercado del portfolio de mercado. Por lo tanto, el primer factor, o la pendiente de la CML, mide la recompensa por unidad de riesgo de mercado. Dado que la CML representa el rendimiento ofrecido para compensar un nivel de riesgo percibido, cada punto en la CML es una condición de mercado equilibrada o equilibrio. La pendiente de la CML determina el rendimiento adicional necesario para compensar un cambio unitario en el riesgo, por lo que también se conoce como el precio de riesgo de mercado de equilibrio.

En otras palabras, para la formula del CML, el rendimiento esperado de un portfolio es igual a la tasa libre de riesgo más una prima de riesgo, donde la prima de riesgo es igual al precio de riesgo de mercado (medido por la recompensa por unidad de riesgo de mercado) multiplicado por la cantidad de riesgo del portfolio (medida por la desviación estándar del portfolio).

Resumiendo, la CML puede reescribirse de la siguiente manera:

# $E(R_p) = R_f + Precio$  del riesgo de Mercado X Cantidad de Riesgo

El valor aquí calculado puede usarse como alternativa del vector de retornos compuesto por el simple promedio del periodo analizado. Asimismo, las betas pueden utilizarse para crear la matriz de varianza – covarianza. No obstante, para el presente trabajo, se han utilizado los parámetros clásicos, ya que el uso otro tipo de cálculos para la estimación del portfolio óptimo, no aporta información al modelo que se propone, siendo la elección de los parámetros indiferente al modelo.

### **3.3 Métodos a utilizar**

## **3.3.1 Recocido Simulado**

### 3.3.1.1 Marco Teórico

La compleja estructura de los problemas de optimización inspiró a muchos profesionales a trazar analogías con fenómenos físicos. Una de estas es la Ténica de Recocido (o templado) simulado

La técnica de recocido simulado ("Simulated Annealing" en inglés) fue publicada en (Kirkpatrick, Gelatt, & Vecchi, 1983) como un método de optimización basado en fenómenos naturales que tiene la capacidad de evitar mínimos locales. Desde su descubrimiento, el método de recocido simulado ha demostrado su eficacia en varios campos, como el diseño de circuitos electrónicos, el procesamiento de imágenes, la colección de basura doméstica. Por otro lado, el método no funciona bien al resolver ciertos problemas de optimización combinatoria, que podrían resolverse mejor mediante heurísticas específicas, o, por el contrario, el método es completamente incapaz de resolverlos.

En esta sección se dará una descripción simplificada de algunos enfoques teóricos para el recocido simulado, que incluye sus fortalezas (como la convergencia condicional garantizada hacia un óptimo global) y las debilidades (como el ajuste de los parámetros, que pueden ser delicados en la práctica). Por último, su aplicación a la optimización de portfolios en el mercado argentino.

### 3.3.1.1.1 Presentación del Método

Analogía entre un problema de optimización y algunos fenómenos físicos

En la naturaleza, la temperatura puede llevar a cabo una transformación de orden al desorden o transformar un líquido desordenado a un sólido ordenado. Sin embargo, tal transformación ocurre espontáneamente en la naturaleza solo si la temperatura de un sistema se reduce gradualmente; existen técnicas de simulación digital basadas en computadora que muestran el comportamiento de conjuntos de partículas que interactúan de una manera que depende de la temperatura. Para aplicar estas técnicas a los problemas de optimización, se puede establecer una analogía que se presenta en la siguiente tabla.

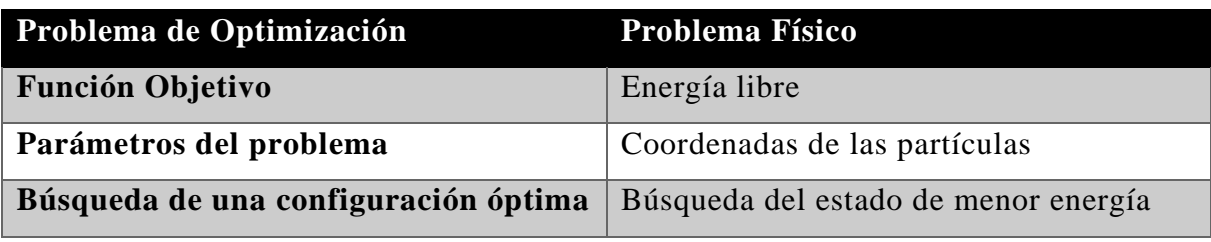

*Tabla 1, Adaptado de: (Siarry, 2016a)*

Para llevar un sistema físico a un estado de baja energía, los físicos generalmente usan una técnica de recocido. Dicho método de tratamiento de materiales (recocido real) es útil para tratar un problema de optimización (recocido simulado), por lo cual será abordado a continuación.

# 3.3.1.1.2 Recocido real y recocido simulado

Para modificar el estado de un material, los físicos tienen un parámetro ajustable: la temperatura. Para ser específicos, el recocido es una estrategia en la que se puede alcanzar un estado óptimo controlando la temperatura. Para obtener una comprensión más profunda, se puede considerar el ejemplo del crecimiento de un monocristal. La técnica de recocido consiste en calentar el material de antemano para impartirle alta energía. Luego, el material se enfría lentamente, en una serie de etapas a temperaturas particulares, cada una de duración suficiente; Si la disminución de la temperatura es demasiado rápida, puede causar defecto. Esta estrategia de una disminución controlada de la temperatura conduce a un estado sólido cristalizado, que es un estado estable, que corresponde a un mínimo absoluto de energía. La técnica opuesta es la de enfriamiento, que consiste en bajar la temperatura del material muy rápidamente: esto puede conducir a una estructura amorfa, un estado metaestable que corresponde a un mínimo local de energía. En la técnica de recocido, el enfriamiento del material provoca una transformación de orden de desorden, mientras que la técnica de enfriamiento produce la solidificación de un estado desordenado.

La idea de utilizar una técnica de recocido para hacer frente a los problemas de optimización dio lugar a la técnica de recocido simulado. Esto consiste en introducir un parámetro de control en el proceso de optimización, que desempeña el papel de la temperatura. La "temperatura" del sistema a optimizar debe tener el mismo efecto que la temperatura de un sistema físico: debe condicionar el número de estados accesibles y conducir al estado óptimo si la temperatura se reduce gradualmente de forma lenta y bien controlada (como en la técnica de recocido), o hacia un mínimo local si la temperatura baja abruptamente (como en la técnica de enfriamiento).

### 3.3.1.1.3 Descripción del método de recocido simulado

El algoritmo se basa en dos resultados de física estadística. Por un lado, cuando se alcanza el equilibrio termodinámico a una temperatura dada, la probabilidad de que un sistema físico tenga una energía E dada es proporcional a  $e^{-E/k_B^T}$  donde k<sub>B</sub> denota la constante de Boltzmann. Entonces, la distribución de los estados de energía es la distribución de Boltzmann en la temperatura considerada<sup>8</sup>.

Por otro lado, para simular la evolución de un sistema físico hacia su equilibrio termodinámico a una temperatura dada, se puede utilizar el método Metropolis(1953) el cual será detallado más adelante-, a partir de una configuración dada (en nuestro caso, un vector de pesos), el sistema está sujeto a una modificación elemental (por ejemplo, un cambio de pesos entre dos stocks distintos); si esta transformación provoca una disminución en la función objetivo (o "energía") del sistema, se acepta; en cambio, si causa un aumento ∆E en la función objetivo, también puede aceptarse, pero solo con una probabilidad e<sup>-∆E/T</sup>. (En la práctica, esta condición se realiza de la siguiente manera: se usa un número real elegido al azar, que varía entre 0 y 1, y se acepta una configuración que causa un decrecimiento ∆E en la función objetivo si el número aleatorio extraído es menor o igual a  $e^{-\Delta E/T}$ .) Al seguir repetidamente esta regla de aceptación de Metrópolis, se genera una secuencia de configuraciones, que constituye una cadena de Markov (en el sentido de que cada configuración depende solo de aquella que la precede inmediatamente). Con este formalismo en su lugar, es posible demostrar que, cuando la cadena es de longitud infinita (en la práctica, de longitud "suficiente"), el sistema puede alcanzar (en la práctica, puede acercarse) el equilibrio termodinámico a la temperatura considerada: En otras palabras, esto nos lleva a una distribución de Boltzmann de los estados de energía a esta temperatura.

Por lo tanto, el papel que la regla Metrópolis otorga a la temperatura resulta claro. A alta temperatura,  $e^{-\Delta E/T}$  está cerca de 1 y, por lo tanto, la mayoría de los movimientos son aceptados y el método se vuelve equivalente a una simple caminata aleatoria en el espacio de configuración. A baja temperatura,  $e^{-\Delta E/T}$ está cerca de 0 y, por lo tanto, la mayoría de los movimientos que aumentan la energía son rechazados. A una temperatura intermedia, el algoritmo permite de forma intermitente transformaciones que degradan

<sup>8</sup> Mas información sobres los procesos físicos puntuales y los procesos de Boltzman puede encontrarse en (Maza & Tidor, 1993)

la función objetivo: por lo tanto, deja la posibilidad de que el sistema se aleje de un mínimo local.

Una vez que se alcanza el equilibrio termodinámico a una temperatura dada, la temperatura se baja "ligeramente" y se implementa una nueva cadena de Markov en esta nueva etapa de temperatura (si la temperatura se baja demasiado rápido, la evolución hacia un nuevo equilibrio termodinámico se ralentiza: Al comparar las sucesivas distribuciones de Boltzmann obtenidas al final de las diversas etapas de temperatura, se puede observar un aumento gradual en el peso de las configuraciones de baja energía: cuando la temperatura tiende a cero, el método converge hacia el mínimo absoluto de energía. En la práctica, el proceso finaliza cuando el sistema se "solidifica" (lo que significa que la temperatura ha alcanzado cero o no se han aceptado más movimientos que causen un aumento de energía durante la etapa).

### 3.3.1.1.4 Enfoques teóricos

El método de recocido simulado se implementó en muchos estudios teóricos por las siguientes dos razones: por un lado, era un algoritmo nuevo, por lo que era necesario establecer las condiciones para la convergencia; y, por otro lado, el método contiene muchos parámetros y tiene muchas variantes, cuyo efecto o influencia sobre el mecanismo debe entenderse adecuadamente si se desea implementar el método al máximo. En el caso particular de este trabajo de tesis, solo se enfatizarán los aspectos principales tratados en la literatura que tienen utilidad en los modelos de optimización de portfolios para casos de alta volatilidad, como en el caso del mercado de capitales argentino.

Por lo cual a continuación se introducirán ciertos temas como la convergencia teórica del recocido simulado luego, se analizarán en detalle los factores que influyen en el funcionamiento del método: la estructura del espacio de configuración(espacio de soluciones posibles), las reglas de aceptación , los pasos del método, y la elección de los parámetros para la solución al problema de optimización de portfolios en cuestión.

#### 3.3.1.1.4.1 Convergencia teórica del recocido simulado

El resultado general que arrojan los estudios teóricos acerca de la convergencia del método e que, bajo ciertas condiciones, el recocido simulado probablemente converge hacia un óptimo global, en el sentido de que es posible obtener una solución arbitrariamente cercana a este óptimo con una probabilidad arbitrariamente cercana al

100%. Este resultado es, en sí mismo, significativo porque distingue el recocido simulado de otros competidores metaheurísticos, cuya convergencia no está garantizada.

Sin embargo, el establecimiento de las "condiciones de convergencia" no es aceptada por unanimidad. Algunas de estas condiciones, como las propuestas por Aarts y Van Laarhoven (Aarts & Van Laarhoven, 1985). se basan en el supuesto de disminuir la temperatura en etapas como condición de convergencia. Esta característica, bien diseñada y dirigida permite representar el proceso de optimización en forma de cadenas de Markov homogéneas completamente conectadas, cuyo comportamiento asintótico puede describirse facilmente. También se ha demostrado que la convergencia está garantizada siempre que, por un lado, se respete la reversibilidad (también se debe permitir lo contrario de cualquier cambio permitido) y, por otro lado, también se mantiene la conectividad del espacio de configuración (cualquier estado puede acceder al sistema desde cualquier otro estado con la ayuda de un número finito de cambios elementales). Esta formalización tiene dos ventajas:

- Permite legitimar la disminución de la temperatura en etapas, lo que mejora la velocidad de convergencia del método;
- Permite establecer que se puede obtener una solución de "buena" calidad (ubicada significativamente cerca del óptimo global) mediante recocido simulado en un tiempo polinómico para ciertos problemas.

### 3.3.1.1.4.2 Espacio de configuración

El espacio de configuración (o de soluciones) juega un papel fundamental en la efectividad de la técnica de recocido simulado para resolver problemas complejos de optimización. Está equipado con una "topología", que se origina en el concepto de proximidad entre dos configuraciones: la "distancia" entre dos configuraciones representa el número mínimo de cambios elementales necesarios para pasar de una configuración a otra. Además, hay una energía asociada con cada configuración, de modo que el espacio de configuración se caracteriza por un "paisaje energético". Todas las dificultades del problema de optimización radican en el hecho de que el paisaje energético se compone de una gran cantidad de valles de diferentes niveles. profundidad, posiblemente relativamente cerca uno del otro, que corresponde a los mínimos locales de energía.

130

Está claro que la forma de este paisaje no es específica del problema en estudio, sino que depende en gran medida de la elección de la función de costo y la elección de los cambios elementales. Sin embargo, la solución final requerida, es decir, el mínimo global (o uno de los mínimos globales de energía comparable), debe depender principalmente de la naturaleza del problema considerado y no (o muy poco) de estas opciones.

Un tópico a tener en cuenta está relacionado con la adaptación del recocido simulado a la solución de problemas de optimización. Debido a que el método original estaba basado en problemas discretos, es necesario destacar las transformaciones necesarias para dar el paso de "recocido simulado combinatorio" a "recocido simulado continuo". De hecho, el método se desarrolló originalmente para su aplicación en el dominio de los problemas de optimización combinatoria, donde los parámetros libres pueden tomar solo valores discretos. En la mayoría de estos tipos de problemas encontrados en la práctica, la topología casi siempre se considera como datos para el problema. Por ejemplo, si el método se usa para elegir (optimizar) el camino más corto entre dos puntos, el método probará con distancias de un punto intermedio, dos puntos intermedios, etc., sin embargo, cuando el objetivo es optimizar una función de variables continuas, la topología debe actualizarse. Esto da lugar al concepto de "topología adaptativa": aquí, el problema ya no impone la longitud de los pasos elementales. Esta elección debe ser dictada balanceando entre dos situaciones extremas: si el paso es demasiado pequeño, el método explorará solo una región limitada del espacio de configuración; La función de costo se mejora muy a menudo, pero en una cantidad insignificante. Por el contrario, si el paso es demasiado grande, los resultados de la prueba solo se aceptan raramente y son casi independientes entre sí.

### 3.3.1.1.4.3 Reglas de aceptación

El principio del recocido simulado requiere que uno acepte, ocasionalmente y bajo el control de la "temperatura", un aumento en la energía del estado actual, lo que le permite extraerlo de un mínimo local. La regla de aceptación generalmente utilizada es la regla de Metrópolis. Esto posee la ventaja de que se origina directamente de la física estadística. Sin embargo, existen muchas variaciones de esta regla que pueden ser más efectivas desde el punto de vista del tiempo de computación.

Otro aspecto surge del examen del siguiente problema: a baja temperatura, la tasa de aceptación del algoritmo se vuelve muy pequeña y, por lo tanto, el método es ineficaz.

Este es un problema bien conocido que se encuentra en el recocido simulado, que puede resolverse sustituyendo la regla tradicional de Metrópolis con una alternativa acelerada, tan pronto como la tasa de aceptación sea demasiado baja. En la práctica, esta metodología rara vez se emplea.

### 3.3.1.1.4.4 Parametrización

La velocidad de convergencia de la metodología de recocido simulado depende principalmente de dos factores: el espacio de configuración y el modelo de recocido.

Con respecto a el espacio de configuración, resulta claro que, en el caso particular de este trabajo, se trata del escenario de elección de portfolios, en otras palabras, es todas las posibles combinaciones que puede tomar el vector de pesos para el modelo de Markowitz.

Por lo tanto, resta detallar la metodología de recocido a utilizar: esto aborda principalmente el problema de controlar la "temperatura", así como la posibilidad de que un sistema alcance una solución tan rápido como posible. El programa de recocido debe especificar los siguientes valores del control y parámetros para la temperatura:

- la temperatura inicial;
- la longitud de las cadenas homogéneas de Markov, es decir, el criterio para cambiar a la siguiente etapa de temperatura;
- la ley de disminución de la temperatura;
- el criterio para la terminación del método.

En ausencia de resultados teóricos generales que puedan ser fácilmente explotados, siempre es posible recurrir al ajuste empírico de estos parámetros.

Para elaborar un poco más sobre el tema, se remarcarán las características del método de recocido que resultan más relevantes: la ley de disminución de la temperatura. La ley geométrica de disminución,  $T_{k+1} = \alpha \cdot T_k$ , donde  $\alpha$  = constante es ampliamente aceptada para su uso en el método, debido a su simplicidad. Una solución alternativa, potencialmente más eficaz, es una ley adaptativa de la forma  $T_{k+1} = \alpha(T_k)$  donde  $\alpha$  es una función determinada, el problema con este enfoque es que es necesario elegir entre varias leyes sugeridas en la literatura. Sin embargo, varias leyes adaptativas tradicionales que tienen orígenes y expresiones matemáticas bastante diferentes, que en la práctica son equivalentes pueden ser expresado en la siguiente forma genérica:

$$
T_{k+1} = \left(1 - T_k \cdot \frac{\Delta(T_k)}{\sigma^2(T_k)}\right) \cdot T_k
$$

$$
\sigma^2(T_k) = \langle f_{T_k}^2 \rangle - \langle f_{T_k} \rangle^2
$$

Donde

f denota la función objetivo, y  $\Delta(T_{\rm k})$  depende de la ley adaptativa seleccionada.

Y 〈 〉 denota el valor esperado de la variable (se omitió utilizar la notación E() para la esperanza matemática o valor esperado ya la letra E es usada en la literatura del método como el parámetro energía)

La opción más simple,  $\Delta(T_k)$  constante, puede ser efectivo, aunque no se corresponde estrictamente con ninguna de las leyes tradicionales.

### 3.3.1.1.5 Ventajas y desventajas del método

De la sección anterior, se pueden establecer las características principales del método. En primer lugar, las ventajas: es observable que la técnica de recocido simulado generalmente logra una solución de buena calidad (es decir, un mínimo absoluto o un mínimo relativo bueno para la función objetivo). Además, es un método general: es aplicable a todos los problemas que potencialmente pueden emplear técnicas de optimización iterativa, y es fácil de implementar, con la condición de que, después de cada transformación, el cambio correspondiente en la función objetivo puede evaluarse directa y rápidamente. (a menudo el tiempo de computación se vuelve excesivo si no se puede evitar el recálculo completo de la función objetivo después de cada transformación). Por último, ofrece una gran flexibilidad, ya que uno puede añadir fácilmente nuevas restricciones al modelo.

En cuanto a las desventajas, es destacable la cantidad de (temperatura inicial, tasa de disminución de la temperatura, duración de las etapas de temperatura, criterio de finalización del método). Aunque los valores estándar publicados para estos parámetros generalmente permiten la operación efectiva del método, su naturaleza esencialmente empírica nunca puede garantizar la idoneidad para una gran variedad de problemas. Es por ello que la adaptación para el caso del mercado de capitales argentinos requiere una parametrización acorde a sus variables determinadas. El segundo defecto del método,

que depende del anterior, es el tiempo de cómputo involucrado, que es excesivo en ciertos casos.

3.3.1.1.6 Parámetros utilizados:

- Definición de la función objetivo: algunas restricciones pueden integrarse en la función objetivo, mientras que otras constituyen una limitación en la forma de las perturbaciones del problema.
- Elección de los mecanismos de perturbación para la "configuración actual": el cálculo de la variación  $\Delta E$  correspondiente de la función objetivo debe ser directo y rápido.
- Temperatura inicial  $T_0$ : esto puede calcularse en un paso preliminar utilizando el siguiente algoritmo:
	- o Crear 100 perturbaciones al azar; evaluar el promedio 〈∆〉 de las variaciones correspondientes  $\Delta E$ ;
	- o Elegir una tasa inicial de aceptación  $\tau_0$  de las "perturbaciones" degradantes" de acuerdo con la "calidad" supuesta de la configuración inicial; por ejemplo:
		- Calidad "pobre":  $\tau_0 = 50\%$  (a partir de alta temperatura),
		- **•** Calidad "buena":  $\tau_0 = 20\%$  (a partir de baja temperatura);
	- o Deducir T<sub>0</sub> de la relación:  $e^{-\frac{\langle \Delta E \rangle}{T_0}}$  $T_0 = \tau_0$
- Regla de aceptación de Metrópolis: si  $\Delta E > 0$ , se elige un número r en el rango [0,1] al azar, y la perturbación se acepta si  $r < e^{-\frac{\Delta E}{T}}$ , donde T indica el temperatura actual.
- Cambio a la siguiente etapa de temperatura: esto puede ocurrir tan pronto como se cumpla una de las siguientes dos condiciones durante una etapa de temperatura:
	- o 12 · N perturbaciones aceptadas;
	- o 100 · N perturbaciones intentadas, N indica el número de grados de libertad (o parámetros) del problema.
- Disminución de la temperatura: esto puede llevarse a cabo de acuerdo con la ley geométrica  $T_{k+1} = C \cdot T_{k}$ . Donde C es una constante.
- Terminación de las iteraciones: Luego de una cantidad fija de etapas de temperatura sucesivas sin ninguna aceptación, la búsqueda debería concluirse.

- Verificaciones esenciales durante las primeras ejecuciones del algoritmo:
	- o la generación de los números aleatorios reales (en [0, 1]) debe ser realmente uniforme;
	- o la "calidad" del resultado no debe variar significativamente cuando el algoritmo se implementa varias veces:
		- Con diferentes "semillas aleatorias" para la generación de números aleatorios,
		- Con diferentes configuraciones iniciales.
- Una versión alternativa del algoritmo para lograr menos tiempo de cálculo: el recocido simulado es codicioso y poco efectivo a baja temperatura; por lo tanto, una opción es la utilizar la técnica de recocido simulada hasta su finalización y luego aplicar otro método de búsqueda local para la optimización específica del problema, cuyo papel es "refinar" lo óptimo.

A continuación, se detalla un esquema del método

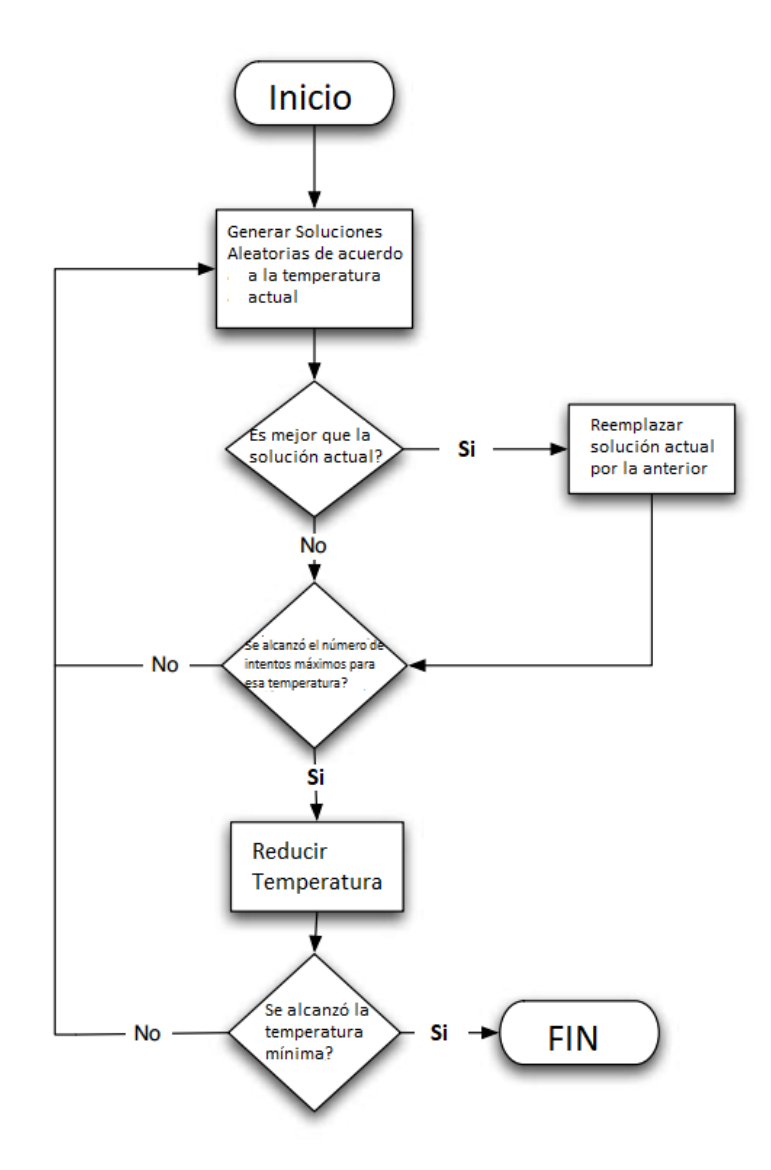

*Figure 6, adaptado de (Heaton, 2008)*

#### 3.3.2 Resultados del método

Según la parametrización previamente mencionada, el método alcanza un sharpe ratio de 0.1292346 para el caso de 2 acciones, mientras que alcanza el valor de 0.1306225 para el caso de más de dos acciones.

Esto significa, que el método consigue alcanzar el máximo global que es compuesto de 3 acciones para  $N = 3, \ldots, 11$ .

Es por ello que a continuación se detalla, para ambos casos (n=2 y n>2), la composición del portfolio, y las curvas de Temperatura vs Cantidad de iteraciones y el Máximo Sharpe Ratio encontrado vs. Cantidad de iteraciones.

Como puede observarse en los gráficos el método encuentra el valor que maximiza el sharpe ratio en las primeras iteraciones, por lo cual resulta irrelevante los cálculos posteriores. No obstante, se ha permitido que el método avance por sobre el parámetro de fin a los fines de la demostración de la performance del método para este trabajo. Ya que de por si el método obtuvo los valores óptimos para ambos casos en la iteración 22

Es destacable, que para cambios de temperaturas bruscos, usando funciones decrecientes del tipo exponencial, como por ejemplo  $T_k + 1 = T_k^{-\alpha}$ , el método no converge, siendo estos resultados similares a los encontrados por (Kapiamba, Ulungu, & Mubenga, 2015)

Cabe destacar que debido a la naturaleza volátil del mercado argentino y a la poca cantidad de acciones que en este se maneja, es aconsejable diseñar una configuración inicial de distribución uniforme en todo el espacio de soluciones. Si bien esto no es un requerimiento necesario para lograr convergencia.

Otro aspecto a tener en cuenta es que el método converge rápidamente a la solución, por lo que deberían evitarse cantidades excesivas de iteraciones, lo cual queda a discreción del diseñador del experimento.

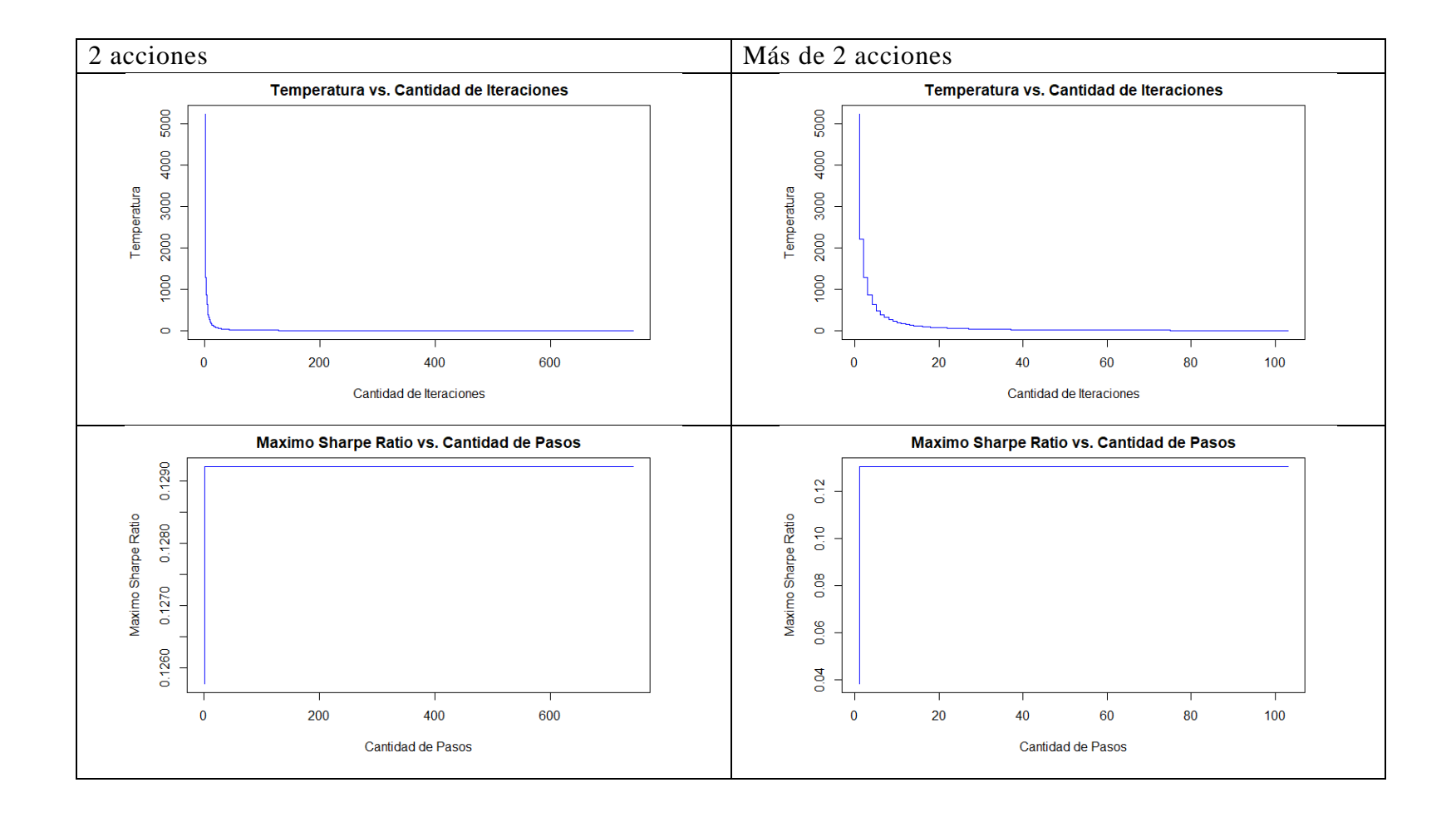

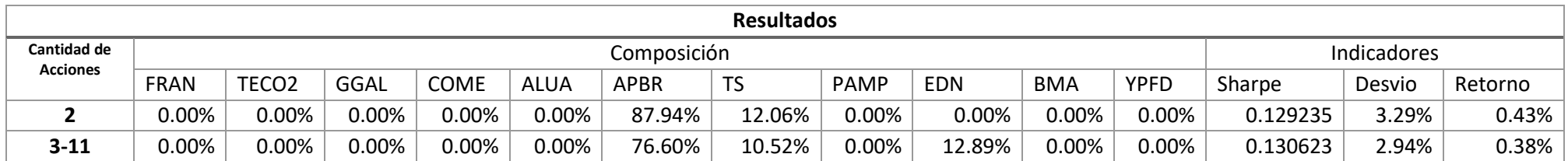

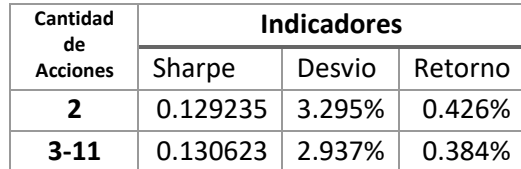

3.3.3. Método de colonia de hormigas

#### 3.3.3.1. Marco Teórico:

#### 3.3.3.1.1.: Introducción:

Los estudios realizados por biólogos durante la década de 1980, más precisamente los realizados por Jean-Louis Deneubourg(1987) introdujeron una forma "algorítmica" de pensar sobre el comportamiento de las hormigas, de las cuales se sabía encontraban caminos óptimos entre sus nidos y su alimento.

El vínculo entre la optimización y la simulación del comportamiento de las hormigas se hizo a principios de la década de 1990 (Colorni, Dorigo, & Maniezzo, 1992), a partir de esto, siguieron numerosos estudios de optimización combinatoria basados en la explotación de una fuente de alimento por las hormigas. El objetivo de esta sección es dar un resumen de estos estudios y comprender con precisión los mecanismos subyacentes utilizados en este tipo de metaheurísticas bio-inspiradas para luego ser aplicado al caso real del problema de portfolios del mercado argentino.

Antes de abordar las consideraciones de optimización, es necesario comenzar detallando el comportamiento y las características de las hormigas.

### 3.3.3.1.2 La inteligencia colectiva de las hormigas

#### 3.3.3.1.2.1 Nociones Básicas

Las hormigas se pueden encontrar en casi todos los ecosistemas terrestres y, aunque están sujetas a las mismas limitaciones que otras especies vivas: encontrar comida y un lugar para vivir, defenderse y reproducirse, estas responden a todas estas necesidades a través del comportamiento colectivo. Es notable que todas las hormigas viven en sociedades, y esta es la principal explicación de su éxito ecológico. El aspecto colectivo de sus actividades se puede observar en la división del trabajo (construir el nido y el cuidado de la cría), compartir información (buscar comida y alertar cuando son atacados) y, lo que es más fascinante, el hecho de que la tarea reproductiva es realizado solo por unos pocos individuos en la colonia (la mayoría de las hormigas en el nido son estériles).

Otras características a tomar en cuenta con el propósito de optimización es que la misma regulación de las tareas es realizada por las hormigas, es decir, su capacidad para distribuir el trabajo sin ninguna supervisión central, representa un mecanismo de adaptación a las fluctuaciones en su entorno. Esto puede considerarse como un problema de optimización de distribución o logística (varias tareas deben realizarse al mismo tiempo, pero en diferentes lugares), que también es dinámico (porque las necesidades pueden evolucionar con el tiempo). Sin embargo, esta sección se centrará en el intercambio de información por parte de las hormigas, es decir, sus habilidades de comunicación, lo cual ya de por sí representa un tema amplio.

### 3.3.3.1.2.2 La comunicación química de las hormigas

La forma más prominente que tienen las hormigas de comunicarse, sin excepción, es su capacidad de emplear sustancias químicas, que se llaman feromonas. Estas feromonas son una mezcla de hidrocarburos secretados por las hormigas, que pueden colocar estas sustancias en su camino y esto constituye un rastro atractivo para otras hormigas. Las feromonas, según su composición, tienen la propiedad de evaporarse con el tiempo. Así, un rastro que no está reforzado con nuevos depósitos desaparece. Las feromonas se usan en varias ocasiones y por diversas especies. Por ejemplo, cuando se envía un mensaje de alerta, las feromonas permiten el reclutamiento de grandes cantidades de hormigas para defender el nido. Las hormigas usan feromonas no solo porque pueden sintetizarlas sino también porque pueden percibir esas sustancias: sus antenas son detectores con una sensibilidad más allá del alcance de los más modernos sensores electrónicos. Estos "olores" que las hormigas perciben, son tan importantes que representan la forma más prominente en que las hormigas manejan su identidad, es decir, la identidad individual y colonial de cada hormiga está vinculada a su capacidad para sintetizar, compartir y oler esta mezcla química que se extiende por su cutícula. El ejemplo particular que se estudia en esta sección se refiere a la forma de comunicación de las hormigas que les permite establecer un reclutamiento masivo. Aquí, "masa" significa que una gran cantidad de individuos están involucrados en la explotación de una fuente de alimento. Básicamente, explotar una fuente de alimento consiste, para las hormigas, en salir del nido y moverse en un ambiente que está cambiando, si no es peligroso, para llegar a la ubicación de la fuente de alimento. El punto importante a considerar es que una hormiga puede capturar una pequeña cantidad de comida. Luego, la hormiga trae este alimento al nido para alimentar a la población (a menudo) grande que no sale del nido. Se observa un reclutamiento masivo cuando las hormigas ponen feromonas en su camino de regreso al nido. Este sendero es luego percibido por las hormigas que abandonan el nido, y estas hormigas están orientadas hacia la fuente de

alimento. Luego, mediante un mecanismo de refuerzo vinculado a la cantidad de hormigas que buscan comida, cuanto mayor sea la cantidad de hormigas que buscan comida, más volverán a colocar feromonas y más atractivo será el rastro, y así sucesivamente. Puede observare que cada vez que la colonia puede enviar nuevos trabajadores para capturar alimentos, la comunicación indirecta de las hormigas puede conducir a un método muy eficiente de recolección de alimentos. Cuando la fuente de alimento desaparece (porque se ha agotado o el ambiente ha cambiado), las hormigas que no pueden encontrar comida no refuerzan el camino en su camino de regreso. Después de un tiempo, la fuente agotada y el camino hacia ella se abandonan, y probablemente se usa otra fuente más atractiva. El reclutamiento masivo de hormigas que acabamos de describir puede considerarse como un modelo interesante de optimización logística. Sin embargo, también podemos observar efectos sutiles en el camino construido por las hormigas: podemos observar que las hormigas pueden optimizar la trayectoria entre el nido y la fuente de alimento. Esta optimización puede tener lugar de dos maneras: primero, las trayectorias que minimizan la distancia total son las más favorecidas, y segundo, si un obstáculo cae en el camino y lo modifica, se encontrará rápidamente un atajo

Esta última capacidad de las hormigas está relacionada con la capacidad de resolver un problema dinámico. En el resto de esta sección, sin embargo, se asumirá que las condiciones ambientales no se modifican (el problema es estático), ya que al momento de realizar los cálculos, las condiciones ambientales (el vector de rendimientos y la matriz de covarianza) están predeterminadas y deberían utilizarse una diferente para cada medición.

Las condiciones que permiten a las hormigas encontrar el mejor camino han sido estudiadas en (Goss, Aron, Deneubourg, & Pasteels, 1989) mediante el uso de una configuración experimental con dos puentes que conectan, sin caminos alternativos, el nido a la fuente de alimento proporcionada a las hormigas.

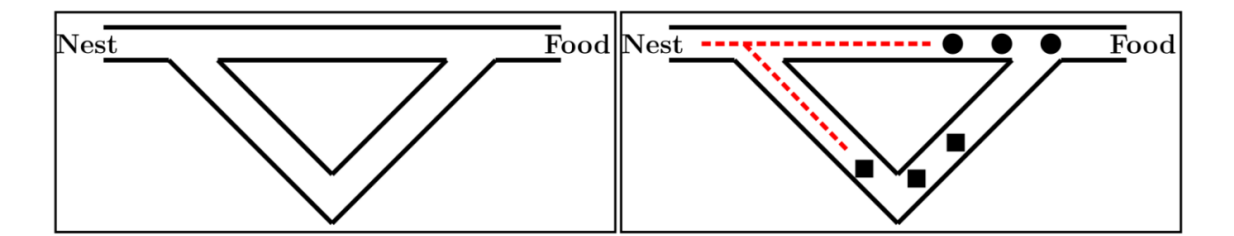

(a) All ants are in the nest. There is no pheromone in the environment.

(b) The foraging starts. In probability, 50% of the ants take the short path (symbolized by circles), and  $50\%$  take the long path to the food source (symbolized by rhombs).

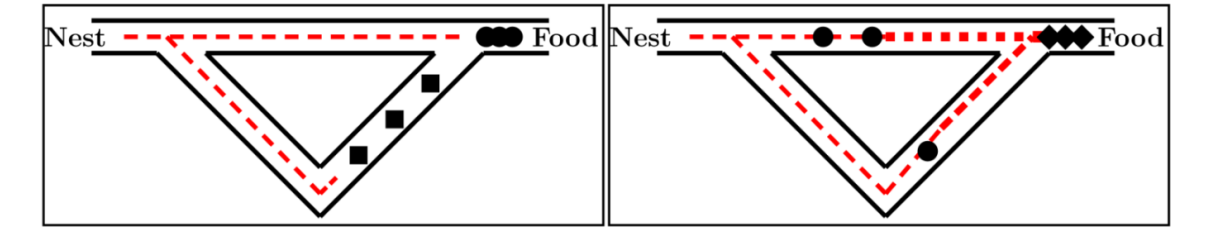

(c) The ants that have taken the  ${\rm short}$  path have arrived earlier at the food source. Therefore, when returning, the probability to take again the short path is higher.

(d) The pheromone trail on the short path receives, in probability, a stronger reinforcement, and the probability to take this path grows. Finally, due to the evaporation of the pheromone on the long path, the whole colony will, in probability, use the short path.

#### *Figure 7 Adaptado de (Blum, 2005)*

La figura 7 muestra esquemáticamente el experimento, en el que se ha observado que en la gran mayoría de los casos, las hormigas pueden encontrar el camino más corto. Este comportamiento puede explicarse por el hecho de que las hormigas que eligen el camino a través del camino recto llegan rápidamente a la comida. Es posible hipotetizar que todas las hormigas se mueven a la misma velocidad y siempre depositan feromonas. Al comienzo del proceso, las hormigas que salen del nido alcanzan la bifurcación y no tienen ninguna información para decidir la mejor dirección para elegir. Entonces, alrededor de la mitad del flujo de hormigas elige el camino recto mientras que la otra mitad elige el camino curvo. Aquellas que han elegido el camino más corto (sin saberlo a priori) alcanzarán la fuente de alimentación más rápidamente y, en consecuencia, obtendrán comida antes para llevarla al nido. Luego, en su camino de regreso, alcanzan la primera bifurcación otra vez y, nuevamente, tendrán que elegir entre dos opciones (pero esta vez con una función de probabilidad distinta). A medida que depositan feromonas regularmente, es posible que una pequeña diferencia en la concentración se amplifique por el número de hormigas.

En este experimento, se pueden encontrar todos los ingredientes de un sistema auto organizado.

• un mecanismo de refuerzo positivo: las feromonas son atractivas para las hormigas que, a su vez, depositan feromonas (referido en la literatura como un comportamiento auto catalítico, es decir, uno que se refuerza a sí mismo)

• un mecanismo de retroalimentación negativa: las feromonas se evaporan, lo que limita el fenómeno y permite una pérdida de memoria o incluso una salida de un estado estable;

• un comportamiento aleatorio que causa fluctuaciones en los estados del sistema;

• una multiplicidad de interacciones: las hormigas son numerosas.

Luego se pueden observar cierto nivel de inteligencia colectiva cuando emergen o aparecen estructuras espaciales o temporales debido a numerosas interacciones repetidas, directas o indirectas, entre individuos que pertenecen a la misma colonia o grupo. Aquí, se observa que la aparición de un camino utilizado por la mayoría de las hormigas. Obviamente, es el mecanismo de comunicación indirecta de las feromonas lo que conduce al fenómeno de optimización. Las hormigas pueden encontrar el mejor camino, y esto se puede traducir en optimización combinatoria.

3.3.3.1.3 Modelando el comportamiento de las hormigas

El trabajo de análisis de comportamiento descrito anteriormente puede traducirse en un modelo de comportamiento que no necesariamente imita la realidad de lo que podría estar ocurriendo en las cabezas de las hormigas. Pero este modelo puede usarse para reconstruir el proceso de optimización con un número mínimo de reglas simples.

3.3.3.1.3.1 Definición de "hormiga" para el caso de estudio

Antes de modelar el comportamiento de las hormigas, es necesario definir el significado del concepto "hormiga". Para ello, se utilizará la definición dada en (Monmarché, Guinand, & Siarry, 2010): una hormiga artificial es un objeto, virtual, real o simbólico (como un punto en un espacio de búsqueda) que tiene un enlace, una similitud (es decir, un comportamiento, una característica común) con una hormiga real. Esta definición es suficientemente general para abarcar varios modelos de hormigas. El punto importante es que una hormiga artificial no debe limitarse a un sistema capaz de
imitar el comportamiento de explotación de la fuente de alimento. En el caso particular de este caso de estudio, las hormigas representan los agentes de búsqueda de en el especio de soluciones(portfolios posibles)

### 3.3.3.1.3.2 Hormigas en un gráfico

Para describir con precisión el comportamiento de la hormiga en el entorno que estamos considerando, es decir, el experimento de doble puente, este entorno se modela mediante la figura 7.

El modelo de comportamiento se puede describir de la siguiente manera:

- Las hormigas abandonan el nido y eligen una de las dos rutas posibles.
- La elección del borde que representa el camino está influenciada por feromonas en los dos bordes: la hormiga tiene una mayor probabilidad de elegir el borde con el mayor nivel de feromonas.
- Las feromonas pueden ser modeladas por valores reales, que pueden considerarse como concentraciones de feromonas en los bordes considerados.
- La hormiga recorre el camino elegido mientras deposita feromonas en cada paso del camino.
- Una vez que se alcanza la comida, la hormiga regresa al nido y elige su camino con la misma estrategia que usaba antes.
- Las feromonas se evaporan continuamente: el valor real que representa la concentración de feromonas disminuye.

# 3.3.3.1.4 Optimización combinatoria con hormigas

La estructura gráfica presentada en la sección anterior se desarrollará aún más, focalizando en los aspectos que serán utilizados luego para la optimización de portfolios.

### 3.3.3.1.4.1 La metaheurística del método.

En esta sección, se presentarán los detalles de los submétodos inspirados en el comportamiento de las hormigas. La analogía entre la búsqueda de portfolio mínimo y las hormigas que optimizan su trayectoria entre el nido y la comida es inmediata.

### 3.3.3.1.4.1.1 Método del sistema de hormigas

El algoritmo del sistema de hormigas (AS por sus siglas en inglés: "Ant System"), fue el primero en ser propuesto para resolver un problema de optimización combinatoria con hormigas artificiales(Colorni et al., 1992) , si bien este algoritmo no es el mejor en esta categoría, resulta conveniente para presentar los principios principales que se encuentran en varios algoritmos basados en hormigas que utilizan feromonas artificiales.

En comparación con el modelo de hormigas descrito anteriormente, se realizan varios cambios, ya sea por razones algorítmicas o por la necesidad de construir soluciones de manera eficiente:

- Los nodos que han pasado se memorizan: las hormigas deben memorizar el camino parcial ya seguido para evitar nodos que ya se han visitado. Esta memoria no es necesaria en el modelo original porque cuando las hormigas abandonan el nido, están buscando la comida, y cuando han encontrado la comida, intentan llegar al nido.
- Las feromonas se depositan después de la construcción de una solución completa: a diferencia de las hormigas reales, que depositan feromonas de forma continua e independiente de la longitud total del camino, las hormigas artificiales depositan más feromonas en un camino corto. Esto se hace para evitar la búsqueda de soluciones en espacios de configuración no productivos.
- La velocidad de las hormigas artificiales no es constante: las hormigas se mueven de un nodo al siguiente en una unidad de tiempo, independientemente de la longitud del borde entre los dos nodos. Este punto es más fácil de implementar en la simulación de los movimientos de las hormigas porque, en un modo sincrónico donde cada hormiga se considera en cada iteración, cada hormiga se mueve. Para compensar esta simulación síncrona, el refuerzo de la ruta es proporcional a la calidad de la solución. La "duración del movimiento" se reintroduce en el algoritmo de esta manera.
- Las hormigas artificiales no son totalmente ciegas: relativamente rápido, se hizo evidente que las hormigas totalmente ciegas tomaron mucho tiempo para encontrar soluciones interesantes. La noción de visibilidad se introdujo para tener en cuenta la distancia entre nodos. Luego, además del efecto de las feromonas, las elecciones de las hormigas también están influenciadas por la distancia entre

146

dos nodos consecutivos. Esto significa que las hormigas artificiales no son "tan ciegas" como el modelo inicial sugerido.

3.3.3.1.4.1.1.1 Construcción de una solución.

Cada hormiga construye una solución de forma incremental, es decir, una permutación de los n nodos (o portfolios para el caso de este trabajo). El nodo inicial se elige aleatoriamente porque no tiene un rol particular.

Desde un punto de vista práctico, para cada camino posible (i, j) se asocia una cantidad de feromona τi j, y se define la probabilidad de que la hormiga k, ubicada en el nodo / portofolio i, elija el nodo / portofolio j como:

$$
p_{i,j}^k = \frac{\tau_{ij}(t)^\alpha \times \eta_{ij}^\beta}{\sum_{l \in \mathbb{N}_i^k} \tau_{il}(t)^\alpha \times \eta_{il}^\beta}
$$

Donde

- $\bullet$   $\eta_{ij}$  representa la visibilidad de la hormiga
- α y β son dos parámetros que se usan para ajustar la influencia relativa de las feromonas y la visibilidad;
- $\bullet$   $N_i^k$  es el conjunto de nodos que aún no ha visitado la hormiga k (es decir, su memoria) cuando la hormiga se encuentra en el nodo / portfolio i. (queda claro que las variables se tienen que discretizar para poder ser viable)

El numerador contiene el producto de la cantidad de feromonas  $\tau_{il}$  con la visibilidad  $\eta_{ij}$ , y por lo tanto tiene en cuenta estos dos tipos de información en la elección de los movimientos de la hormiga. El denominador se utiliza para normalizar las probabilidades de modo que  $\sum_{j \in \mathbb{N}_i^k} \mathsf{p}_{ij}^k(t) = 1$ 

### 3.3.3.1.4.1.1.2 Actualización de las feromonas.

Al final de la construcción de un ciclo, cada hormiga k deposita una cantidad  $\Delta_{ij}^k$ de feromona en todos los caminos (i, j) que pertenecen a su trayectoria. Esta cantidad es proporcional a la calidad de la solución construida por la hormiga (y, en consecuencia, inversamente proporcional a la duración del recorrido completo construido por la hormiga)

$$
\Delta_{ij}^k = \begin{cases}\n\frac{1}{L^k} si (i,j) \in T^K \\
0 en cualquier otro caso\n\end{cases}
$$

donde  $T^K$  es el ciclo (también llamado recorrido) construido por la hormiga k, y  $L^k$  es su longitud. La cantidad de feromona en cada borde (i, j) se actualiza de la siguiente manera:

$$
\tau_{i1}(t+1) \leftarrow (1-\rho)\tau_{i1}(t+1) + \sum_{k=1}^{m} \Delta_{ij}^{k}
$$

Donde  $\rho \in [0,1]$  es un parámetro para la velocidad de evaporación y m es el número de hormigas.

Algoritmo completo los pasos del método son:

- Inicialización de feromonas (τi j)  $1 \le i$ , j $\le n$ 
	- $\circ$  para todos los t desde 1 hasta el  $t_{max}$  hacer:
		- para cada hormiga k hacer:
			- Construir un ciclo  $T^k(t)$
			- Calcular la longitud  $L^k(t)$ ) de  $T^k(t)$
	- o Para cada movimiento/posibilidad (i, j) hacer
		- Actualizar las feromonas  $\tau_{il}(t)$ con la fórmula antes mencionada
- Informar la mejor solución encontrada

Por supuesto, el método se ha simplificado deliberadamente para enfatizar su estructura, principalmente la discretización de sus variables.

Se ha simplificado deliberadamente también la presentación del algoritmo para enfatizar su estructura. Aquí están, más precisamente, los detalles de su implementación:

Aquí se presentan, más precisamente, los detalles de su implementación:

- Los valores de feromonas se almacenan en una tabla porque, en el caso general, se considera un grafo completo. La inicialización de las feromonas consiste en influir en el comportamiento de las hormigas lo menos posible, al menos en las primeras iteraciones. Luego, los valores de feromonas se usan como memoria colectiva para cada hormiga cuando su solución se construye de forma iterativa.
- El número de iteraciones está fijado por el parámetro  $t_{max}$ . Por supuesto, como se hace en varias metaheurísticas basadas en la población estocástica para la

optimización, se puede mejorar el criterio de detención para el ciclo generacional principal. Por ejemplo, el número de iteraciones se puede vincular a una medida de rendimiento de los resultados obtenidos por el algoritmo: el algoritmo se detiene cuando el proceso de optimización ya no progresa.

- La construcción de una solución por una hormiga, es decir, la construcción de un ciclo, se realiza nodo por nodo utilizando la fórmula antes mencionada. El algoritmo presentado aquí no detalla los detalles de este proceso de construcción, pero el trabajo de la hormiga puede ser síncrono o asíncrono con respecto a la actividad de otras hormigas. En el caso síncrono, cada hormiga da un paso de un nodo al siguiente, hormiga tras hormiga. En el caso asíncrono, cada hormiga construye su ciclo independientemente del trabajo de otras hormigas.
- El costo de una solución, es decir, la duración del ciclo se puede calcular a partir de las fórmulas previamente destacadas. Por supuesto, como el objetivo es encontrar el portfolio con mejor performance, el algoritmo debe mantener en memoria la mejor solución, no solo su costo.
- El proceso de actualización de feromonas consiste en mantener y compartir información útil para optimizar la duración del ciclo construido por las hormigas.

# 3.3.3.1.4.1.1.3 Parámetros y valores usuales:

Como con cada metaheurística, la elección de los valores de los parámetros del método es crucial. Los intervalos de posibles valores válidos son a menudo obtenidos después de varios experimentos. La siguiente tabla muestra los valores aproximados de los parámetros usuales utilizados.

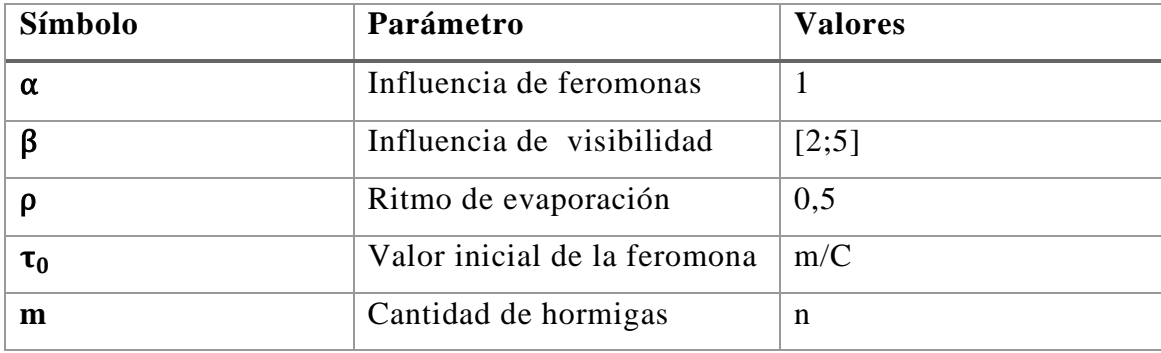

En la tabla C representa una estimación del costo de una solución y n es el número de nodos en el gráfico (es decir, más o menos el tamaño del problema):

### 3.3.3.1.4.2. Método de optimización por Colonia de Hormigas

El método de optimización por colonias de hormigas se propuso inicialmente para resolver problemas discretos básicos. Si bien este método inspiró en los mismos mecanismos que el algoritmo AS, este sigue una dirección opuesta con respecto a ciertos comportamientos y también se centra en el objetivo de la eficiencia combinatoria. Esta variante es una de las de mejor rendimiento y, en consecuencia, a menudo se usa para abordar nuevos problemas. A continuación, se describirán las características de este modelo:

Las hormigas, como en el método AS, construyen un ciclo en el gráfico (en el espacio de soluciones) de forma iterativa, y toman sus decisiones de acuerdo con las feromonas y la visibilidad.

### 3.3.3.1.4.2.1 Construyendo una solución.

La regla para las transiciones entre soluciones introduce una bifurcación entre dos estrategias complementarias ampliamente utilizadas en los métodos de optimización estocástica: en cada paso entre soluciones, las hormigas pueden usar una estrategia de exploración o una estrategia de explotación. Se presenta a continuación los pasos del método:

Asignar a q un valor real, uniforme y aleatoriamente en el intervalo [0, 1]

- si  $q \leq q_0$  entonces se produce la explotación en donde:
	- o el nodo j se elije de la siguiente manera:

• 
$$
j = \arg \max_{l \in N_i^k} \{\tau_{il} \times \eta_{il}^{\beta}\}
$$

- Si q > q0 entonces se produce la exploración en donde
	- o el nodo j se elije de acuerdo a la siguiente probabilidad:

$$
\circ \quad p_{ij}^k = \frac{\tau_{il} \times \eta_{il}^\beta}{\Sigma_{l \in N_i^k} \tau_{il} \times \eta_{il}^\beta}
$$

#### Donde

 $\eta_{ij}$  es la visibilidad del nodo j para la hormiga ubicada en el nodo i;

• β es un parámetro utilizado para ajustar la influencia de la visibilidad;

•  $N_i^k$  esel conjunto de las nodos que aún no han sido visitados por la hormiga k ubicada en el nodo i;

•  $q_0 \in [0, 1]$  es un parámetro utilizado para ajustar la relación de explotación / exploración.

Puede observarse que el parámetro  $q_0 \in [0, 1]$ , que representa la probabilidad de elegir el próximo vértice con una estrategia de explotación, conduce a la elección del vértice que maximiza la cantidad  $\tau_{il} \times \eta_{il}^{\beta}$ . La noción de visibilidad es similar a la introducida en el algoritmo AS: la distancia se utiliza para obtener un valor  $\eta_{ij} = \frac{1}{d(i)}$  $\frac{1}{d(i,j)}$ 

Cuando el número de nodos es grande, particularmente al comienzo de la construcción de una solución, es eserable que el tiempo de cálculo sea costoso si es necesario considerar todos los nodos. Este tiempo puede reducirse si se utilizan listas de soluciones candidatas: para cada solución-movimiento, la hormiga comienza considerando una lista de d nodos, elegidas cerca. Si esta preselección falla, la búsqueda se amplía a otros nodos.

### 3.3.3.1.4.2.2 Actualización de feromonas:

Las mismas se actualizan de acuerdo a la siguiente expresión:

$$
\tau_{il} = (1 - \rho)\tau_{il} + \rho \frac{1}{L^{+}} \,\forall\,(i, j) \in T^{+}
$$

Donde L+ representa es la longitud del mejor camino desde el principio.

Es importante destacar que la transición entre soluciones (i, j) que no pertenecen a la ruta T+ no tienen una tasa de evaporación dada por  $\tau_{ij} \leftarrow (1 - \rho)\tau_{ij}$ .

Como contrapartida las feromonas se evaporan de acuerdo a la siguiente ecuación:

$$
\tau_{ij} \leftarrow (1 - \xi)\tau_{ij} + \xi_{\tau_0}
$$

En cada paso, las feromonas se evaporan y la hormiga deposita una cantidad fija de feromonas  $\xi \tau_0$ . La fórmula tiene el efecto de reducir el nivel de feromona  $\tau_{ij}$  hacia su valor inicial  $\tau_0$  cada vez que una hormiga pasa de i a j(i, j). Como es posible observar, mientras más hormigas se muevan entre dos soluciones determinadas, más cercano será

el valor de feromona a  $\tau_0$ . En consecuencia, en este modelo, el papel atractivo de las feromonas no es el único efecto que influye en la búsqueda: la mejor solución encontrada aumenta el valor de feromona en el camino, pero si numerosas hormigas usan los mismos caminos, el rastro desaparecerá. Por supuesto, esto está muy lejos del comportamiento de las hormigas reales, pero, desde el punto de vista de la optimización, esto permite mantener la diversidad en las soluciones que se han construido. Sin este mecanismo de evaporación "fuerte", cuando se encuentra una buena solución, todas las hormigas son atraídas por los bordes de esta solución y, después de algún tiempo, todas las hormigas usan el mismo camino, lo cual es resulta poco efectivo para explorar un gran espacio de búsqueda.

#### 3.3.3.1.4.2.3 Búsqueda local.

El último punto distintivo de este método es que se utiliza una heurística local para mejorar las soluciones creadas por las hormigas. Este es un principio ampliamente reconocido en el campo de la metaheurística: se asocia una técnica de exploración espacial de búsqueda general, asegurando una amplia cobertura del espacio, con una técnica dedicada al problema en consideración que es capaz de explotar la vecindad de las soluciones propuestas por el metaheurístico

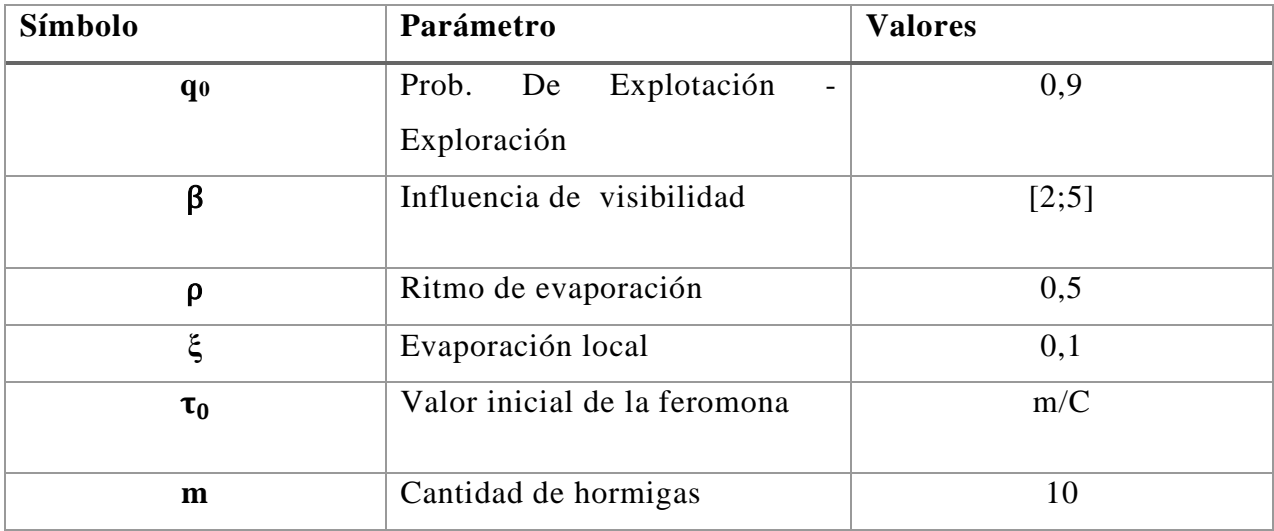

#### 3.3.3.1.4.2.4 Parametrización

#### 3.3.3.1.4.3 Convergencia del algoritmo ACO

152 Los estudios teóricos que permiten comprender cómo funcionan los algoritmos de hormigas con feromonas son mucho menos numerosos que los estudios

experimentales que abordan diversos problemas. El componente estocástico de estos algoritmos no facilita su análisis, pero podemos dar algunas ideas de los estudios teóricos e indicar su dirección. De acuerdo a Gutjahr(2002) se puede obtener resultados convergentes bajo las siguientes hipótesis:

- 1. Solo hay una solución óptima (denotada por w<sup>∗</sup> ) para la instancia del problema considerado.
- 2. Para cada arista  $(i, j) \in w^*$ , tenemos  $\eta_{ij} > 0$  (la visibilidad siempre es positiva).
- 3. Si f<sup>∗</sup> = f<sup>∗</sup> (m) es la mejor evaluación encontrada durante las iteraciones 1, ..., m 1, entonces solo las rutas al menos tan buenas como f<sup>\*</sup> reciben refuerzo (aquí puede observare una estrategia elitista)

En estas condiciones, se construye un proceso de Markov en el que cada estado se caracteriza por:

- el conjunto de todos los valores de feromonas;
- el conjunto de todos los caminos construidos parcialmente por las hormigas en la iteración actual;
- la mejor solución encontrada en todas las iteraciones anteriores, f ∗ (m)

Esto condujo a un teorema: Si  $P_m$  es la probabilidad de que una hormiga en particular siga la ruta óptima en la iteración m, entonces las siguientes dos afirmaciones son válidas:

Para todo ε> 0 y con los parámetros ρ y β fijos, si se elige un número de hormigas N lo suficientemente grande, tenemos  $P_m \ge 1$  -  $\varepsilon$  para todo m  $\ge m_0$  (m<sub>0</sub> es un número entero vinculado a ε);

• para todo  $ε$  0 y con los parámetros N y β fijos, si se elige un factor de evaporación ρ lo suficientemente cerca de 0, tenemos  $P_m \ge 1$  - ε para todos m  $\ge m_0$  (m<sub>0</sub> es nuevamente un número entero vinculado a ε).

Este teorema significa que si elegimos correctamente, el valor del parámetro de evaporación o el número de hormigas, entonces la convergencia del algoritmo está garantizada. Sin embargo, no hay una indicación de cómo elegir uno u otro valor, ni del tiempo que tomará el método: los estudios experimentales varían de acuerdo a las aplicaciones puntuales.

## 3.3.3.1.5: Conclusión

En el contexto de la optimización combinatoria con hormigas artificiales, no se garantiza que las soluciones encontradas sean óptimas. El trabajo teórico y los estudios experimentales han confirmado que los algoritmos de hormigas convergen hacia lo óptimo, pero el punto clave es que los valores de los parámetros deben elegirse adecuadamente en el caso general y también adaptarse a la instancia del problema que se está considerando La mayoría de las metaheurísticas se enfrentan a esta pregunta.

### 3.3.3.2 Parametrización y adaptación del modelo

La parametrización inicial del modelo se realizó siguiendo a (Abolmaali & Roodposhti, 2018) quienes realizaron trabajos de optimización de portfolios en el mercado de Teheran.

La probabilidad de que la hormiga K-esima hormiga posicionada en el portfolio i elija el portfolio j está dado por:

$$
p_{ij}^k = \begin{cases} \frac{\tau_{ij}}{\sum_{m \in N_i} \tau_{im}}, & j \in N_i \\ 0, & j \in N_i \end{cases}
$$

En otras palabras, la probabilidad de selección del portfolio previamente elegido es igual a 0.

Al final, la cantidad de feromona en un borde debe actualizarse. En este paso, hay dos procesos de evaporación y actualización de la feromona. La feromona que se deposita en cada borde del gráfico se calcula de la siguiente manera

$$
\Delta \tau_{ij} = \frac{Q_{\mu}}{L_{ij}}
$$

En donde  $Q_{\mu}$  representa la cantidad de feromona y  $L_{ij}$  representa la longitud del camino. Estas restricciones demuestran que la cantidad de feromona depositada en una ruta está ajustada con la calidad de las respuestas que ha encontrado una hormiga

Por otro lado, la longitud del camino se calcula como:

$$
L_{ij} = \frac{1}{SR_p}
$$

Donde  $SR_p$  es el Sharpe Ratio del portfolio.

Por lo tanto para  $\Delta \tau_{ii}$ :

$$
\Delta\tau_{ij} = Q_{\mu} S R_{p}
$$

Para amplificar el poder del algoritmo para encontrar el portfolio optimo, se utiliza un sistema de rankeo, el cual asigna el rango más alto al portfolio que tenga el mayor Sharpe Ratio

$$
Q_{\mu} = ((w - \mu) + 1)Q
$$

155

En la fórmula anterior, w representa el número de hormigas y  $\mu$  representa el rango del Sharpe Ratio en comparación con otrops portfolios. Esta ecuación asegura que la hormiga que tiene el mayor Sharpe Ratio tiene la mayor cantidad de feromonas depositadas en el camino; por lo tanto, esto acelera el proceso de encontrar la solución óptima.

La evaporación se supone como una función descendente. El método convencional usado para la evaporación es la función exponencial; en el que en cada ronda, un número positivo menor que uno se multiplica por la cantidad de feromona

$$
\tau_n = (1 - \rho)\tau_{n+1}, \rho \in [0,1]
$$

Los valores puntuales iniciales utilizados para los parámetros son:

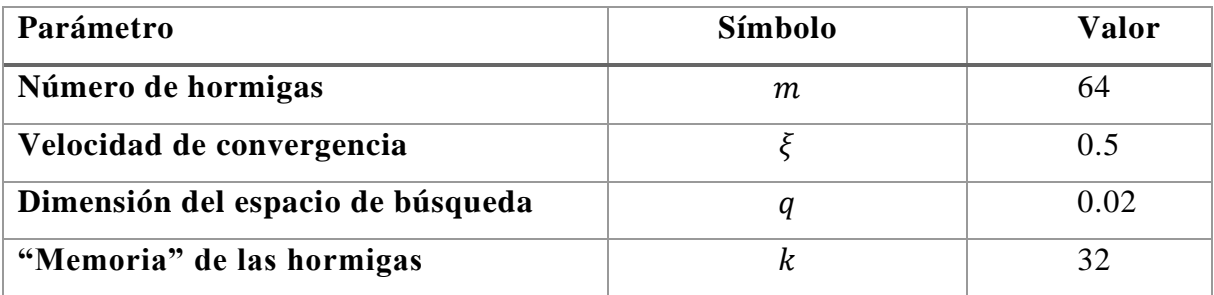

3.3.3.3: Análisis de Resultados:

Según la parametrización utilizada, el método alcanza un sharpe ratio de 0.1292346 para el caso de 2 acciones, mientras que alcanza el valor de 0.1306225 para el caso de más de dos acciones, alcanzando el máximo global y logrado la convergencia.

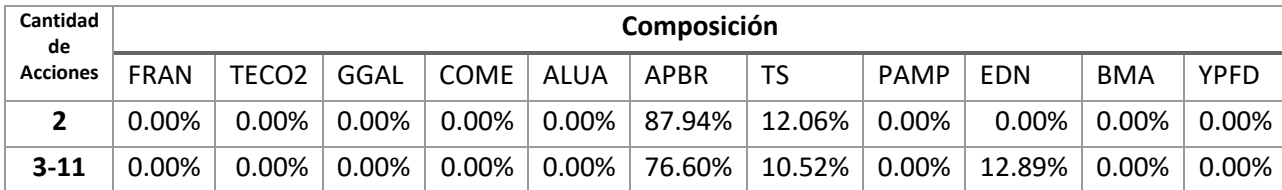

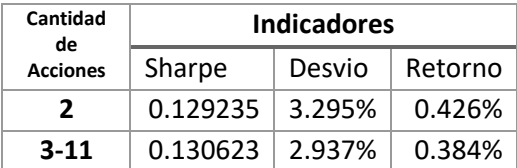

Es por ello que al final de la sección se detallan, para ambos casos (n=2 y n>2), la composición del portfolio, y las curvas de Temperatura vs Cantidad de iteraciones y el Máximo Sharpe Ratio encontrado vs. Cantidad de iteraciones.

Como puede observarse en los gráficos el método encuentra el valor que maximiza el Sharpe ratio en las primeras 50 iteraciones para el caso de dos acciones y tarda el doble para la optimización del caso general.

Otros aspectos se deben tener en cuenta para la parametrización del modelo en el caso del mercado argentino, es que el valor de q el cual puede alterar la convergencia del modelo si no se adapta a las distancias entre las acciones en el caso argentino. Siendo este el parámetro más sensible del modelo. En otras palabras, q debe tener un valor que permita moverse desde una composición de portfolio a otro de manera suave. Como valor empírico q para este caso en particular representó solo el 2% de variación entre soluciones (0.02/1) pero, si se utilizan stocks con diferencia más pronunciables o cotas inferiores para los stocks, resultaría recomendable variar ese valor.

También se observa que los valores de k y m están relacionados con la velocidad de convergencia, pero al igual que (Socha & Dorigo, 2008) no se pudo encontrar una ley que las correlacione de manera directa.

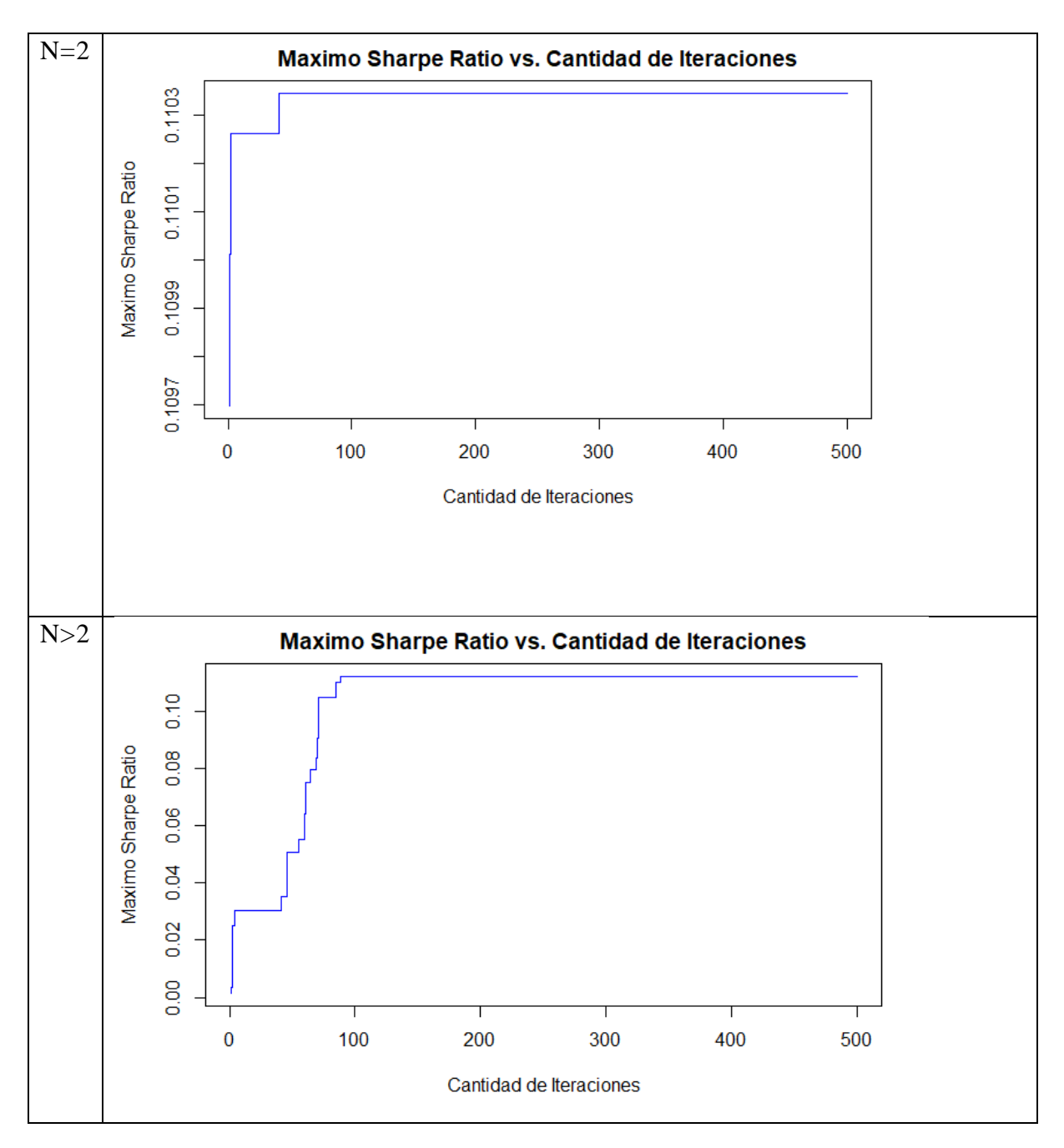

#### 3.3.4 Enjambres de partículas

### 3.3.4.1. Marco Teórico

### 3.3.4.1.1 Introducción

En el caso de la optimización, muchos métodos, particularmente los algoritmos genéticos (los cuales son tratados en la sección siguiente), se han inspirado en principios biológicos como la selección, el cruce y la mutación. Sin embargo, más recientemente, algunos otros métodos han tratado de aprovechar los comportamientos que han demostrado ser eficientes para la supervivencia y el desarrollo de las poblaciones biológicas. Desde este punto de vista, la optimización por enjambre de partículas (PSO por sus siglas en inglés: "Particle Swarm Optimization") es el primer método, que data de 1995, que se basa en la cooperación sin selección. El método también puede ser llamado Optimización por bandada de pájaros, ya que el principio rector es equivalente.

Este método utiliza una población de agentes, llamados "partículas", porque la metáfora subyacente es que durante el proceso de búsqueda se mueven como partículas físicas sujetas a fuerzas atractivas. Pero, más precisamente, esto es solo una metáfora que guía o intuye (a veces erróneamente), y se necesitan algunas otras modificaciones para diseñar un método eficiente.

#### 3.3.4.1.2 Componentes de PSO

Los componentes del método original creado por (Kennedy & Eberhart, 1995) se pueden agrupar en tres clases: objetos, relaciones entre objetos y mecanismos aplicados a los elementos de estas dos clases. Estas distinciones pueden parecer un poco arbitrarias, pero gracias a ellas es posible una presentación modular general, de modo que cada componente del sistema pueda modificarse para construir variantes del método

#### 3.3.4.1.2.1 Objetos

Generalmente los problemas a resolver comprenden un espacio de búsqueda (un conjunto de elementos, que a menudo son puntos en un espacio multidimensional de números reales), y un método por el cual se puede asignar un valor numérico a cada elemento del espacio de definición. A menudo, esta es una función calculable, dada por una fórmula matemática o función objetivo.

Hay tres tipos de objetos en el método:

• Los exploradores, los cuales son partículas que vuelan sobre el espacio de búsqueda. Cada explorador tiene una posición y memoriza el valor de esta posición. A menudo, también tiene una "velocidad" (de hecho, un movimiento), que puede verse como una variable intermedia que es manipulada por el algoritmo para calcular las posiciones sucesivas. Sin embargo, este no es siempre el caso, y la posición también puede calcularse directamente. Un explorador también tiene algunas características de comportamiento, en la práctica, coeficientes numéricos, posiblemente variables, que se utilizan para calcular su movimiento en cada iteración.

• Los memorizadores son agentes que memorizan una o varias posiciones "buenas" encontradas por los exploradores, y también sus valores. Históricamente, y aún con mucha frecuencia, solo se memoriza la última mejor posición encontrada. Pero puede ser interesante guardar más posiciones para evaluar una tendencia y modificar adaptativamente la estrategia de movimiento.

• Generadores de números aleatorios (RNG por sus siglas en inglés: "Random Number Generator"), que se utilizan, en particular, para calcular los movimientos de los exploradores.

El número de exploradores y memorizadores no es necesariamente constante. En las primeras versiones de PSO y en las versiones estándar, este es el caso, y son parámetros definidos por el diseñador del experimento. Sin embargo, en ciertas variantes adaptativas hay estrategias para aumentarlas o disminuirlas durante el proceso de optimización.

Un memorizador tiene una posición que puede variar en el transcurso del tiempo, por lo que puede verse como un tipo especial de partícula. Un conjunto de partículas se llama enjambre, por lo que se puede hablar de un enjambre explorador y un enjambre de memoria. Clásicamente solo hay un enjambre de cada tipo, pero usar más puede ser interesante

En la primera versión de PSO, solo había un RNG, y los números se generaban de acuerdo con una distribución uniforme en un intervalo dado. Algunas variantes posteriores incluso hacen uso de al menos otro RNG para generar distribuciones. Además, algunos estudios sugieren que es posible utilizar generadores que no sean aleatorios, sino que simplemente exploten cíclicamente una breve lista de números predefinidos. En tales casos, el generador es determinista.

### 3.3.4.1.2.2 Relaciones

Los memorizadores reciben información para guiar sus movimientos, por lo cual puede verse que el intercambio de información entre ellos resulta relevante. Por lo tanto, es necesario definir los distintos tipos de comunicación entre todos los diferentes tipos de partículas. En la forma más general del método, estos enlaces pueden ser los siguientes:

- dinámicos, es decir, no son necesariamente los mismos en dos pasos de tiempo diferentes;
- probabilísticos, es decir, tienen una cierta probabilidad de transmitir una información o no, y esta probabilidad en sí misma puede ser variable.

Sin embargo, en casi todas las versiones de PSO, el número de memorizadores es igual al número de exploradores, y cada explorador tiene solo un enlace de información bidireccional a "su" memorizador. Luego, la descripción se simplifica diciendo que solo hay un tipo de partícula, que podría llamarse "compuesta", y que combina las dos funciones de exploración y memorización. En todo lo que sigue, excepto cuando se indique lo contrario, se debe asumir que se está considerando este caso particular. Entonces, si existe un enlace de información explícito entre una partícula compuesta y otra, se considera que el comienzo del enlace es la parte de memoria de la primera partícula, y el final del enlace es la parte exploradora de la segunda partícula.

# 3.3.4.1.2.2.1 Formalización

En un paso de tiempo dado, el conjunto de relaciones se puede representar mediante un gráfico valorado G (t) = (S (t),  $L(t)$ ), donde los nodos S son partículas y los bordes L son enlaces de información. Un borde tiene tres componentes: su origen, su destino y un valor de probabilidad. En la práctica, una topología a menudo se representa mediante una matriz cuadrada T de n  $\times$  n, donde n es el tamaño del enjambre y T(i, j) la probabilidad de que la partícula i informe a la partícula j. En muchas variantes, esta probabilidad es simplemente 0 o 1, y siempre se supone que una partícula se informa a sí misma. El número total de topologías posibles es entonces  $2^{n^2-n}$ 

### 3.3.4.1.2.3 Mecanismos

#### 3.3.4.1.2.3.1 Gestión de las partículas

Como mínimo, debe existir un mecanismo para crear las partículas necesarias para iniciar el método (fase de inicialización). Posiblemente existan algunos otros mecanismos para crear o destruir partículas más adelante.

Para la creación inicial, el método más clásico es asignar a cada partícula una posición aleatoria dentro del espacio de búsqueda y, muy a menudo, también una "velocidad" aleatoria.

Pant(2008)Sugiere que inicializar la posición no de acuerdo con una distribución uniforme, sino mediante el uso de una distribución más "regular" (de baja discrepancia, técnicamente hablando). Sin embargo, algunos otros estudios han demostrado que la influencia de la distribución inicial disminuye muy rápidamente después de algunas iteraciones y, en la práctica, el rendimiento del algoritmo no mejora significativamente

# 3.3.4.1.2.3.2 Gestión de los enlaces de información

Un mecanismo de cooperación debe proporcionar tres funciones para los enlaces de información: creación, eliminación y valoración (asignación de una probabilidad). Varias variantes de PSO hacen uso de un enjambre de tamaño constante y de topología fija. En tal caso, todos los enlaces de información se pueden crear una sola vez, al comienzo del proceso.

#### 3.3.4.1.2.3.3 Movimientos de las partículas

El principio es que cada partícula está influenciada por tres tendencias:

- seguir la propia velocidad;
- ir hacia las posiciones memorizadas por sus vecinos;
- ir hacia la posición mejor conocida.

En la práctica, hay cinco pasos en el cálculo y la aplicación de los movimientos de partículas:

1. Se selecciona, en la vecindad de la partícula, las otras partículas que se tendrán en cuenta. Muy a menudo solo se usa el mejor, pero se puede tener en cuenta más o incluso todos.

162

- 2. Para cada particular "vecina" tomado en cuenta, se traza un punto "alrededor" de su mejor posición memorizada. Esto generalmente se hace al azar y define un movimiento virtual a esta posición. Originalmente, "alrededor" significa en un dominio limitado por la posición actual de la partícula y otro punto un poco más allá de la posición memorizada seleccionada. (en la figura 8, se muestra el área alrededor del punto p que la partícula x toma en cuenta)
- 3. Se combinan todos los movimientos virtuales y la velocidad actual. Esto da el movimiento real.
- 4. Se le aplica el movimiento a la partícula.
- 5. Si la partícula termina fuera del espacio de búsqueda, también se puede aplicar un mecanismo de confinamiento.

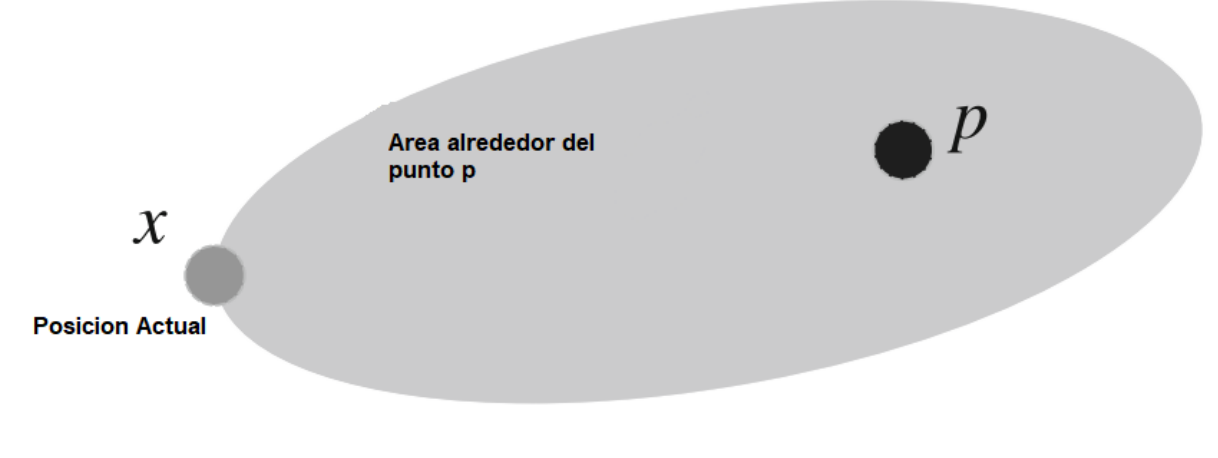

*Figure 8. Adaptado de(Siarry, 2016b)*

La figura 9 visualiza este proceso. Un RNG se utiliza para definir un punto que está "cerca de" un punto dado. Típicamente, cuando la distribución no es uniforme, se hace uso de una distribución cuya densidad disminuye con la distancia.

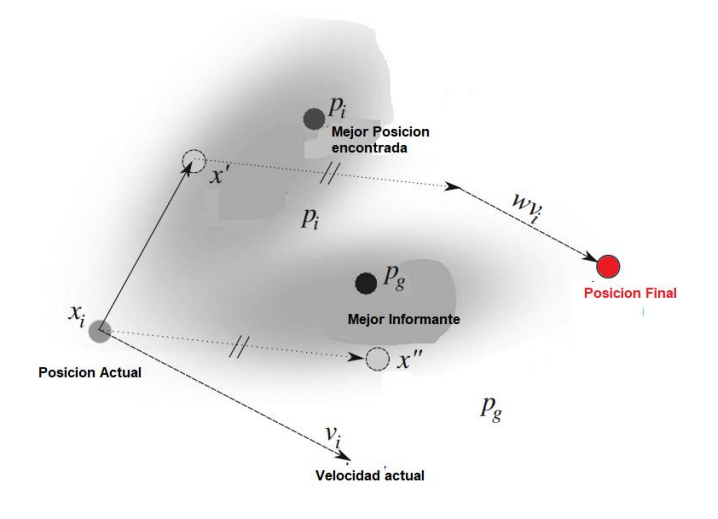

*Figure 9 Adaptado de (Siarry, 2016b)*

La combinación de los movimientos virtuales y la velocidad suele ser lineal. Cuando se aplica a la posición actual, este movimiento proporciona la nueva posición o, más precisamente, una posición entre las posibles, debido al uso del RNG. Este conjunto de posiciones, más o menos probables, se denomina distribución de las siguientes Posiciones posibles (DNPP).

#### 3.3.4.1.2.3.3 Gestión de los parámetros

El cálculo del movimiento generalmente utiliza dos o tres parámetros numéricos. En el caso más simple, estos parámetros son constantes y definidos por el diseñador del experimento, pero se han propuesto muchas variantes. En las variantes más rudimentarias, los valores de los parámetros dependen solo del número de iteraciones. Las variantes más sofisticadas adaptan los valores de acuerdo con la información que se recopila durante el proceso. Un área de investigación es cómo definir el método para que sea lo más adaptativo posible, de modo que el usuario de la técnica no tenga que ajustar ningún mecanismo.

### 3.3.4.1.2.3.4 Confinamiento y restricciones

El tipo de optimización estudiando aquí siempre está bajo restricciones, ya que la solución está en un espacio de búsqueda acotado. Por lo general, para cada variable, se proporciona un intervalo de valores o una lista finita de valores aceptables, pero las restricciones pueden ser más complicadas y se dan como relaciones entre variables.

Cuando una partícula alcanza una posición que no es aceptable, hay dos opciones:

164

- Dejarla volar y no evaluar la nueva posición. Desde el punto de vista de la partícula, es como si el espacio de búsqueda, inicialmente igual al espacio de definición, se hubiera extendido por una meseta. Como la partícula es constantemente atraída por las posiciones memorizadas que están en el espacio de definición, volverá tarde o temprano. Este método no necesita ningún parámetro, pero la convergencia puede ser bastante lenta.
- Aplicar un método de confinamiento, donde el confinamiento puede ser inmediato o progresivo.

La mayoría de estos métodos pueden ser utilizados por cualquier algoritmo iterativo y, por lo tanto, no se presentan aquí. Sin embargo, algunos de ellos son específicos de PSO, particularmente porque modifican no solo la posición sino también la velocidad, un elemento que no existe en todos los algoritmos. Los métodos más simples detienen la partícula en la frontera del espacio de definición y la velocidad se establece en cero o su dirección se invierte, a veces más o menos al azar.

3.3.4.1.3.: Versiones del método

Existen al menos dos versiones importantes que deben ser tomadas en cuenta para modelar los portfolios del mercado argentino, las cuales se presentan a continuación,

# 3.3.4.1.3.1 Versión básica

Las características de esta versión son las siguientes:

- El tamaño del enjambre es constante y está definido por el usuario de la técnica.
- Las posiciones y velocidades se inicializan al azar de acuerdo con distribuciones uniformes.
- Cada partícula memoriza la mejor posición que haya encontrado (al principio, esto es, por supuesto, lo mismo que la posición inicial).
- La topología es global, es decir, cada partícula informa a todas las demás (y, por lo tanto, a todas las demás).
- La información que se transmite es la mejor posición memorizada en el vecindario (que contiene la partícula misma).
- El movimiento de una partícula se calcula independientemente para cada dimensión del espacio de búsqueda, combinando linealmente tres componentes: la velocidad actual, la mejor posición memorizada y la mejor posición memorizada en el vecindario (que es el enjambre completo aquí), utilizando

> coeficientes de confianza, los cuales con parámetros del modelo. El coeficiente de la velocidad a menudo se llama peso de inercia. Los otros dos tienen valores iguales, dados por el valor máximo de una variable aleatoria uniforme. Si es necesario, el movimiento está limitado, de modo que no exceda un valor máximo predefinido. De hecho, sin esto, el enjambre podría tender fácilmente a "explotar".

• El criterio de detención es un número máximo de iteraciones o un valor mínimo a alcanzar (en el caso de minimización).

3.3.4.1.3.1.1 Formalización

## 3.3.4.1.3.1.2 Elementos

- Posición de una partícula i en el tiempo t:  $x_i(t) = (x_{i,1}(t),...,x_{i,D}(t))$
- Velocidad de una partícula i en el tiempo t:  $v_i(t) = (v_{i,1}(t), \ldots, v_{i,D}(t))$
- Mejor posición memorizada por la partícula k en el tiempo t:  $p(t) =$  $(p_{i,1}(t), ..., p_{i,D}(t))$
- Índice de la partícula que memoriza la mejor posición sobre todo el enjambre:  $g(t)$

#### 3.3.4.1.3.1.3 Parámetros

- Tamaño del enjambre n
- Movimiento máximo (valor absoluto)  $v_{\text{max}}$
- Peso de inercia:  $0 \le w \le 1$
- Coeficiente de confianza cognitiva:  $c1 > 1$
- Coeficiente de confianza social:  $c2 = c1$
- Los valores habituales son 0.72 para w, y 1.2 para c1 y c2.

## Inicialización

Para cada partícula y cada dimensión d

 $x_{i,d}(0) = U_{x_{min,d},x_{max,d}}$  (U = distribución uniforme)

$$
p_{i,D}(0)=x_{i,d}(0)
$$

$$
v_{i,D}(0) = \frac{U_{x_{min,d},x_{max,d}} - x_{i,d}(0)}{2}
$$

166

Índice de la mejor posición memorizada: g(0)

Para simplificar las fórmulas, ahora se escribirá g en lugar de g(t).

### 3.3.4.1.3.1.4 Movimiento

Para cada partícula i y cada dimensión d

$$
v_{i,d}(t+1) = w v_{i,d}(t) + c_1 (p_{i,d}(t) - x_{i,d}(t)) + c_2 (p_{g,d}(t) - x_{i,d}(t))
$$

$$
v_{i,d}(t+1) > v_{max} \Rightarrow v_{i,d}(t+1) = v_{max}
$$

$$
v_{i,d}(t+1) < -v_{max} \Rightarrow v_{i,d}(t+1) = -v_{max}
$$

$$
x_{i,d}(t+1) = x_{i,d}(t) + v_{i,d}(t)
$$

3.3.4.1.3.1.5 Confinamiento

Para cada partícula i y cada dimensión d

$$
x_{i,d}(t+1) > x_{max,d}(t+1) \Rightarrow x_{i,d}(t+1) = v_{max,d} \ y \ v_{i,d}(t+1) = 0
$$
  

$$
x_{i,d}(t+1) < x_{min,d}(t+1) \Rightarrow x_{i,d}(t+1) = v_{min,d} \ y \ v_{i,d}(t+1) = 0
$$

3.3.4.1.3.1.6 Memorización

Para cada partícula i

 $Si x_i \in E$ 

$$
f(x_i(t + 1)) < f(p_i(t)) \Rightarrow p_i(t + 1) = x_i(t + 1) \left(\sin \theta, p_i(t + 1) = p_i(t)\right)
$$
\n
$$
f(p_i(t + 1)) < f\left(p_g(t)\right) \Rightarrow g = i(\sin \theta, g \text{ no } \text{cambiar}(a))
$$

3.3.4.1.3.1.7 Iteración

Siempre y cuando no se cumpla el criterio de detención se repite el movimiento y la memorización

# 3.3.4.1.3.2 SPSP 2007 (versión usada)

Aquí, la topología no está fija, sino que se modifica después de cada iteración que no ha mejorado la posición más conocida. En ese caso, cada partícula genera un número dado de enlaces (típicamente 3, 4 o 5) a partículas que se eligen al az ar. Como

resultado, el tamaño de la vecindad de una partícula puede tomar cualquier valor entre 1 y el tamaño del enjambre, pero lo hace de acuerdo con una distribución estadística no uniforme (una curva de campana, para la cual los valores extremos son de baja probabilidad).

## 3.3.4.1.3.2.1 Formalización

Para la forma simple de restricción, el peso de inercia w está definido por el usuario, típicamente entre 0.7 y 0.9, y los otros coeficientes de confianza se derivan de:

Se debe tener en cuenta que la relación anterior a menudo viene dada por la fórmula inversa, es decir, w en función de c1, que es más complicado. De hecho, el criterio de restricción teórica es la desigualdad c $1 + c2 \leq (w + 1)^2$ . Dado así, puede extenderse fácilmente a variantes en las que se tiene en cuenta más de un informante. Si hay tales informadores, el movimiento se calcula de la siguiente manera:

$$
v_{i,d}(t+1) = w v_{i,d}(t) + \sum_{k=1}^{m} c_k \left( p_{\alpha(k),d}(t) - x_{i,d}(t) \right)
$$

Y el criterio se convierte en:

$$
\sum_{k=1}^m c_k \leq (w+1)^2
$$

3.3.4.2 Parametrización del modelo:

Los valores iniciales fueron inicializados según (Clerc, 2012):

| Parámetro                         | Fórmula        | Valor |
|-----------------------------------|----------------|-------|
| <b>Constante</b><br>de<br>inercia | w<br>$2\ln(2)$ | 0.72  |

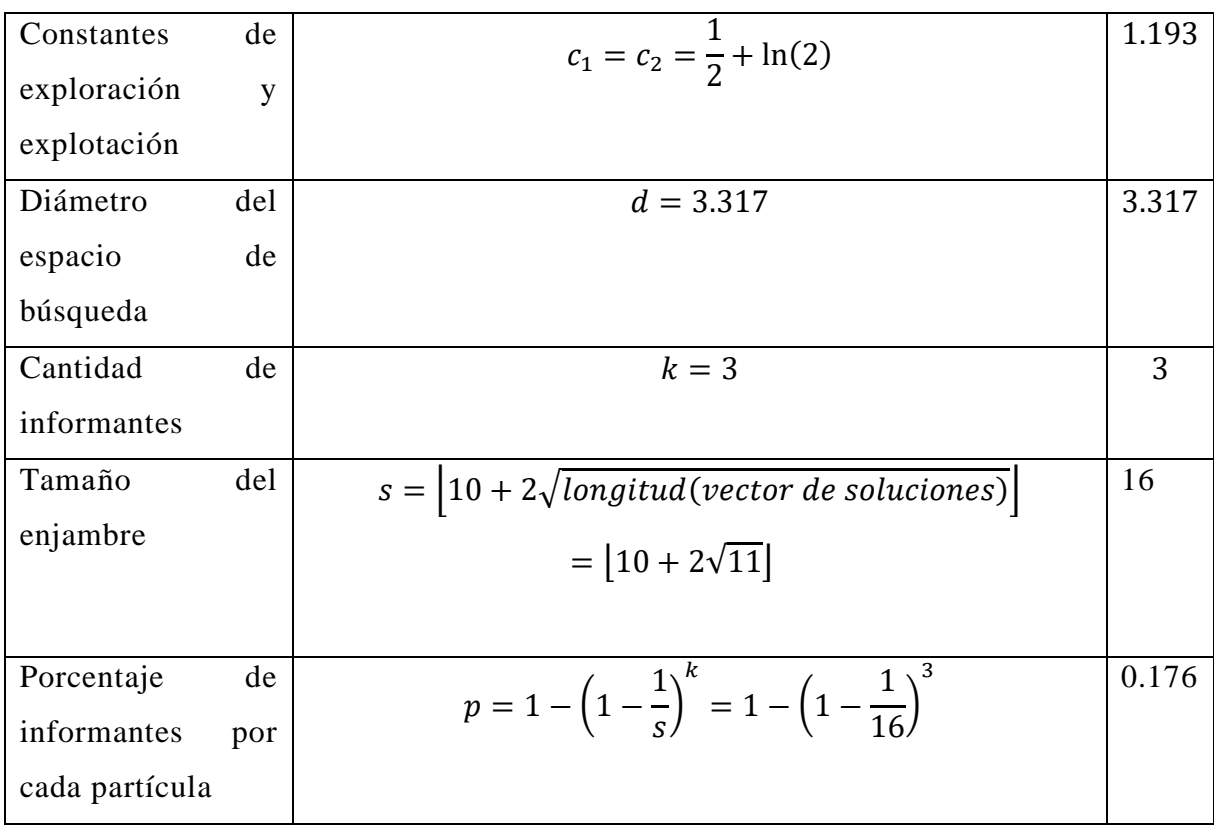

# **3.3.4.3 Análisis de Resultados**

Como puede observarse en los gráfico sal final de la sección y la tabla a continuación, el método alcanza el valor óptimo global de manera tanto para el caso de 2 stocks como para el caso de 3 stocks con valores respectivos de 0.1292346 y 0.1306225.

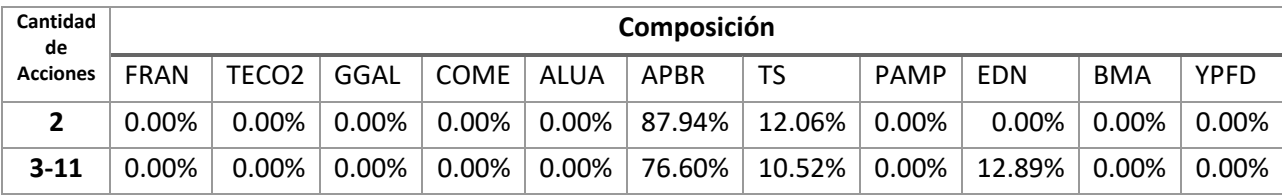

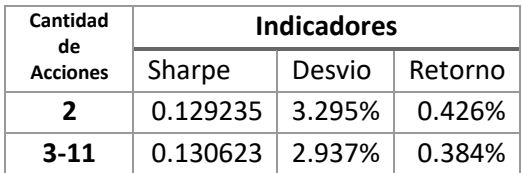

Resulta destacable que que dicho valor es encontrado utilizando pocas iteraciones, 7 para el caso de 2 stocks y 23 para el otro caso. Dicha diferencia se debe al valor por defecto del parámetro d, el cual no ha sido ajustado para la cardinalidad del espacio de búsqueda. En otras palabras, no resulta equivalente una distancia de 3.317 para el caso de hipersuperficies de análisis de 7 dimensiones que en el caso de una superficie tridimensional convencional.

Por otro lado, para valores superiores de las constantes, el método no ha variado en su perfomance, pero ha si se vio alterada la velocidad de convergencia del método.

Como conclusión puede mencionarse que para el caso del mercado argentino, en el cual el portfolio óptimo puede construirse de 3 acciones sobre 11 debido a la gran diferencia de valor entre sus especies, el valor de "d" debe ajustarse con alguna regla que permita preveer (y acelerar) la convergencia de todos los demás casos en los cuales se optimiza con cardinalidad mayor a la cardinalidad óptima.

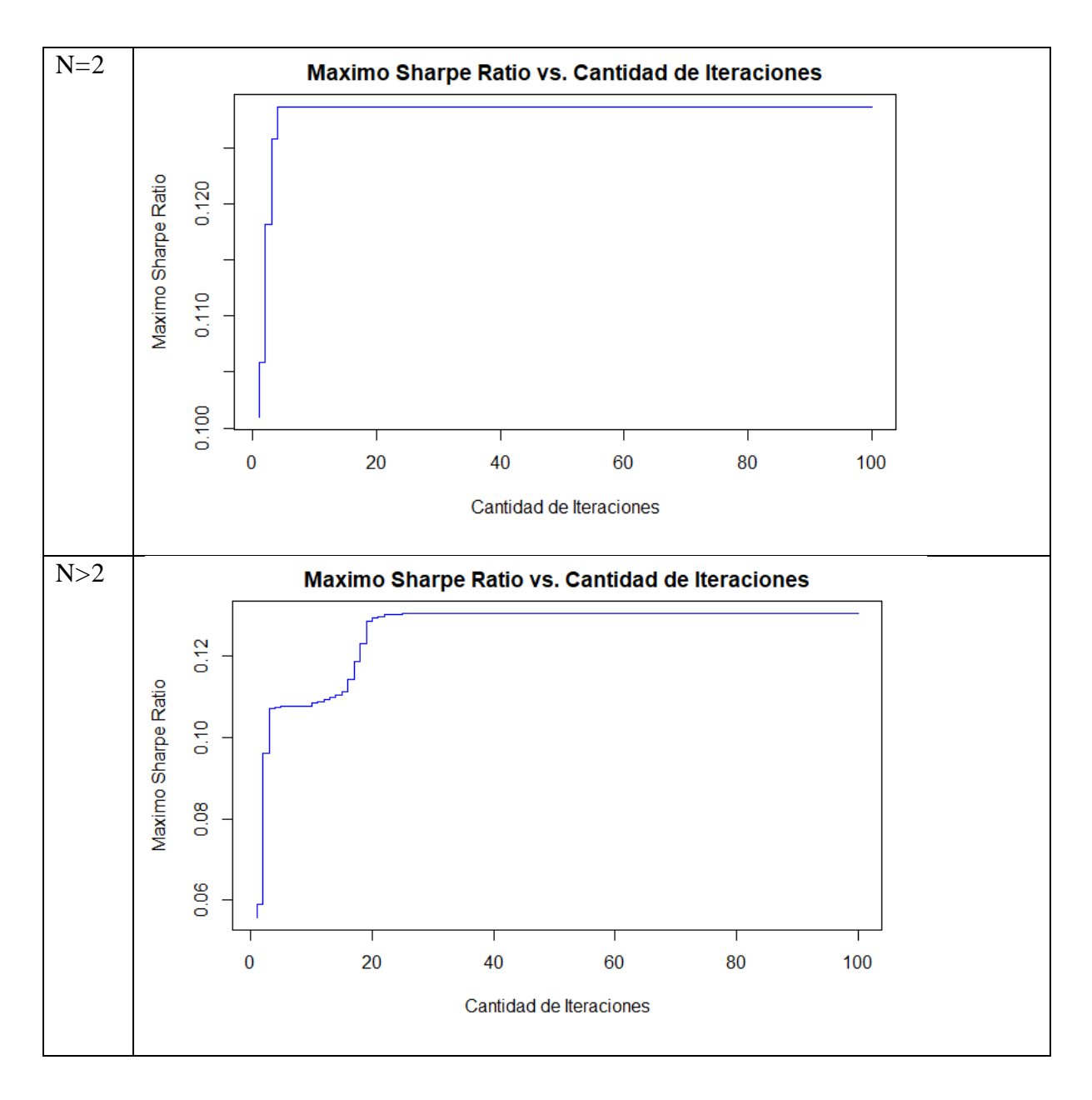

3.3.5 Métodos genétivco - evolutivos

### 3.3.5.1 Marco Teórico

### 3.3.5.1.1 Introducción

La evolución biológica ha generado seres vivos autónomos extremadamente complejos que pueden resolver problemas extraordinariamente difíciles, como la adaptación continua a entornos complejos e inciertos que están en transformación continua. Para ese propósito, los seres vivos superiores, como los mamíferos, están equipados con excelentes capacidades para el reconocimiento de patrones, el entrenamiento y la inteligencia. La gran variedad de situaciones a las que la vida se ha adaptado muestra que el proceso de evolución es robusto y es capaz de resolver muchas clases de problemas. Esto permite a un espectador del mundo viviente concebir la idea de que existen otras formas además de establecer procesos precisos, derivados pacientemente del conocimiento de alta calidad de las leyes naturales, para construir satisfactoriamente sistemas complejos y eficientes.

Según Darwin(1859), los mecanismos originales de evolución de los seres vivos se basan en una competencia que selecciona a los individuos que mejor se adaptan a su entorno al tiempo que garantiza el descenso, es decir, la transmisión a los hijos de las características útiles de los padres que permitieron la supervivencia de los seres vivos. Este mecanismo de herencia se basa, en particular, en una forma de cooperación implementada por la reproducción sexual.

El Darwinismo resulta ser la única teoría de la evolución disponible que nunca ha fallado hasta ahora. Esto derivó en la creación de varios modelos los cuales se definen a continuación:

- las estrategias de evolución de Schwefel y Rechenberg(Vent, 1975), que se diseñaron a mediados de la década de 1960 como un método de optimización para problemas utilizando parámetros que varían continuamente;
- La programación evolutiva de Fogel et al. (1966)que tuvo como objetivo, a mediados de la década de 1960, hacer que la estructura de los autómatas de estado finito evolucionara con selecciones y mutaciones iterativas; pretendía proporcionar una alternativa a la inteligencia artificial de la época;

172

• Los algoritmos genéticos, que fueron presentados por Holland(1992), con el objetivo de comprender los mecanismos subyacentes de los sistemas auto adaptativos.

A partir de entonces, estos enfoques sufrieron muchas modificaciones de acuerdo con la variedad de problemas que enfrentan sus fundadores. Los métodos genéticos se volvieron extremadamente populares después de la publicación del libro "Algoritmos genéticos en búsqueda, optimización y aprendizaje automático" por Goldberg(1989). Este libro, publicado en todo el mundo, dio lugar a un crecimiento exponencial en el interés en este campo. Si bien hubo unos pocos cientos de publicaciones en esta área en los 20 años anteriores a la publicación de este libro, hay varios cientos de miles de referencias relacionadas con el el tópico evolutivo disponibles en la actualidad. Esta sección no tratará de incluir toda la complejidad de la temática, sino de solamente identificar los aspectos que resultan relevantes para su uso en el contexto del problema de optimización del mercado de capitales argentinos.

#### 3.3.5.1.1.1 El método evolutivo genérico

En el mundo de los algoritmos evolutivos, los individuos sujetos a la evolución son las soluciones, que pueden ser más o menos eficientes, para un problema dado. Estas soluciones pertenecen al espacio de búsqueda del problema de optimización. El conjunto de individuos tratados simultáneamente por el algoritmo evolutivo constituye una población, los cuales evolucionan durante una sucesión de iteraciones llamadas generaciones hasta que se cumple un criterio de terminación, que tiene en cuenta a priori la calidad de las soluciones obtenidas.

Durante cada generación, se aplica una sucesión de operadores a los individuos de una población para generar una nueva población para la próxima generación. Cuando un operador utiliza a una o más personas, se les llama padres. Los individuos que se originan de la aplicación del operador son sus descendientes. Por lo tanto, cuando dos operadores se aplican sucesivamente, la descendencia generada por uno puede convertirse en padres para el otro.

## 3.3.5.1.1.2 Operadores de selección

En cada generación, los individuos se reproducen, sobreviven o desaparecen de la población bajo la acción de dos operadores de selección:

• el operador de selección para la reproducción, o simplemente selección, que determina cuántas veces se reproducirá un individuo en una generación;

• el operador de selección para el reemplazo, o simplemente reemplazo, que determina qué individuos tendrán que desaparecer de la población en cada generación para que, de generación en generación, el tamaño de la población permanezca constante o, en algunos casos, se controle de acuerdo con una determinada política.

De acuerdo con la teoría darwinista, cuanto mejor es un individuo, más a menudo se selecciona para reproducirse o sobrevivir. Puede ser, según la variante del algoritmo, que uno de los dos operadores no favorezca a los buenos individuos en comparación con los otros, pero es necesario que la aplicación de los dos operadores juntos durante una generación introduzca un sesgo a favor del mejor. Para hacer posible la selección, debe asignarse un valor de aptitud, que obviamente depende de la función objetivo, a cada individuo. Esto implica que, en cada generación, se evalúa la aptitud de la descendencia, que puede ser computacionalmente intensiva. La construcción de una buena función objetivo rara vez es fácil.

#### 3.3.5.1.1.3 Operadores de Variación

Para que el algoritmo pueda encontrar soluciones mejores que las representadas en la población actual, se requiere que se transformen mediante la aplicación de operadores de variación u operadores de búsqueda. Se puede imaginar una gran variedad de ellos. Se clasifican en dos categorías:

- operadores de mutación, que modifican a un individuo para formar otro;
- operadores cruzados, que generan uno o más descendientes a partir de combinaciones de dos padres.

Las designaciones de estos operadores se basan en el concepto de la vida real de la reproducción sexual de los seres vivos, la cual no necesariamente reconoce diferencias de sexo, por lo cual puede generalizarse para implementar la combinación de más de dos padres, y posiblemente la combinación. de toda la población.

174 La forma en que se modifica un individuo depende estrechamente de la estructura de la solución que representa. Por lo tanto, si se desea resolver un problema de optimización en un espacio continuo, por ejemplo, un dominio de todos los números reales, entonces será a priori adecuado elegir un vector en de números reales para representar una solución, y el operador de cruce debe implementar un medio para que dos vectores en el dominio de los padres se corresponden a un vector (o varios) en el mismo dominio (números reales) para la descendencia. Por otro lado, si se desea utilizar un algoritmo evolutivo para resolver casos del problema discreto, los vectores a utilizar deben pertenecer al dominio de los números enteros. Estos ejemplos muestran que es imposible diseñar operadores de variación universal, independientemente del problema en consideración. Están necesariamente relacionados con la represent ación de las soluciones en el espacio de búsqueda. Como regla general, para cualquier representación particular elegida, es necesario definir los operadores de variación que se utilizarán, ya que dependen estrechamente de ella.

# 3.3.5.1.1.4 El bucle generacional

En cada generación, un algoritmo evolutivo implementa una "iteración de bucle" que incorpora la aplicación de estos operadores en la población:

- 1. Para la reproducción, selección de los padres entre una población de individuos μ para generar descendencia λ.
- 2. Cruce y mutación de los individuos seleccionados para generar descendencia.
- 3. Evaluación de la aptitud para la descendencia.
- 4. Selección para la supervivencia de individuos  $\mu$  entre los descendientes  $\lambda$  y  $\mu$ padres, o solo entre los descendientes λ, de acuerdo con la elección realizada por el usuario, para construir la población para la próxima generación.

La Figura 10 representa este ciclo gráficamente con la inclusión de una prueba de finalización y de la fase de inicialización de la población. Hay que tener en cuenta que las formas hexagonales se refieren a los operadores de variación, que dependen de la representación elegida, mientras que los "rectángulos redondeados" representan los operadores de selección, que son independientes de la representación de la solución.

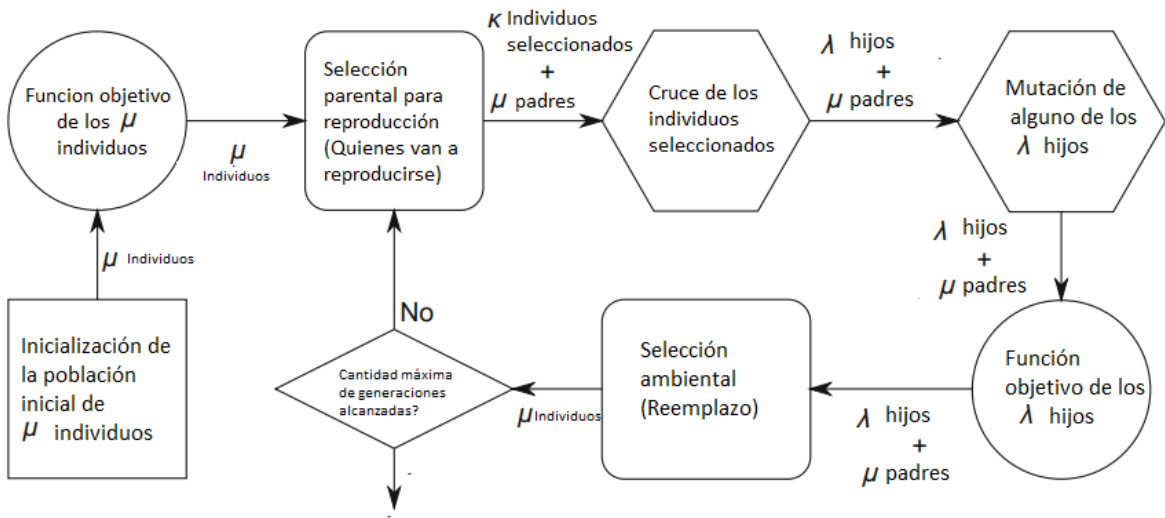

Mejor Solucion (s) encontrada = Mejos Individuo

*Figure 10, Adaptado de (Siarry, 2016b)*

## 3.3.5.1.2 Operadores de selección

En general, la capacidad de un individuo para ser seleccionado para reproducción o reemplazo depende de su aptitud. El operador de selección determina así un número de selecciones para cada individuo de acuerdo con su aptitud.

### 3.3.5.1.2.1 Selección de Presión

Los individuos que tienen los mejores valores se reproducen con más frecuencia que los demás y sustituyen a los peores. Si se inhibieran los operadores de variación, el mejor individuo se reproduciría más rápidamente que los demás hasta que sus copias se hicieran cargo de la población por completo. Esta observación condujo a la primera definición de la presión de selección, sugerida por (Goldberg, 1989)el tiempo de adquisición τ <sup>∗</sup> se define como el número de generaciones necesarias para llenar a la población con copias del mejor individuo bajo la acción de solo los operadores de selección. La presión de selección es mayor cuando τ<sup>∗</sup> es menor.

La intensidad de selección S proporciona otro método, tomado del campo de la genética de poblaciones, para definir la presión de selección. Se denotará  $\bar{f}$  al valor promedio de los individuos  $\mu$  de la población antes de una selección y  $\bar{g}$  al valor promedio de la descendencia λ de la población después de la selección. Luego, S mide el aumento en los valores promedio de los individuos de una población determinada

antes y después de la selección, con la desviación estándar  $\sigma_f$  de la aptitud física individual antes de la selección tomada como una unidad de medida:

$$
S = \frac{\bar{g} - \bar{f}}{\sigma_f}
$$

Si la intensidad de selección se calcula para el proceso de reproducción, entonces  $\bar{f} = \sum_{i=1}^{\mu} \frac{f_i}{\mu}$  $\mu$  $\mu$  $\frac{\mu}{i} \frac{f_i}{\mu}$  donde  $f_i$  es el valor del individuo i, y  $\bar{g} = \sum_{i=1}^{\lambda} \frac{g_i}{\lambda}$ λ  $\frac{\lambda}{i=1} \frac{g_i}{\lambda}$ , donde  $g_i$  es el valor del individuo i.

Las definiciones presentadas anteriormente son generales y son aplicables a cualquier técnica de selección. Con una alta presión de selección, existe un gran riesgo de convergencia prematura. Esta situación ocurre cuando las copias de un "individuo superior", que no es óptimo, pero se reproduce mucho más rápidamente de lo que los otros se apoderan de la población. Luego, la exploración del espacio de búsqueda se vuelve local, ya que se limita a una búsqueda centrada aleatoriamente en el individuo superior, y existe un gran riesgo de que no se alcance el óptimo global si existen óptimos locales.

### 3.3.5.1.2.2 Deriva genética

Al igual que la presión de selección, la deriva genética también es un concepto que se origina en la genética de poblaciones. Esto tiene que ver con fluctuaciones aleatorias en la frecuencia de alelos en una población de pequeño tamaño, donde un alelo es una variante de un elemento de una secuencia de ADN que tiene una función específica. Por esta razón, las características hereditarias pueden desaparecer o repararse al azar en una población pequeña, incluso sin ninguna presión de selección.

Este fenómeno también ocurre dentro del marco de algoritmos evolutivos. En el límite, incluso para una población formada por diferentes individuos, pero del mismo estado físico, en ausencia de variación generada por los operadores de mutación y cruce, la población converge hacia un estado donde todos los individuos son idénticos. Esto es consecuencia de la naturaleza estocástica de los operadores de selección. La deriva genética puede evaluarse a partir del tiempo requerido para obtener una población homogénea utilizando un análisis de Markov. Pero estos resultados son aproximaciones y son difíciles de generalizar sobre la base de los estudios de casos en la literatura. Sin embargo, se ha verificado que el tiempo de convergencia hacia un estado de absorción se alarga a medida que aumenta el tamaño de la población.

El efecto de la deriva genética es frecuente cuando la presión de selección es baja, y esta situación conduce a una pérdida de diversidad. Esto implica una convergencia prematura, que a priori puede estar muy lejos de lo óptimo, ya que no depende de la aptitud de los individuos.

En resumen, para que un algoritmo evolutivo pueda funcionar adecuadamente, es necesario que la presión de selección no sea demasiado fuerte ni demasiado débil para una población de tamaño suficiente, con la elección de un operador de selección caracterizado por una baja varianza.

### 3.3.5.1.2.3 Selección proporcional

Este tipo de selección fue originalmente propuesto por Holland(1992) para algoritmos genéticos. Se usa solo para reproducción. El número esperado de selecciones  $\lambda_i$  de un individuo i es proporcional a su valor. Esto implica que la función de aptitud es positiva en el dominio de búsqueda y que debe ser maximizada, lo que en sí mismo puede requerir algunas transformaciones simples de la función objetivo para satisfacer estas restricciones. Si μ es el tamaño de la población y λ el número total de individuos generados por el operador de selección; entonces  $\lambda_i$  puede expresarse como:

$$
\lambda_i = \frac{\lambda}{\sum_{j=1}^{\mu} f_i} f_i
$$

3.3.5.1.2.3.1 Métodos de selección proporcional

El método RWS usa la metáfora de una rueda de ruleta sesgada, que tiene tantos compartimentos como individuos en la población, y donde el tamaño de estos compartimentos es proporcional a la aptitud de cada individuo. Una vez que la ruleta comienza a girar, la selección de un individuo se indica según en qué compartimento haya caído la pelota. Esto puede expresarse matemáticamente trazando un segmento de línea recta, en donde, la selección de un individuo se corresponde con elegir, al azar, un punto en el segmento con una distribución de probabilidad uniforme. La varianza de este proceso es alta. Es posible que un individuo que tenga un buen valor nunca sea seleccionado. En casos extremos, también es posible, por pura desgracia, que se seleccionen individuos de mala calidad tantas veces como haya descendencia. Este fenómeno crea una deriva genética que ayuda a algunos individuos pobres a tener descendencia en detrimento de mejores individuos. Para reducir este riesgo, el tamaño de la población debe ser lo suficientemente grande.

## 3.3.5.1.2.3.2 Selección proporcional y selección de presión

En el caso de la selección proporcional, el número esperado de selecciones del mejor individuo, con valor  $\hat{f}$ , entre las selecciones de  $\mu$  para una población de  $\mu$  padres, puede expresarse como:

$$
p_s = \frac{\mu}{\sum_{j=1}^{\mu} f_i} \hat{f} = \frac{\hat{f}}{\bar{f}}
$$

donde  $\bar{f}$  es el promedio de los valores de la población. Si  $p_s = 1$ , entonces todos los individuos tienen las mismas posibilidades de ser seleccionados, lo que indica una ausencia de presión de selección.

### 3.3.5.1.2.3.3. Selección basada en rango

Este tipo de técnicas para ajustar la presión de selección clasifican a los individuos i de acuerdo con su valor original. Los individuos se clasifican del mejor (primero) al peor (último). El valor asignado realmente a cada individuo depende solo de su rango al disminuir el valor de acuerdo con, por ejemplo, la fórmula dada a continuación, que es habitual:

$$
f'_i = \left(1 - \frac{r}{\mu}\right)^p
$$

Donde μ es el número de padres, r es el rango del individuo considerado en la población de los padres después de la clasificación, y p es un exponente que depende de la presión de selección deseada. Después de la clasificación, se aplica una selección proporcional de acuerdo con f. Con la definición usada de la presión ps, la relación se convierte en  $p_s = 1 + p$ . Por lo tanto, p debe ser mayor que 0. Esta técnica de escalamiento físico no se ve afectada por una restricción en el signo: f<sup>i</sup> puede ser positivo o negativo. Es apropiado para un problema de maximización, así como para un problema de minimización, sin la necesidad de realizar ninguna transformación. Sin embargo, no considera la importancia de las diferencias entre los valores de los individuos, de modo que los individuos que son de muy mala calidad pero que no están en la última fila de la clasificación podrán persistir en la población. Esto no es inevitablemente una mala situación, ya que contribuye a una mejor diversidad. Además, este método no requiere un conocimiento exacto de la función objetivo, sino simplemente la capacidad de clasificar a los individuos comparando cada uno con los demás. Estas buenas

propiedades significan que, en general, los diseñadores de experimentos evolutivos lo prefieren a la técnica de escala lineal.

#### 3.3.5.1.2.3.4 Selección por torneo

La selección de torneo es una alternativa a las técnicas de selección proporcional, que, como se explicó anteriormente, presenta dificultades para controlar la presión de selección durante la evolución; es relativamente costoso en términos del poder computacional involucrado.

#### 3.3.5.1.2.3.4.1 Torneo determinista

El torneo más simple consiste en elegir al azar un número k de individuos de la población, y seleccionar para reproducción el que tenga la mejor condición física. En un paso de selección, hay tantos torneos como individuos seleccionados. Las personas que participan en un torneo pueden ser reemplazadas en la población o pueden retirarse de él, según la elección realizada por el usuario. El sorteo sin reemplazo permite realizar  $|N/k|$  torneos con una población de N individuos. Una copia de la población se regenera cuando se agota, y esto se implementa tantas veces como sea necesario, hasta alcanzar el número deseado de selecciones. La variación del proceso del torneo es alta, lo que favorece la deriva genética. Sin embargo, es más débil en el caso de selección sin reemplazo. Este método de selección se usa mucho, porque es mucho más sencillo de implementar que la reproducción proporcional con un comportamiento y propiedades similares al de la selección de clasificación.

La presión de selección se puede ajustar variando el número de participantes k en un torneo. Considerando el caso donde los participantes en un torneo son reemplazados en la población. Entonces, la probabilidad de que el mejor individuo de la población no esté seleccionado en k selecciones es  $\left(\frac{N-1}{N}\right)$  $\left(\frac{n-1}{N}\right)^k$ . Si se supone que N es muy grande en comparación con k, esta probabilidad es aproximadamente 1  $-\frac{k}{N}$  $\frac{\kappa}{N}$ , por una expansión binomial de primer orden. Por lo tanto, la probabilidad de que el mejor individuo sea sorteado al menos una vez en un torneo está cerca de  $k/N$ . Si hay M torneos en una generación, el mejor individuo tendrá kM/N selecciones esperadas, que tienen una presión de selección de k, de acuerdo con la definición dada anteriormente para la reproducción proporcional (con  $M = N$ ). Esta presión será necesariamente mayor o igual a 2.
## 3.3.5.1.2.3.4.2 Torneo estocástico

En un torneo binario estocástico, que involucra a dos individuos en competencia, el mejor individuo gana con una probabilidad p que oscila entre 0.5 y 1. El mejor individuo participa en un torneo con una probabilidad de 2/N y será seleccionado con una probabilidad p. Como los dos eventos son independientes, la probabilidad de que se seleccione al mejor individuo de la población después de un torneo es 2p/N. Si hay N torneos, los mejores tendrán 2p descendiente. En este caso la presión de selección oscilará entre 1 y 2.

#### 3.3.5.1.2.3.5 Selección por truncamiento

Esta selección es muy sencilla de implementar, ya que no hace más que elegir a los mejores individuos de una población, siendo un parámetro elegido por quien diseña el experimento. Si el operador de selección de truncamiento se usa para la reproducción para generar descendencia λ de n padres seleccionados, cada padre tendrá descendencia λ/n. Si este operador se usa para reemplazo y, por lo tanto, genera la población de μ individuos para la próxima generación, entonces  $n = \mu$ 

## 3.3.5.1.2.3.6 Selección ambiental

La selección ambiental, o selección de reemplazo, determina qué individuos en la generación g, entre los descendientes y los padres, constituirán la población en la generación  $g + 1$ 

#### 3.3.5.1.2.3.6.1 Reemplazo generacional

Este tipo de reemplazo es el más simple, ya que la población de los padres para la generación g + 1 está compuesta por todos los descendientes generados en la generación g, y solo ellos. Por lo tanto, μ = λ. El algoritmo genético canónico, como se propuso originalmente, utilizaba el reemplazo generacional.

3.3.5.1.2.3.6.2 Reemplazo en las estrategias de evolución " $(\mu, \lambda)$  - ES"

Aquí, una selección truncada de los mejores μ individuos de entre la descendencia λ forma la población para la próxima generación. Por lo general, λ es mayor que μ.

## 3.3.5.1.2.3.6.3 Reemplazo en estado estacionario

En este método, en cada generación, se genera un pequeño número de descendientes (uno o dos) y reemplazan a un número menor o igual de padres, para formar la población para la próxima generación. Esta estrategia es útil especialmente cuando la representación de una solución se distribuye entre varios individuos, posiblemente toda la población. De esta manera, la pérdida de un pequeño número de individuos (aquellos que son reemplazados por la descendencia) en cada generación no perturba excesivamente las soluciones y, por lo tanto, evolucionan gradualmente. La elección de los padres para ser reemplazados obedece a varios criterios. Con el reemplazo uniforme, los padres a reemplazar se eligen al azar.

La elección también puede depender de la aptitud: si se reemplaza al peor padre o se selecciona estocásticamente de acuerdo con una distribución de probabilidad que depende de la aptitud u otros criterios.

El reemplazo en estado estacionario genera una población en la que los individuos están sujetos a grandes variaciones en su vida útil, medidos en número de generaciones y, por lo tanto, grandes variaciones en el número de sus descendientes. La alta varianza de estos valores aumenta la deriva genética, lo que es especialmente evidente cuando la población es pequeña.

## 3.3.5.1.2.3.6.4 Elitismo

Una estrategia elitista consiste en preservar en la población, de una generación a la siguiente, al menos al individuo que tenga el mejor valor. La aptitud del mejor individuo en la población actual es, por lo tanto, no decreciente monotónicamente de una generación a la siguiente.

#### 3.3.5.1.2.3.7 Función objetivo

La función objetivo asocia un valor de aptitud con cada individuo para determinar la cantidad de veces que ese individuo será seleccionado para ser reproducido, o si será reemplazado o no.

## 3.3.5.1.2.3.7.1 Construcción

La construcción de una buena función objetivo debe considerar la representación elegida y la naturaleza de los operadores de variación para que pueda dar indicaciones

no engañosas del progreso hacia el óptimo. Por ejemplo, puede ser necesario tratar de reducir la presencia de óptimos locales en la parte superior de los picos amplios si el conocimiento previo disponible sobre el problema lo permite. Además, una buena función de adecuación debe satisfacer varios criterios relacionados con su complejidad, la satisfacción de las limitaciones del problema y el ajuste de la presión de selección durante la la evolución. En el caso de este trabajo, se ha elegido el sharpe ratio como valor de cada individuo.

3.3.5.1.3 Operadores de variación y representación

3.3.5.1.3.1 Generalidades sobre los operadores de variación

Los operadores de variación pertenecen a dos categorías:

- operadores cruzados, que utilizan varios padres (a menudo dos) para crear uno o más descendientes;
- operadores de mutación, que transforman a un individuo.

Estos operadores hacen posible crear diversidad en una población mediante la construcción de individuos "descendientes", que en parte heredan las características de los individuos "padres". Estos deben ser capaces de cumplir dos funciones obligatorias durante la búsqueda de un óptimo:

- Exploración del espacio de búsqueda, para descubrir las áreas interesantes, aquellas que tienen más probabilidades de contener los óptimos globales;
- Explotación de estas áreas interesantes, para concentrar la búsqueda allí y descubrir los óptimos con la precisión requerida, para aquellas áreas que los contienen.

Por ejemplo, un operador de variación puramente aleatorio, donde las soluciones se dibujan al azar independientemente una de la otra, tendrá excelentes cualidades de exploración, pero no podrá descubrir un óptimo en un tiempo razonable. Un operador de búsqueda local que realiza "escalada" podrá descubrir un óptimo en un área del espacio de manera efectiva, pero habrá un gran riesgo de que sea una solución local, y no se obtendrá la solución global. Por lo tanto, un buen método para buscar lo óptimo tendrá que encontrar un equilibrio adecuado entre las capacidades de exploración y la explotación de los operadores de variación que utiliza. No es fácil pensar cómo hacer

esto, y la respuesta depende en gran medida de las propiedades del problema en consideración

## 3.3.5.1.3.2 Cruce

El operador de cruce a menudo usa dos padres para generar uno o dos descendientes. El operador es generalmente estocástico y, por lo tanto, el cruce repetido del mismo par de padres distintos da descendencia diferente. Como los cruces en algoritmos evolutivos no están sujetos a restricciones biológicas, más de dos padres y, en el caso extremo, la población completa, pueden participar en el apareamiento.

El operador generalmente respeta las siguientes propiedades:

- El cruce de dos padres idénticos produce descendencia idéntica a los padres.
- Por extensión, sobre la base de un índice de proximidad que depende de la representación elegida (definida en el espacio de búsqueda), dos padres que están muy juntos en el espacio de búsqueda generarán descendencia cerca de ellos.

Estas propiedades son satisfechas por los operadores de cruce "clásicos". Sin embargo, no son absolutos, ya que en el estado actual de conocimiento de algoritmos evolutivos, la construcción de operadores cruzados no sigue una regla precisa.

La tasa de cruce determina la proporción de los individuos que se cruzan entre la descendencia. En la versión más simple del método evolutivo, los individuos se aparean al azar entre los descendientes generados por la selección, sin tener en cuenta sus características. Esta estrategia puede resultar dañina cuando la función objetivo tiene varios óptimos. De hecho, generalmente no es probable que un cruce de individuos de alta calidad ubicados en diferentes picos dé individuos de buena calidad. Un cruce se conoce como letal si genera de buenos padres uno o dos descendientes con valor demasiado bajo para sobrevivir.

Una solución para evitar una proporción demasiado grande de cruces letales consiste en aparearse preferentemente con individuos que se parezcan entre sí. Si se define una distancia en el espacio de búsqueda, la forma más sencilla de proceder es seleccionar dos individuos de acuerdo con la distribución de probabilidad del operador de selección y luego cruzarlos solo si la distancia entre ellos es inferior a un umbral r<sub>c</sub>, llamado radio de restricción. Sin embargo, si este último es pequeño, esto reducirá significativamente la tasa de cruce efectivo, lo que puede ser perjudicial. Entonces es

preferible seleccionar el primer padre con el operador de selección y luego, si hay individuos en su vecindario, uno de ellos se selecciona para convertirse en el segundo padre. En todas las situaciones, si se selecciona  $r_c$  para que sea demasiado pequeño, reduce significativamente la exploración del espacio de búsqueda al acentuar la búsqueda local, y esto puede conducir a una convergencia prematura. Este efecto es especialmente sensible a la inicialización de la evolución, cuando el cruce de dos individuos distantes permite explorar nuevas áreas del espacio de búsqueda que potencialmente contienen picos de la función de aptitud. Por lo tanto, para que la técnica sea eficiente, el principal problema consiste en elegir un buen valor para  $r_c$ ; sin embargo, depende en gran medida del espacio de soluciones, que en general no se conoce en su totalidad. También es posible considerar un radio  $r_c$  que disminuya durante la evolución.

## 3.3.5.1.3.3 Mutación

Generalmente, el operador de mutación modifica a un individuo al azar para generar una descendencia que lo reemplazará. La proporción de individuos mutados en la población de descendientes es igual a la tasa de mutación. Su orden de magnitud puede variar sustancialmente según el modelo de evolución elegido. En los algoritmos genéticos, la mutación se considera un operador menor, destinado a mantener una diversidad mínima en la población, que no puede garantizar el cruce. Con este modelo, la tasa de mutación es típicamente baja, alrededor de 0.01–0.1, mientras que la tasa de cruce es alta.

La mayoría de las estrategias de mutación modifican a un individuo de tal manera que el resultado de la transformación está cerca. De esta forma, el operador realiza una búsqueda local aleatoria alrededor de cada individuo a mutar. La mutación puede mejorar considerablemente la calidad de las soluciones descubiertas en comparación con el cruce, que pierde su importancia cuando la mayoría de la población se encuentra cerca de los máximos de la función de aptitud. De hecho, las personas ubicadas en el mismo máximo o mínimo local a menudo son idénticas debido al proceso de selección para la reproducción y no sufren ninguna modificación por parte del operador de cruce. Si pertenecen a diferentes picos, la descendencia generalmente tiene poca aptitud. Por otro lado, la búsqueda aleatoria local debido a las mutaciones le da a cada individuo la oportunidad de acercarse a la posición exacta del máximo, en la medida en que las características del operador elegido lo permitan.

La mutación con una tasa suficientemente alta juega un papel importante en la preservación de la diversidad, que es útil para la exploración eficiente del espacio de búsqueda. Este operador puede combatir los efectos negativos de una fuerte presión de selección o una fuerte deriva genética, fenómenos que tienden a reducir la variación de la distribución de los individuos en el espacio de búsqueda.

Si la tasa de mutación es alta y, además, la mutación es tan fuerte que el individuo producido es casi independiente del que la generó, la evolución de los individuos en la población es equivalente a una caminata aleatoria en el espacio de búsqueda, y el algoritmo evolutivo requerirá un tiempo excesivo para converger.

3.3.5.1.4 Representación Real de las soluciones en el caso elegido:

La representación real permite que un método evolutivo opere en una población de vectores en un dominio de búsqueda acotado  $\Omega$  incluido en  $\mathbb{R}^n$ .

Toda solución x perteneciente a una población dada se extrae del dominio de búsqueda de acuerdo con una distribución de probabilidad caracterizada por una densidad p(x), donde x es un punto en Ω.

Por lo cual la distribución tiene un valor esperado de:

$$
E(x) = \int_{\Omega} x p(x) dx
$$

Y varianza total:

$$
V(x) = \int_{\Omega} x p^2(x) dx - E^2(x)
$$

En donde V es también la matriz de covarianza de los componentes de los vectores x.

Si λ, el tamaño de la población de la descendencia, es lo suficientemente grande, estos valores pueden ser estimados por las siguientes formulaciones:

$$
\widehat{E}(x) = \frac{\sum_{i=1}^{\lambda} x_i}{\lambda}
$$

$$
\widehat{V}(x) = \frac{\sum_{i=1}^{\lambda} x_i^2}{\lambda} - \widehat{E}^2(x)
$$

La varianza estimada puede considerarse como una medida de la diversidad en la población. Si es cero, entonces todos los individuos están en el mismo punto. De manera análoga,  $\hat{E}(x)$  es el centroide de la población, donde se sitúa el centro de masa. Es interesante evaluar estos valores después de la aplicación de los operadores de variación.

#### 3.3.5.1.3.4 Cruce BLX-α

El Cruce BLX-α se propuso en (Eshelman & Schaffer, 1993),siendo α un parámetro del método evolutivo. Dos variantes se mencionan ampliamente en publicaciones relacionadas con algoritmos evolutivos.

Según la descripción original de sus autores, la primera variante genera aleatoriamente descendencia en un segmento de línea en el espacio de búsqueda  $\mathbb{R}^n$  que pasa a través de los dos padres. Esta variante es referida como crossover lineal BLX-α.

La segunda variante genera al azar descendencia dentro de un hiperrectángulo definido por los padres. Este cruce es llamado en la literatura cruce voluminal BLX-α. Y será tratado a continuación:

#### 3.3.5.1.3.4.1 Cruce BLX-α voluminal.

Este operador genera descendencia elegida uniformemente dentro de un hiperrectángulo con lados paralelos a los ejes de coordenadas (ver ilustración 4) Suponiendo que  $x_i$  e  $y_i$  son los componentes de los dos padres x e y, respectivamente, para  $1 \le i \le n$ ; los componentes de una descendencia z se definen como:

$$
z_i = x_i + (y_i - x_i) \cdot U(-\alpha, 1 + \alpha)
$$

Donde  $U(-\alpha, 1 + \alpha)$  es un número aleatorio en el intervalo  $(-\alpha, 1 + \alpha)$ 

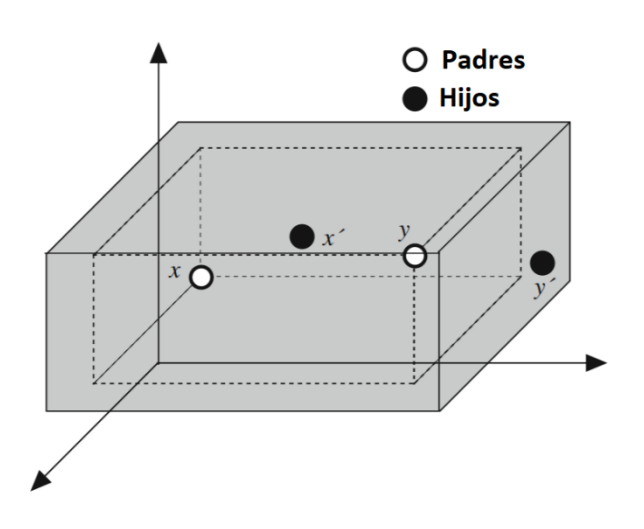

*Ilustración 4, basado en (Siarry, 2016b)*

Este tipo de cruce no modifica el valor esperado, pero si modifica la varianza. La varianza V<sub>C</sub> luego del cruce puede ser formulada como:

$$
V_c = \frac{(1 + 2\alpha)^2 + 3}{6}V
$$

Como se desprende de la ecuación anterior, la varianza después del cruce se decrementa si:

$$
\alpha < \frac{\sqrt{3} - 1}{2} \approx 0.366
$$

En este caso, se dice que el cruce se está contrayendo, y la aplicación iterativa del operador solo lleva a la población a colapsar sobre su centroide. En particular, si α = 0, z se encuentra en un hiperrectángulo de tal manera que la diagonal más larga es el segmento de línea (x, y). En este caso,  $Vc = \frac{2}{3}$  $\frac{2}{3}V$ . Después de la aplicación iterativa de este operador solo durante g generaciones, y para una varianza de población inicial  $V_0$ , la varianza se convierte en:

$$
V_{cg} = \left(\frac{2}{3}\right)^g V_0
$$

Por lo cual, como puede observarse la varianza tiende rápidamente hacia 0. Por lo tanto, se puede ver que el riesgo de convergencia prematura aumenta con un operador BLX-0 (es decir un operador BLX con  $\alpha = 0$ ). Si  $\alpha > \frac{\sqrt{3}-1}{2}$  $\frac{1}{2}$ , la varianza aumenta si el dominio es ℝ . En la práctica, para un dominio de búsqueda acotado, la varianza se

estabiliza en un valor no nulo. Se pueden explorar los "bordes" del dominio de búsqueda. Los posibles óptimos que existen se encontrarán y retendrán más fácilmente. Un valor comúnmente utilizado es  $\alpha = 0.5$ . Nomura y Shimohara (2001)mostraron que este operador reduce las posibles correlaciones que pueden existir entre los componentes de los vectores de la población. Su aplicación repetida hace que los coeficientes de correlación converjan hacia cero.

#### 3.3.5.1.3.5 Mutación:

La mutación generalmente consiste en la adición de un valor aleatorio "pequeño" a cada componente de un individuo, de acuerdo con una distribución promedio cero, con una variación que posiblemente disminuya con el tiempo. De esta manera, se asegura que la mutación deja el centroide de la población sin cambios.

#### 3.3.5.1.3.5.1 Mutación uniforme

La técnica de mutación más simple agrega a una x individual, que pertenece a un dominio en  $\mathbb{R}^n$ ., una variable aleatoria con una distribución uniforme en un hipercubo [-a, + a]<sup>n</sup>. Sin embargo, dicha mutación no permite que un individuo atrapado en un óptimo local ubicado en un pico más amplio que el hipercubo escape de ese óptimo local. Para evitar esta desventaja, es preferible usar una distribución con soporte ilimitado .

## 3.3.5.1.3.5.2 Mutación uniforme:

La mutación gaussiana es uno de los tipos de mutación más utilizados para la representación real. La forma más simple agrega una variable aleatoria gaussiana N(0, σ), con promedio cero y desviación estándar σ, a cada componente de un vector de valor real. El problema es entonces hacer una elección adecuada de σ. En teoría, es posible escapar de un óptimo local independientemente del ancho del pico donde se encuentra, ya que el soporte de una distribución gaussiana es ilimitado, pero si σ es demasiado pequeño, eso podría suceder después de demasiados intentos. Por el contrario, si σ es demasiado grande, será poco probable que se alcance con precisión un valor óptimo dentro de un tiempo razonable. Por lo tanto, el valor de σ debe adaptarse durante la evolución: grande al principio para explorar rápidamente el espacio de búsqueda y pequeño al final para acercarse con precisión al óptimo. Algunas estrategias de adaptación se describen a continuación.

## 3.3.5.2: Parametrización utilizada:

Para el experimento realizado se utilizaron todos los operadores enunciado en la sección anterior, con la siguiente parametrización inicial:

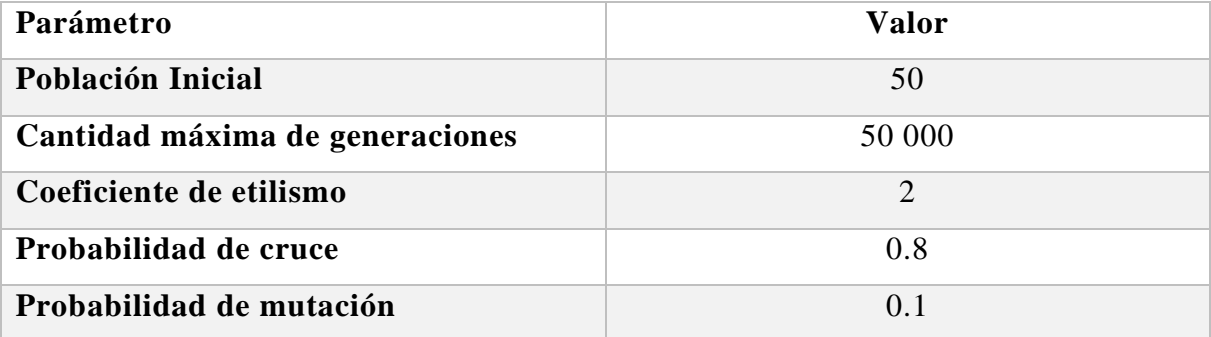

#### 3.3.5.3. Análisis de Resultados

Los resultados arrojados por el modelo son:

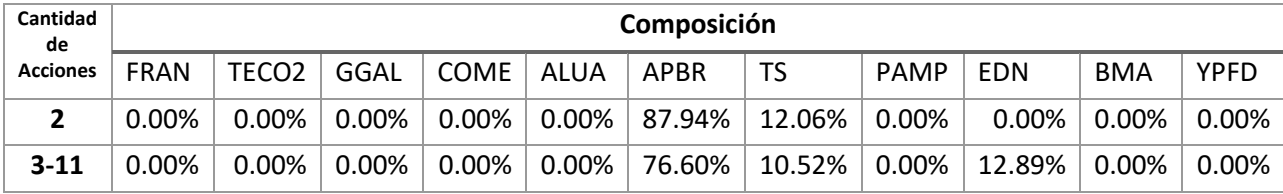

Como puede observarse, el modelo converge para los casos de 2 activos y más de dos activos, con valores iguales a 0.1301126 y 0.1306225 respectivamente. No obstante, pueden notarse grandes diferencias en la velocidad de convergencia:

En el caso de 2 activos, el método logra un salto importante en los primeros 10 pasos en los que luego se estabiliza y encuentra la convergencia utilizando 150 pasos adicionales.

En el caso de más de 2 activos, el método tiene una tendencia lenta hacia la convergencia, avanzando de a pequeños pasos y costándole casi 500 pasos llegar al valor de convergencia.

Dichas diferencias deben tomarse en cuenta para la optimización de mayor número de acciones, ya que, a mayor cantidad de opciones a balancear, el método necesita una condición de corte con umbral superior que le permita avanzar sin ser truncado.

Es destacable que la búsqueda de la convergencia para el caso del mercado de capitales argentino, debe hacerse con poblaciones amplias, una población inicial distribuida uniformemente en el espacio de soluciones, y con operadores que le permitan a cada generación expandirse hacia regiones inexploradas de dicho espacio. Si bien, esto podría parecer una triviales, debido a la varianza entre los valores de los precios de las acciones del mercado argentino, las poblaciones descendientes tienden a centrarse en máximos locales y cruzarse con otros individuos que están en su vecindad, generando conductas elitistas que tienen pocas probabilidad de llegar a un óptimo global.

Por otro lado, una probabilidad de mutación elevada deviene de vital importancia si el cruce no garantiza la diversidad poblacional necesaria para la convergencia.

Previo a los resultados esperados, se experimentó con poblaciones reducidas con el solo fin de validar la consistencia de los resultados con (Roudier, 2007).

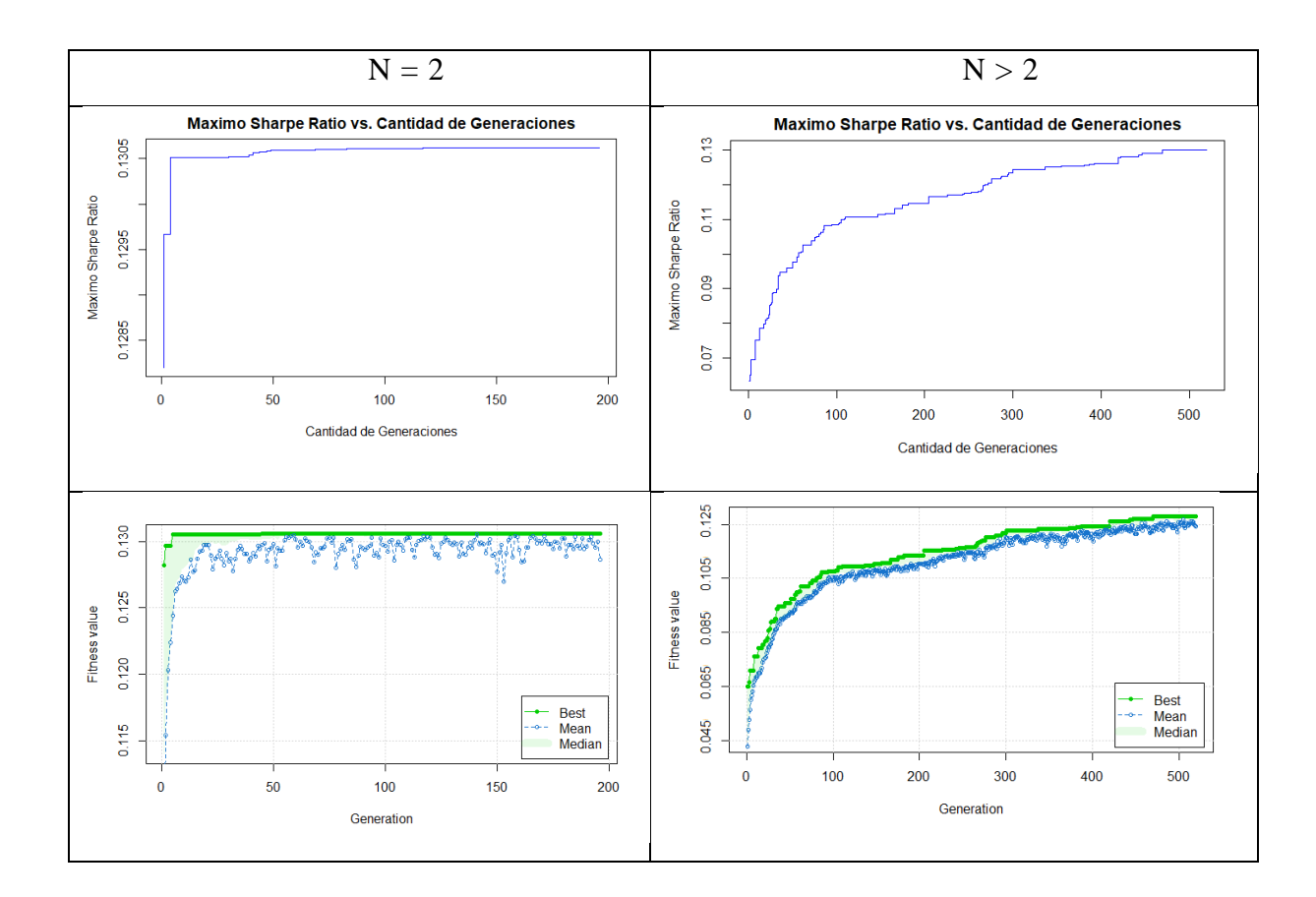

Se adjuntan a continuación los gráficos de convergencia

- 4. Resultados Generales:
- 4.1 Resultados Cuantitativos.

Como pudo observarse, el análisis de todas las metaheurísticas convergen al verdadero máximo global, el cual está compuesto de solamente 3 acciones, y por otro lado el caso especial de 2 acciones también logra la convergencia al máximo global.

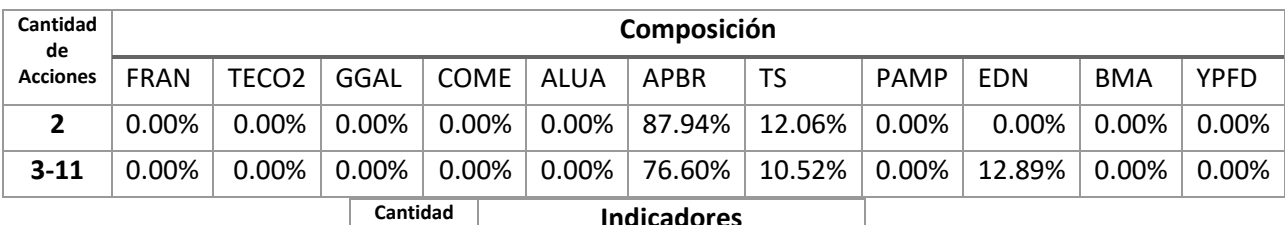

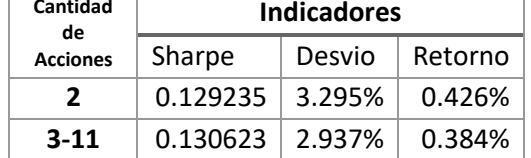

Es por lo anteriormente mencionado que no se pueden realizar comparativas entre métodos, ya que todos tienen 0% de promedio de error. Los cual loos hace a priori, igualemente aptos para los procesos del optimizaci Es destacable que no todos los métodos tienen la misma velocidad de convergencia, sin embargo, las mismas no pueden ser medidas en pasos o en iteraciónes ya que cada método tiene su propia definición de estos conceptos.

4.2 Representación de los resultados

A continuación se exponen los resultados convergentes de los métodos utilizados:

4.2.1 Representación tridimensional:

En el siguiente gráfico puede observarse la reducción al plano tridimensional del caso general:

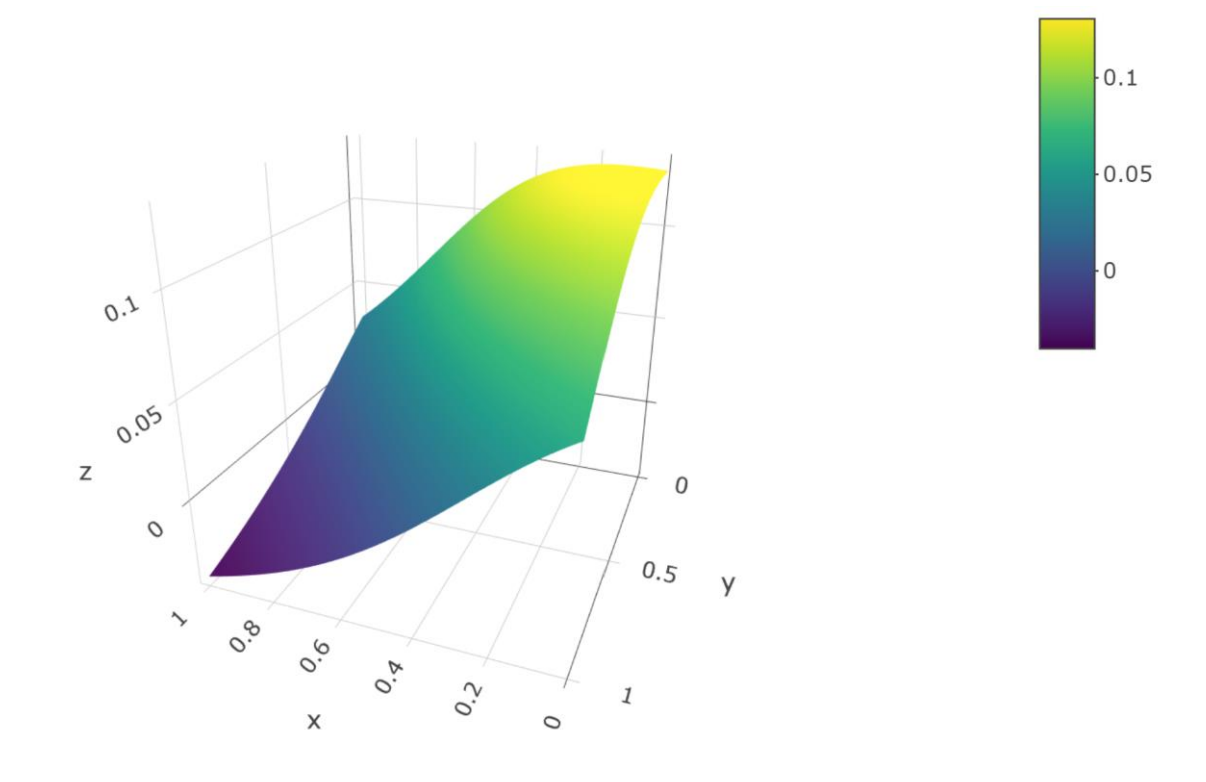

#### *Figure 11*

En donde los ejes X e Y son las composiciones de los activos TS y EDN respectivamente, que combinados con el restante (APBR), da como resultado la superficie antes mencionada. Se incluyó también una escala de colores para mejorar la interpretación del resultado.

Es importante entender que los métodos mencionados con anterioridad trabajan en 11 dimensiones en espacios de soluciones que pueden poseer muchos mínimos, máximos y puntos de inflexión, Por lo cual la solución pocas veces resulta trivial.

Es destacable destacar además, que dicha convergencia no está siempre garantizada para todos los métodos, e incluso es posible que los métodos convergan a un resultado sub-óptimo para casos particulares u otros tipos de mercados. Es por ello que resulta de vital importancia la calibración del modelo, la elección de sus componentes como así también la definición de la estructura del problema.

4.2.1 Representación bidimensional:

A continuación, se detalla la frontera eficiente verdadera del portfolio óptimo generada por el método analítico, seguida de las curvas generadas por los métodos metaheurísticos:

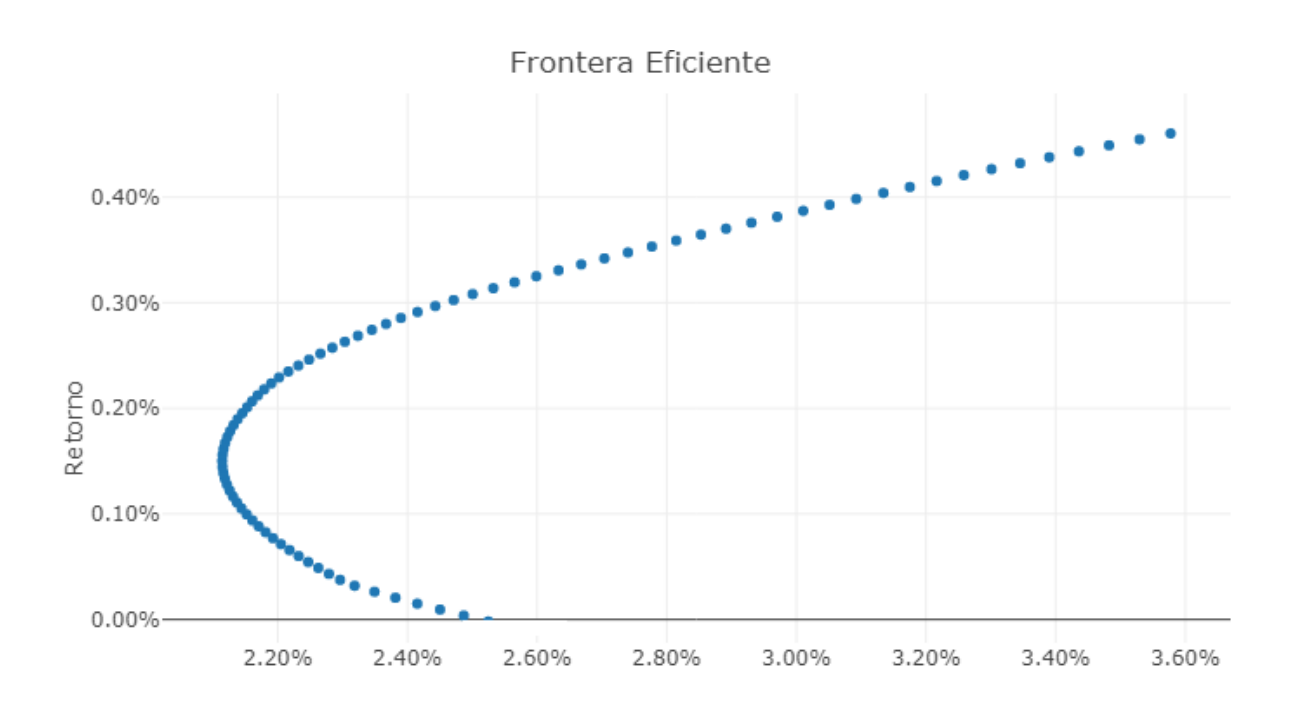

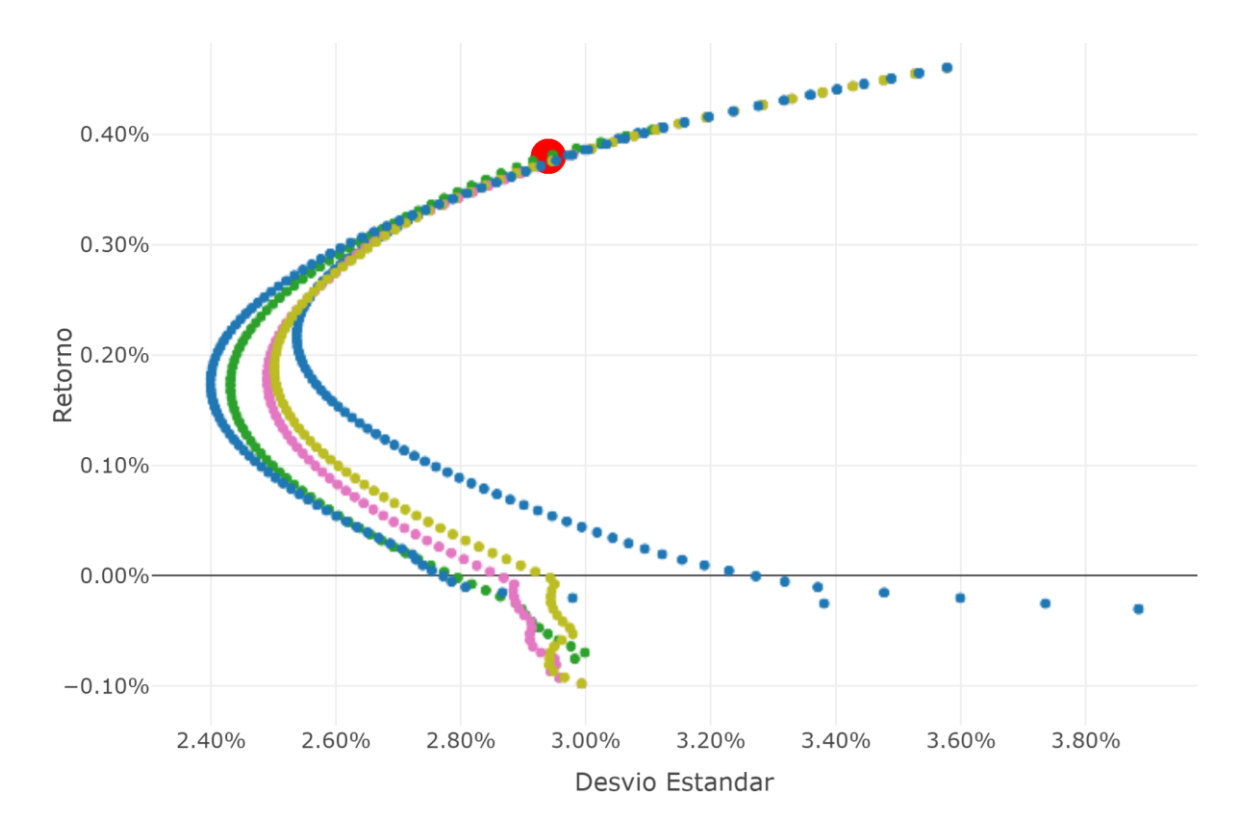

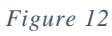

Como puede observarse en la figura 12, las curvas si bien convergen en el Sharpe ratio, no exhiben la misma frontera eficiente característica, lo que puede llegar a ser considerado a priori, un error de estimación. Sin embargo, es menester recordar que las mismas fueron trazadas a través de la búsqueda iterativa hacia el máximo Sharpe Ratio (punto rojo en la figura 12), por lo cual los métodos ajustan la precisión de su búsqueda alrededor del máximo global y no necesariamente el punto de mínima varianza.

En otras palabras, en el caso de que se hubiera optimizado el punto de mínima varianza, las curvas convergerían en dicho punto, pero no necesariamente en el Sharpe ratio.

Por lo tanto, con el fin de obtener curvas estimadas de fronteras eficientes, se necesitarían realizar N procesos de optimización en donde N fuera la cantidad de puntos deseados en la curva, una vez definido el criterio de estimación.

Del gráfico se desprende también que las diferentes metaheurísticas han tenido diferentes formas de llegar al Sharpe ratio óptimo, lo cual se evidencia por su rápido escape de los espacios de búsqueda con resultados pobres (parte inferior de todas las curvas graficadas) y su ajuste fino cerca del máximo global.

4.2.3 Representación del portfolio óptimo a través de su composición por rangos:

A continuación, se detalla, la composición óptima de cada portfolio dependiendo del nivel de retorno esperado.

Es destacable que el máximo Sharpe ratio se logra cuando (el retorno esperado es igual a 0.38%) según los resultados convergentes de todos los modelos utilizados.

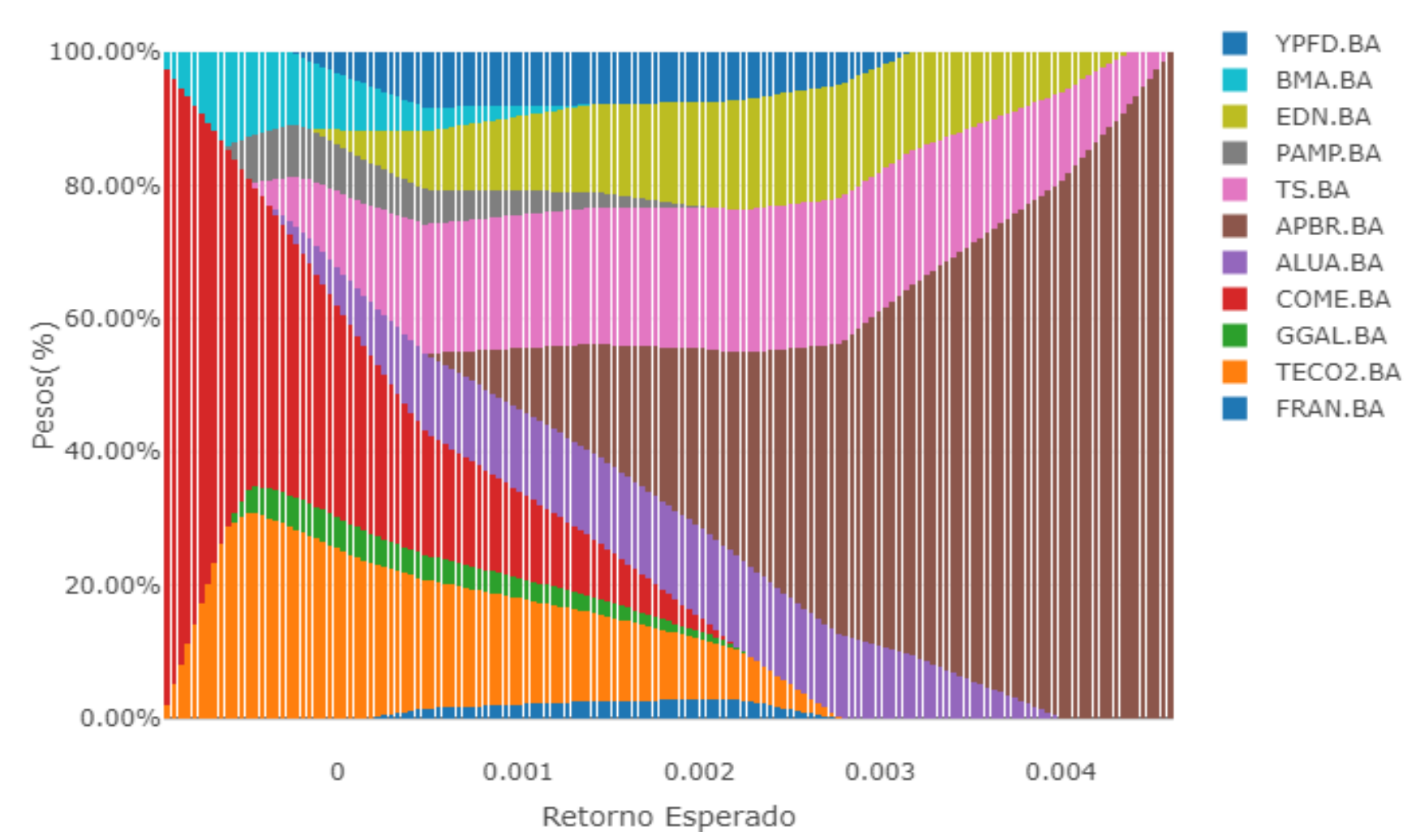

# Peso de los porfolios en la frontera eficiente

## 4.3 Reflexiones finales

Es destacable que las metaheurísticas bioinspiradas elegidas han logrado satisfacer los objetivos e hipótesis planteados acerca de la utilidad que aportan a la comprensión del mercado de capitales argentinos, en el sentido de que permiten la maximización real de las utilidades de los inversores.

Además, como se mencionó en la introducción, las metaheurísticas son menos sensibles a la complejidad de las restricciones y el tamaño del problema, pudiendo ser usados para situaciones de mayor complejidad que los tratados en este trabajo de tesis.

No obstante, es destacable que los modelos deben evolucionar constantemente, y se necesita mucho conocimiento teórico y habilidad práctica para diseñar y mantener los modelos utilizados. Muchas veces son mencionados en la literatura como modelos de caja negra, ya que se conoce solo las entradas y las salidas pero no el proceso decisorio. Es destacable que la dificultad de los métodos se ve sobre - compensada por las utilidades que este genera.

Esa dificultad para su comprensión y parametrización puede generar indirectamente escenarios catastróficos para la sociedad en su conjunto. Esto se debe a que la potencia que tienen los modelos para predecir y converger a escenarios, hace que muchos tipos de metaheurísticas sean utilizados sin entenderlas realmente y sin parametrizarlas o modificarlas de acuerdo a las funciones de utilidad de los inversores.

Por lo tanto si inversores racionales, no entienden sus modelos de inversión porque confían en los modelos mencionados, se genera un escenario de información asimétrica e imperfecta en el mercado (ya que ni siquiera los inversores conocen sus procesos decisiorios). Esto de no ser prevenido, puede generar grandes burbujas financieras que debieran ser evitadas. Resulta destacable que muchos profesionales, ingenieros financieros acusan a los métodos metaheuristicos no adaptados como los culpables de la crisis de Lehmans en 2008, la cual fue la segunda gran crisis de los Estados Unidos.

Sin embargo, más allá del uso que se le dé a los modelos enunciados en este trabajo, la utilidad de los mismos es indiscutible y debieran ser tratados en la literatura nacional.

4.4 Trabajos futuros:

Si bien las metaheurísticas elegidas han demostrado un resultado convergente absoluto para todos los escenarios a partir de las adaptaciones elegidas, se destaca que hay otros métodos con menos difusión y menos literatura disponible para los cuales puede intentarse una adaptación a la realidad del mercado argentino.

Entre las metaheuríticas que resultan relevantes para futuros trabajos de investigación se encuentran:

- Optimización por mecanismos de alimentación de abejas
- Optimización por eco-locación de murciélagos
- Optimización por alimentación de bacterias
- Optimización por imitación de comportamiento de luciérnagas
- Optimización por colonia de termitas
- Optimización por infección de cucarachas
- Optimización por imitación de comportamientos de mosquitos
- Optimización por imitación de comportamientos de avispas
- Optimización por imitación de comportamientos de arañas
- Optimización por búsqueda "Cucú"

Otra posibilidad no explotada es la convergencia forzada en el cual, las salidas de los modelos se convierten en la entrada de otros, generando una validación cruzada y forzando la convergencia de todos al mismo tiempo. Esto resultaría útil para el caso de que no se logre la convergencia.

## 5. REFERENCIAS BIBLIOGRÁFICAS

#### References

- Aarts, E. H., & Van Laarhoven, P. J. (1985). Statistical cooling: A general approach to combinatorial optimization problems. *Philips J.Res., 40*(4), 193-226.
- Abolmaali, S., & Roodposhti, F. R. (2018). Portfolio optimization using ant colony method a case study on tehran stock exchange. *Journal of Accounting, 8*(1)

Baierl, A., Futschik, A., Bogdan, M., & Biecek, P. (2007). *Locating multiple interacting quantitative trait loci using robust model selection* doi://doi.org/10.1016/j.csda.2007.02.010

- Best, M. J., & Grauer, R. R. (1991). On the sensitivity of mean-variance-efficient portfolios to changes in asset means: Some analytical and computational results. *The Review of Financial Studies, 4*(2), 315-342.
- Blum, C. (2005). Ant colony optimization: Introduction and recent trends. *Physics of Life Reviews, 2*(4), 353-373.
- Box, G., & Jenkins, G. M. (1970). (1970). time series analysis; forecasting and control. holden-day, san francisco(CA).
- Clerc, M. (2012). Beyond standard particle swarm optimisation. *Innovations and developments of swarm intelligence applications* (pp. 1-19) IGI Global.
- Colorni, A., Dorigo, M., & Maniezzo, V. (1992). (1992). Distributed optimization by ant colonies. Paper presented at the *Proceedings of the First European Conference on Artificial Life, , 142* 134-142.
- Darwin, C. (1859). *On the origin of species by means of natural selection or the preservation of favoured races in the struggle for life.* H. Milford; Oxford University Press.
- Deneubourg, J., Goss, S., Pasteels, J., Fresneau, D., & Lachaud, J. P. (1987). Selforganization mechanisms in ant societies (II): Learning in foraging and division of labor. *From Individual to Collective Behavior in Social Insects,* , 177-196.
- El Hihi, S., & Bengio, Y. (1996). (1996). Hierarchical recurrent neural networks for long-term dependencies. Paper presented at the *Advances in Neural Information Processing Systems,* 493-499.
- Eshelman, L. J., & Schaffer, J. D. (1993). Real-coded genetic algorithms and intervalschemata. *Foundations of genetic algorithms* (pp. 187-202) Elsevier.
- Fabozzi, F. J., Gupta, F., & Markowitz, H. M. (2002). The legacy of modern portfolio theory. *The Journal of Investing, 11*(3), 7-22.
- Fogel, L. J. (1966). AJ owens, and MJ walsh. *Artificial Intelligence through Simulated Evolution.Wiley, New York,*
- Friedlander, B., & Porat, B. (1984). The modified yule-walker method of ARMA spectral estimation. *IEEE Transactions on Aerospace and Electronic Systems,* (2), 158-173.
- Gers, F. A., & Schmidhuber, J. (2000). (2000). Recurrent nets that time and count. Paper presented at the *Proceedings of the IEEE-INNS-ENNS International Joint Conference on Neural Networks. IJCNN 2000. Neural Computing: New Challenges and Perspectives for the New Millennium, , 3* 189-194.
- Gers, F. A., Schmidhuber, J., & Cummins, F. (1999). Learning to forget: Continual prediction with LSTM.
- Goldberg, D. E. (1989). Genetic algorithms in search, optimization, and machine learning, addison wesley, reading, MA. *Summary the Applications of Ga-Genetic Algorithm for Dealing with some Optimal Calculations in Economics,*
- Goss, S., Aron, S., Deneubourg, J., & Pasteels, J. M. (1989). Self-organized shortcuts in the argentine ant. *Naturwissenschaften, 76*(12), 579-581.
- Gutjahr, W. J. (2002). ACO algorithms with guaranteed convergence to the optimal solution. *Information Processing Letters, 82*(3), 145-153.
- Hampel, F. R. (1971). A general qualitative definition of robustness. *The Annals of Mathematical Statistics,* , 1887-1896.
- Heaton, J. (2008). Introduction to neural networks for C# . st. louis, MO: Heaton research.
- Hochreiter, S., & Schmidhuber, J. (1997). Long short-term memory. *Neural Computation, 9*(8), 1735-1780.
- Holland, J. H. (1992). *Adaptation in natural and artificial systems: An introductory analysis with applications to biology, control, and artificial intelligence* MIT press.
- Huber, P. J. (1981). Robust statistics. new york: John wiley and sons. *HuberRobust statistics1981,*
- Jiang, Z., Xu, D., & Liang, J. (2017). A deep reinforcement learning framework for the financial portfolio management problem. *arXiv Preprint arXiv:1706.10059,*
- Jozefowicz, R., Zaremba, W., & Sutskever, I. (2015). (2015). An empirical exploration of recurrent network architectures. Paper presented at the *International Conference on Machine Learning,* 2342-2350.
- Kapiamba, J. N., Ulungu, B., & Mubenga, P. K. (2015). Simulated annealing vs genetic algorithm to portfolio selection. *International Journal of Scientific and Innovative Mathematical Research (IJSIMR), 3*(5), 18-30.
- Kennedy, J., & Eberhart, R. (1995). (1995). Particle swarm optimization (PSO). Paper presented at the *Proc. IEEE International Conference on Neural Networks, Perth, Australia,* 1942-1948.
- Kirkpatrick, S., Gelatt, C. D., & Vecchi, M. P. (1983). Optimization by simulated annealing. *Science, 220*(4598), 671-680.
- Malandri, L., Xing, F. Z., Orsenigo, C., Vercellis, C., & Cambria, E. (2018). Public mood– driven asset allocation: The importance of financial sentiment in portfolio management. *Cognitive Computation, 10*(6), 1167-1176.
- Malkiel, B. G., & Fama, E. F. (1970). Efficient capital markets: A review of theory and empirical work. *The Journal of Finance, 25*(2), 383-417.

Markowitz, H. (1952). Portfolio selection. *The Journal of Finance, 7*(1), 77-91.

- Maza, M. d. l., & Tidor, B. (1993). (1993). An analysis of selection procedures with particular attention paid to proportional and boltzmann selection. Paper presented at the *Proceedings of the 5th International Conference on Genetic Algorithms, 124-131.*
- Metropolis, N., Rosenbluth, A. W., Rosenbluth, M. N., Teller, A. H., & Teller, E. (1953). Equation of state calculations by fast computing machines. *The Journal of Chemical Physics, 21*(6), 1087-1092.
- Monmarché, N., Guinand, F., & Siarry, P. (2010). *Artificial ants* Wiley-ISTE Hoboken.
- Nomura, T., & Shimohara, K. (2001). An analysis of two-parent recombinations for realvalued chromosomes in an infinite population. *Evolutionary Computation, 9*(3), 283-308.
- Pant, M., Thangaraj, R., Grosan, C., & Abraham, A. (2008). (2008). Improved particle swarm optimization with low-discrepancy sequences. Paper presented at the *2008 IEEE Congress on Evolutionary Computation (IEEE World Congress on Computational Intelligence),* 3011-3018.
- Rodriguez, J. N., Bueno, J. G., Barrios, G. R., & Díaz, S. (2017). (2017). Diversificación internacional de portafolio en los mercados accionarios de argentina, brasil, chile, colombia, méxico y perú. Paper presented at the *Congreso Internacional En Administración De Negocios Internacionales.: CIANI 2017,* 355-375.
- Roudier, F. (2007). Portfolio optimization and genetic algorithms. *Master's Thesis, Department of Management, Technology and Economics, Swiss Federal Institute of Technology (ETM), Zurich,*
- Schmidhuber, J., Wierstra, D., Gagliolo, M., & Gomez, F. (2007). Training recurrent networks by evolino. *Neural Computation, 19*(3), 757-779.
- Sharpe, W. F. (1964). Capital asset prices: A theory of market equilibrium under conditions of risk. *The Journal of Finance, 19*(3), 425-442.
- Siarry, P. (2016a). *Metaheuristics* Springer.
- Socha, K., & Dorigo, M. (2008). Ant colony optimization for continuous domains. *European Journal of Operational Research, 185*(3), 1155-1173.

Vent, W. (1975). Rechenberg, ingo, Evolutionsstrategie—Optimierung technischer systeme nach prinzipien der biologischen evolution. 170 S. mit 36 abb. Frommann-Holzboog-Verlag. stuttgart 1973. broschiert. *Feddes Repertorium, 86*(5), 337.

## 6. Anexos

6.1 Anexo I: Datos utilizados:

6.1.1. Precio de las acciones – Mensual:

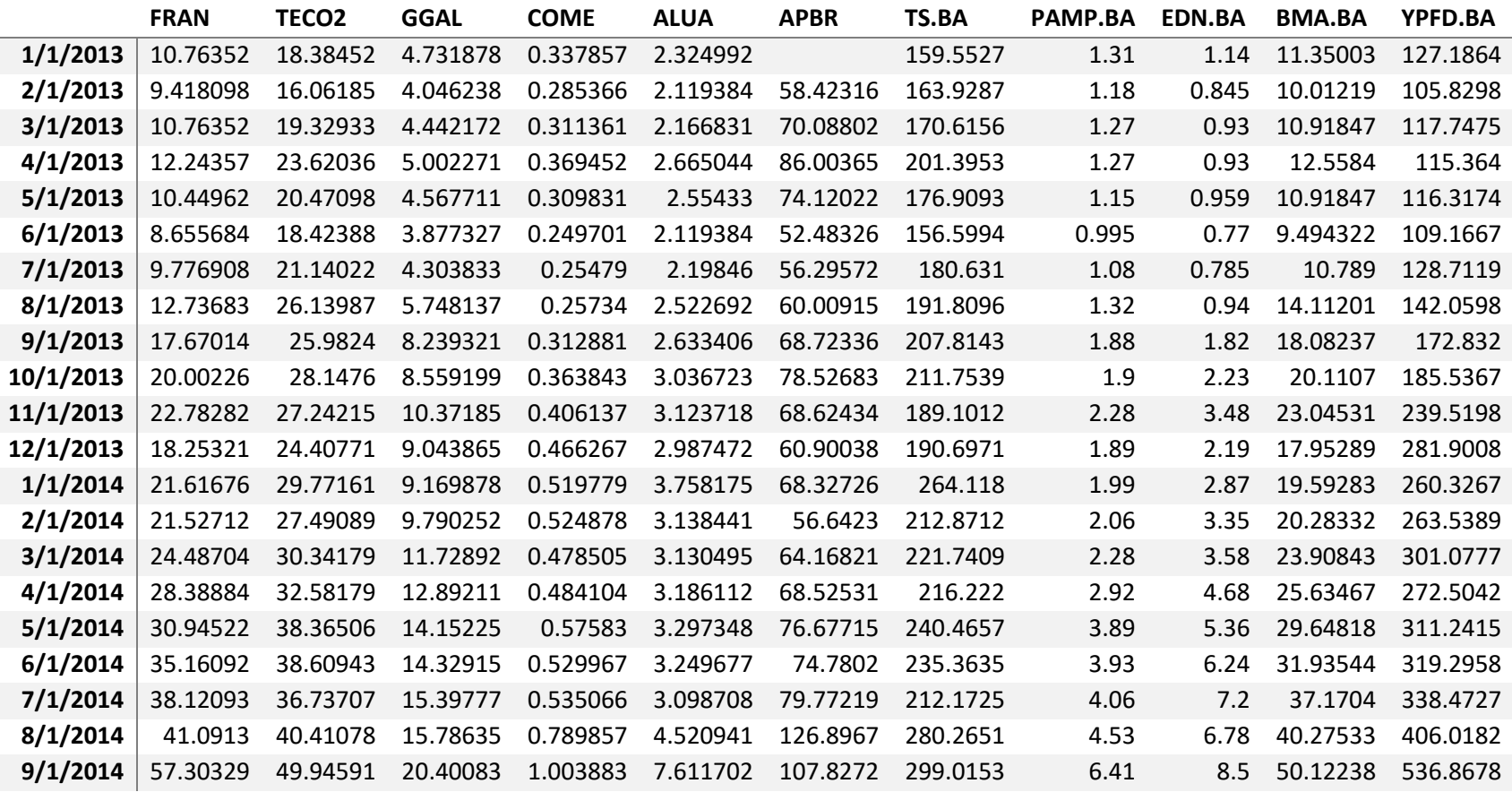

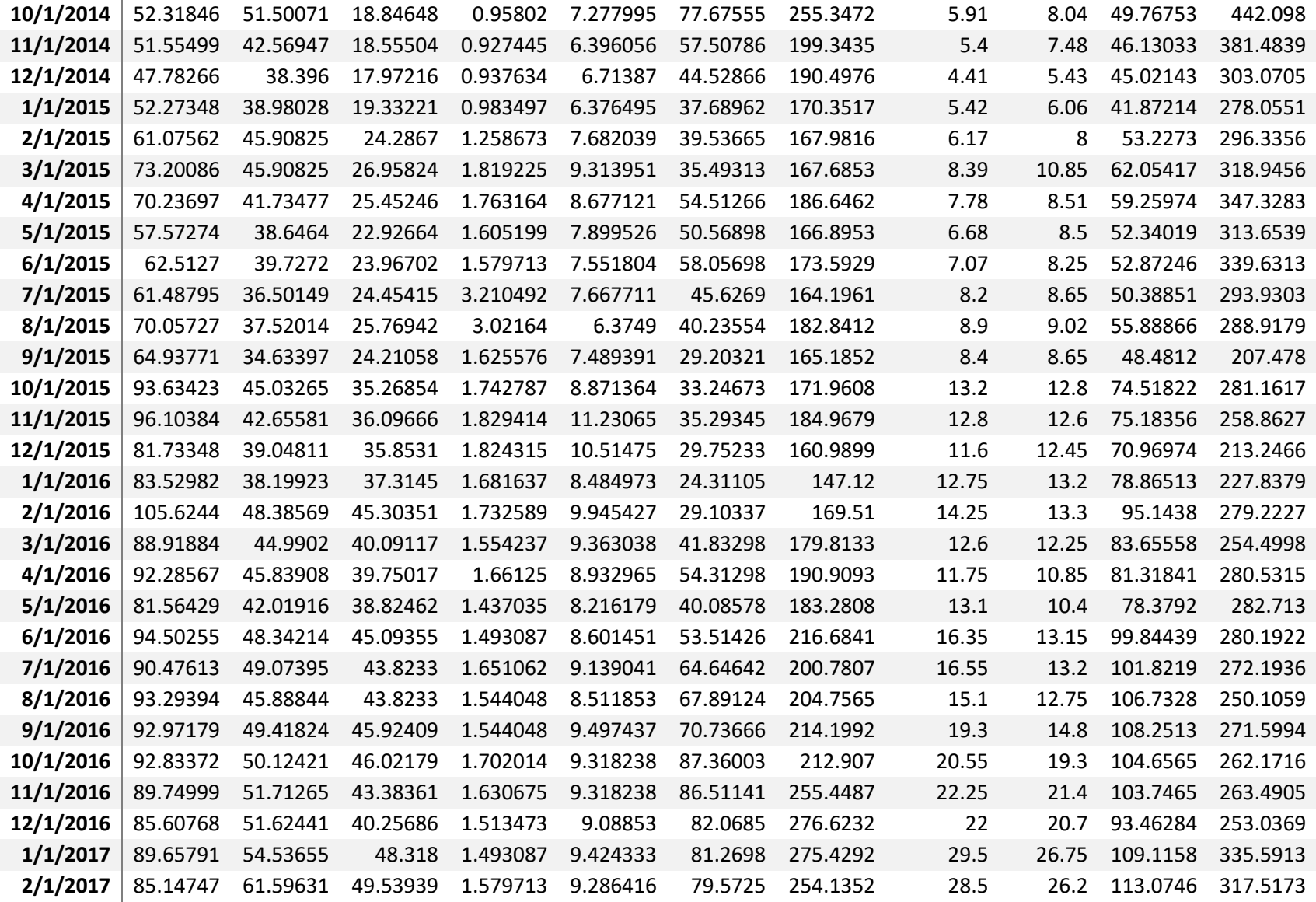

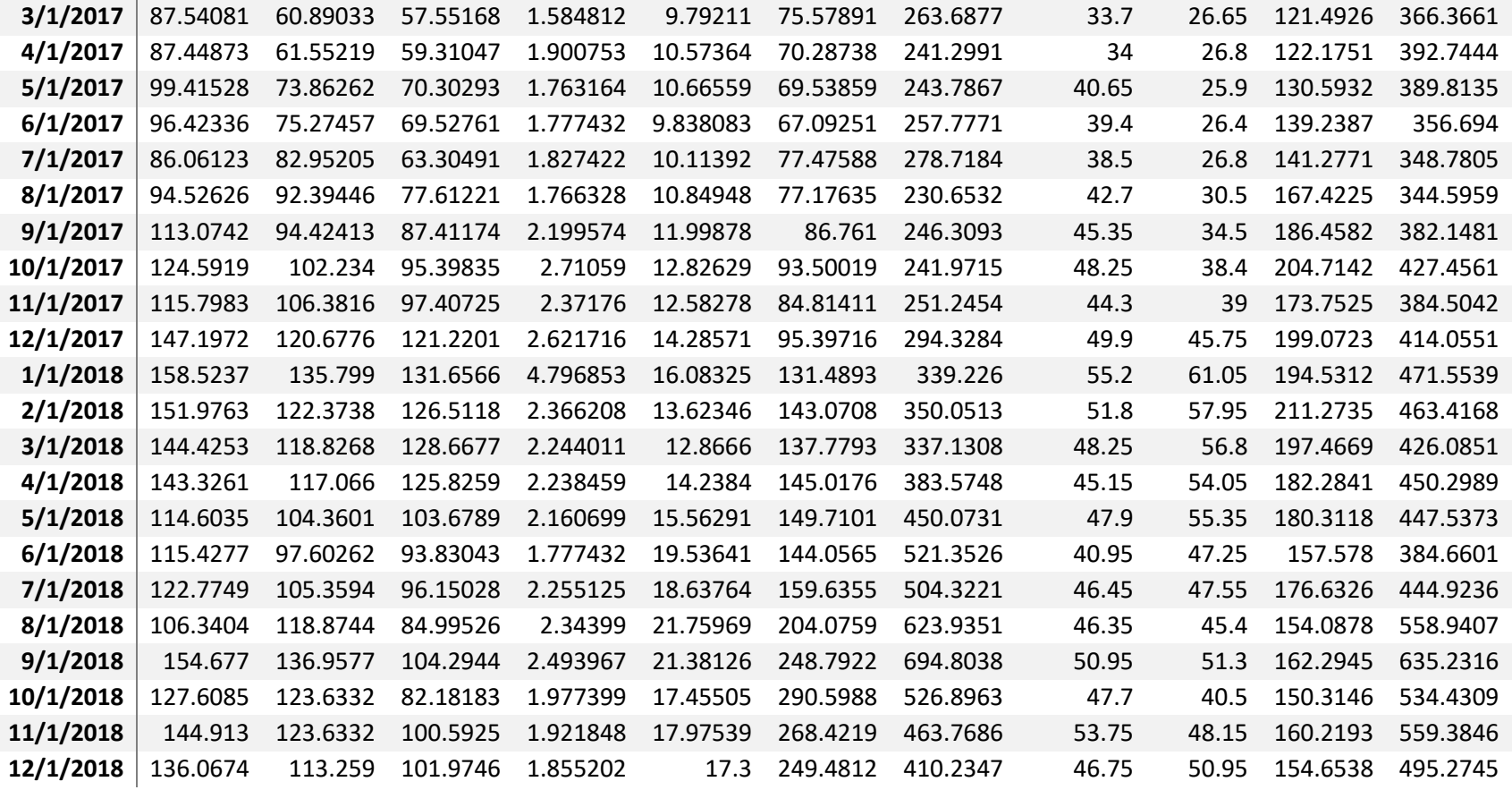

6.1.2. Precio de las acciones – Semanal:

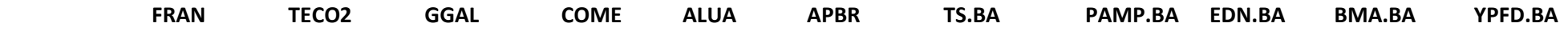

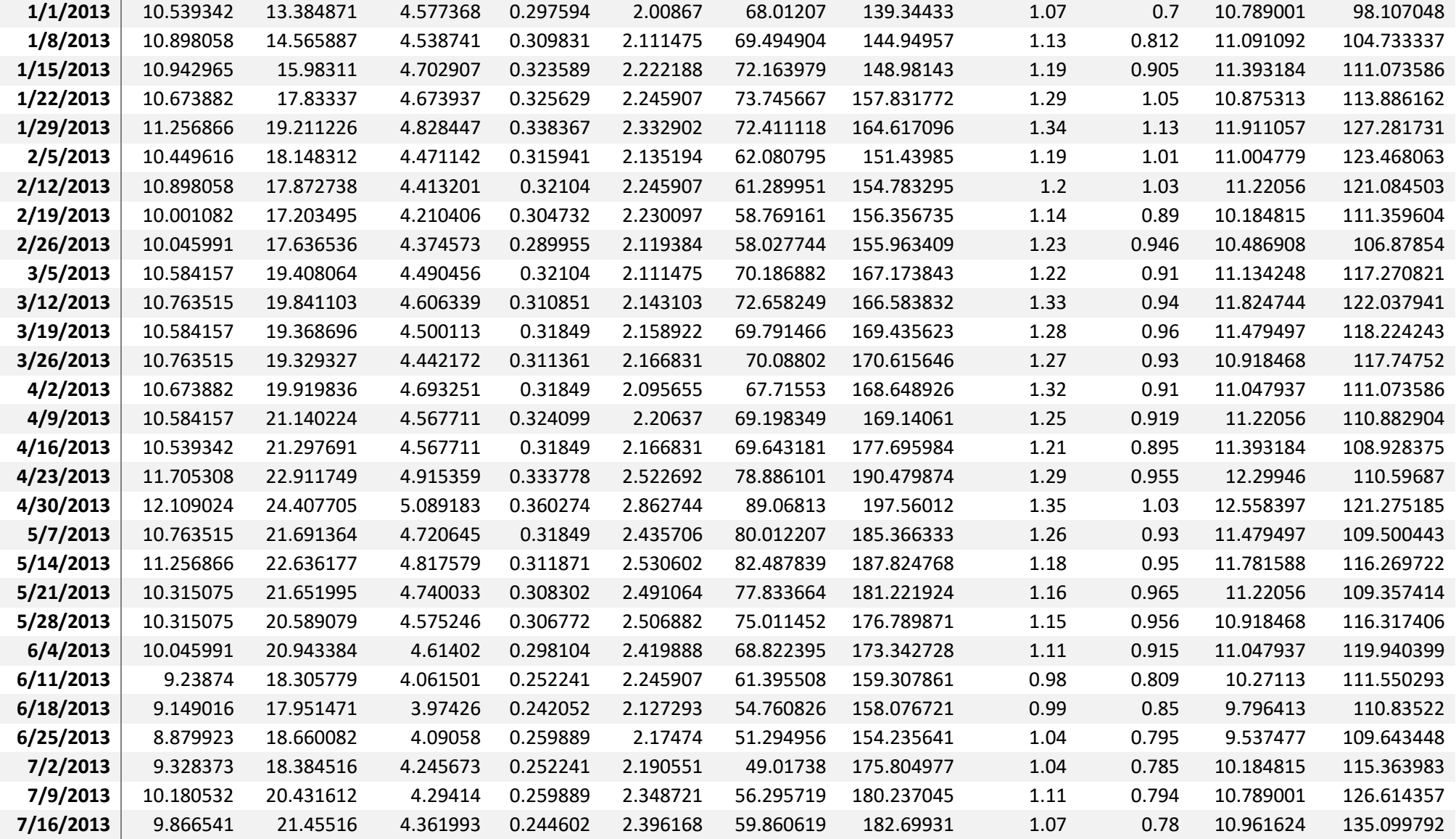

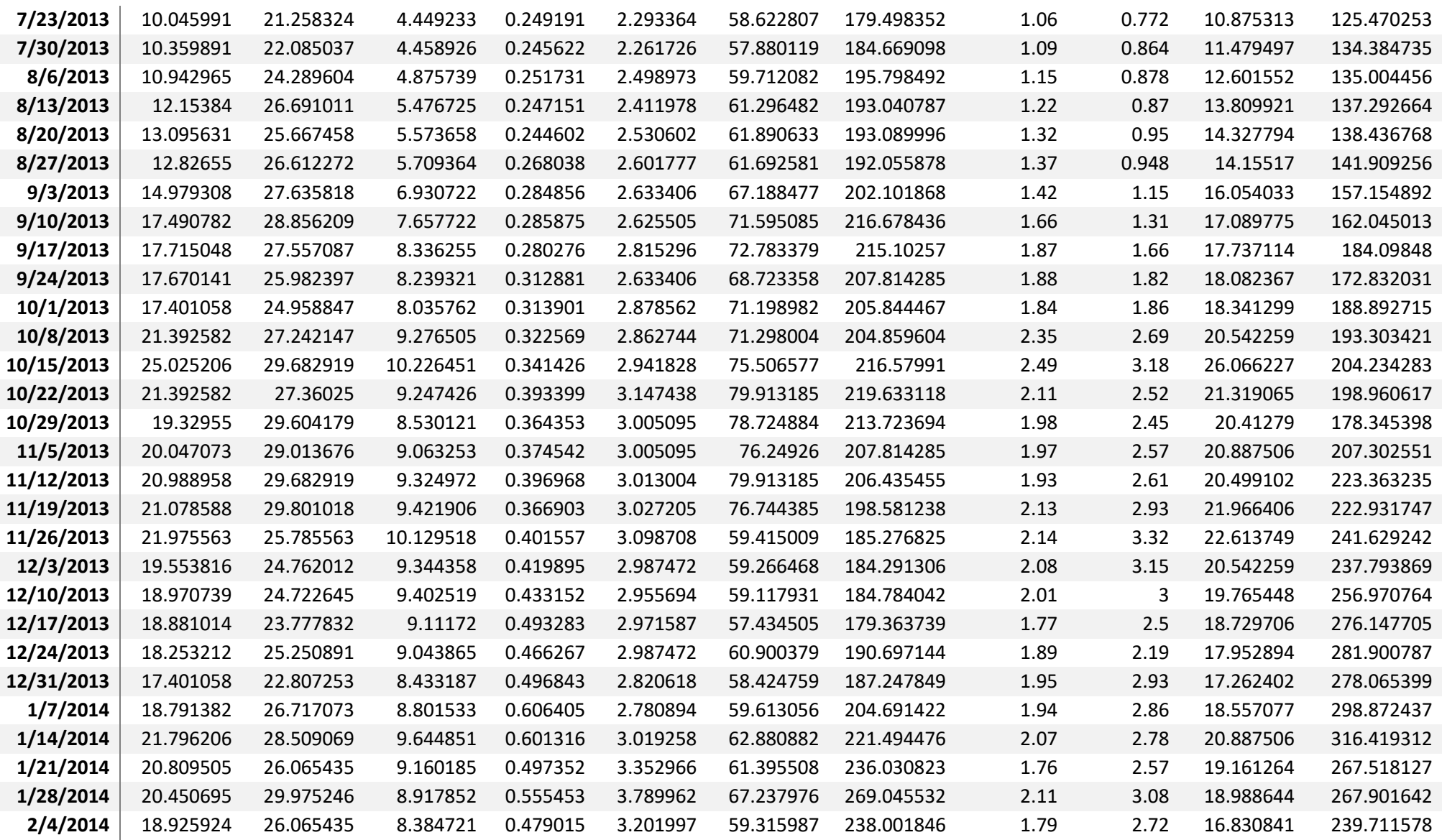

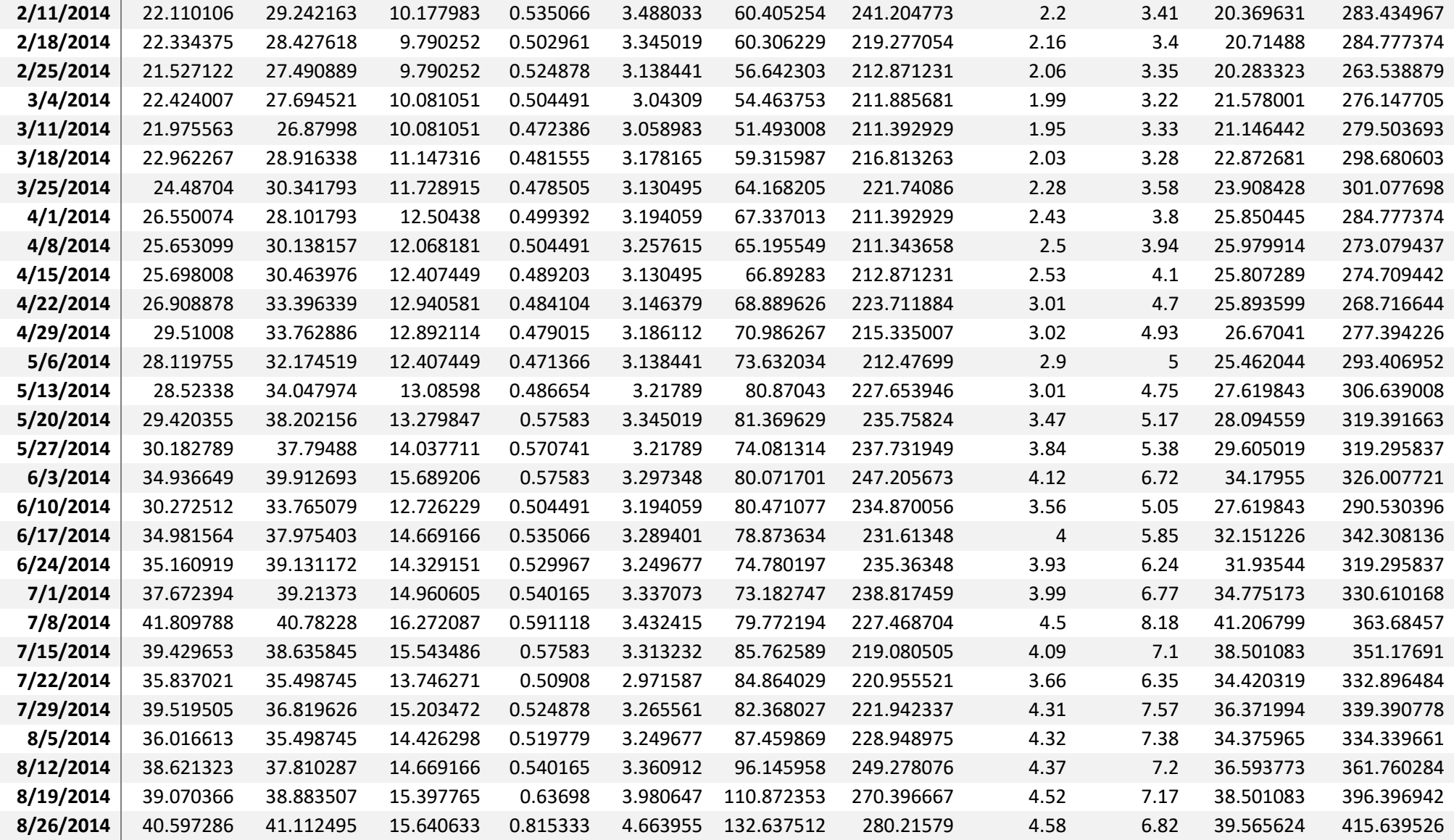

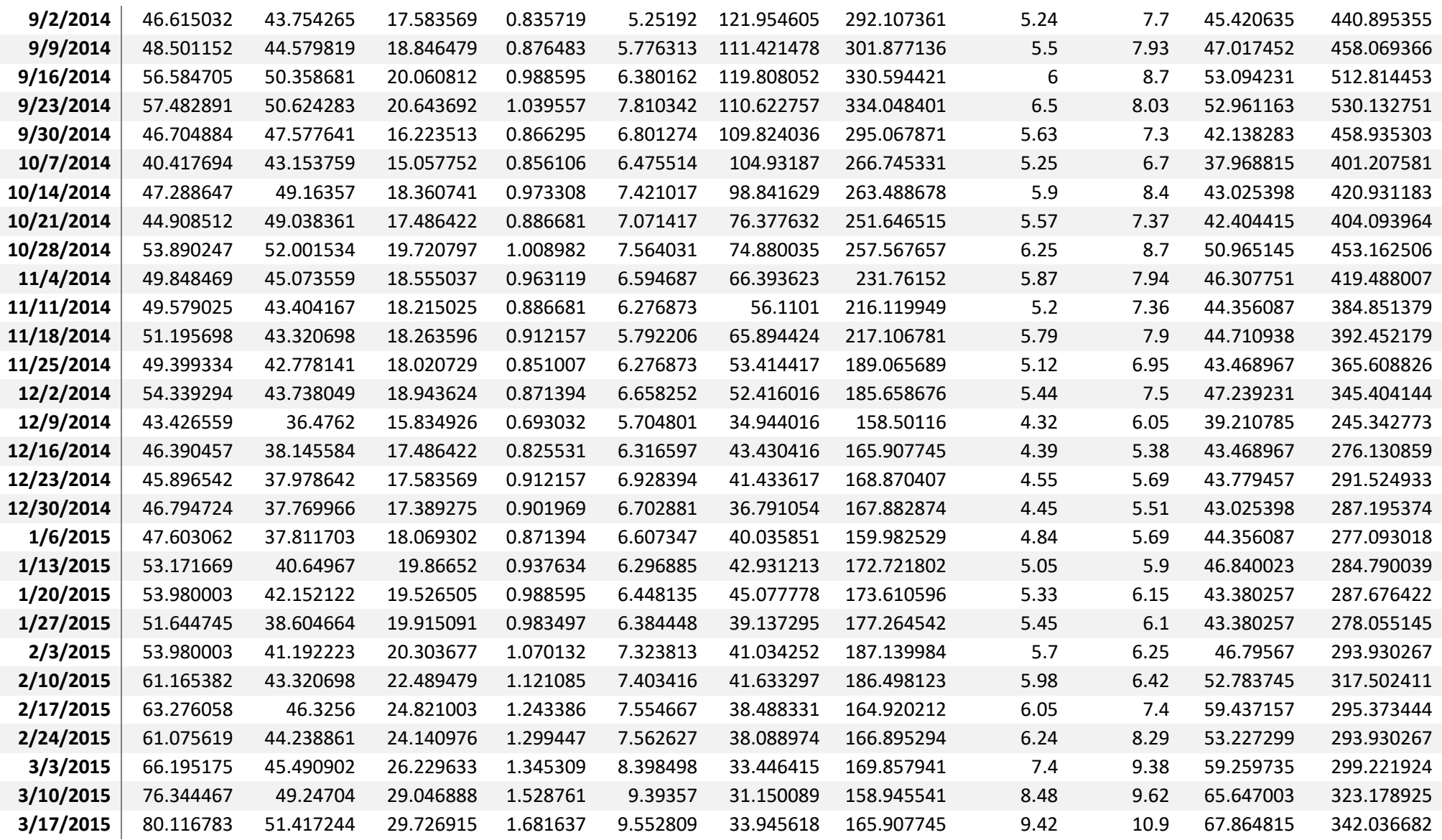

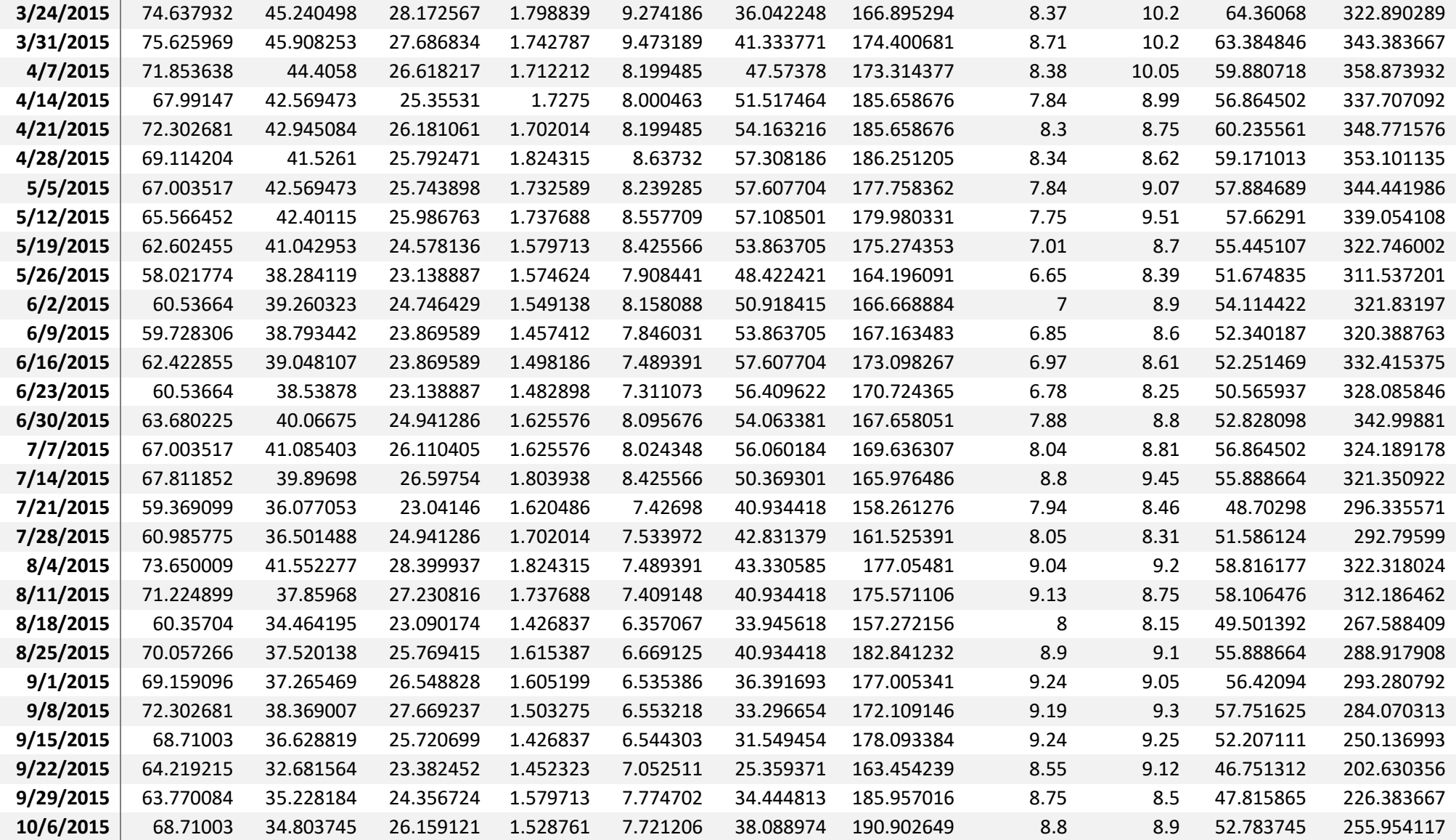

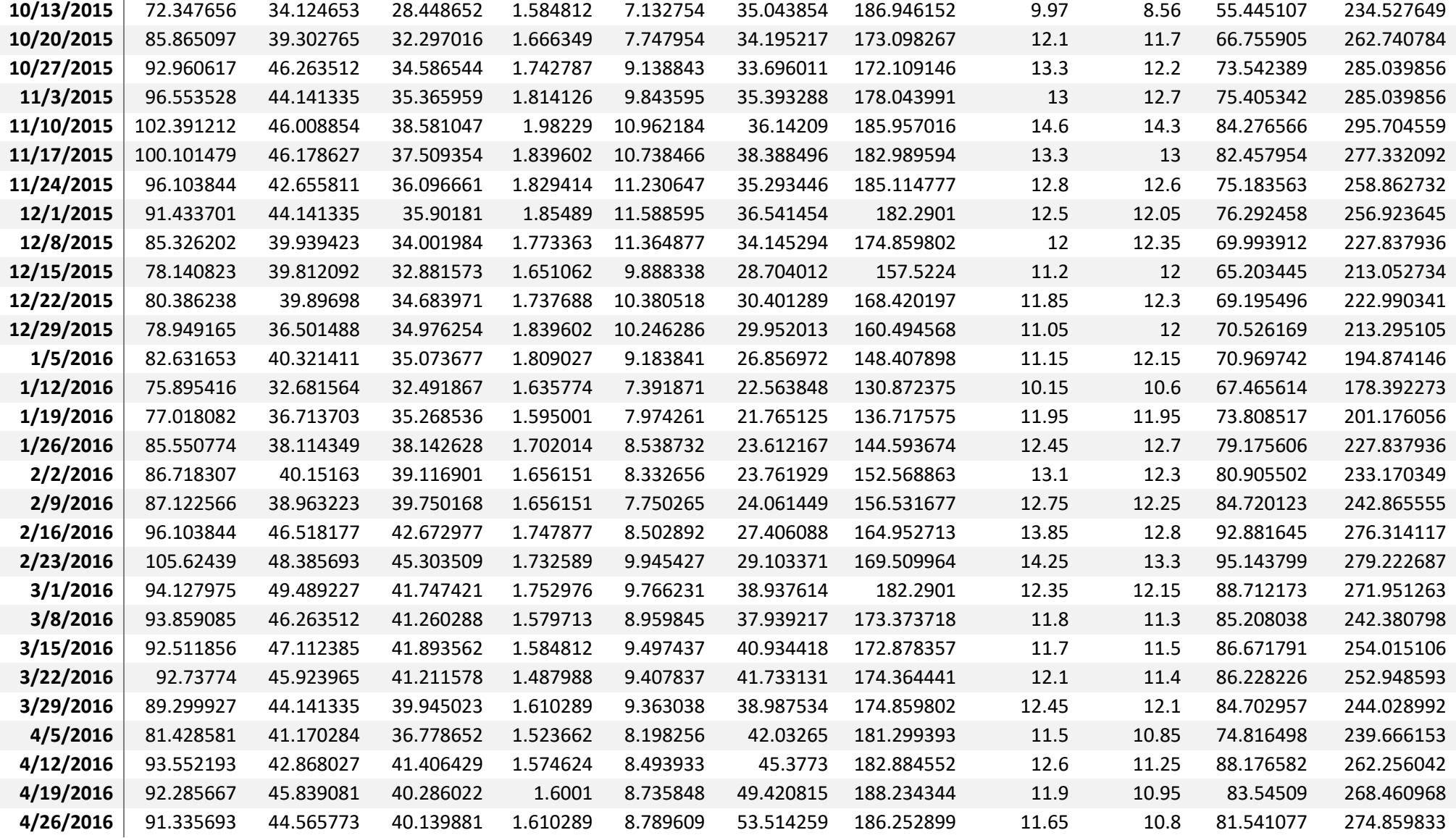

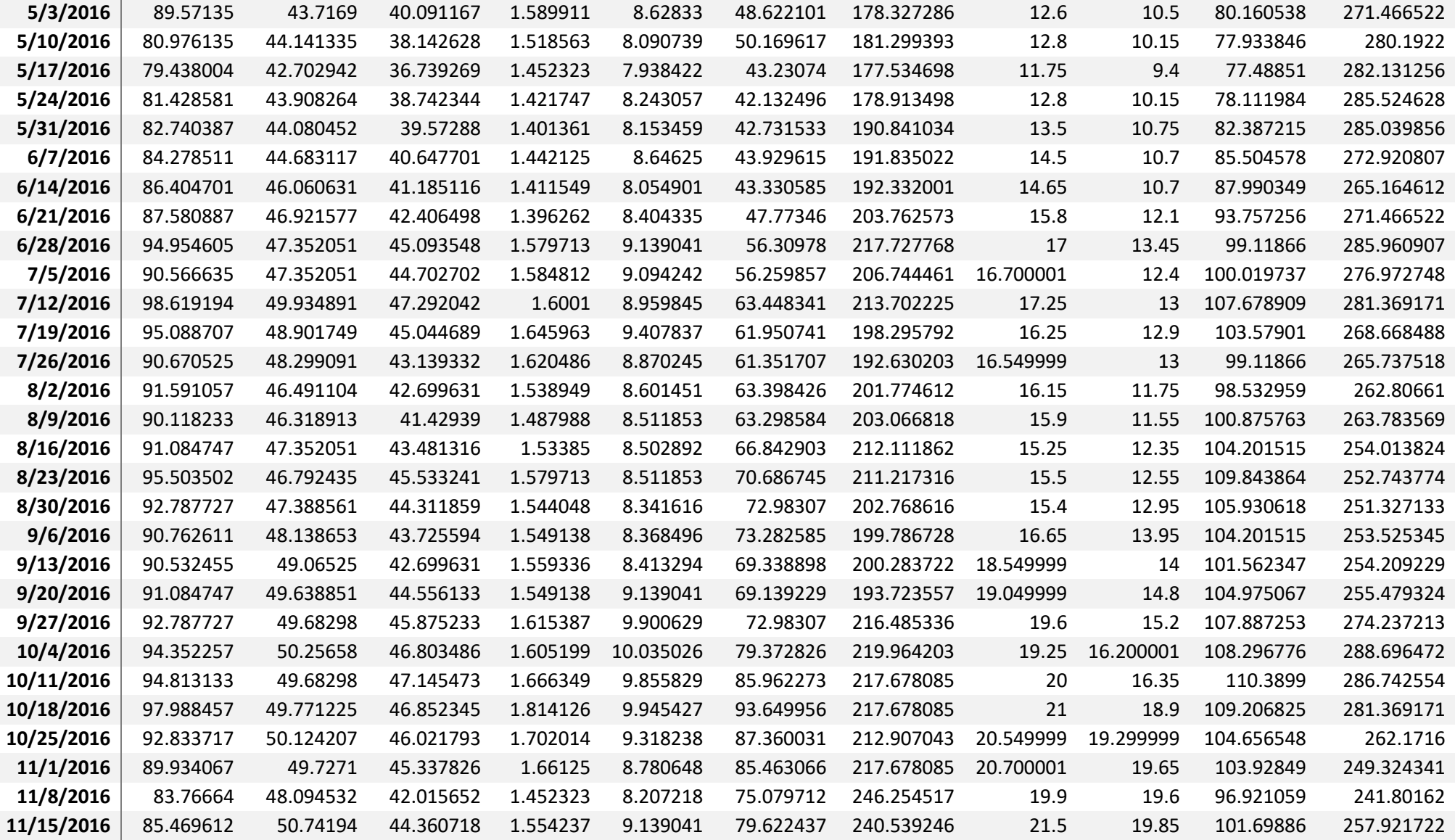

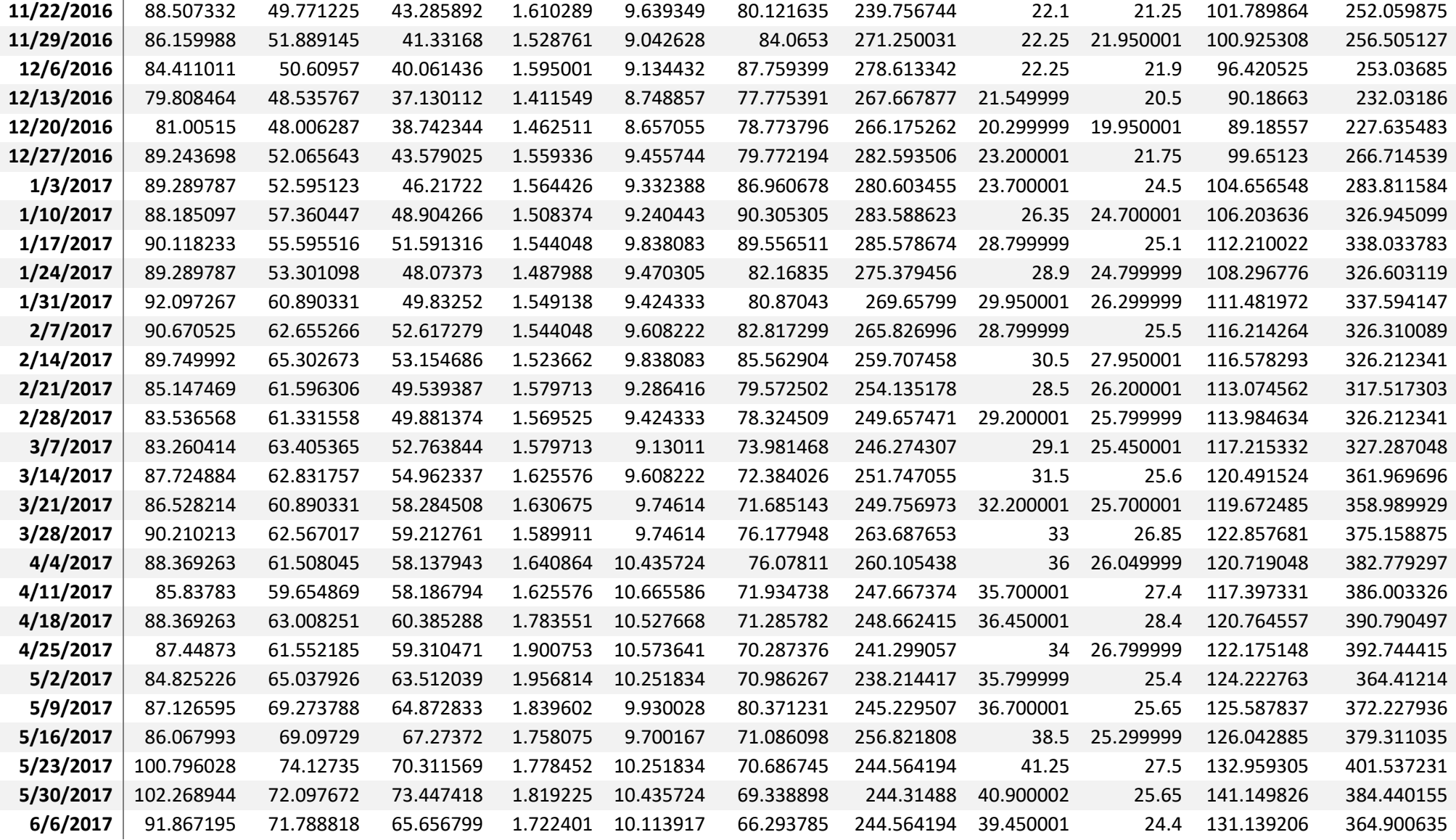

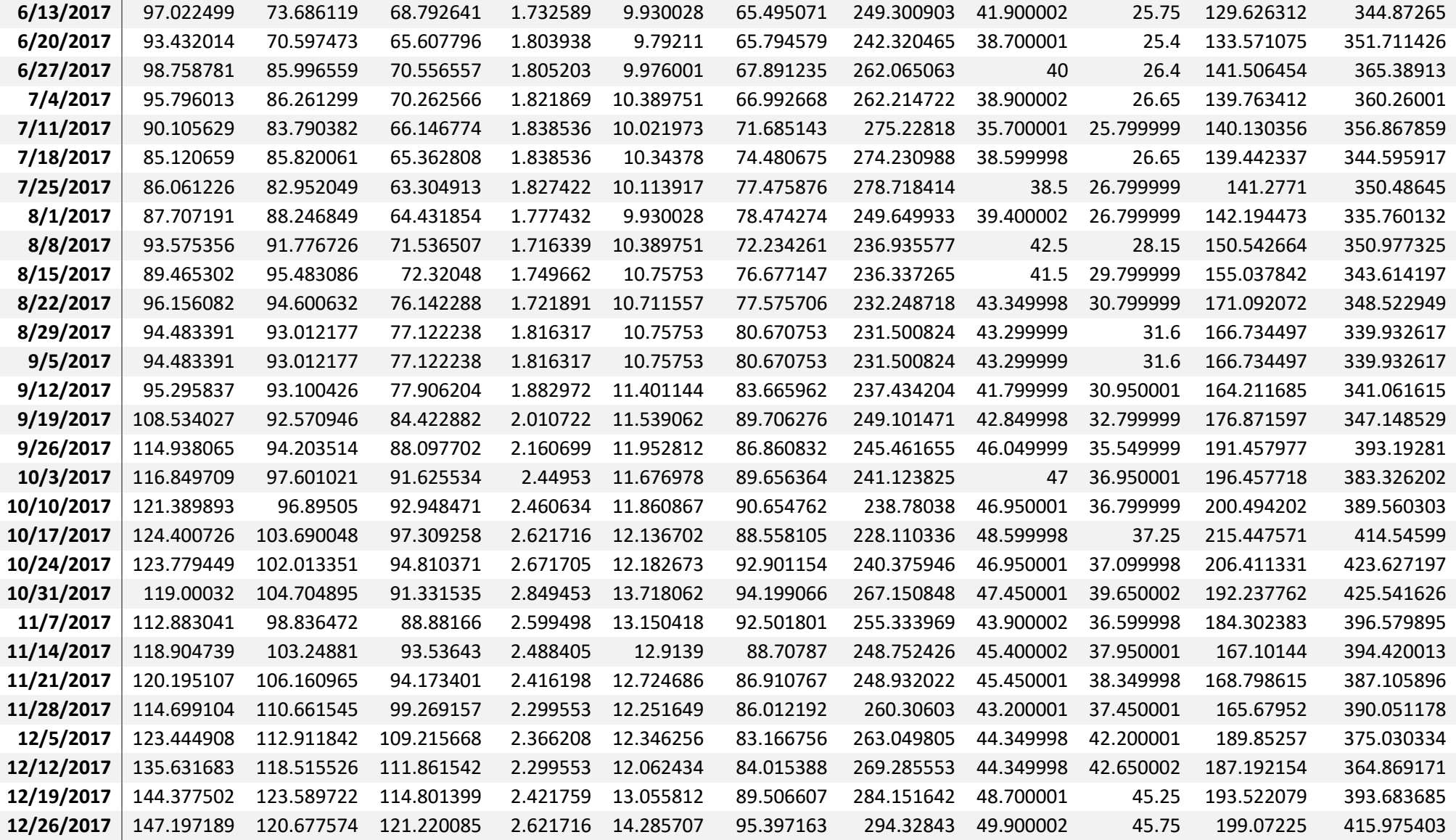
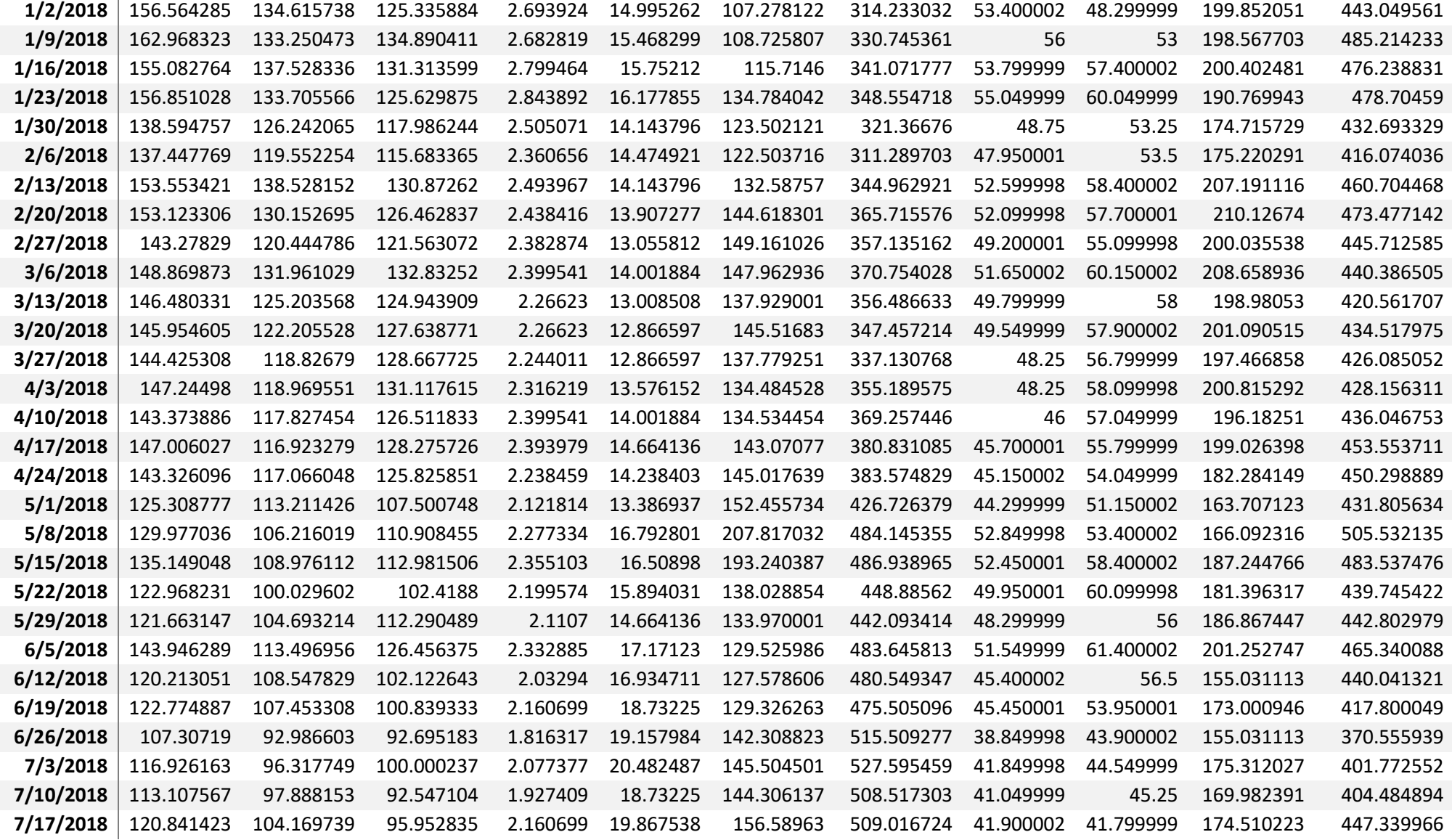

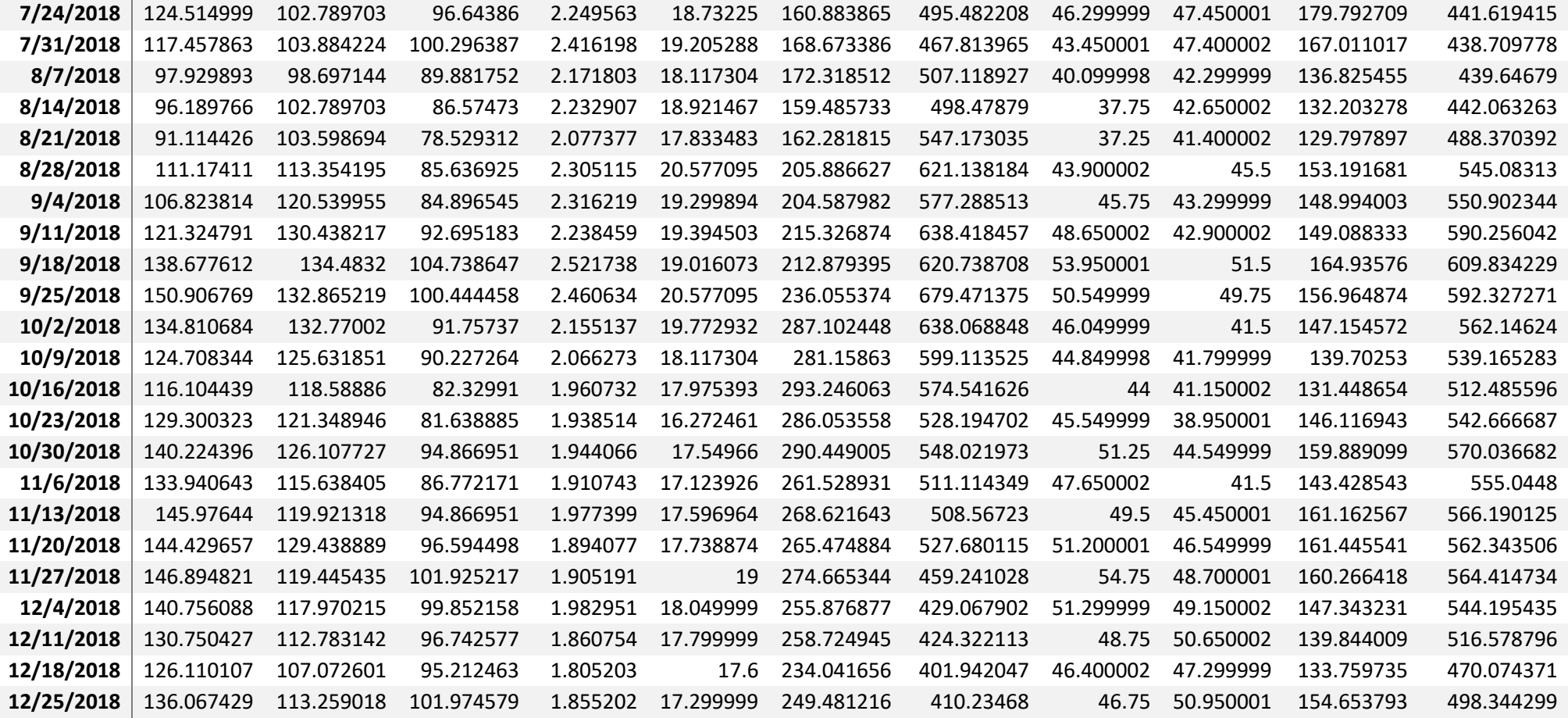

6.1.3. Precio de las acciones – Diario:

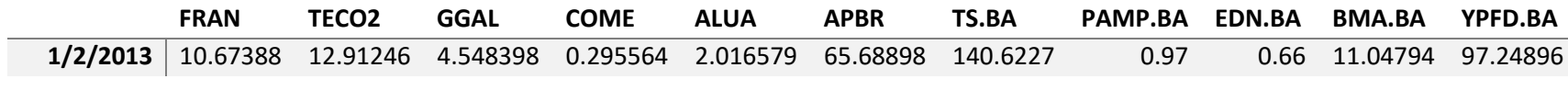

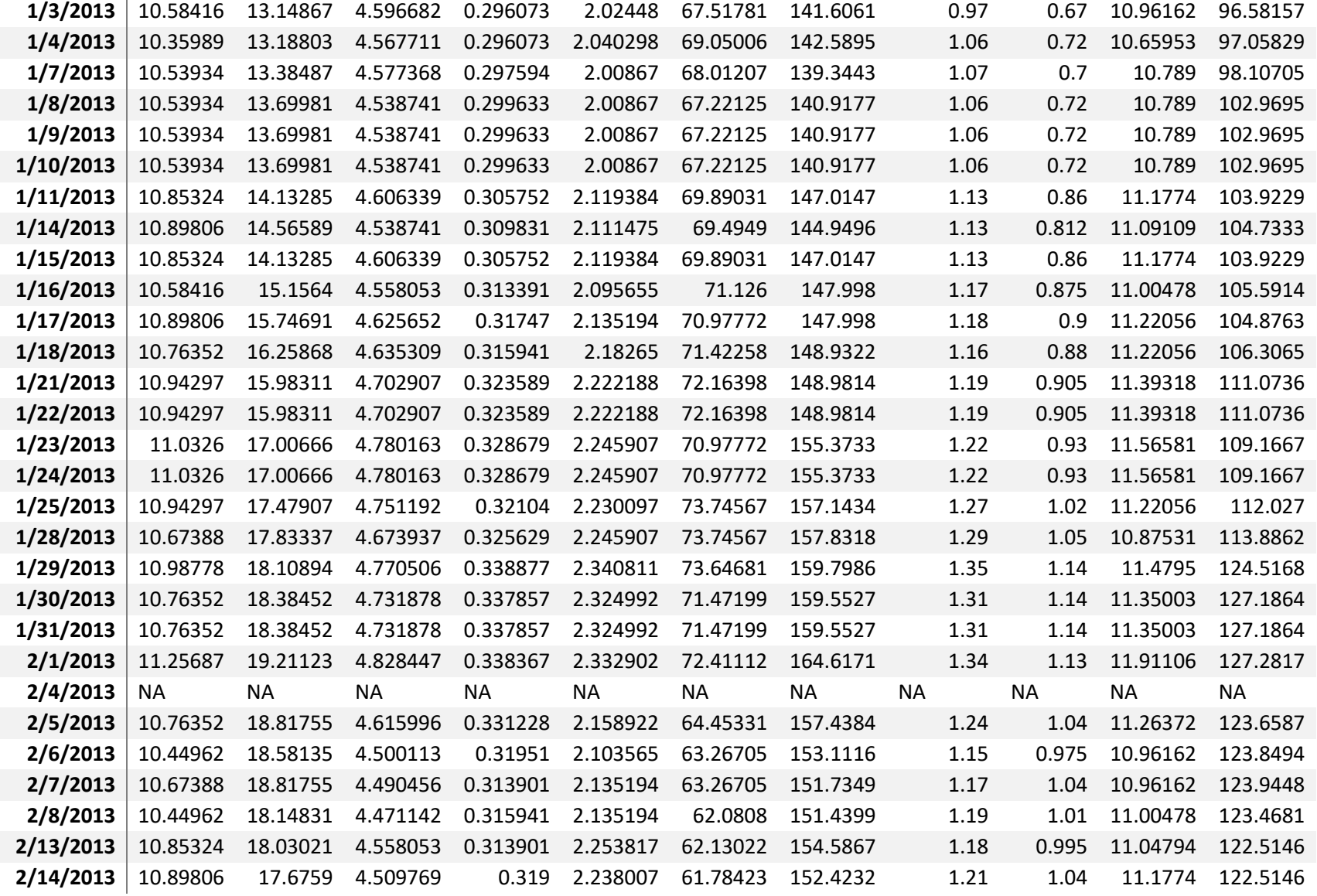

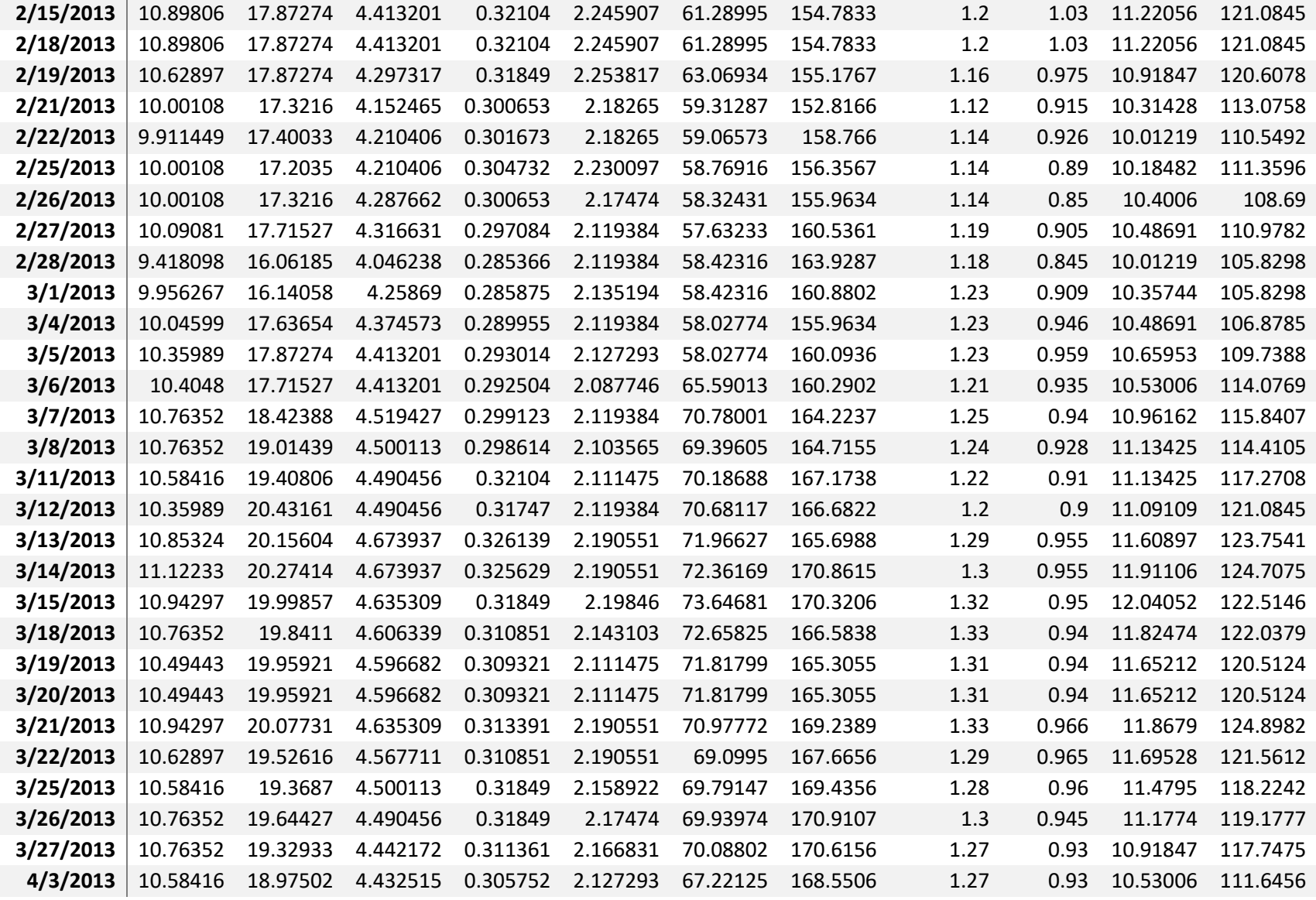

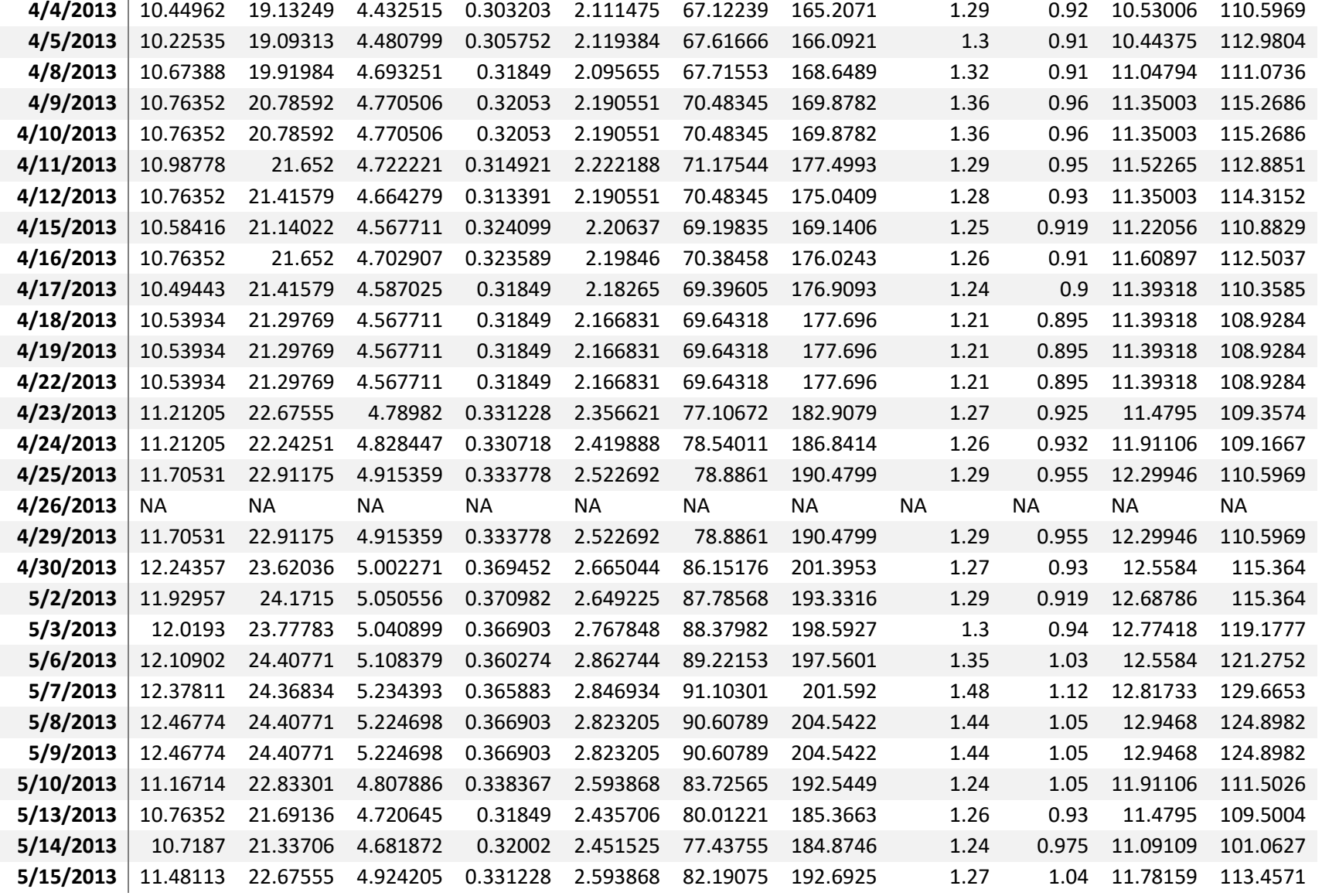

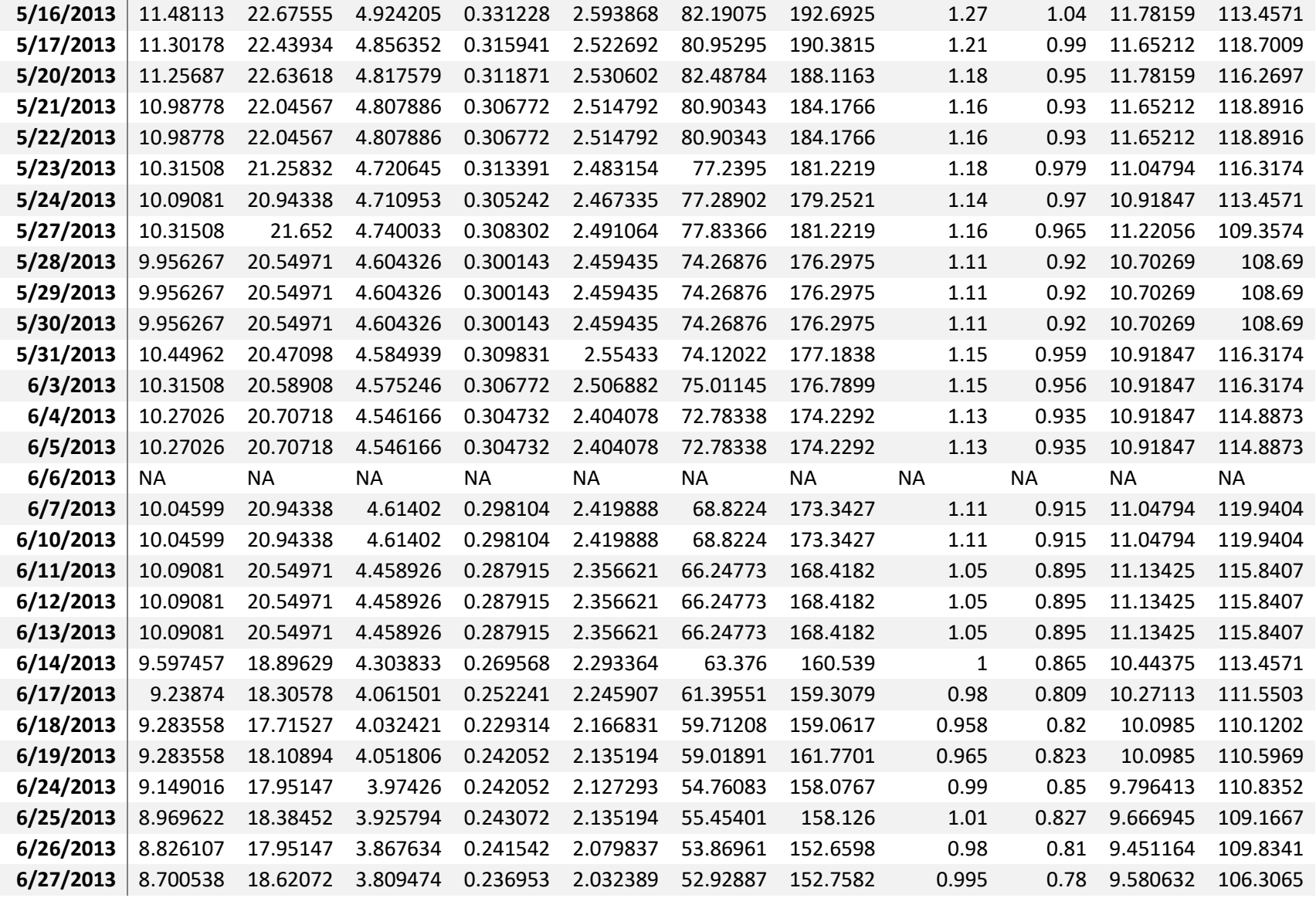

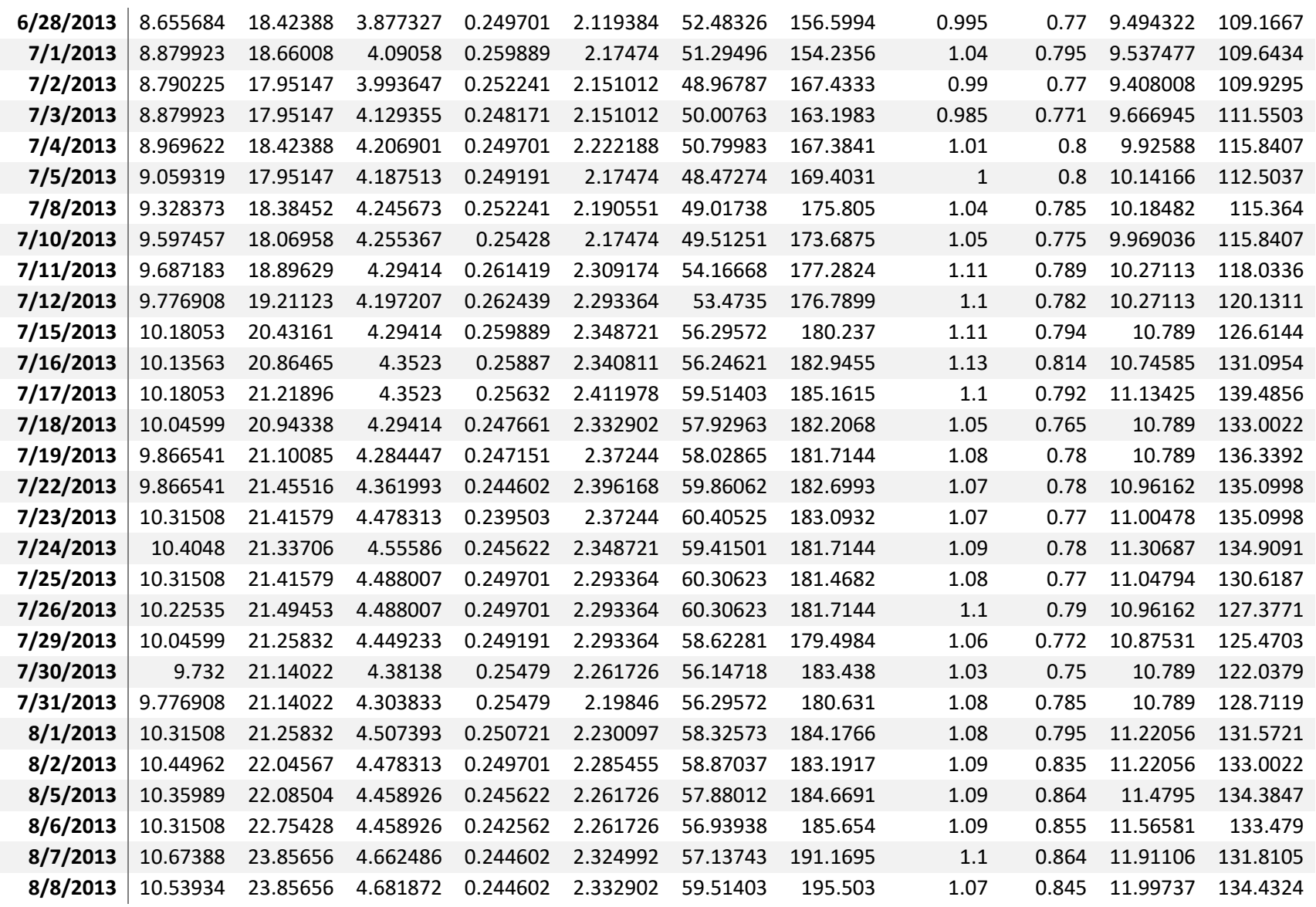

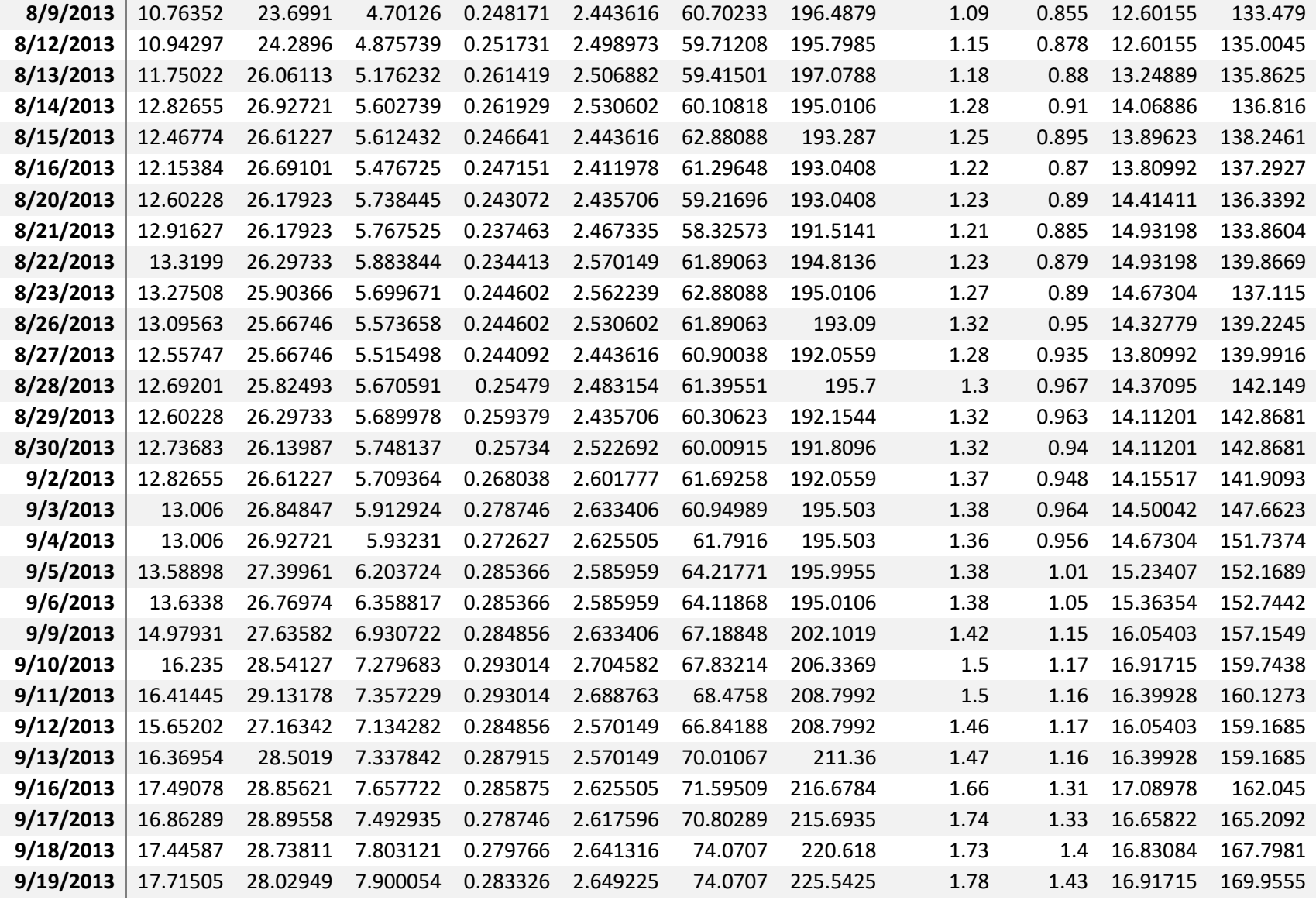

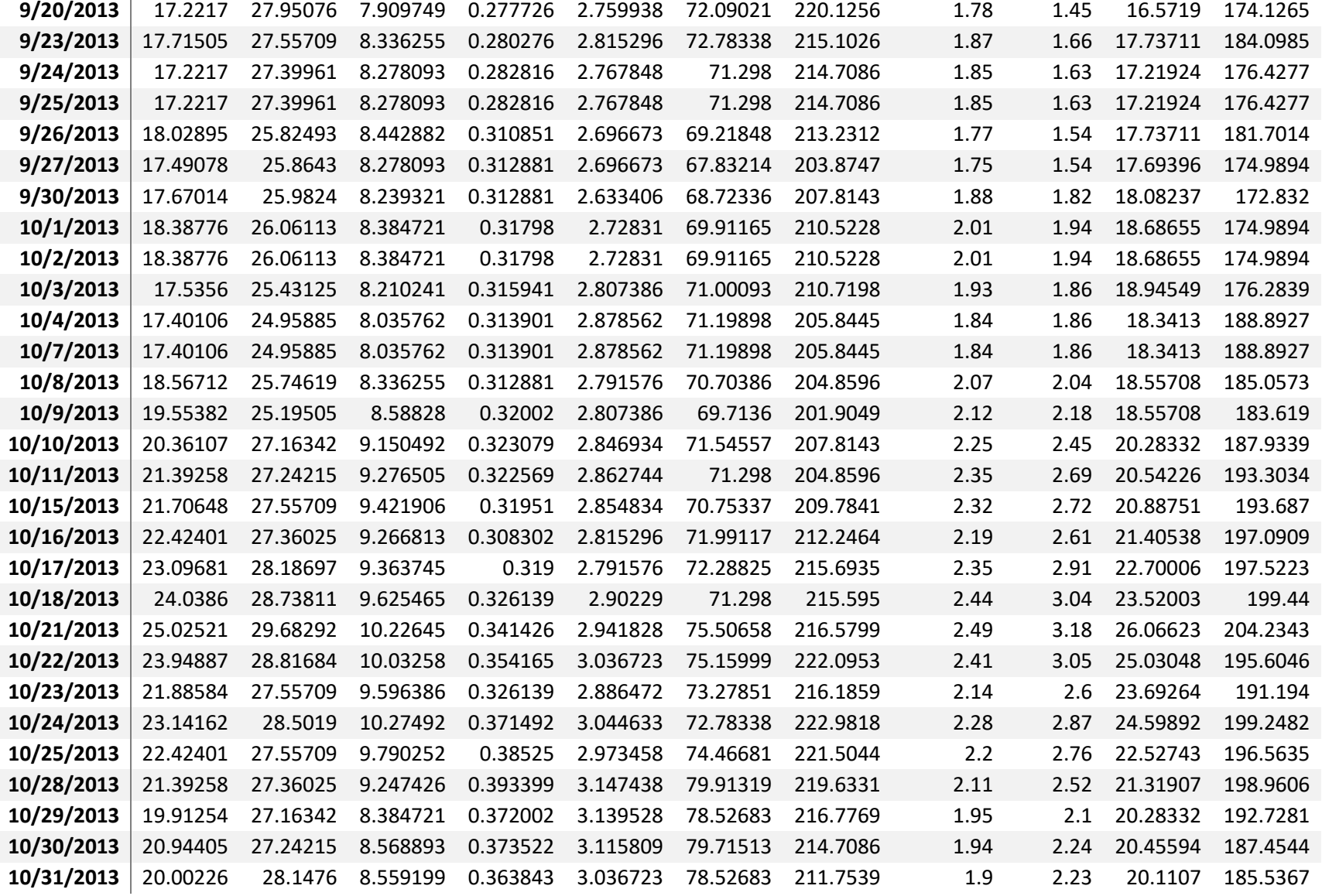

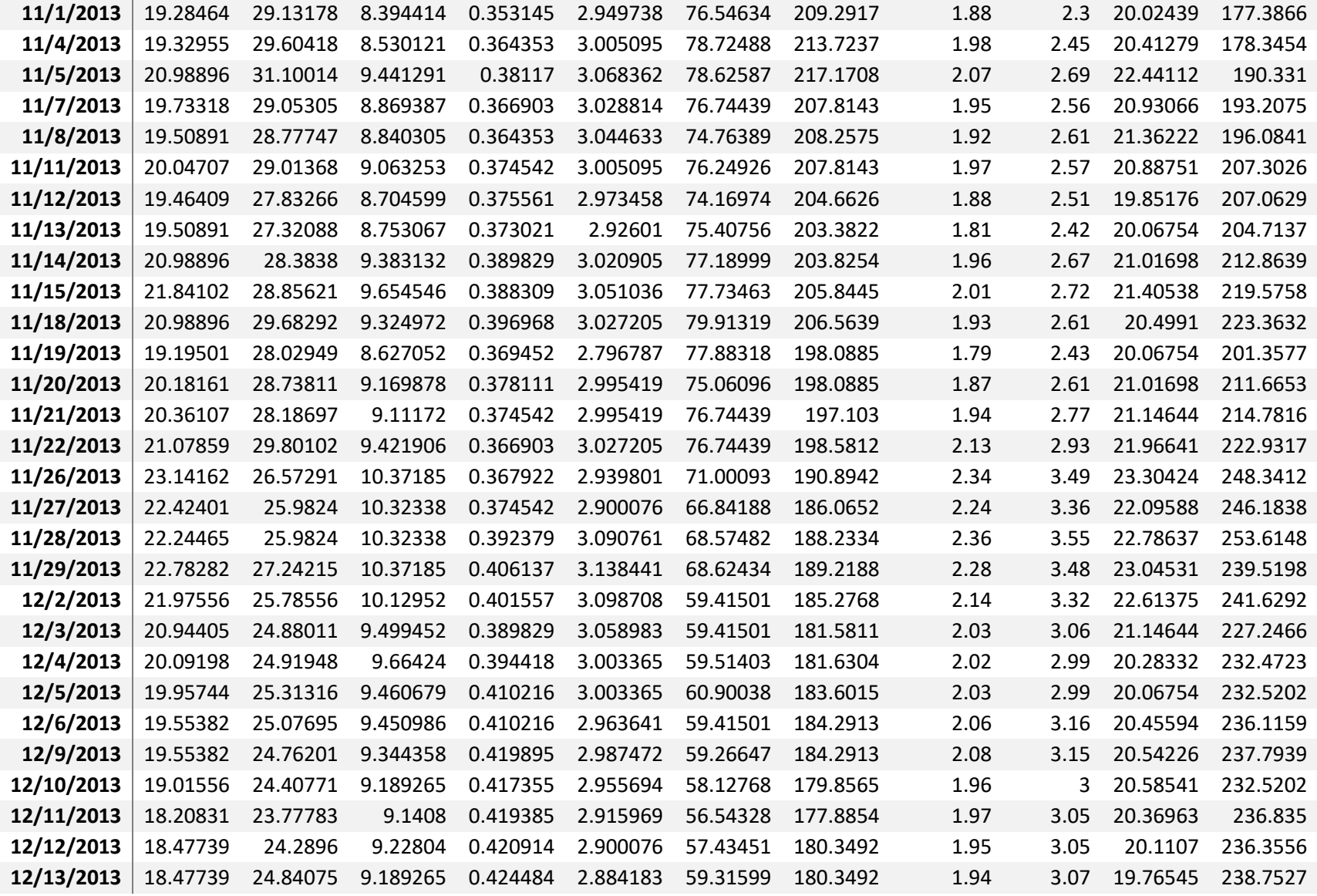

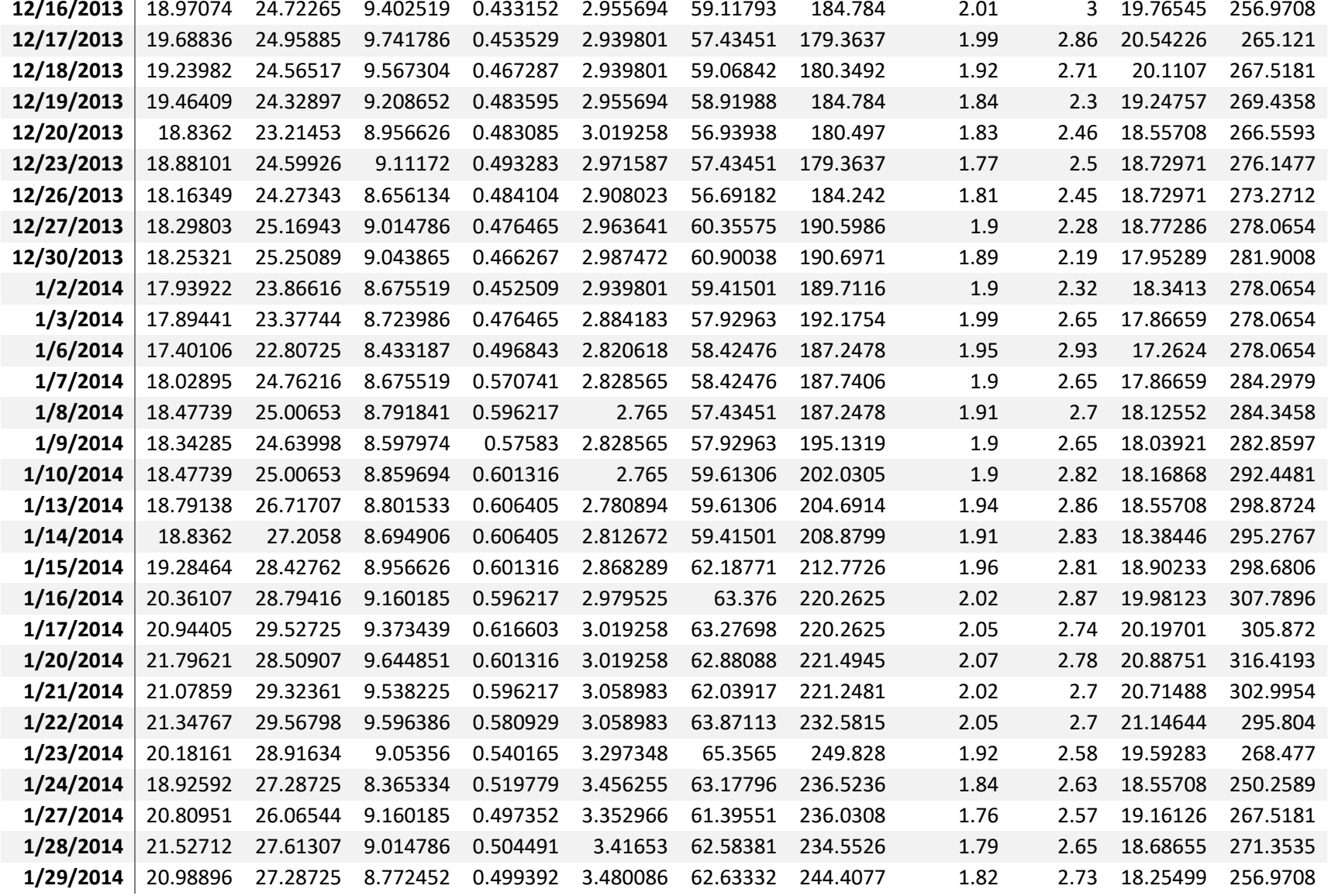

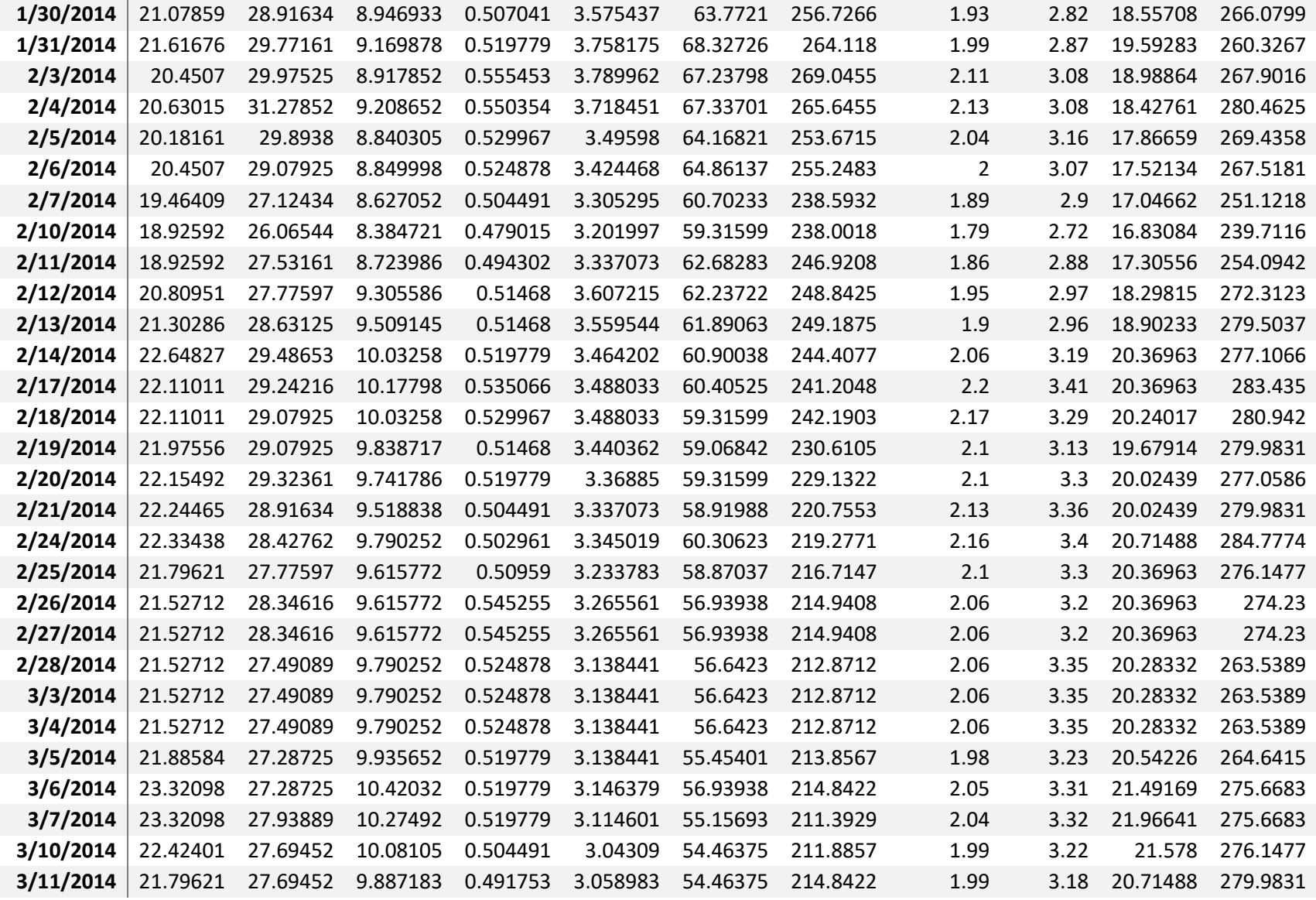

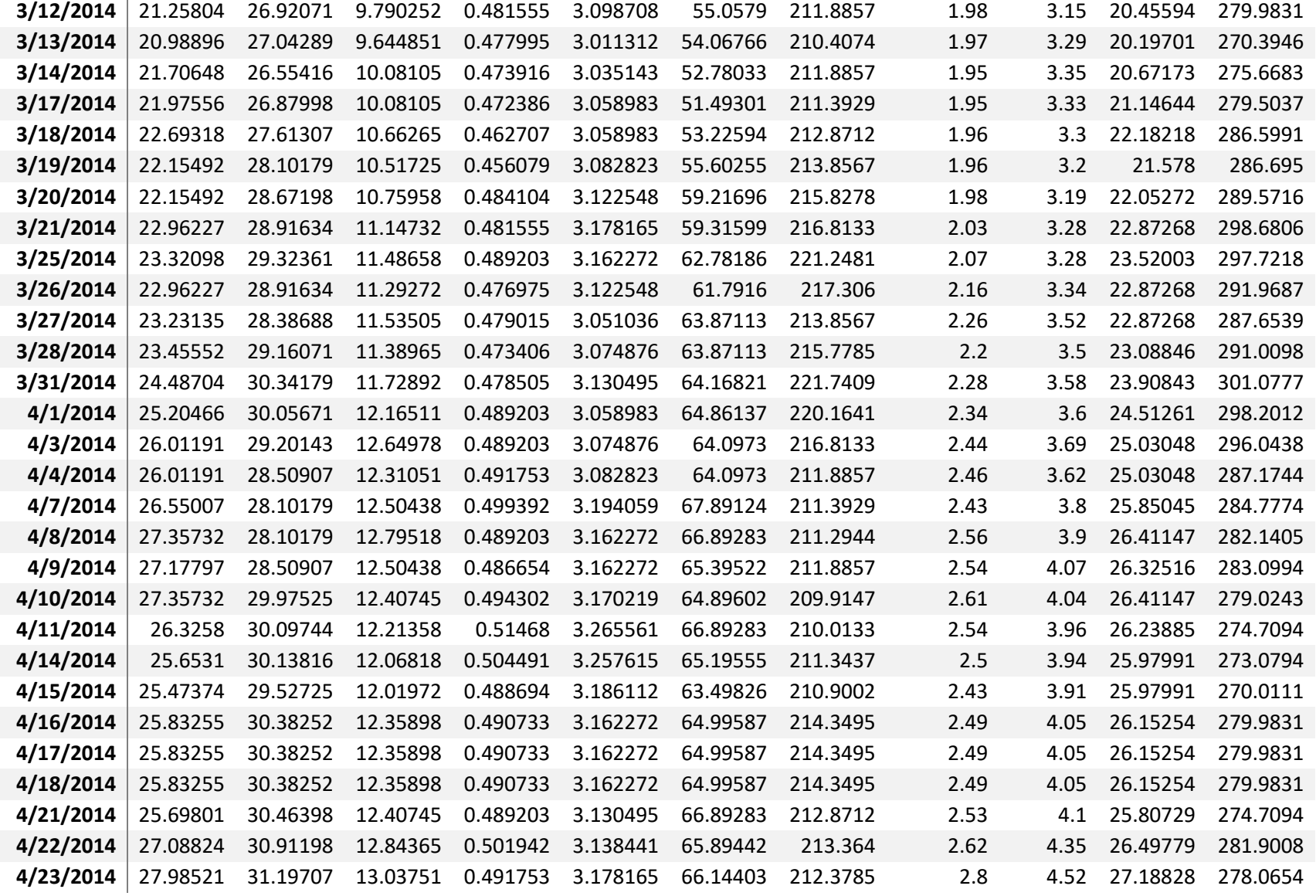

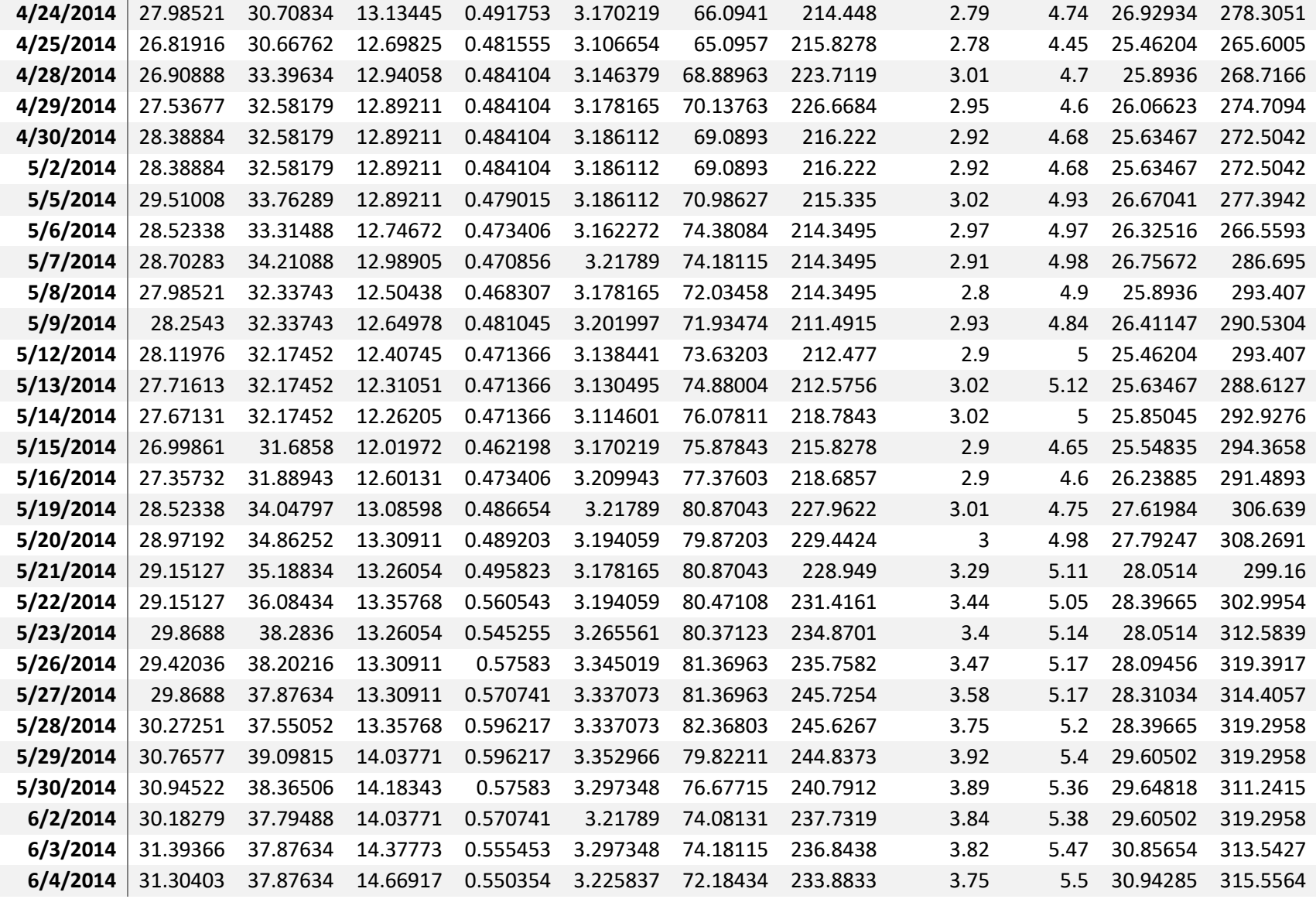

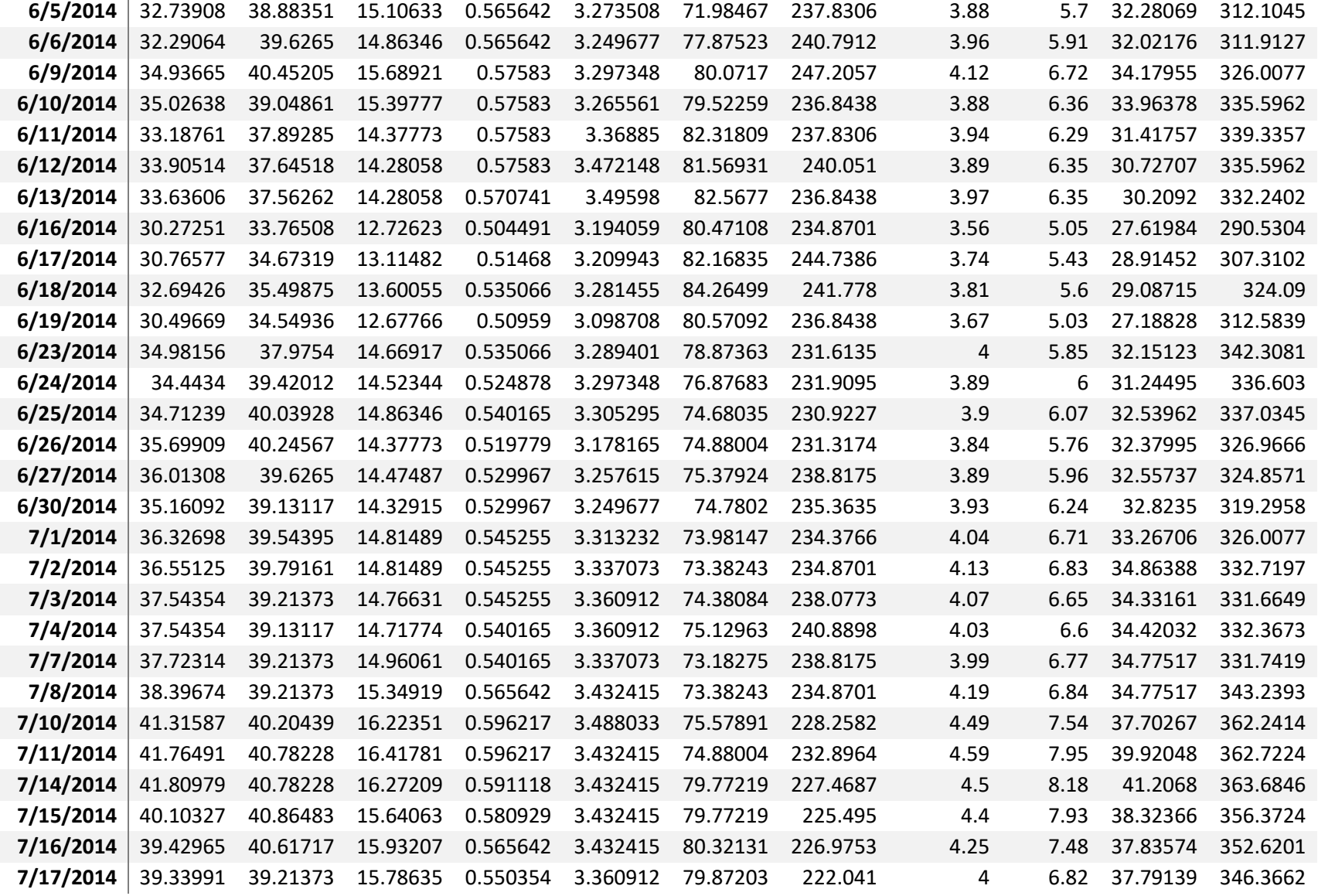

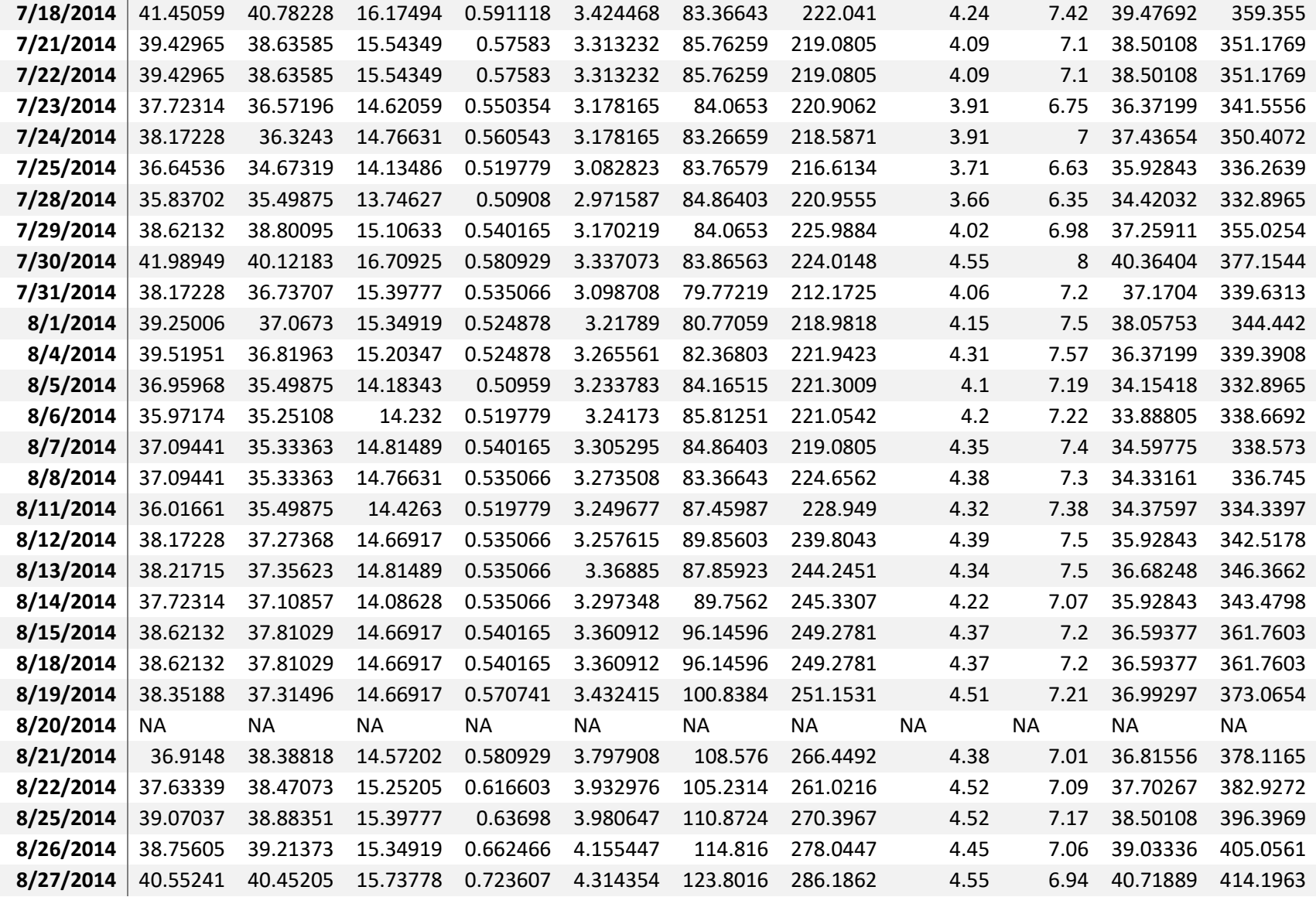

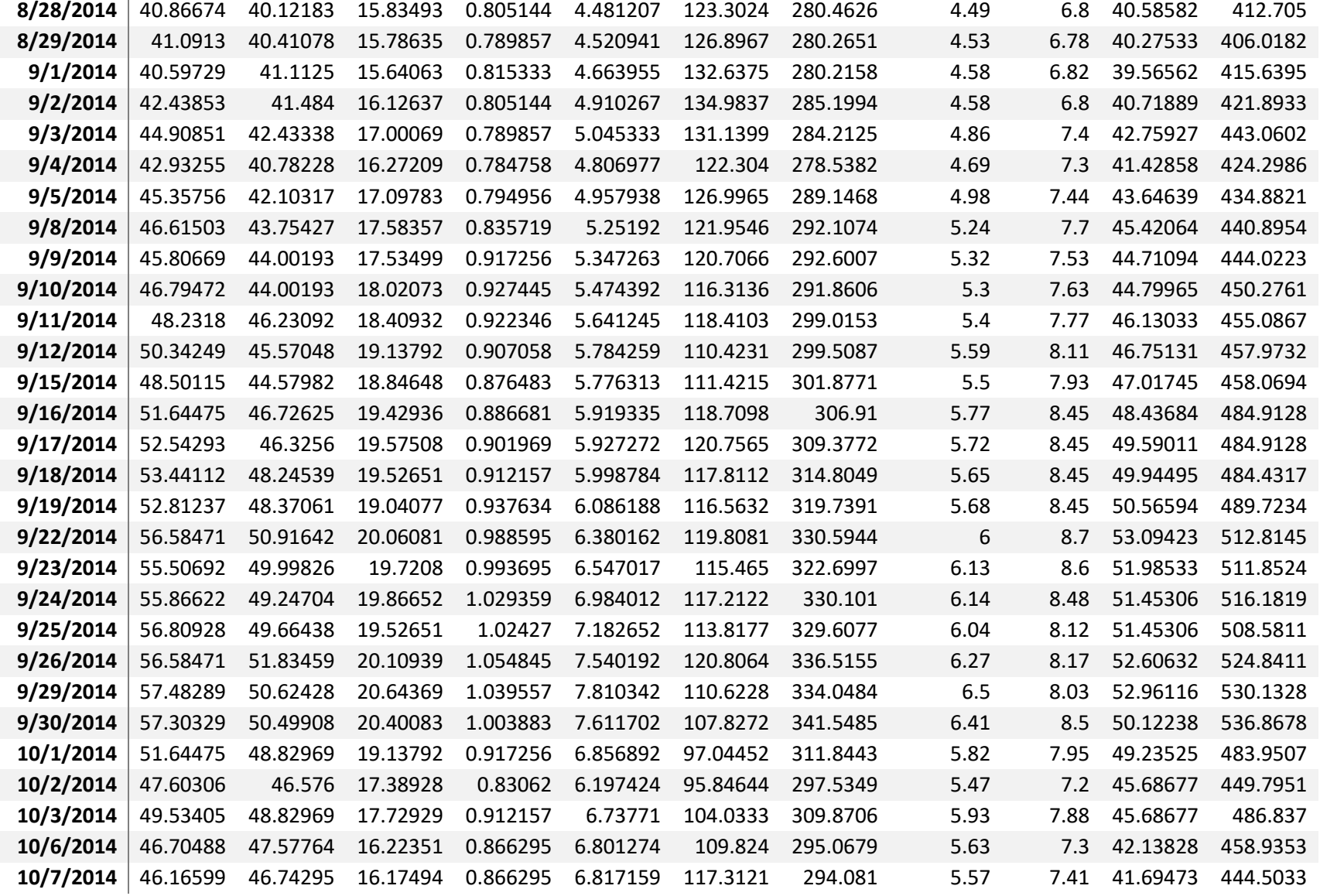

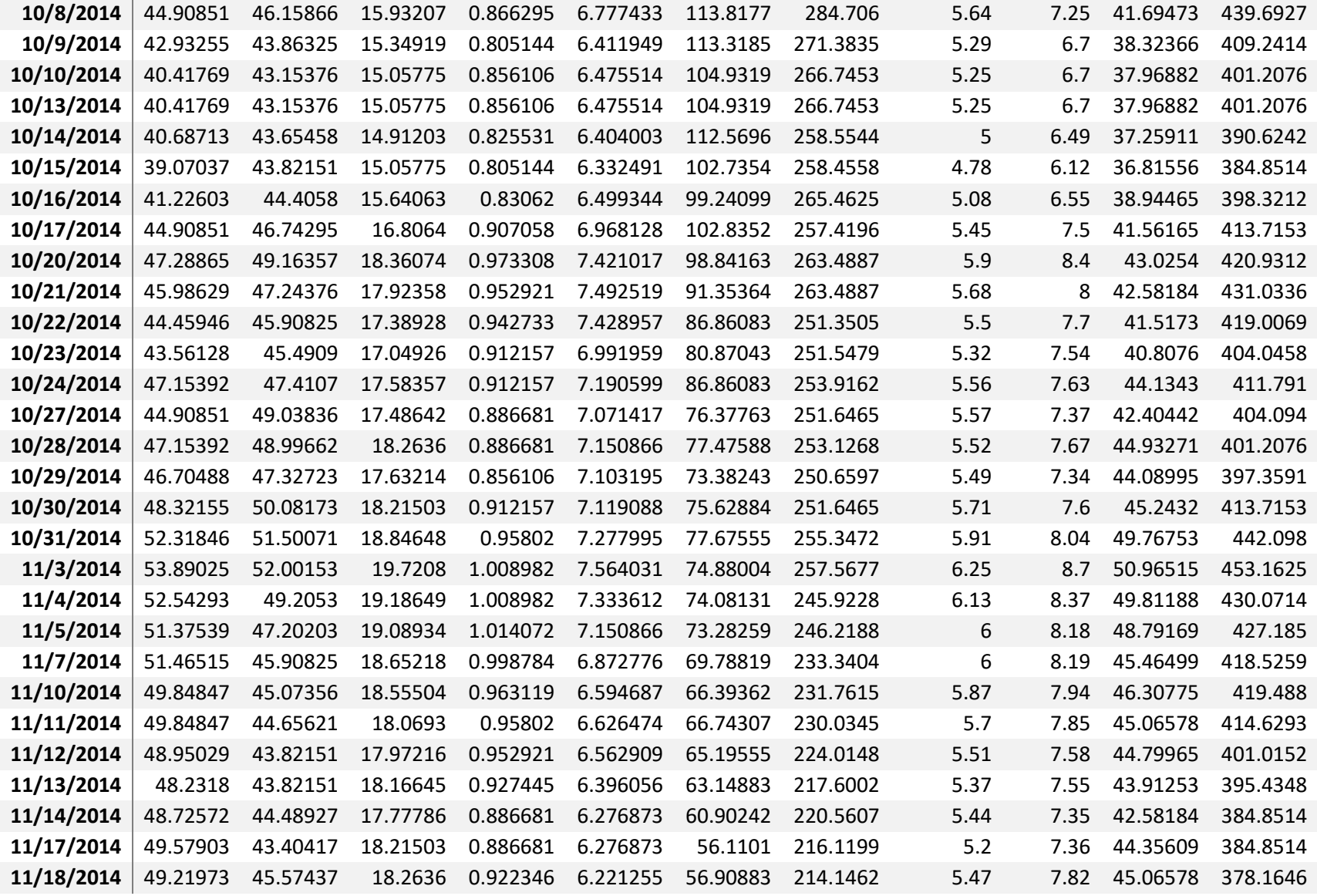

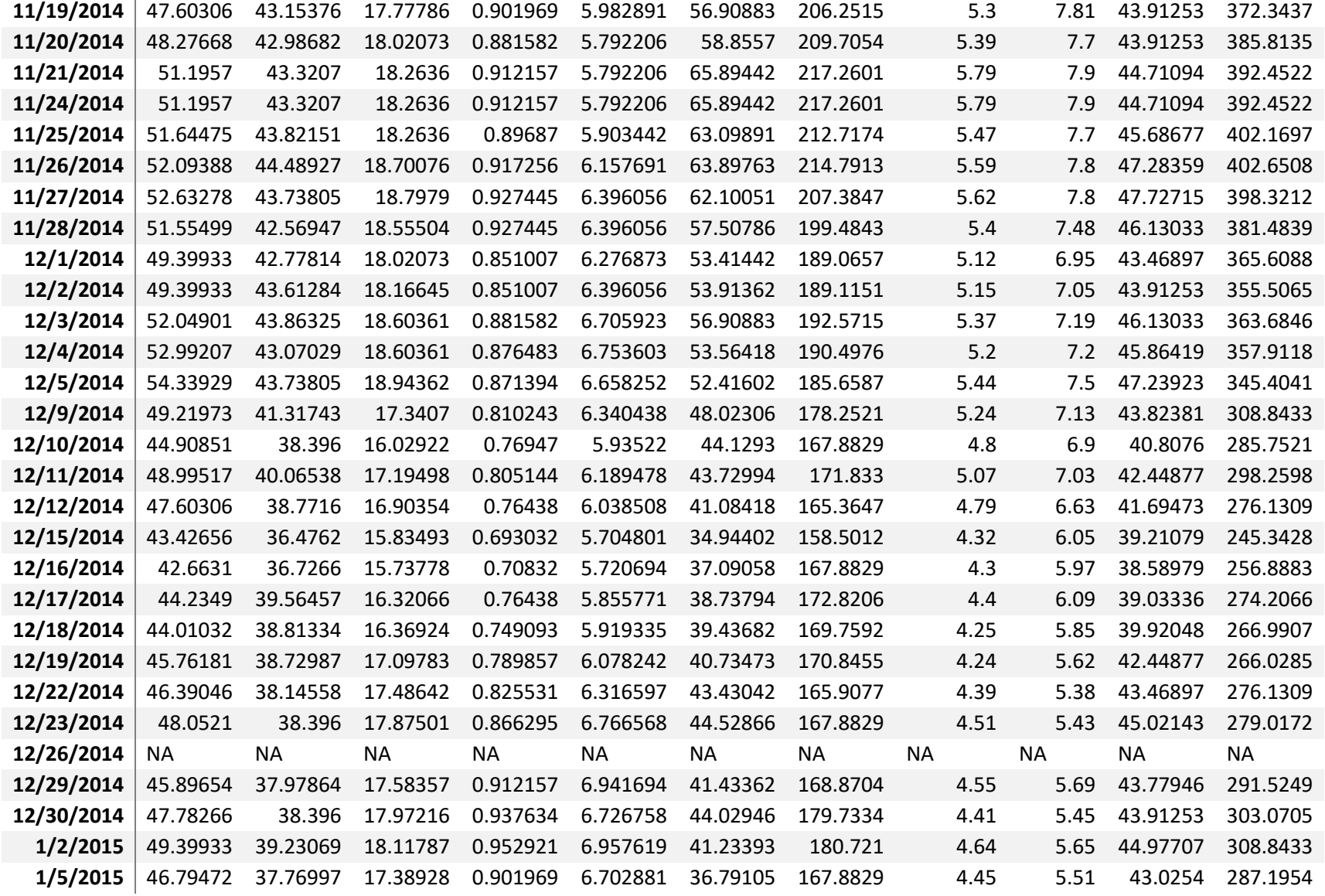

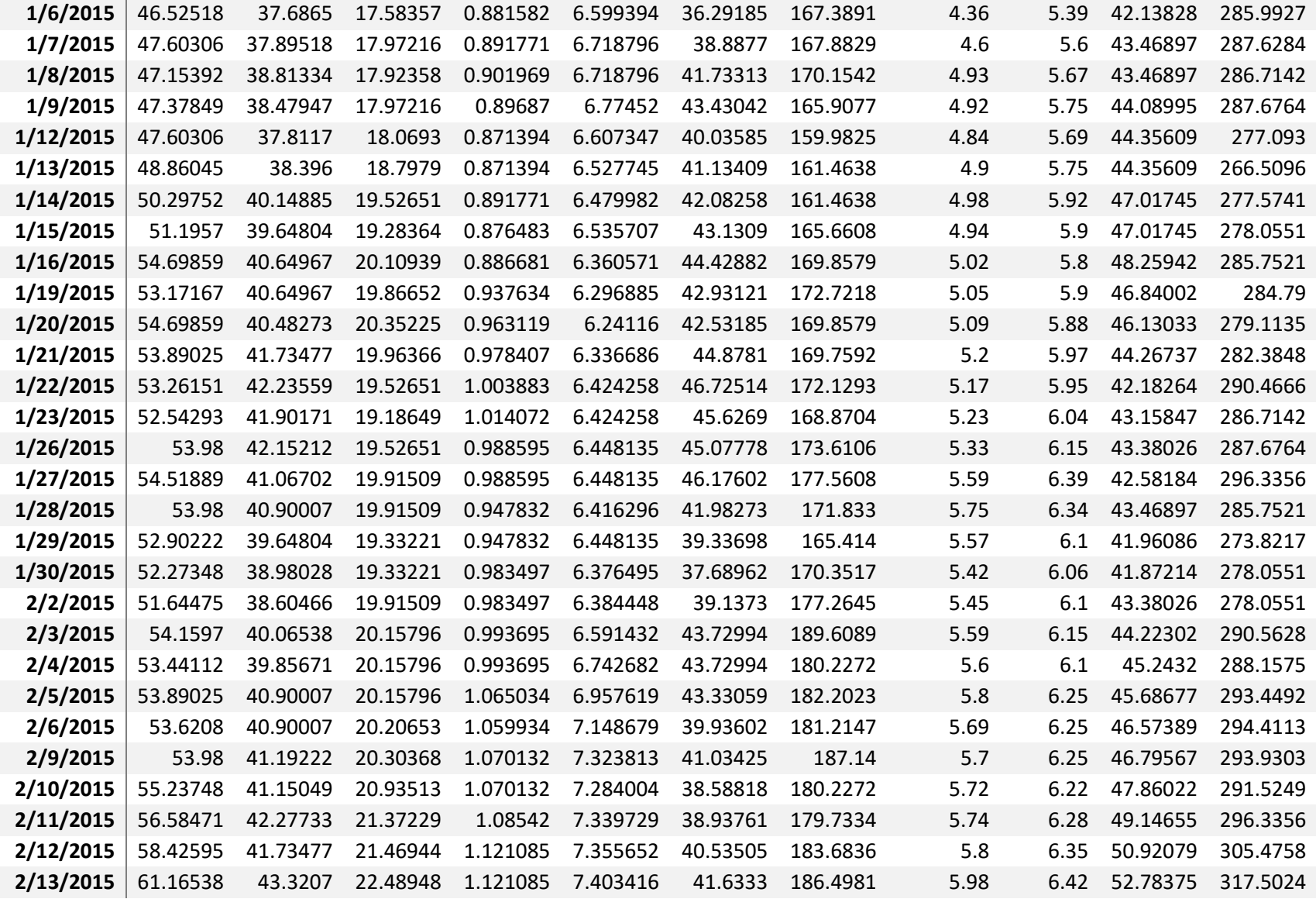

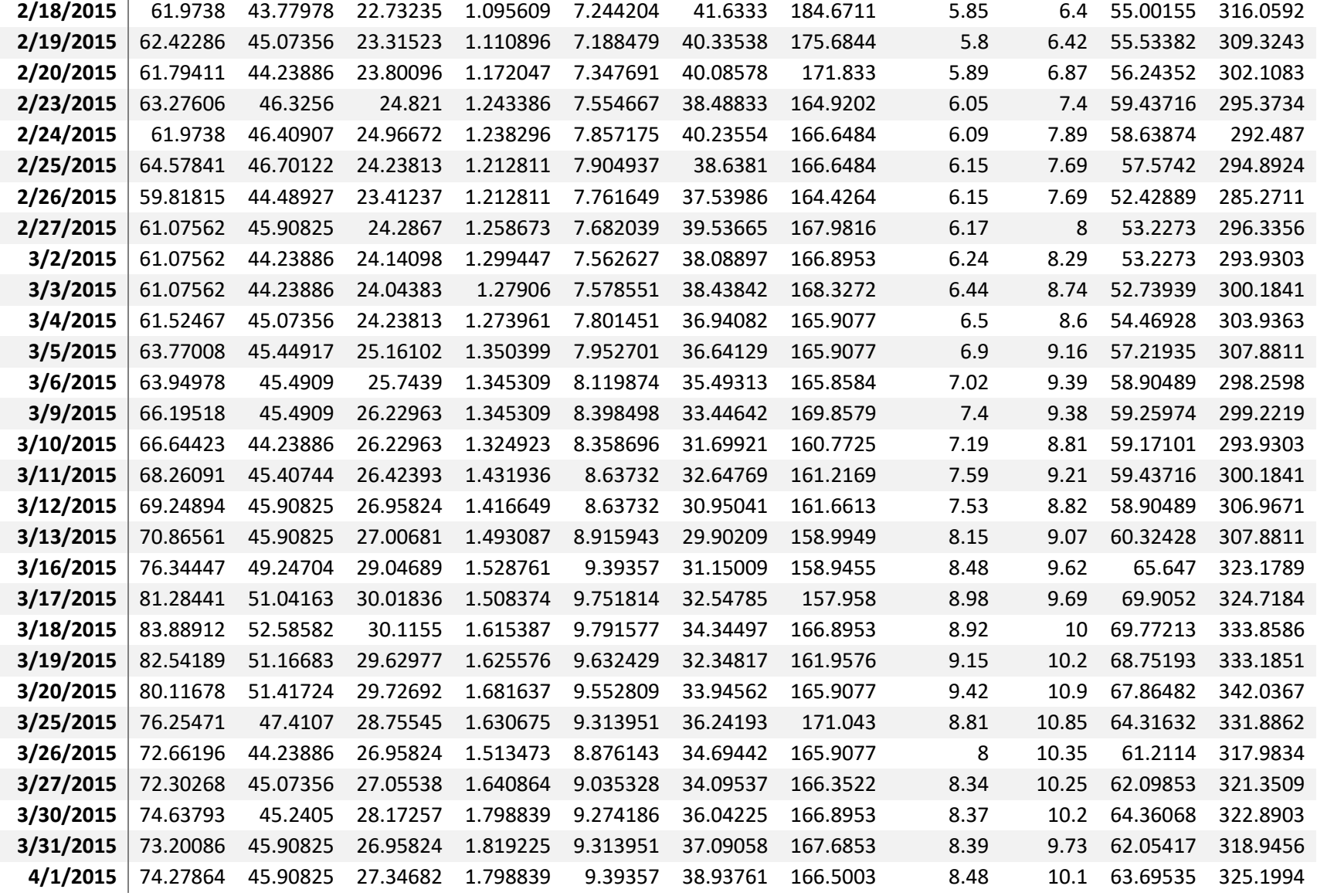

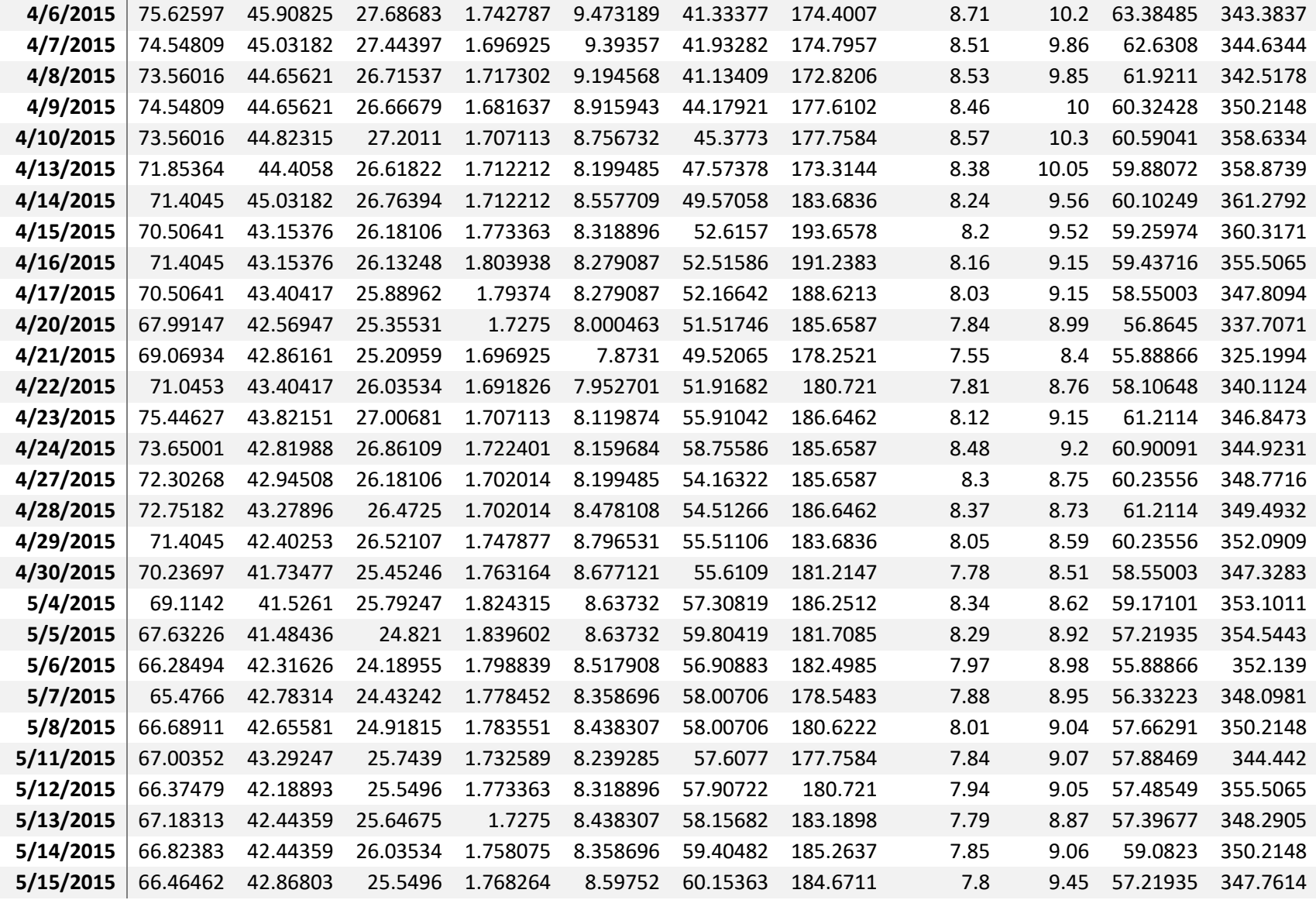

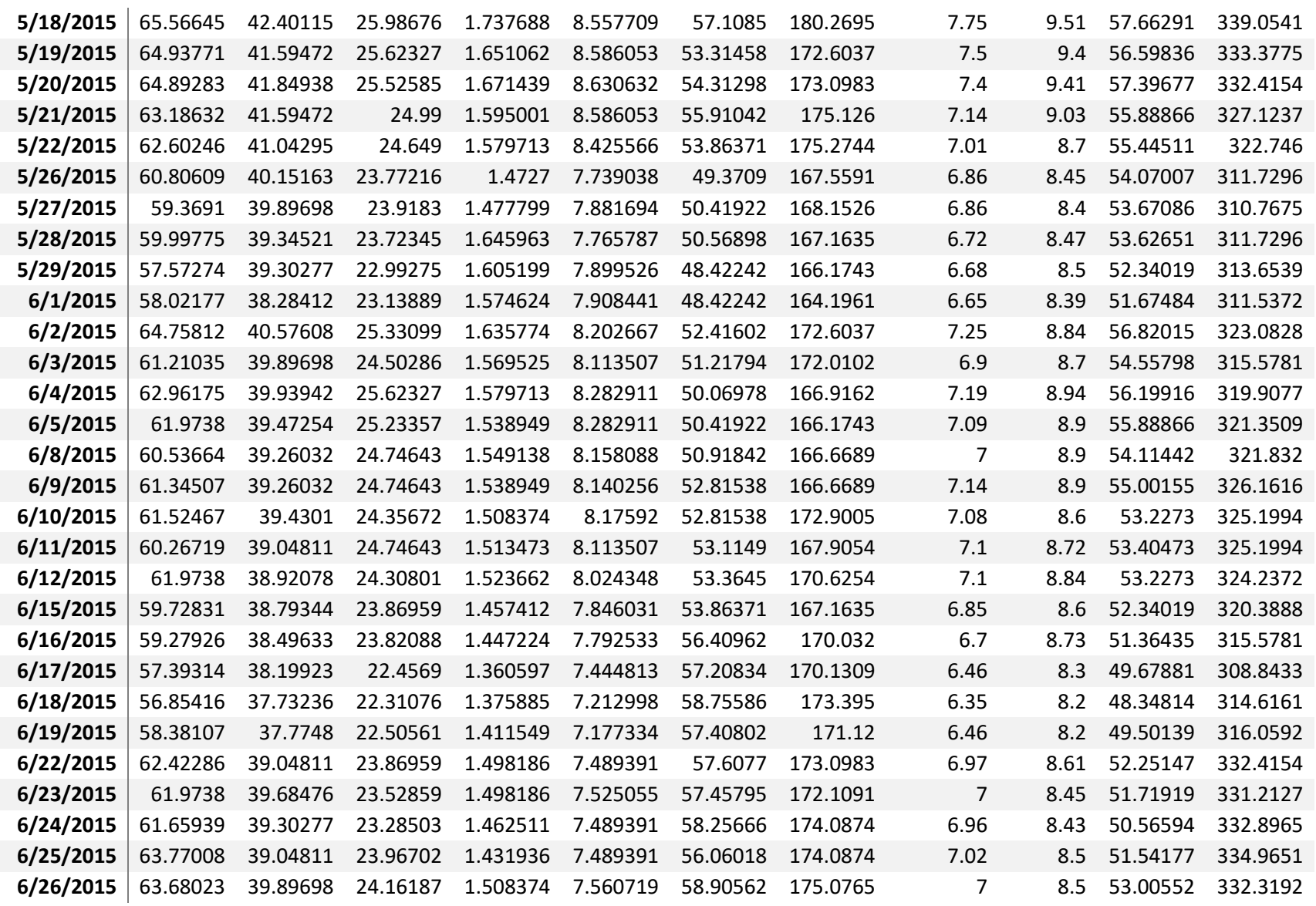

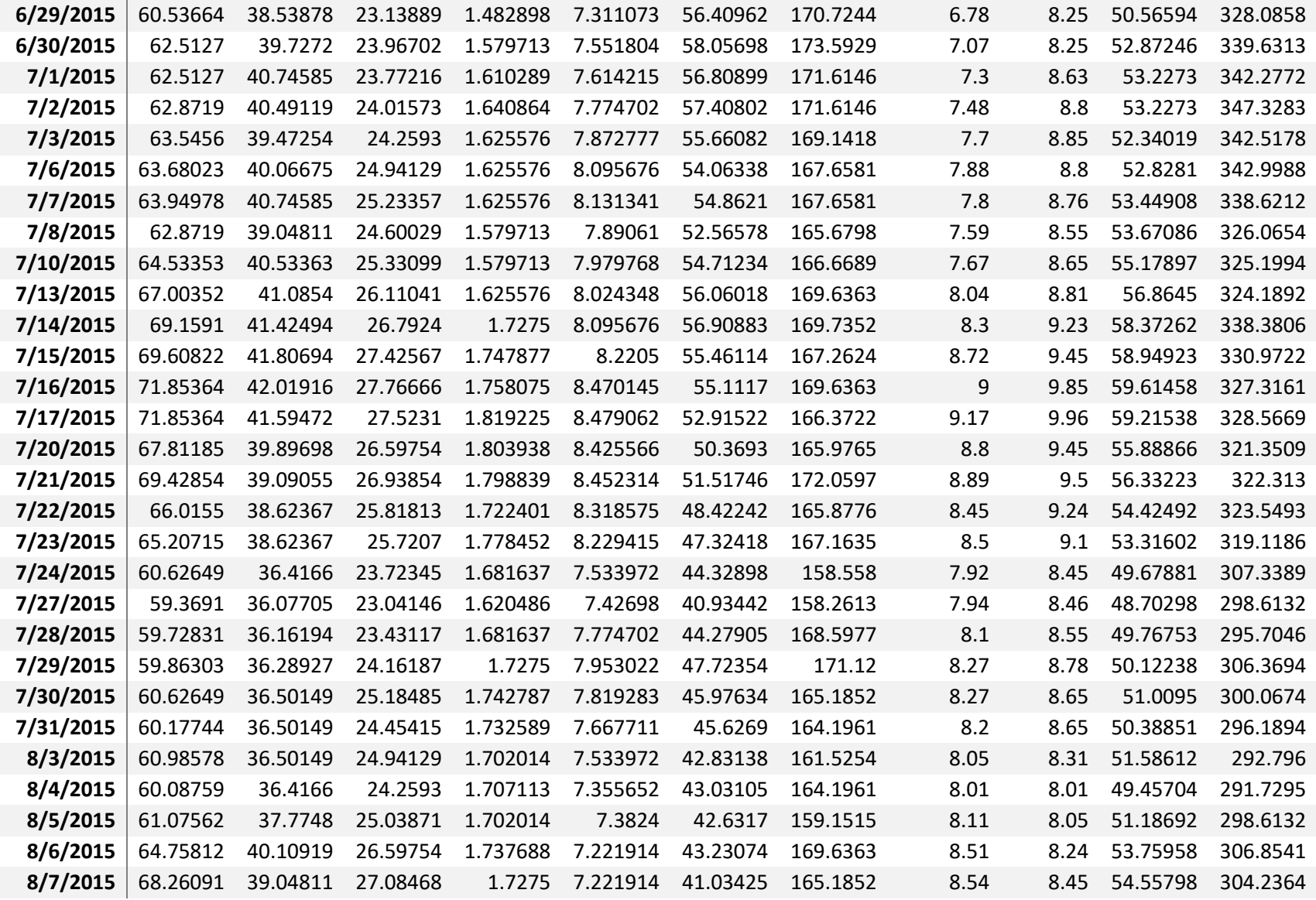

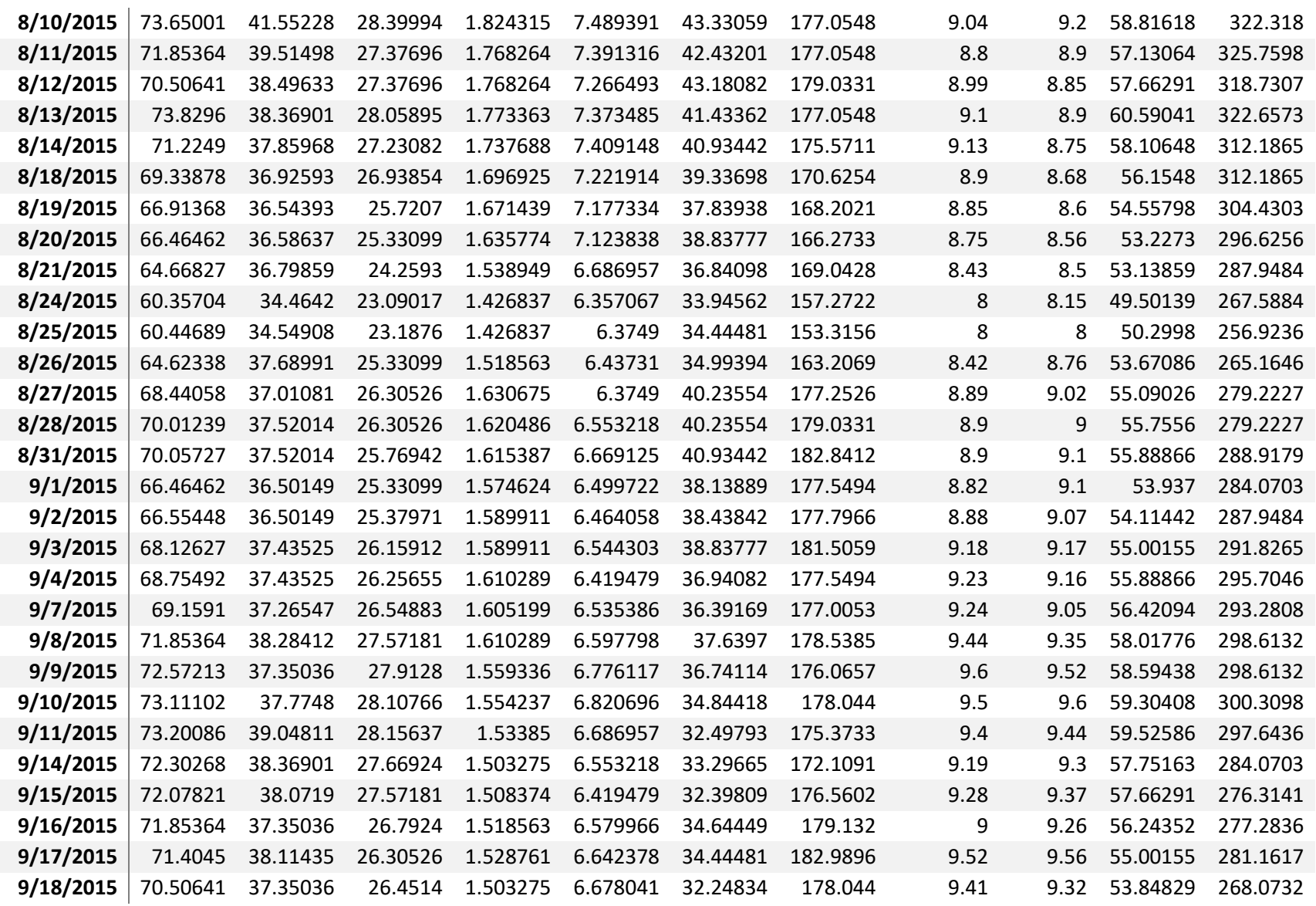

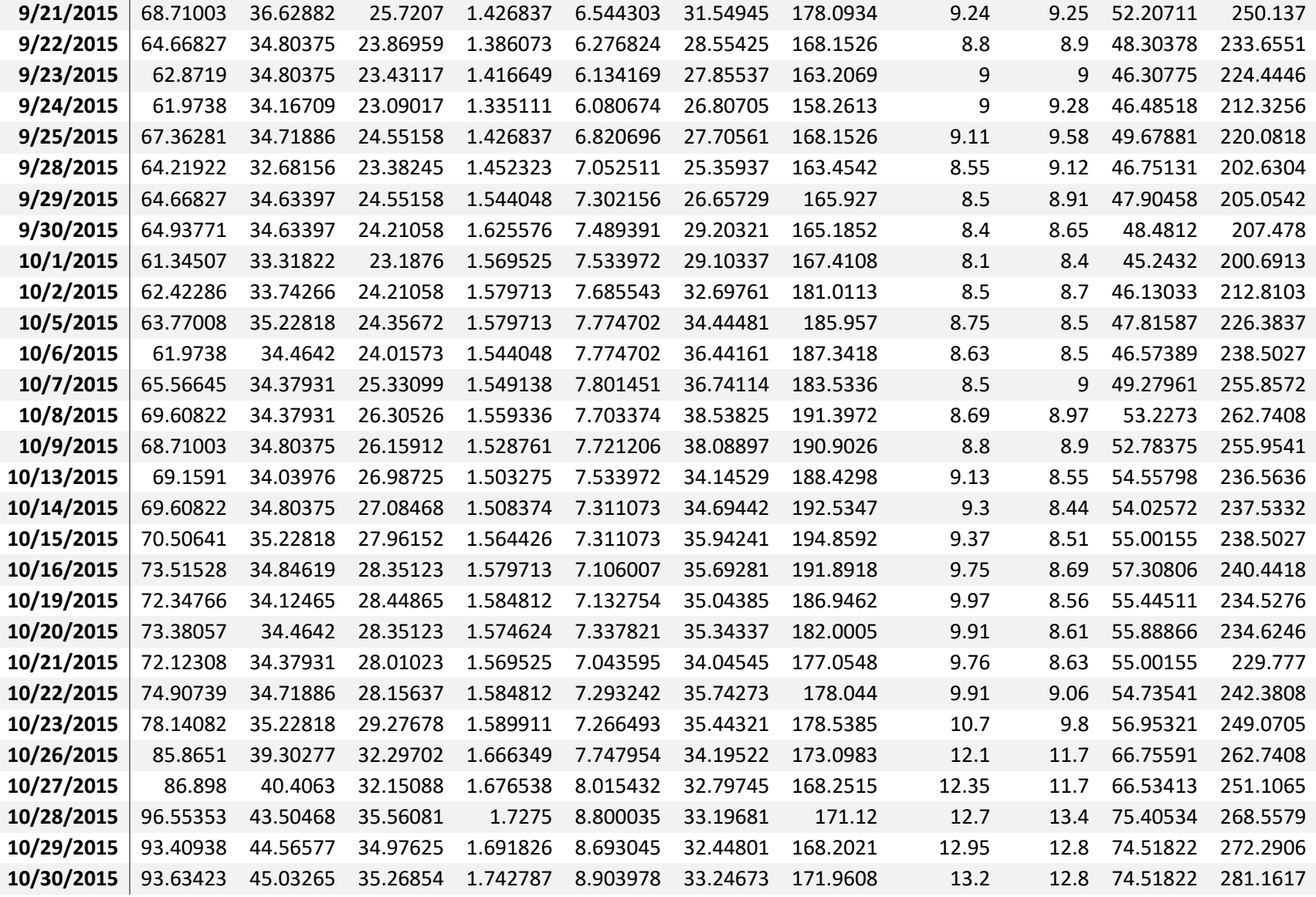

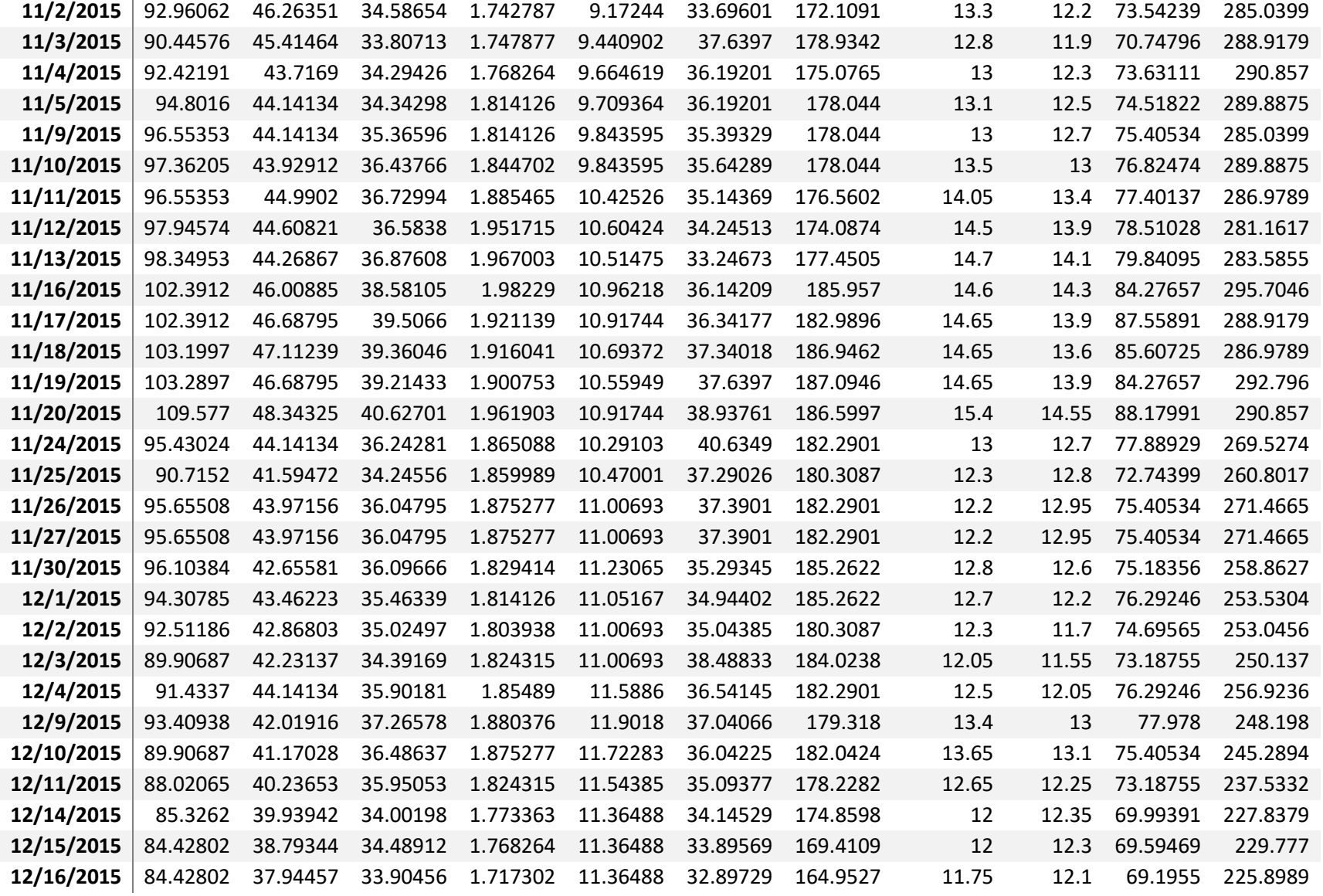

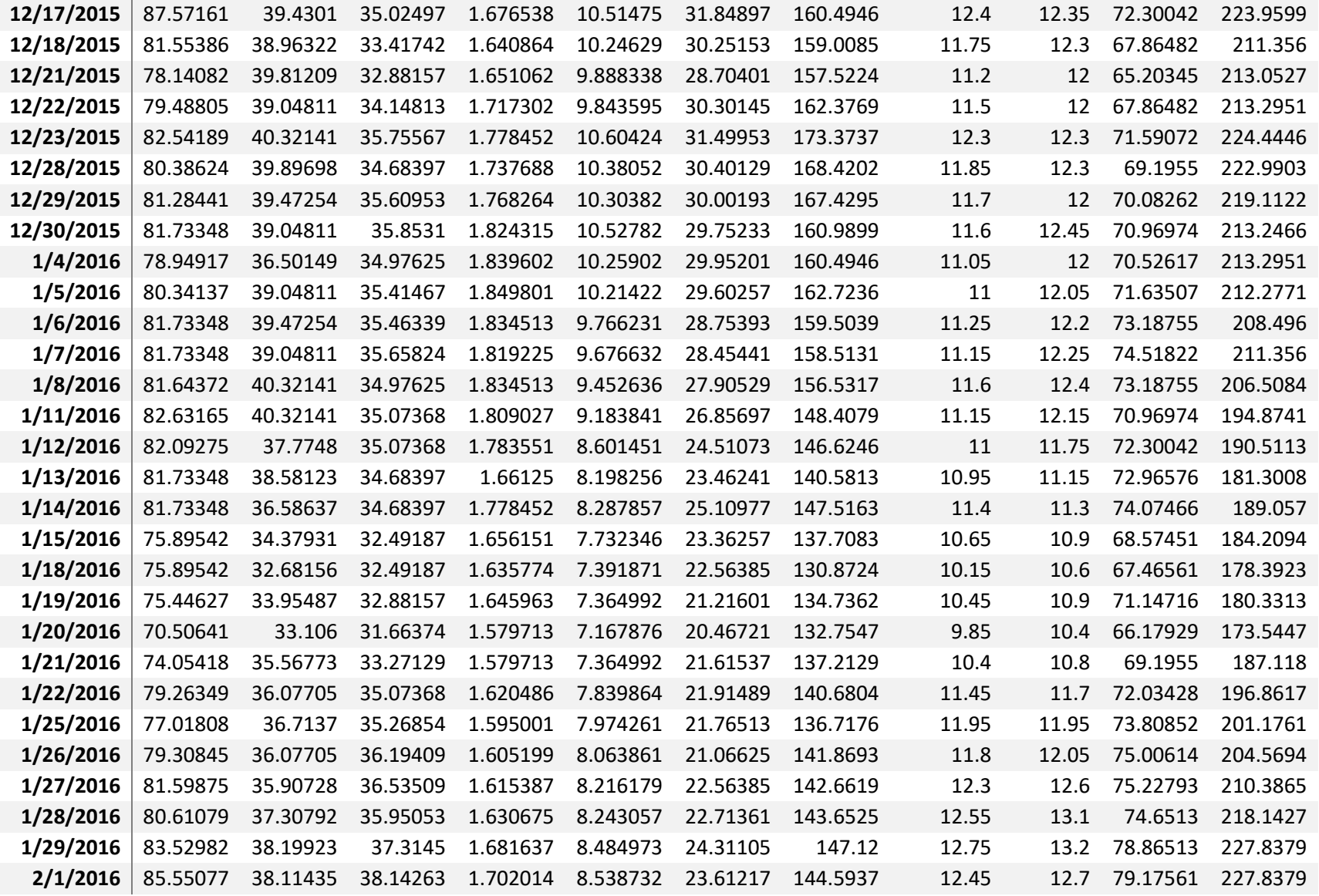

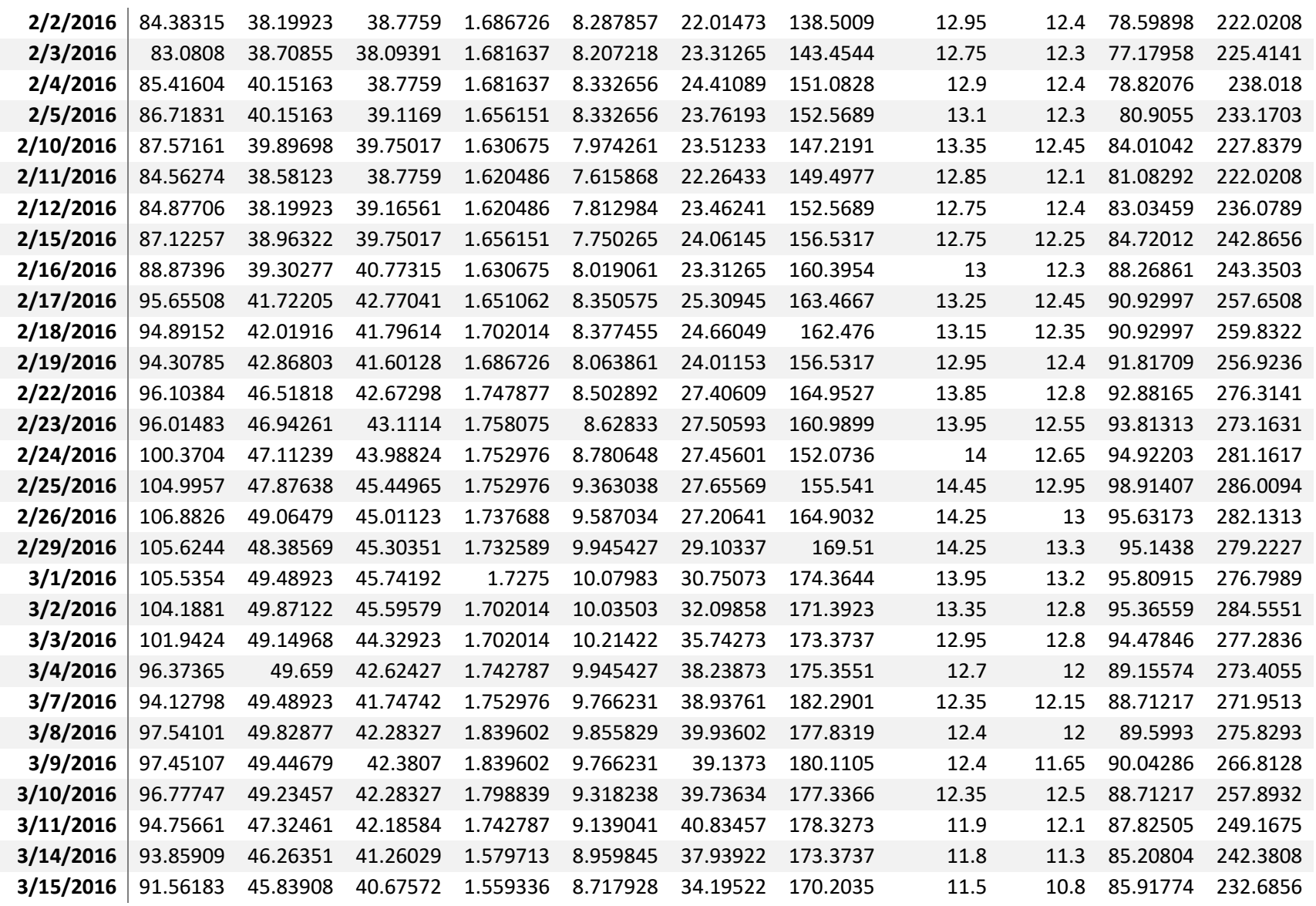

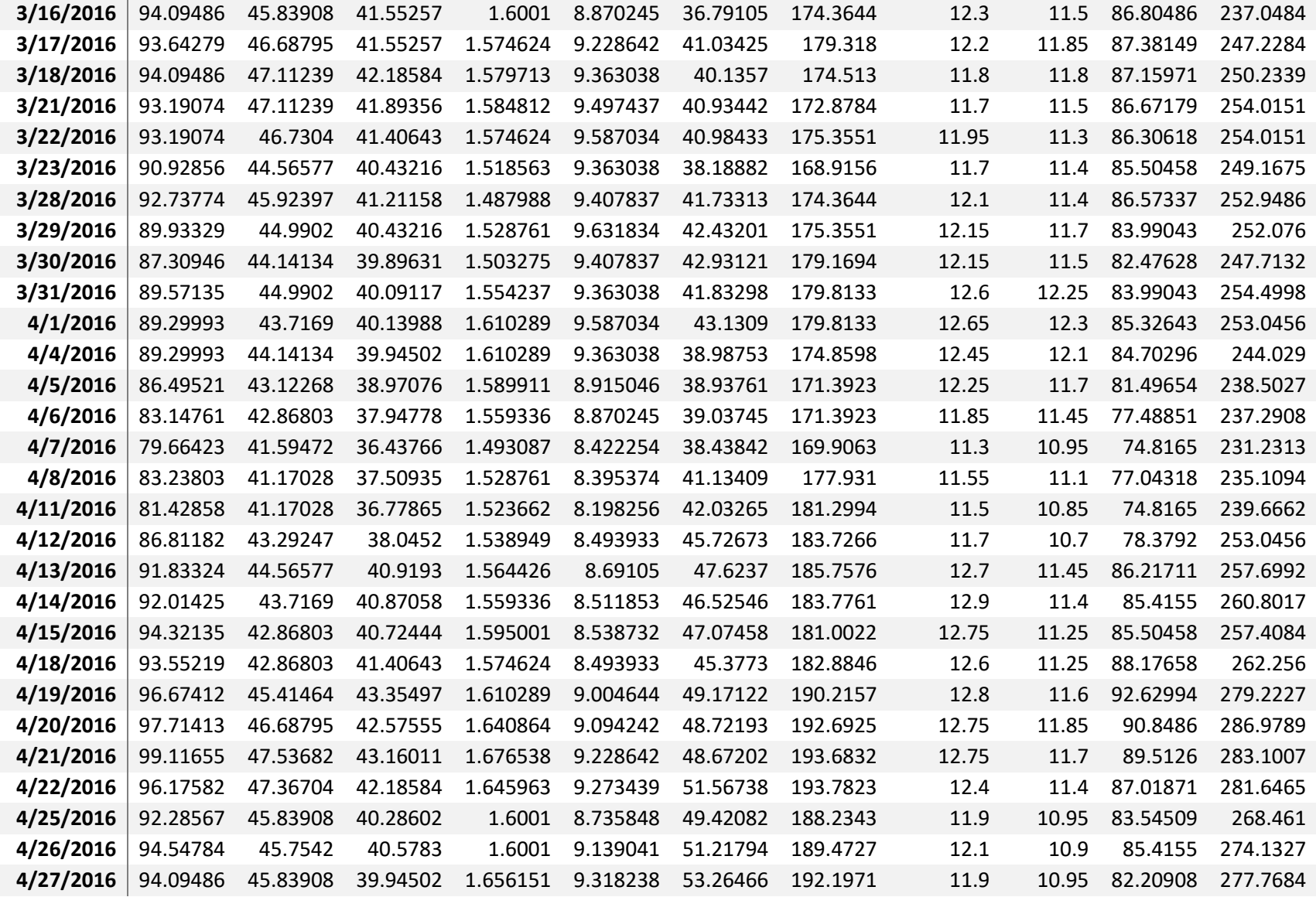

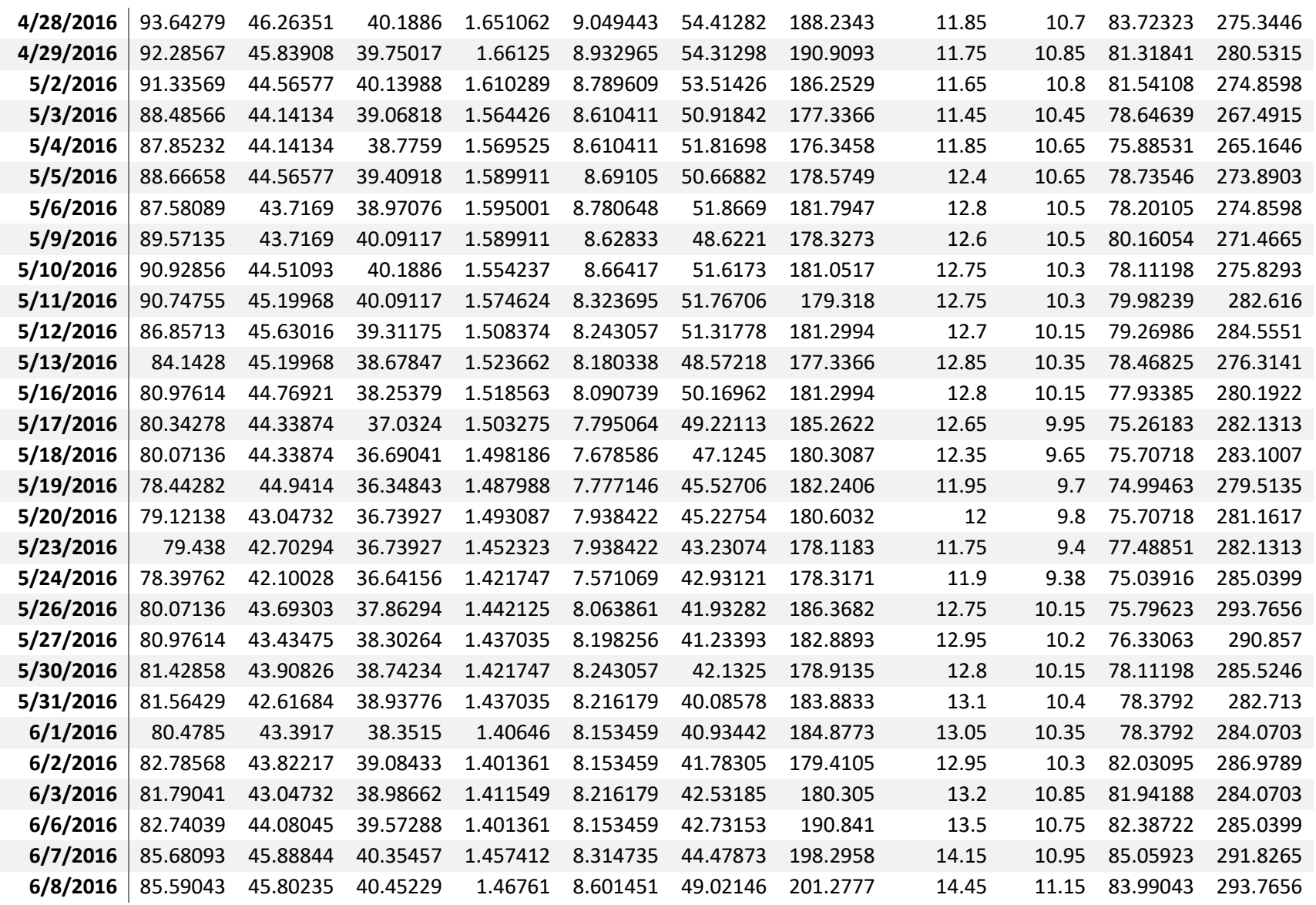

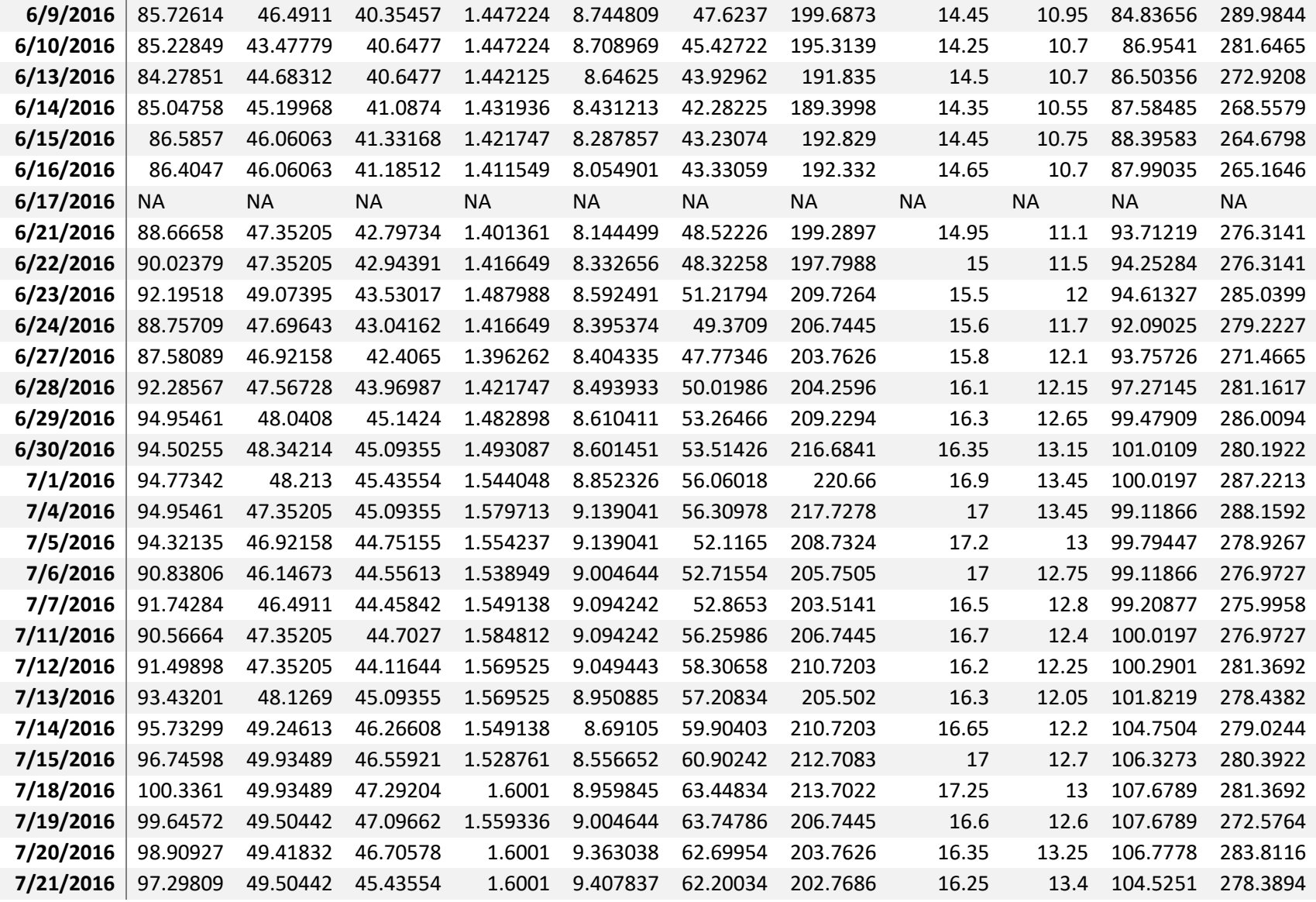

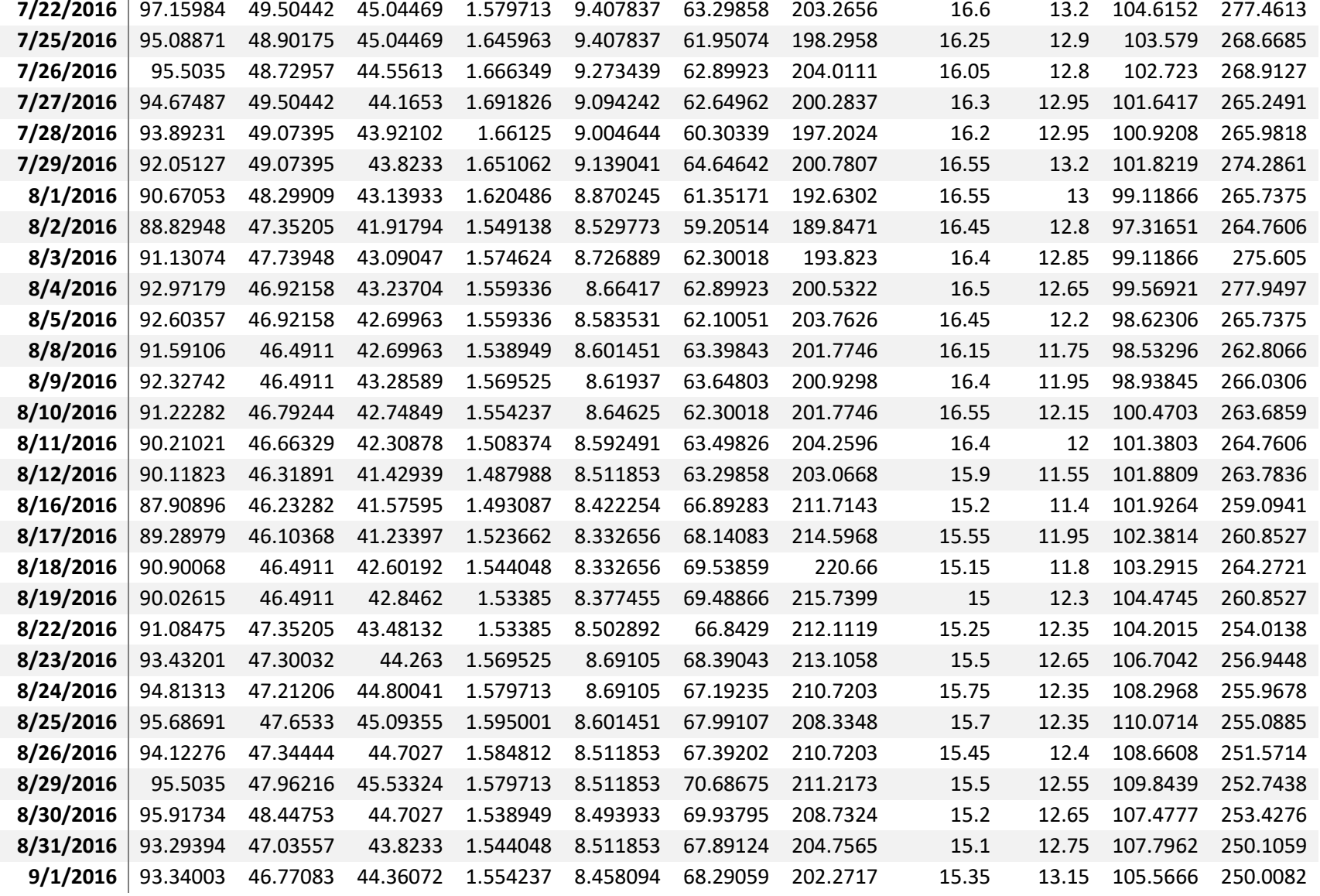

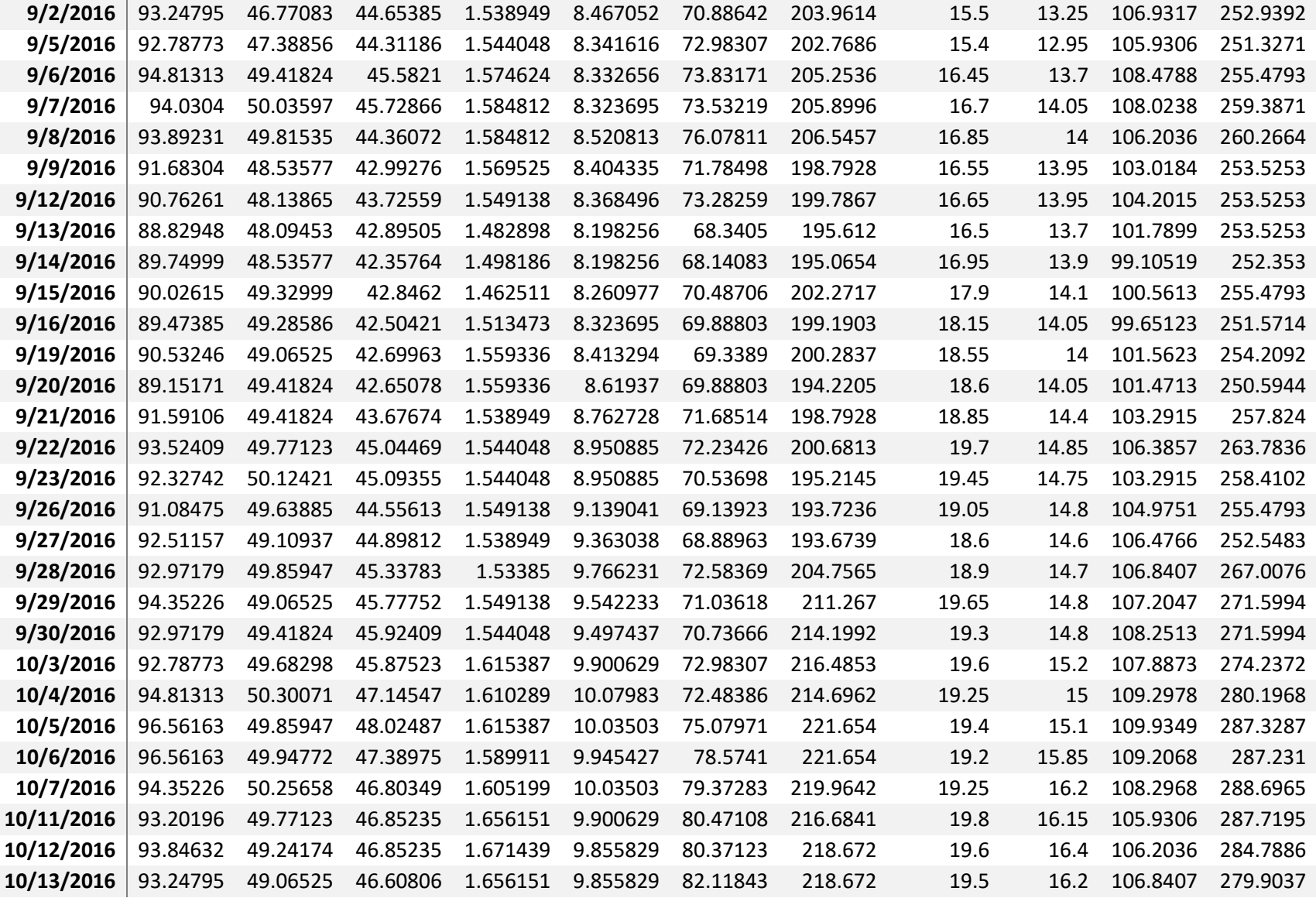

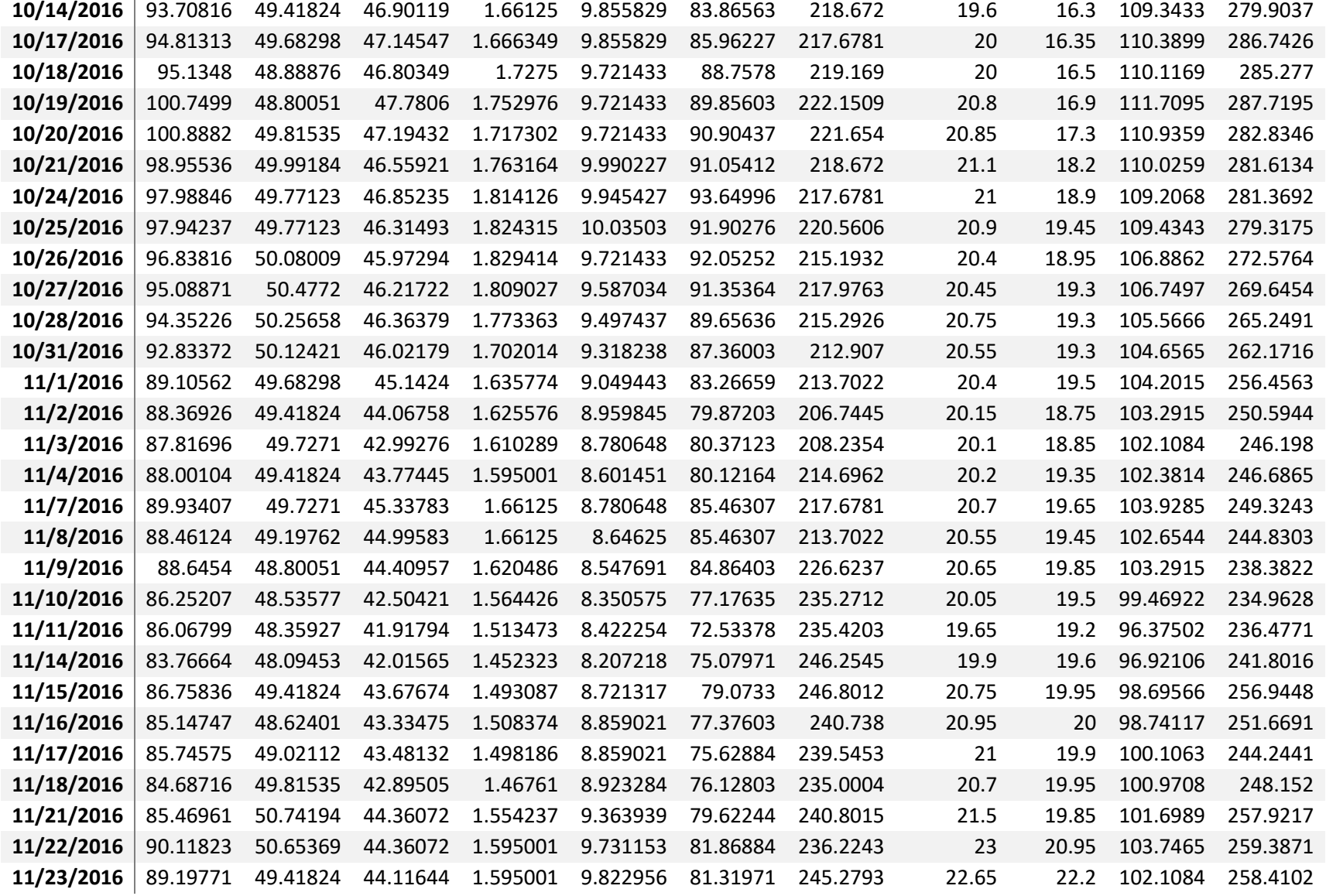

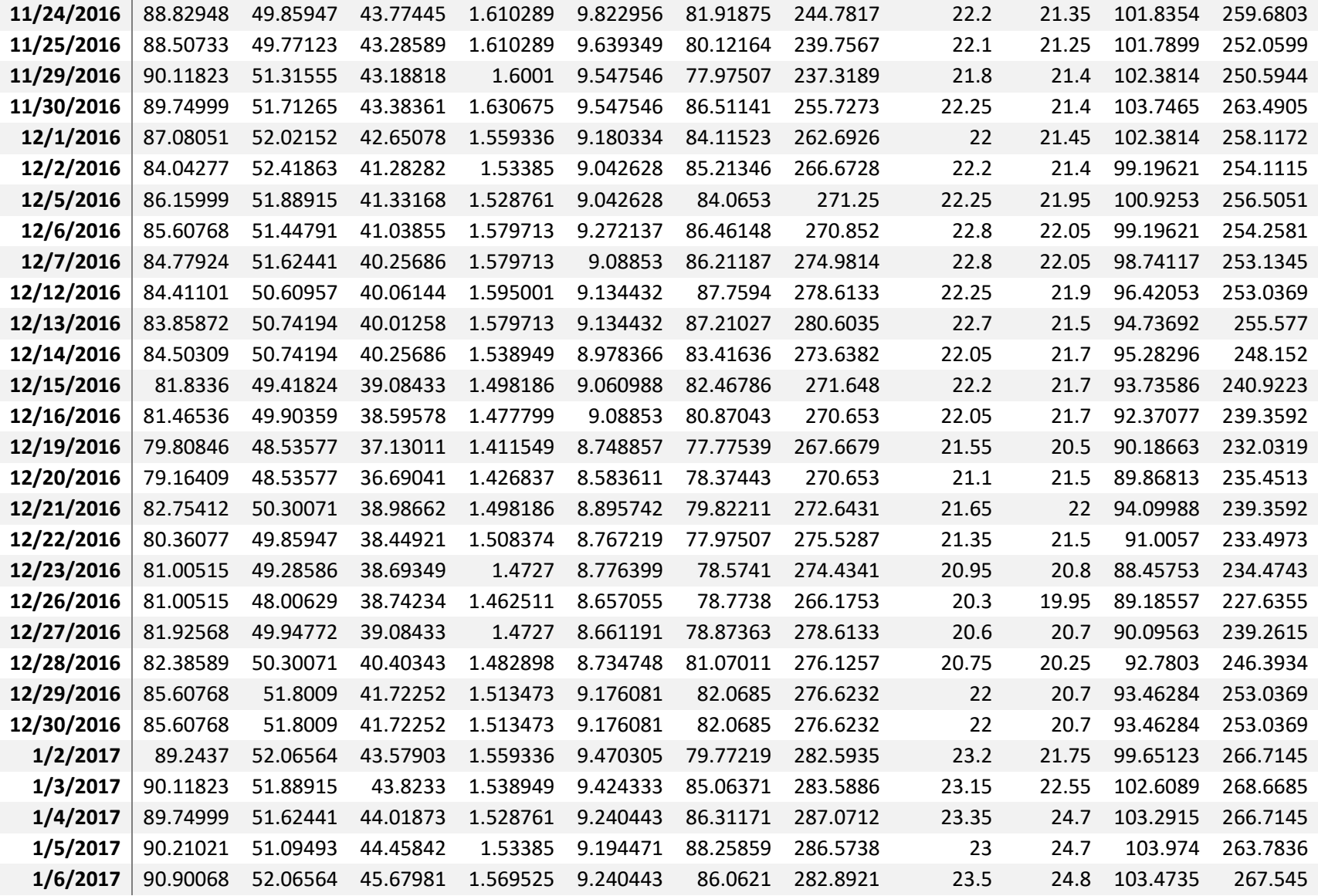
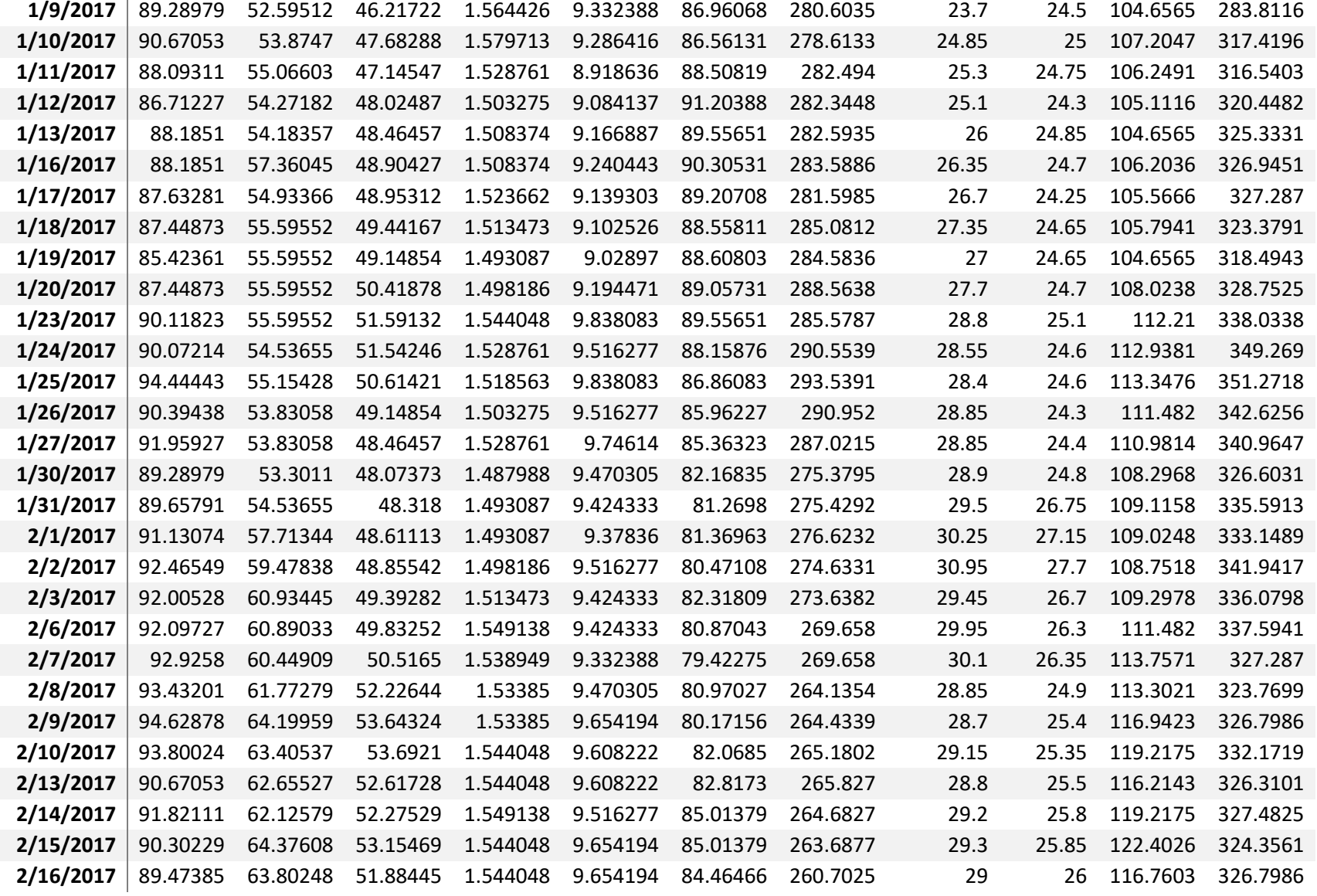

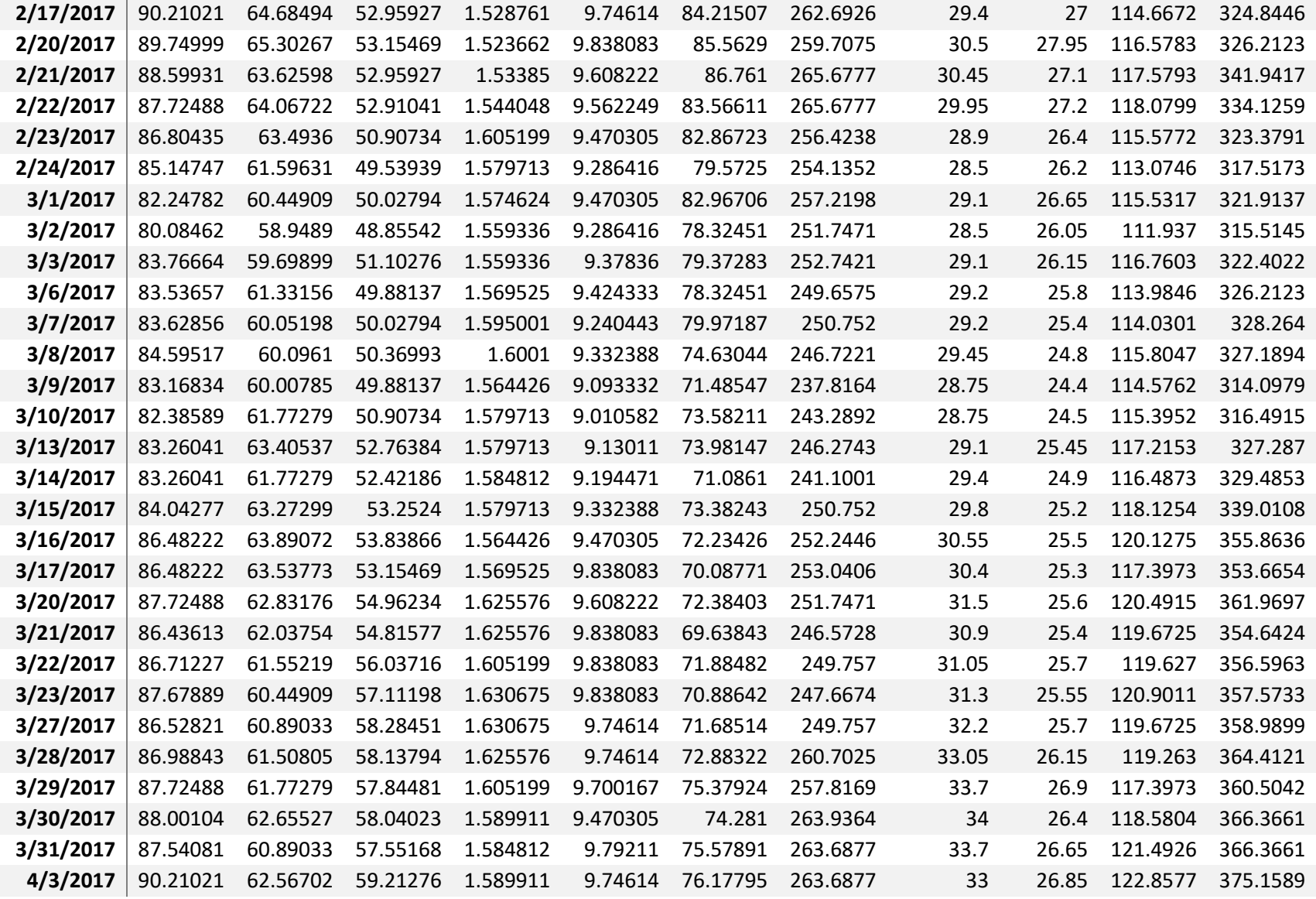

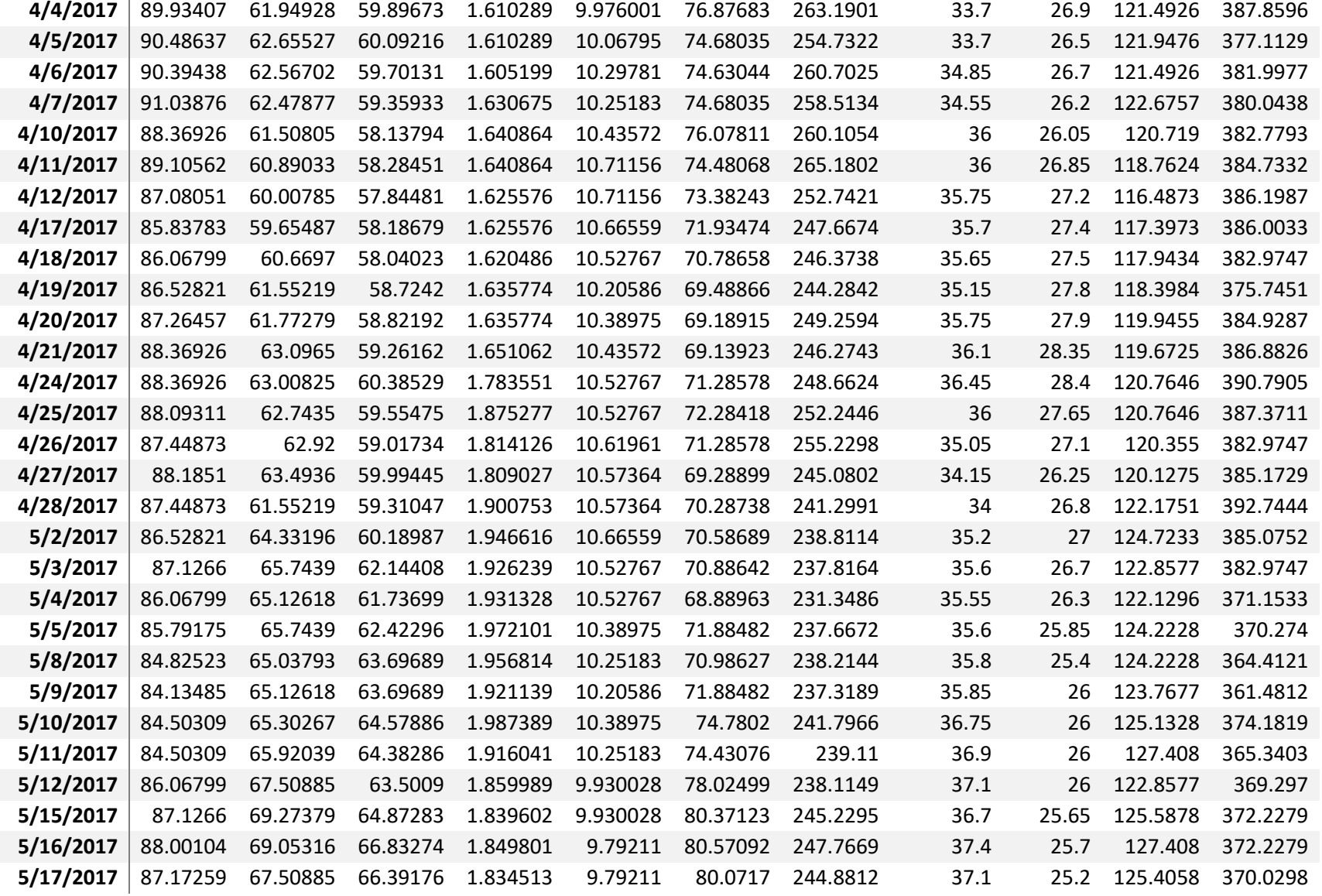

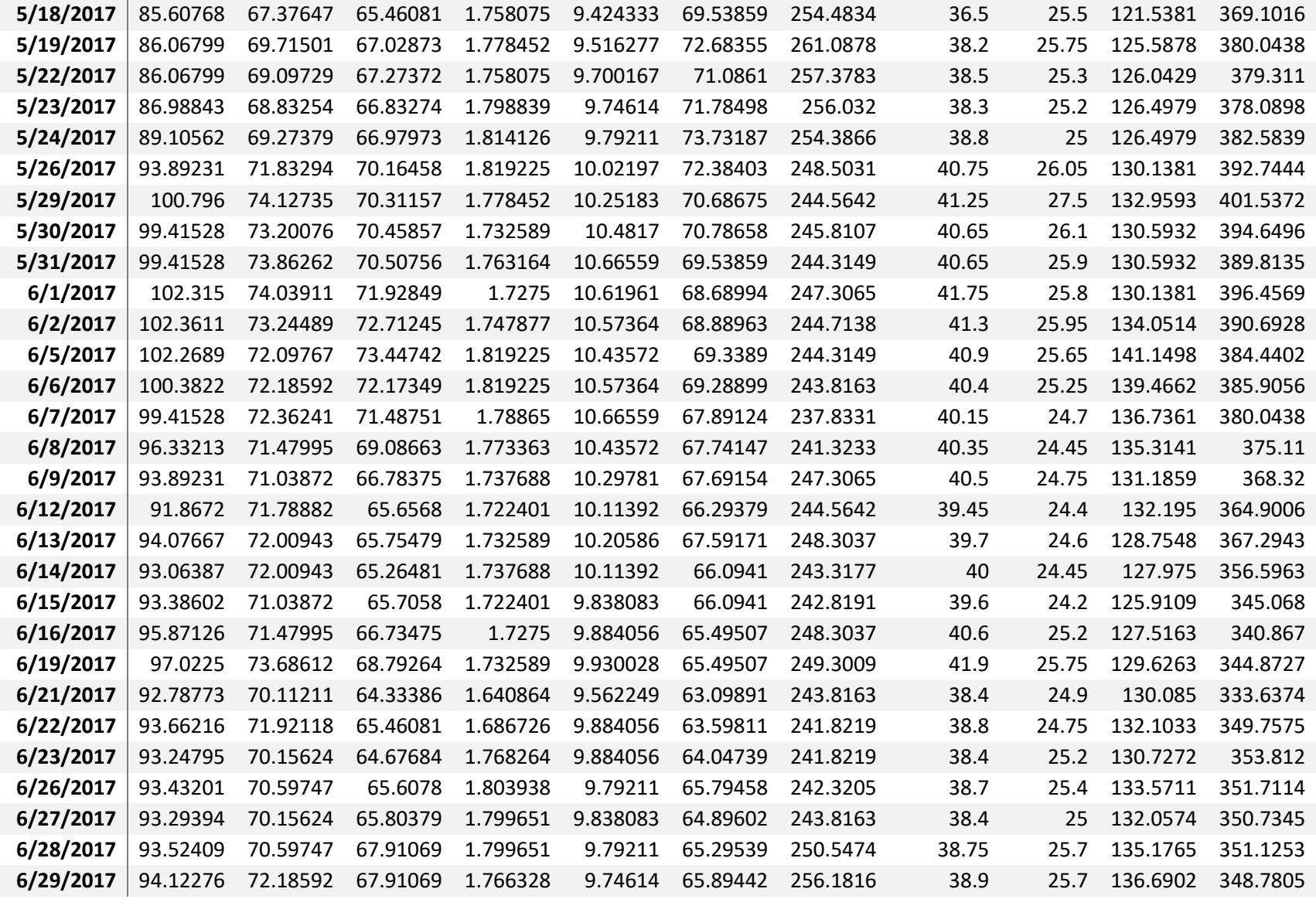

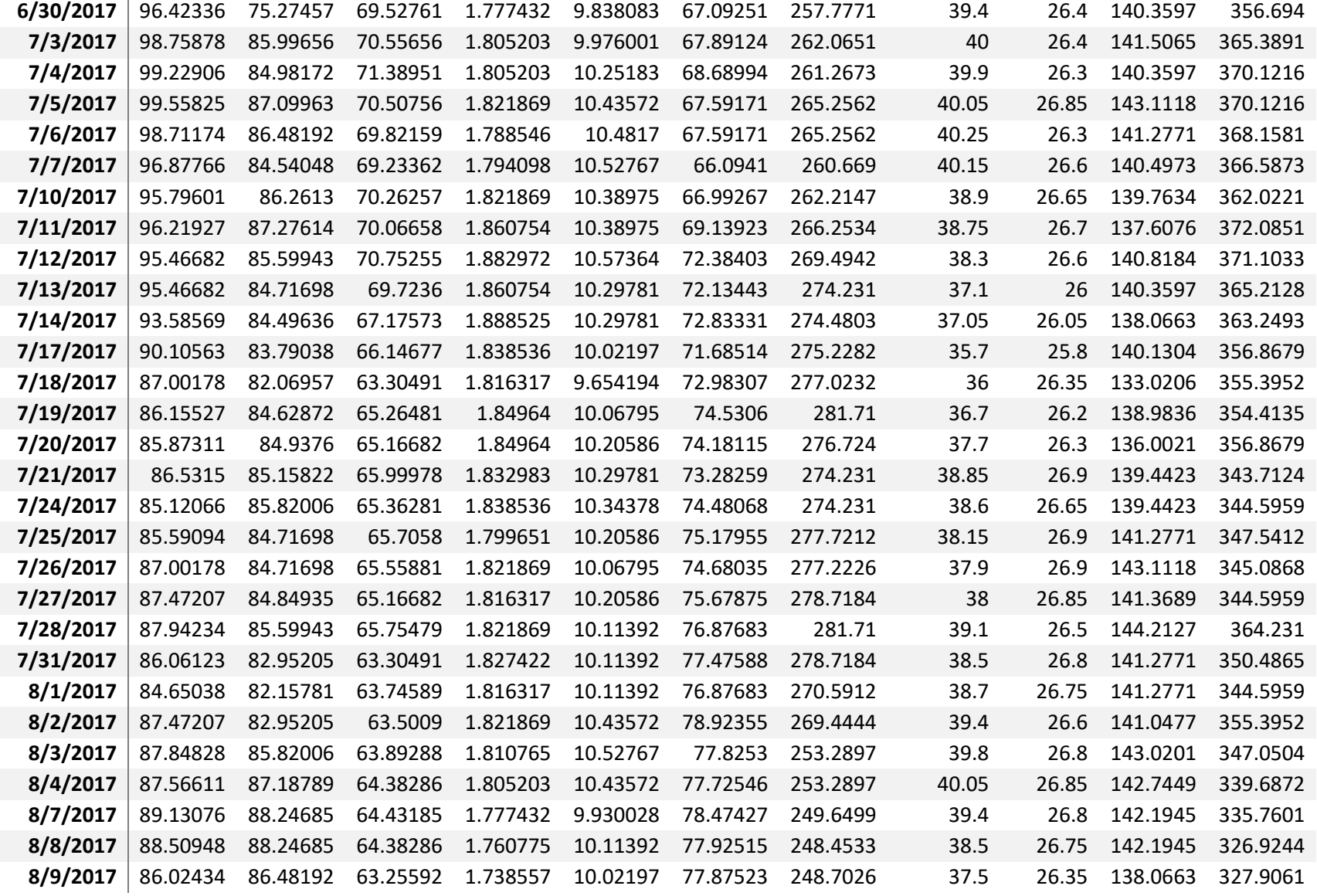

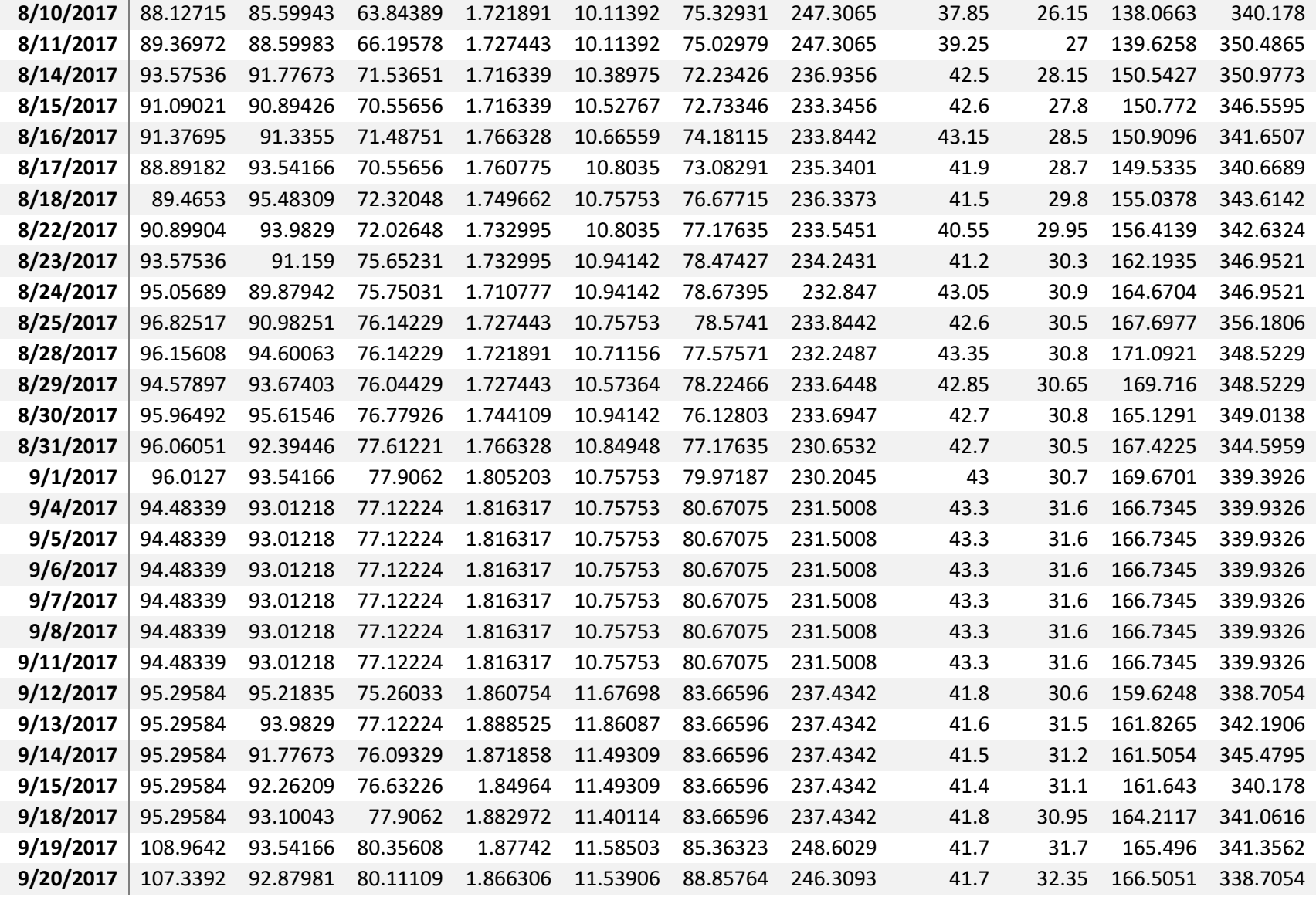

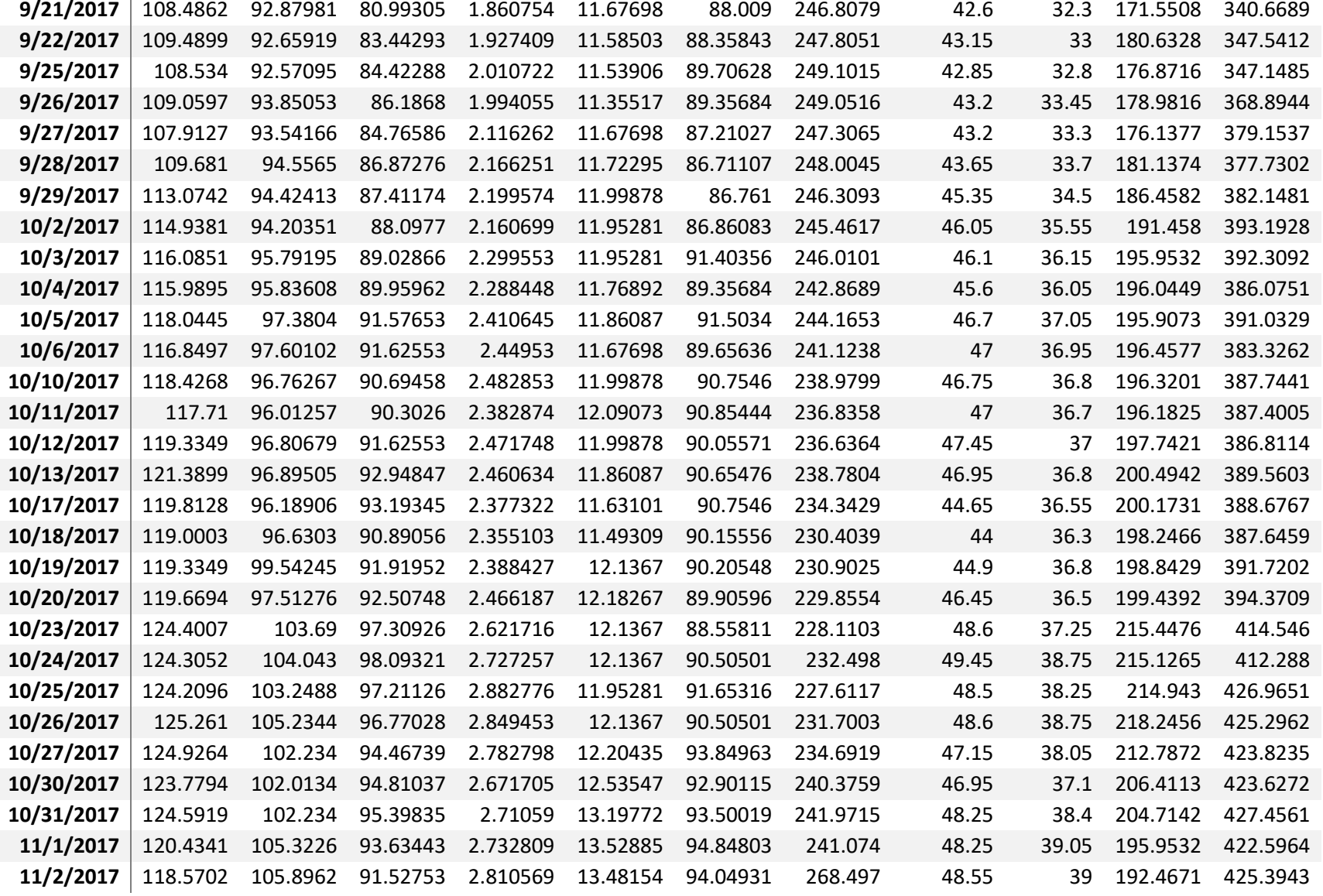

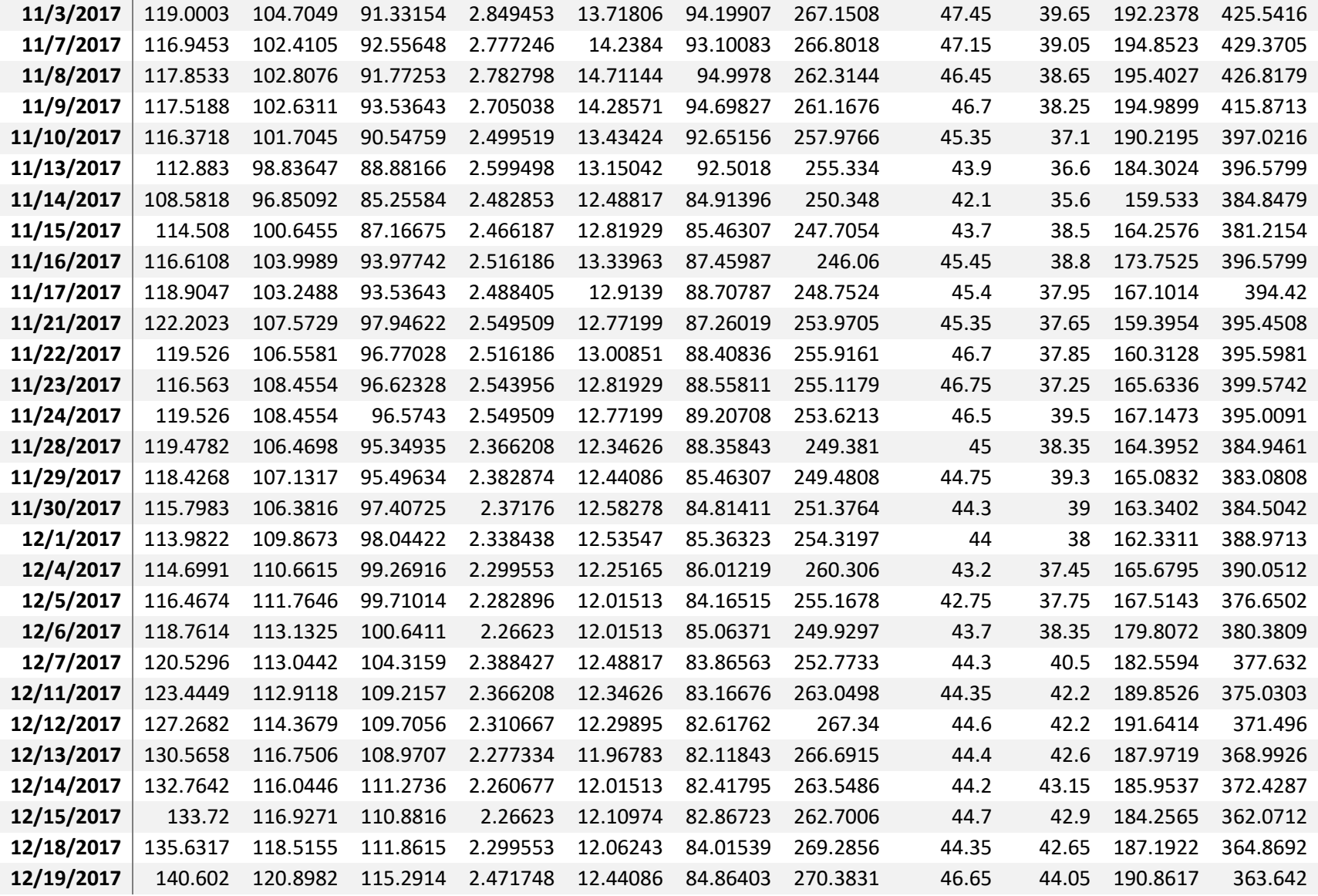

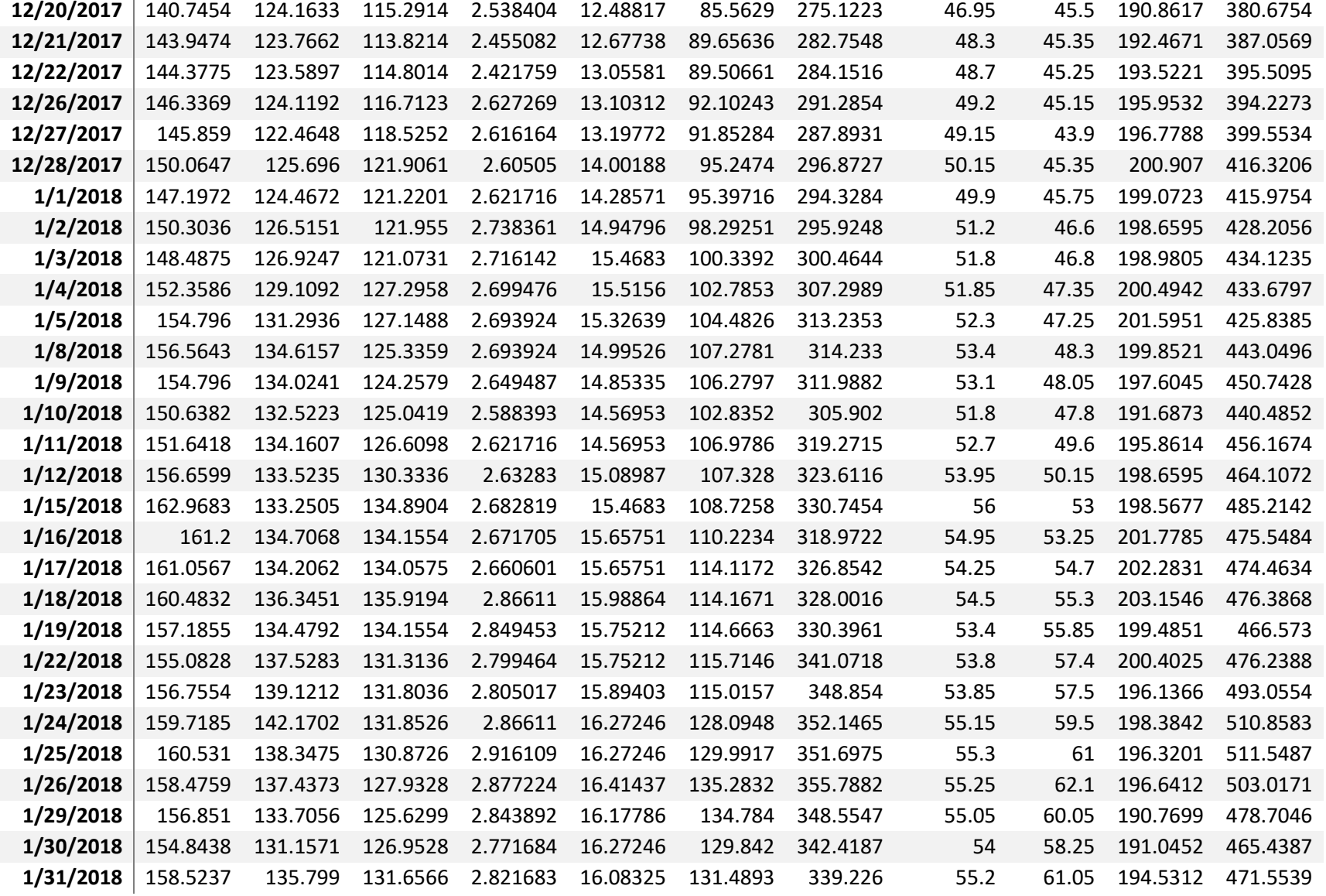

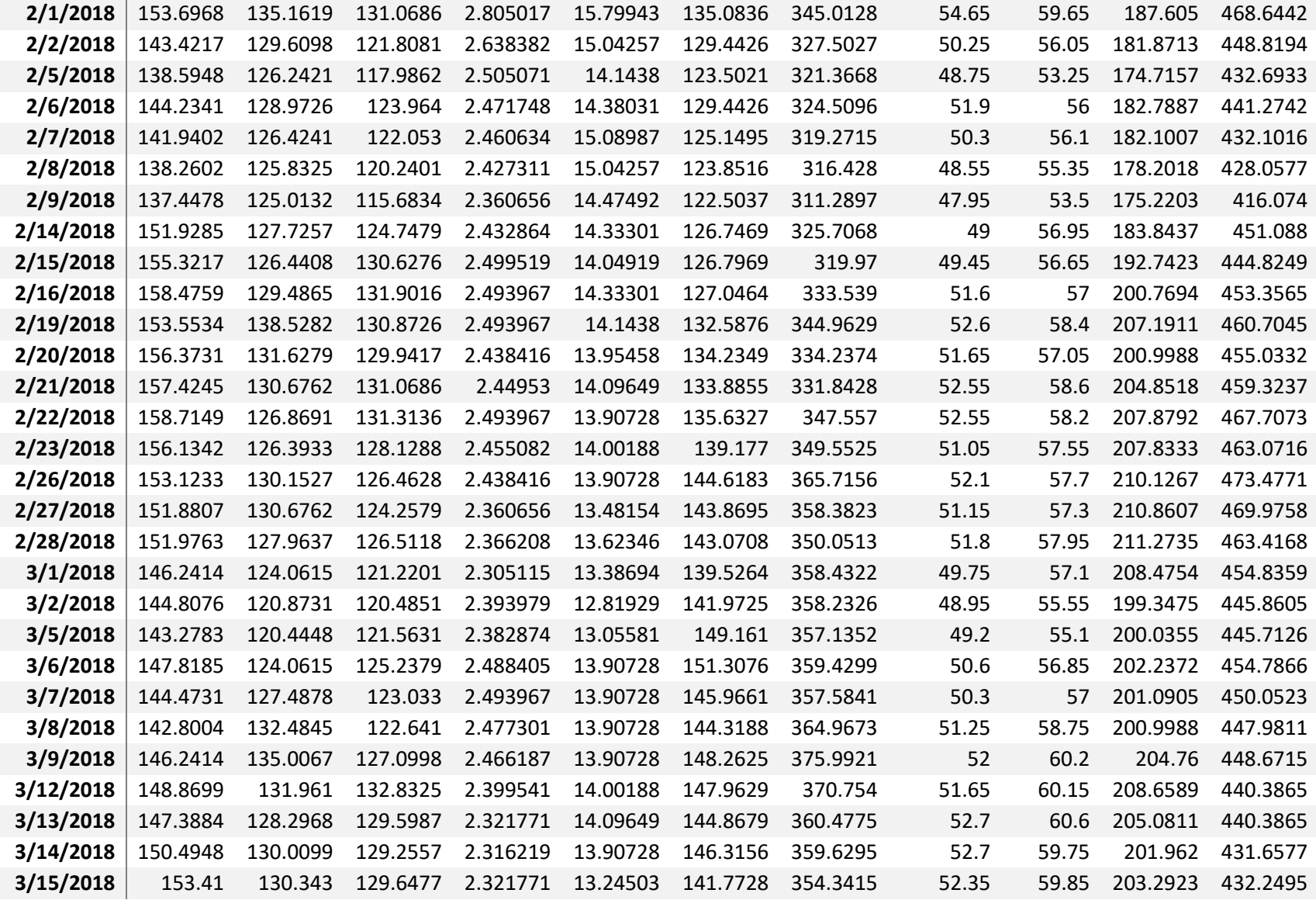

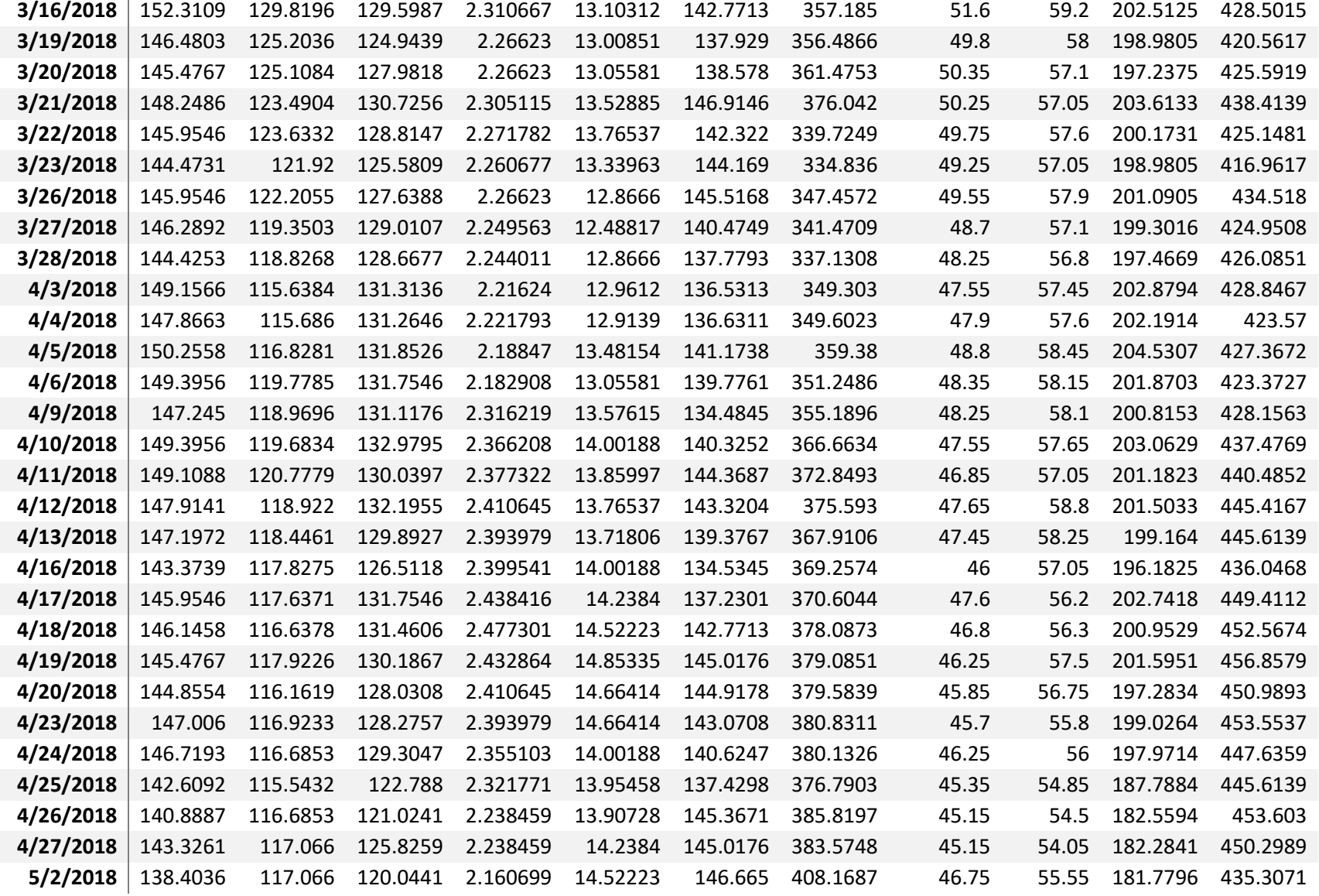

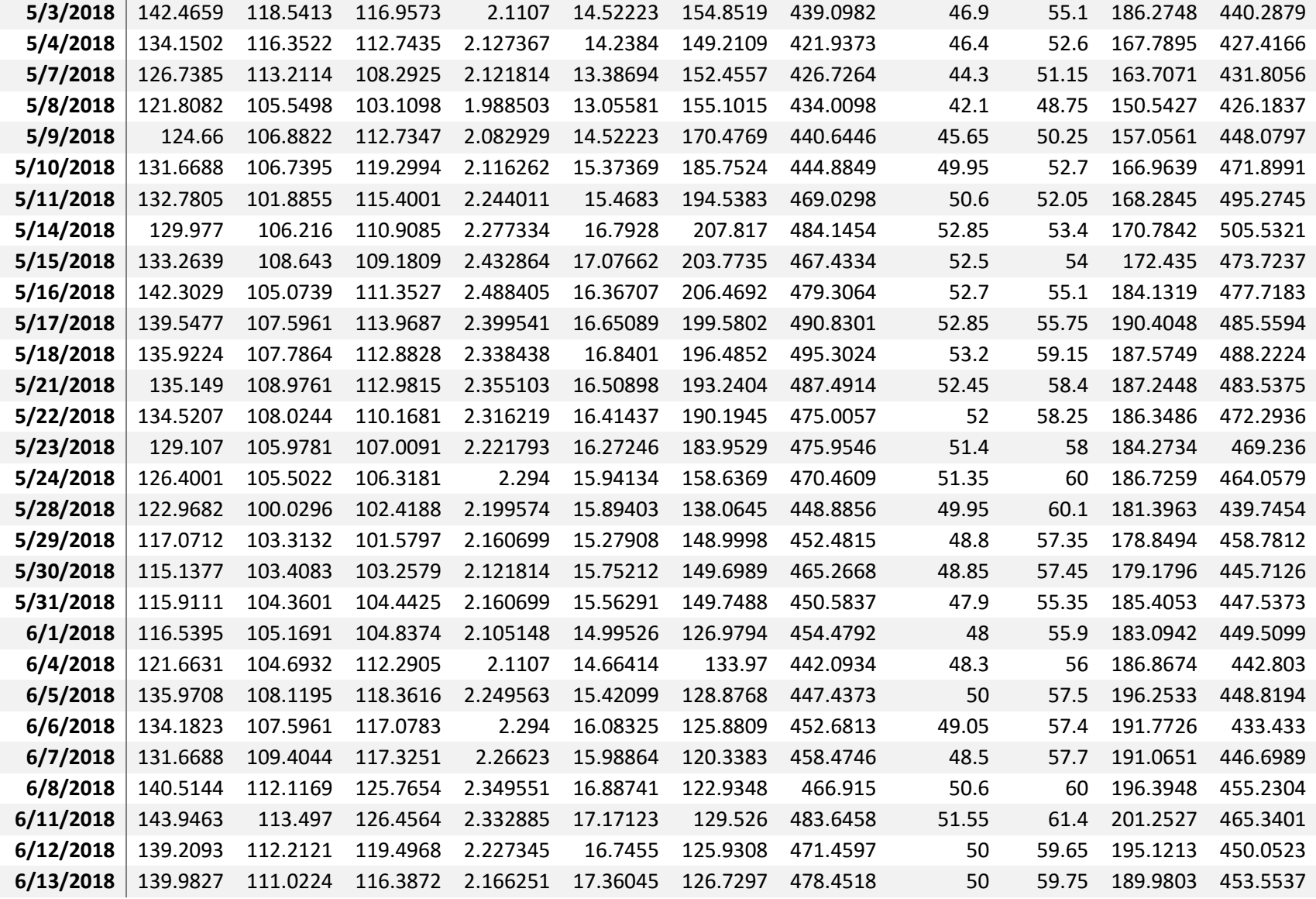

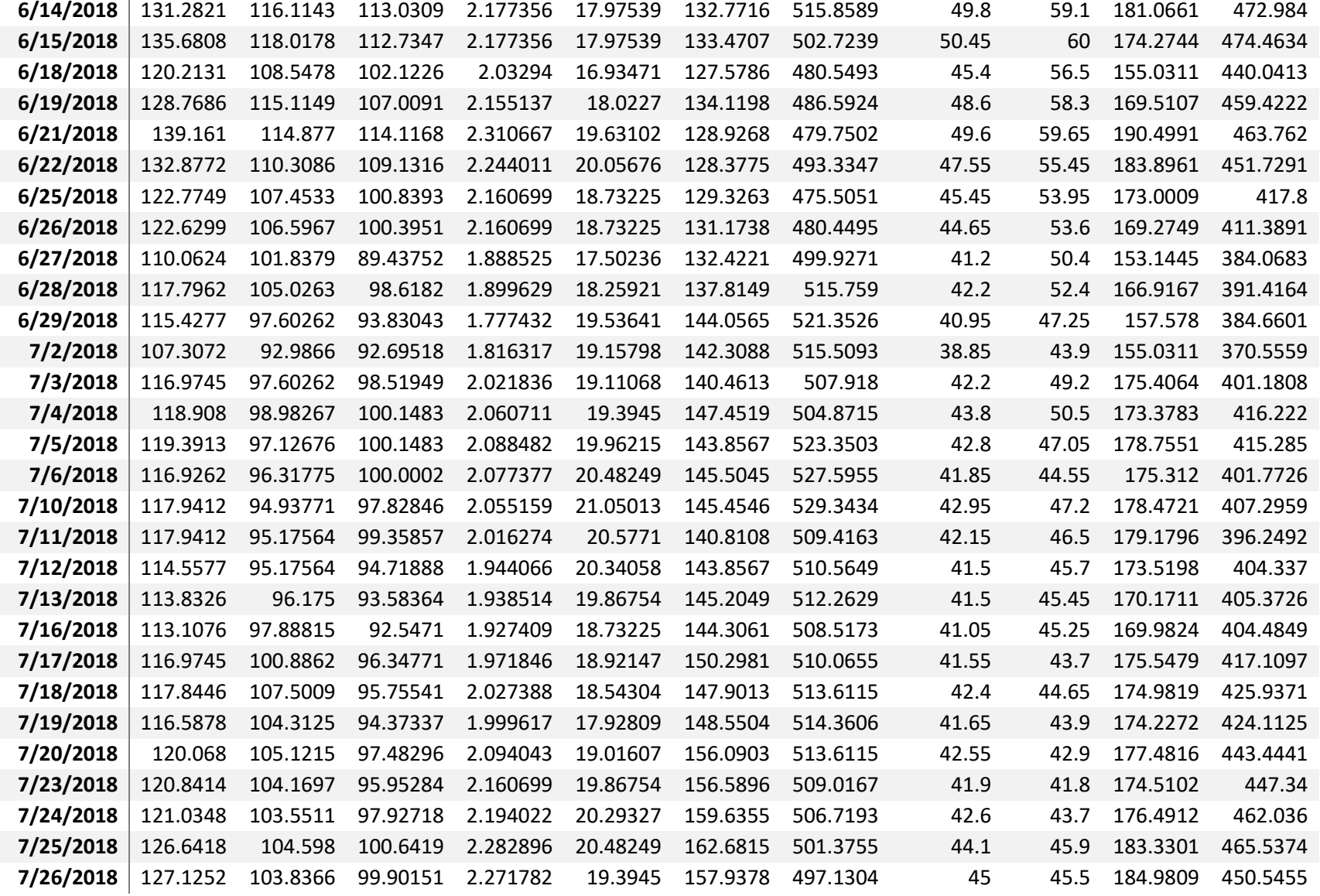

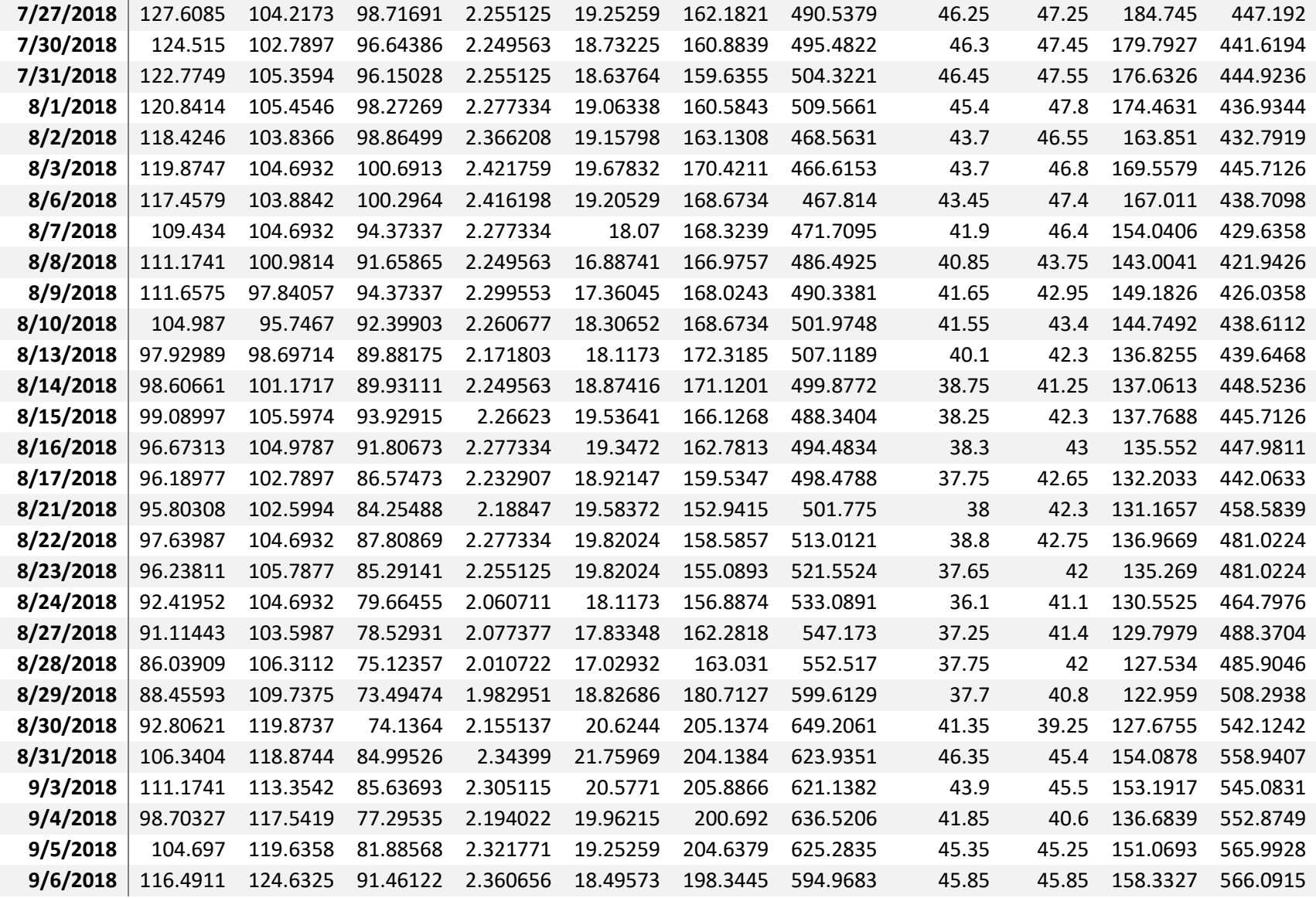

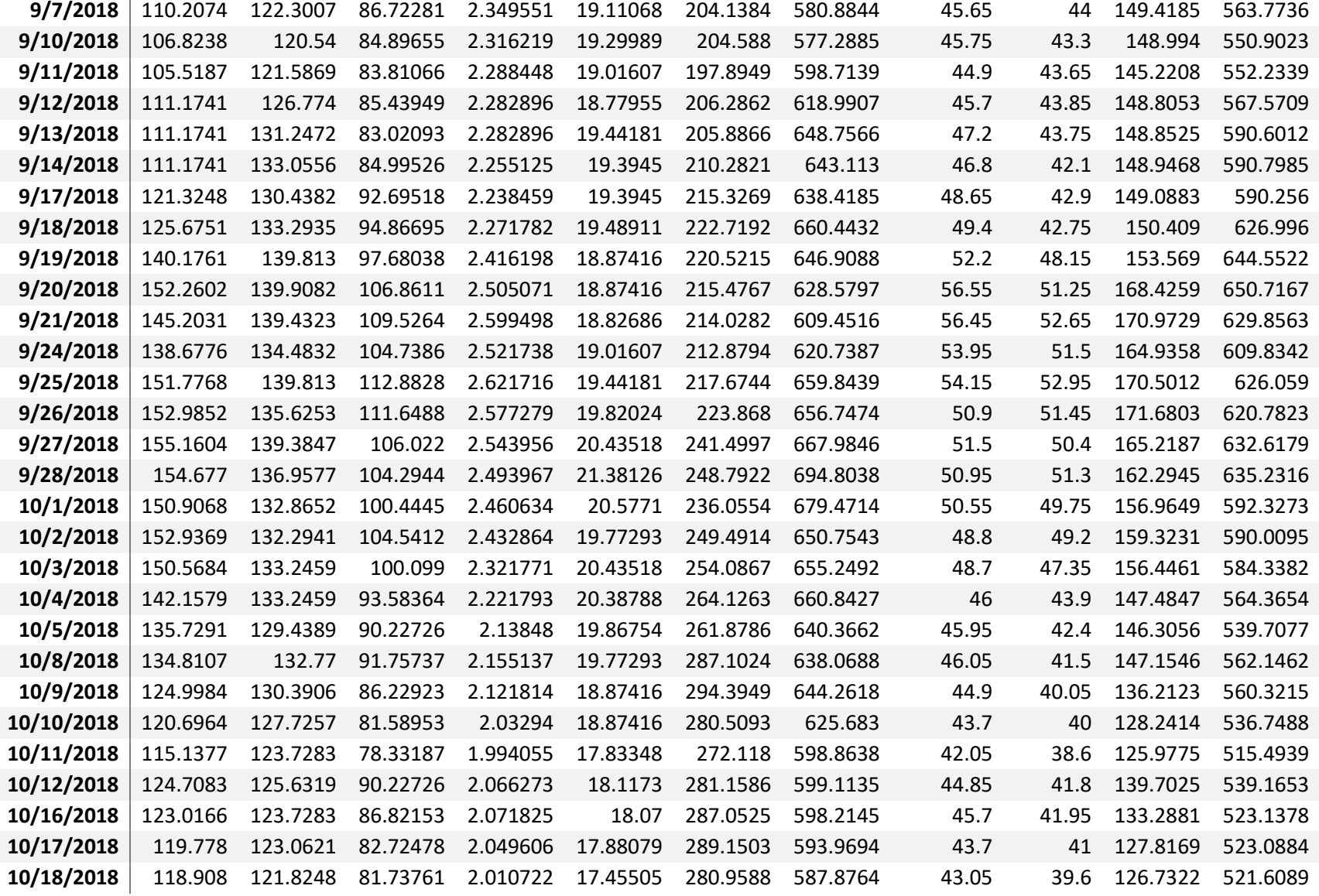

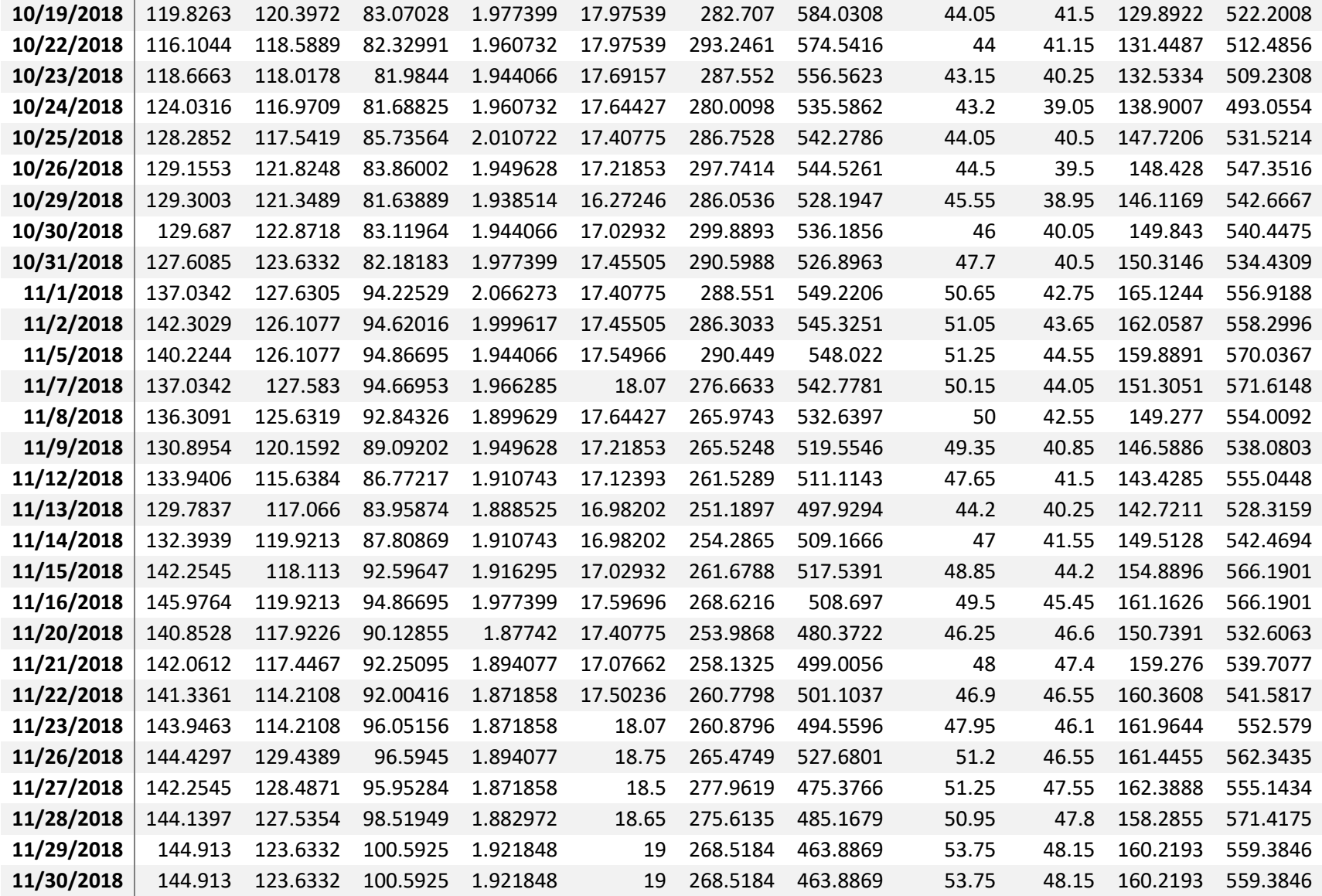

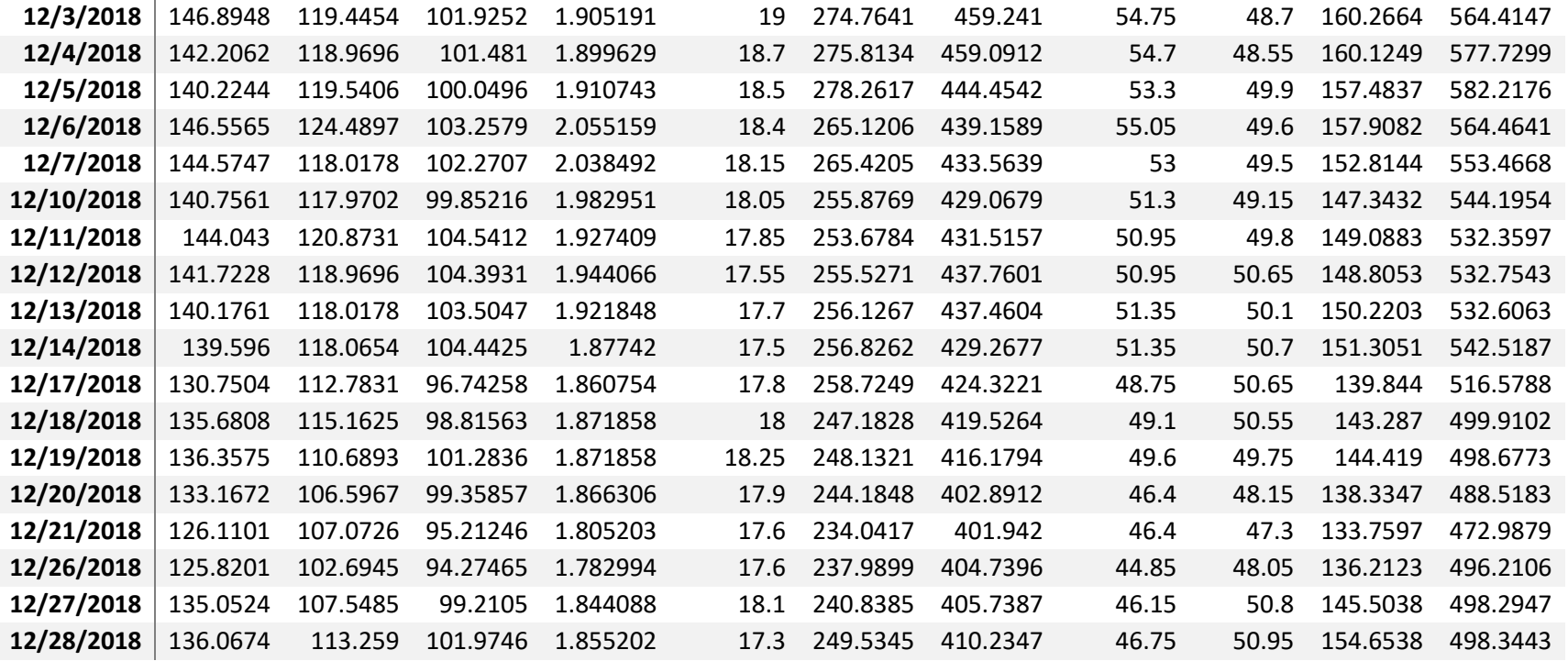

6.2 Anexo II: Fronteras Eficientes simuladas para distintos tipos de cardinalidad:

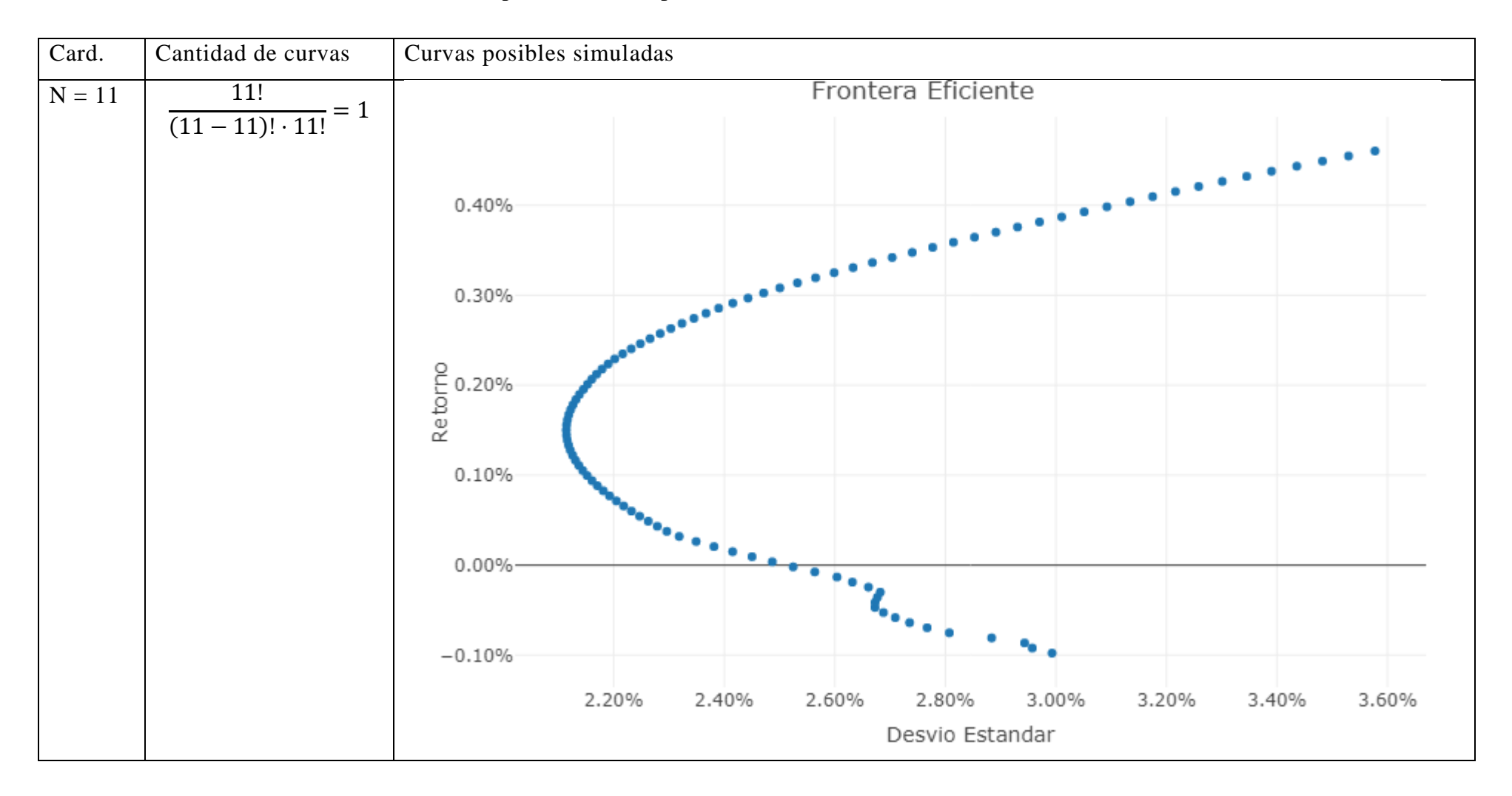

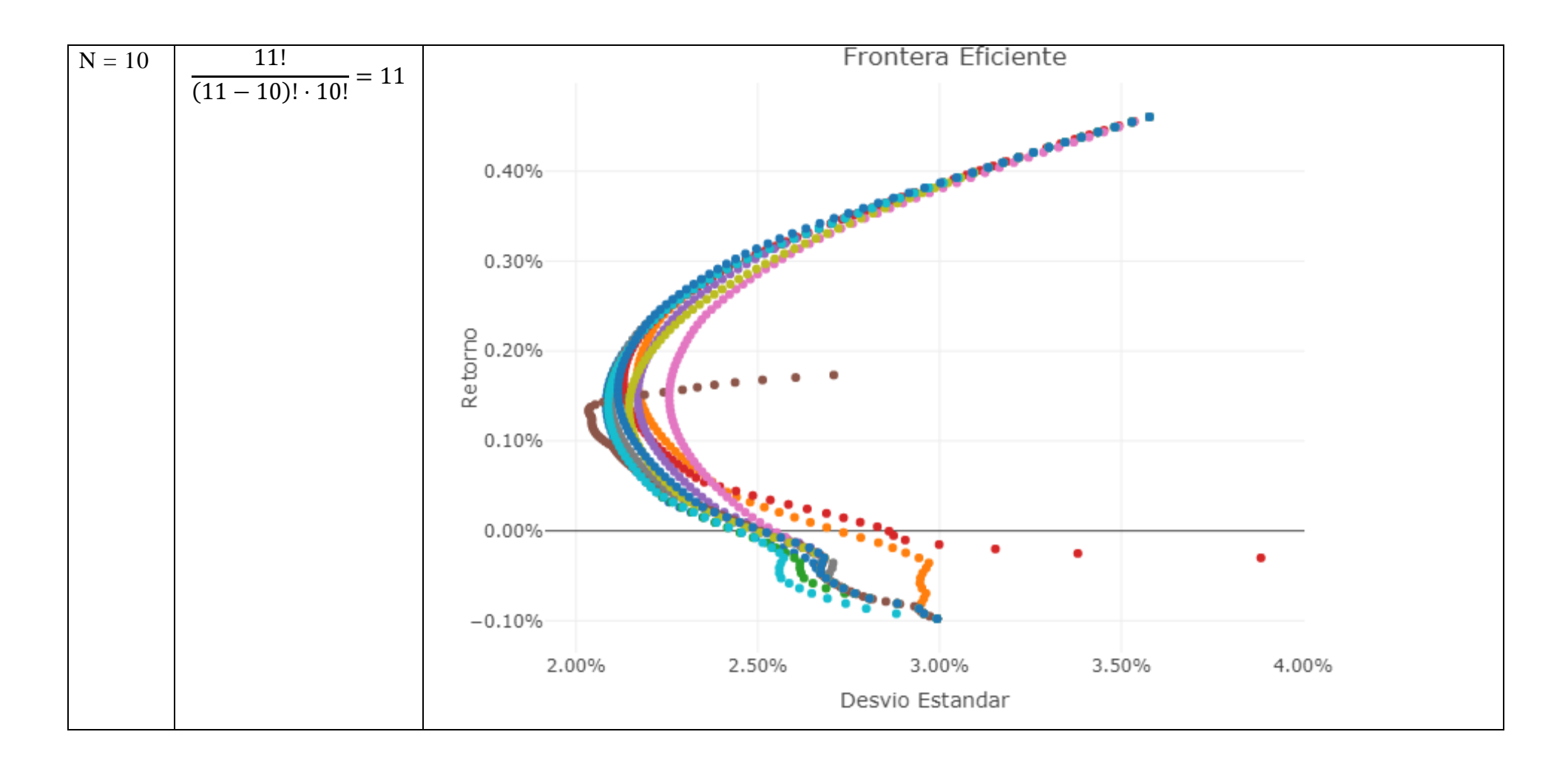

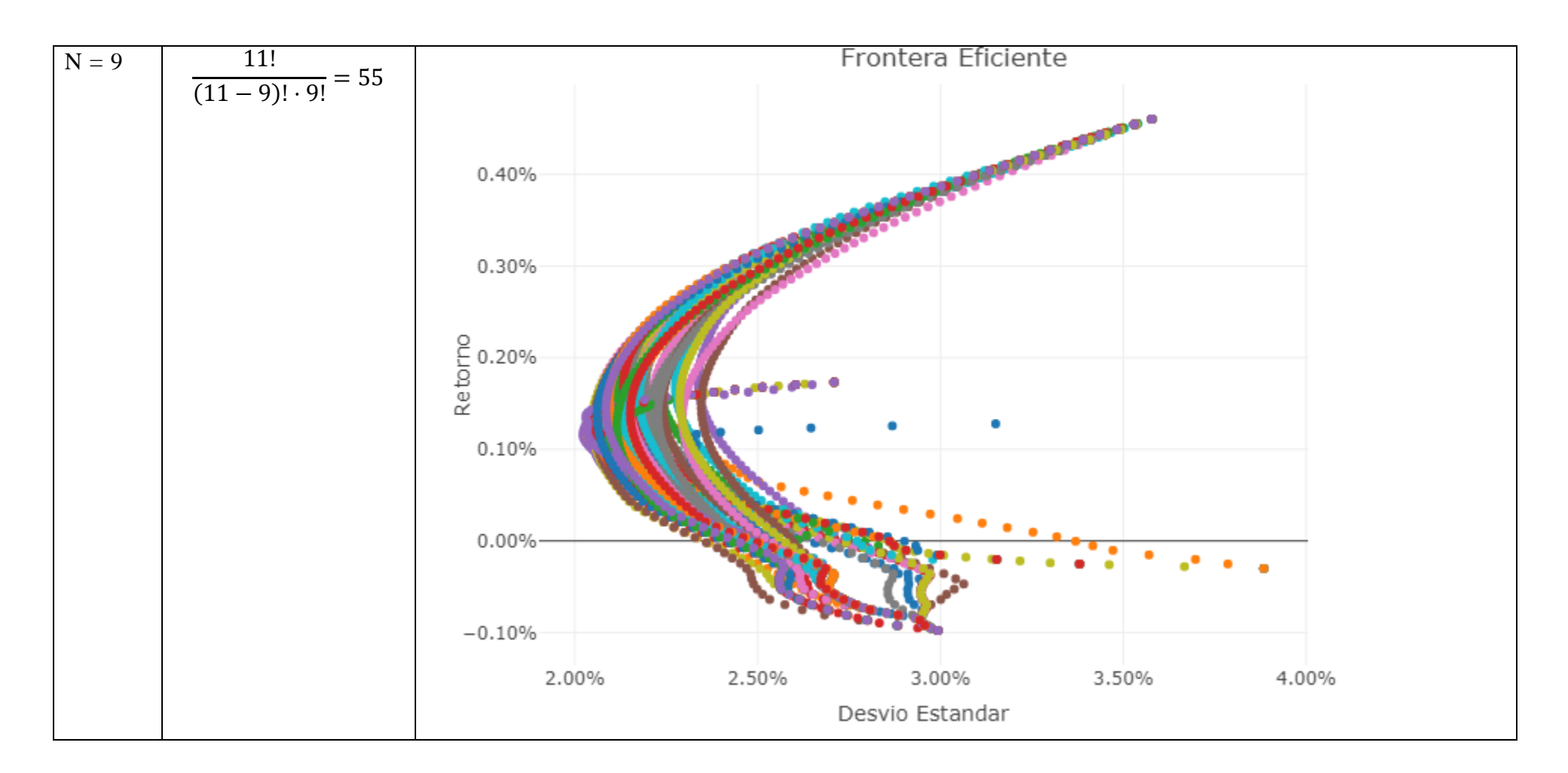

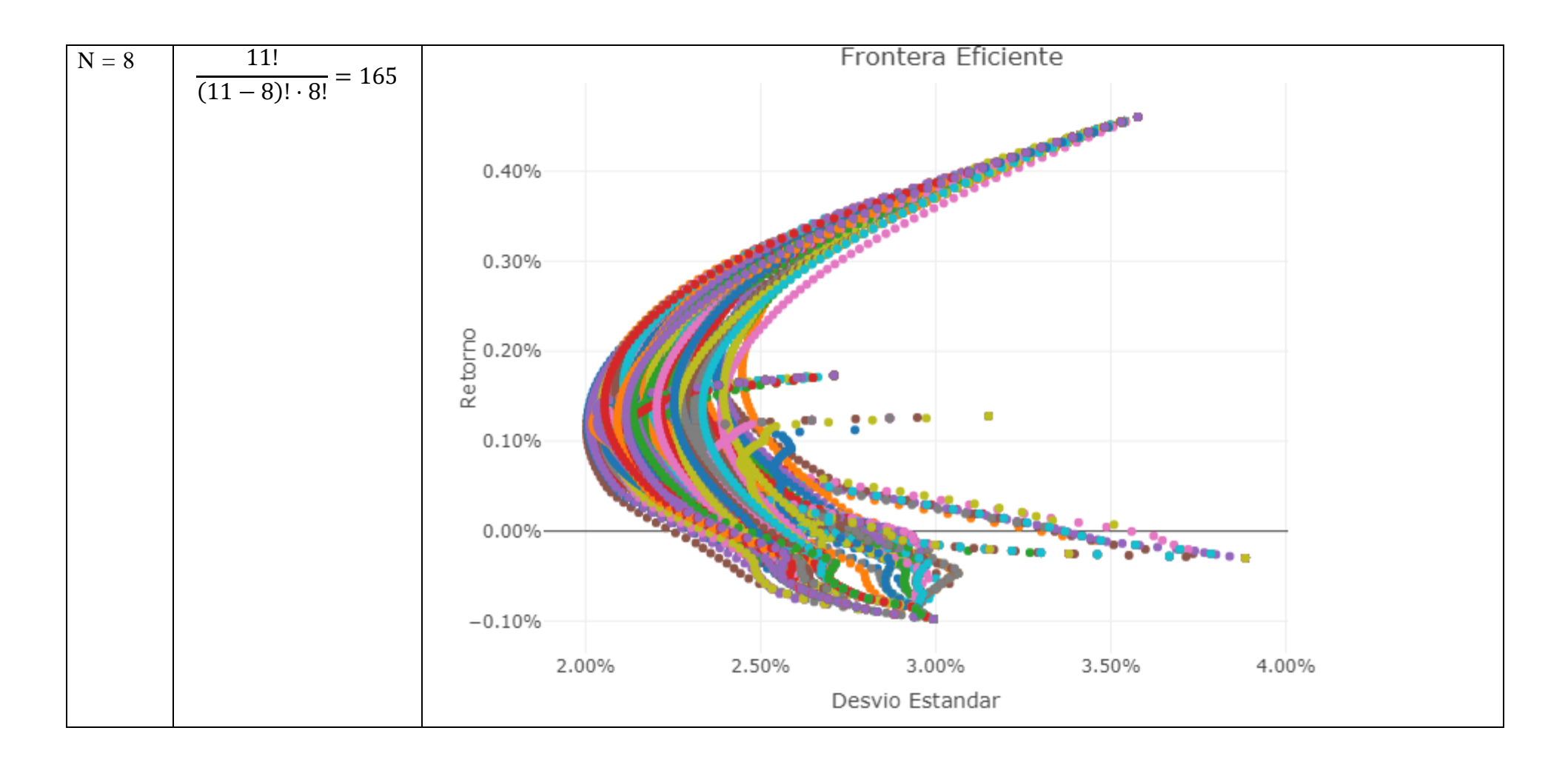

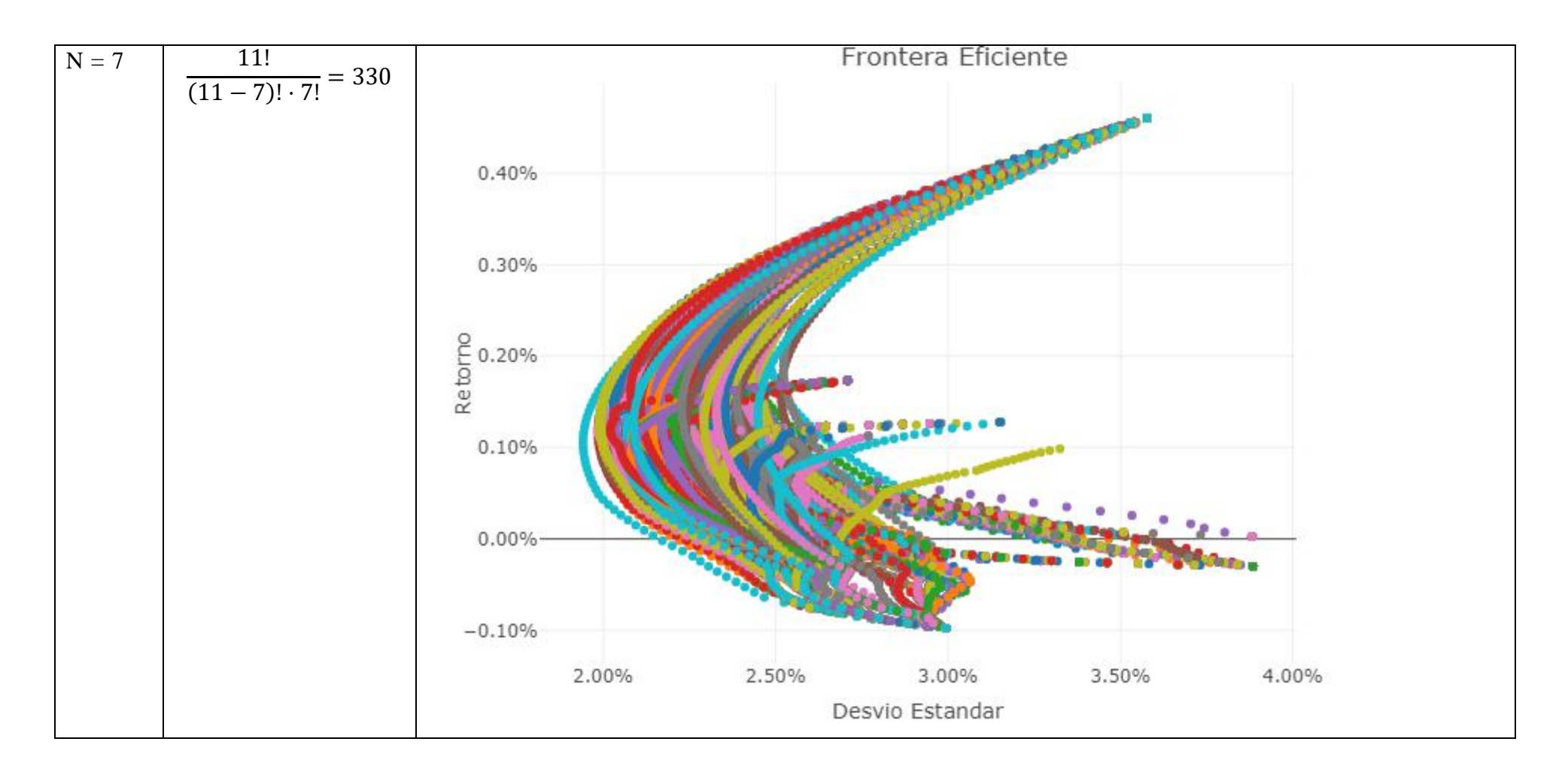

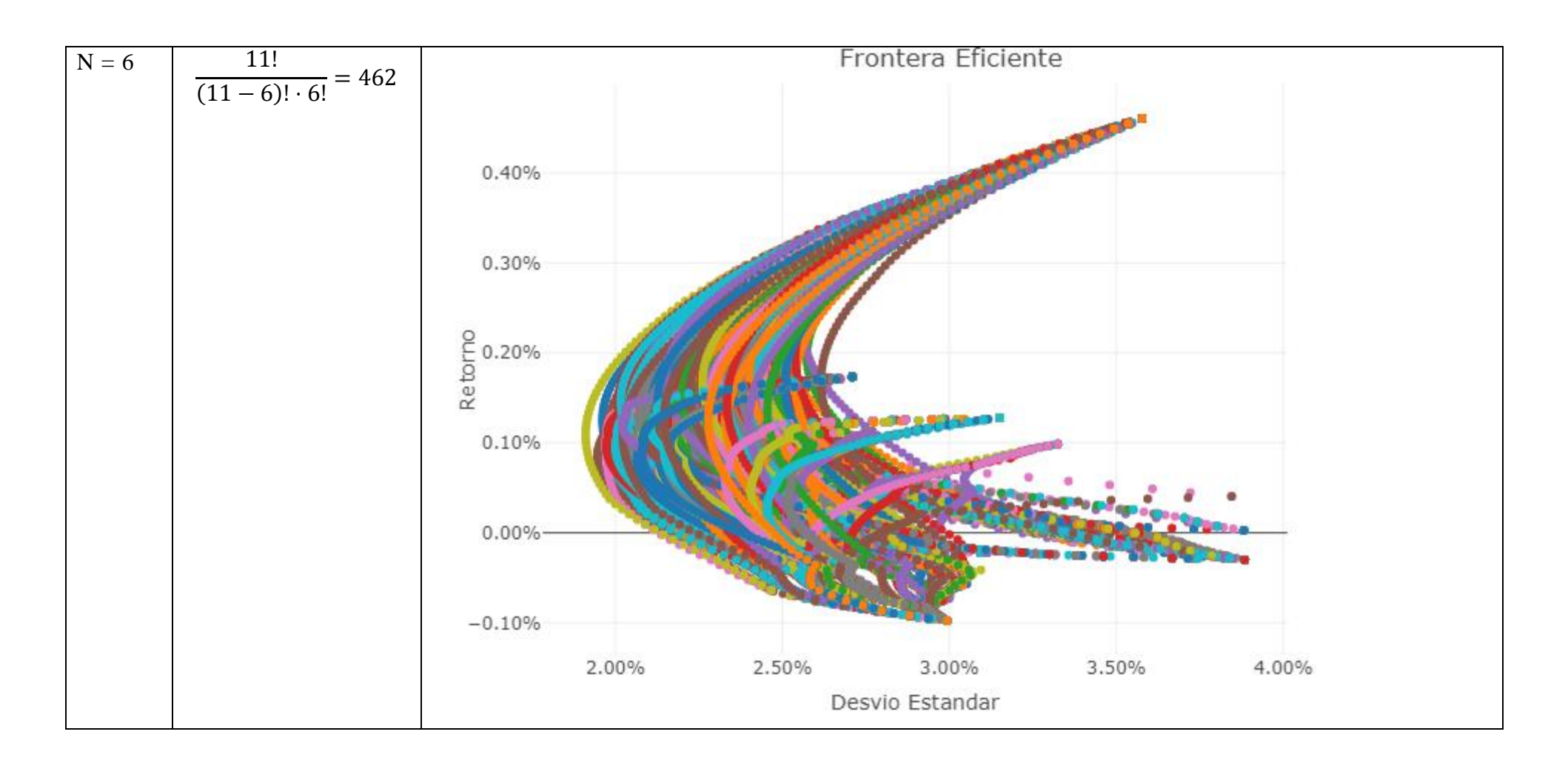

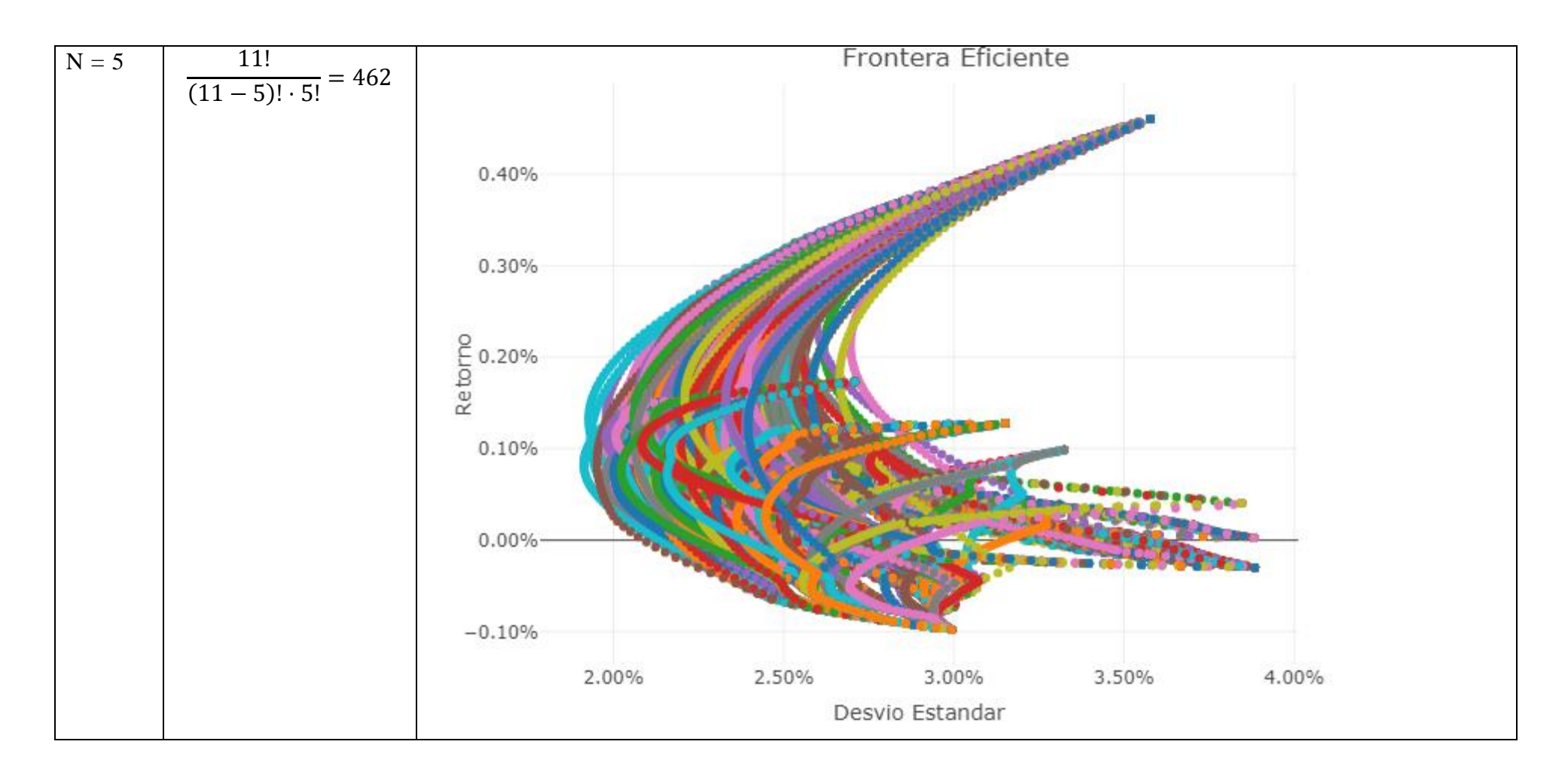

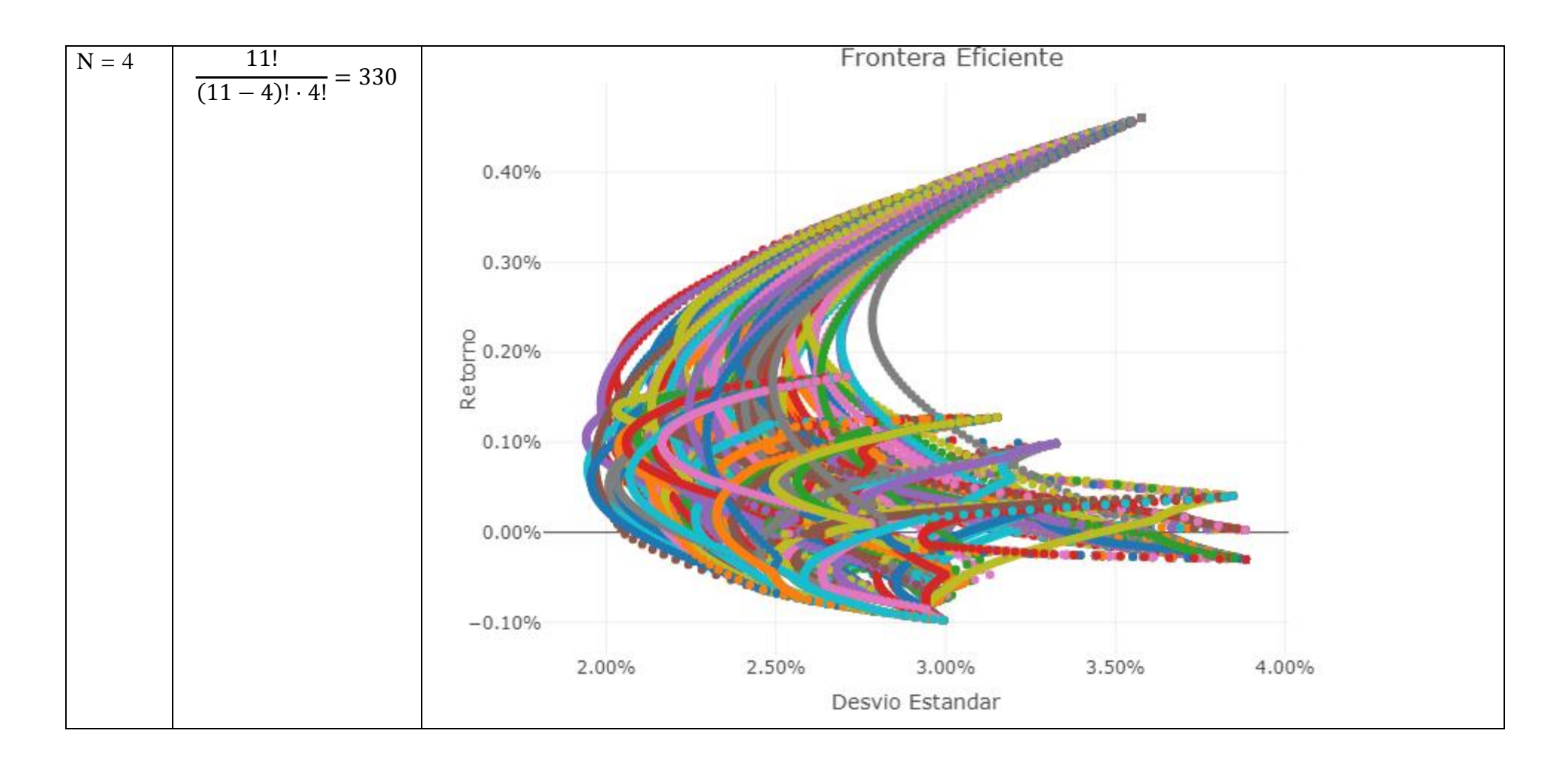

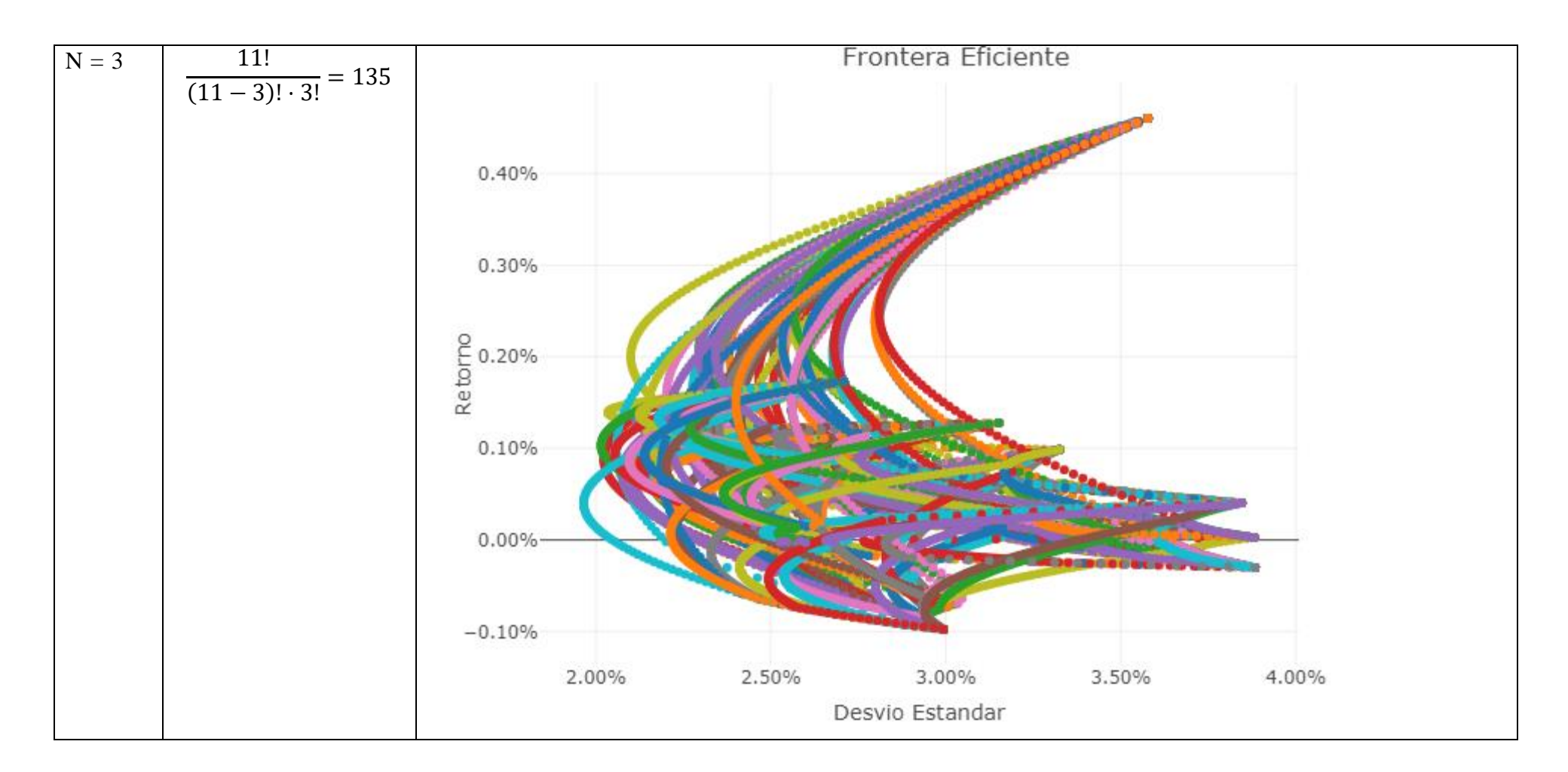

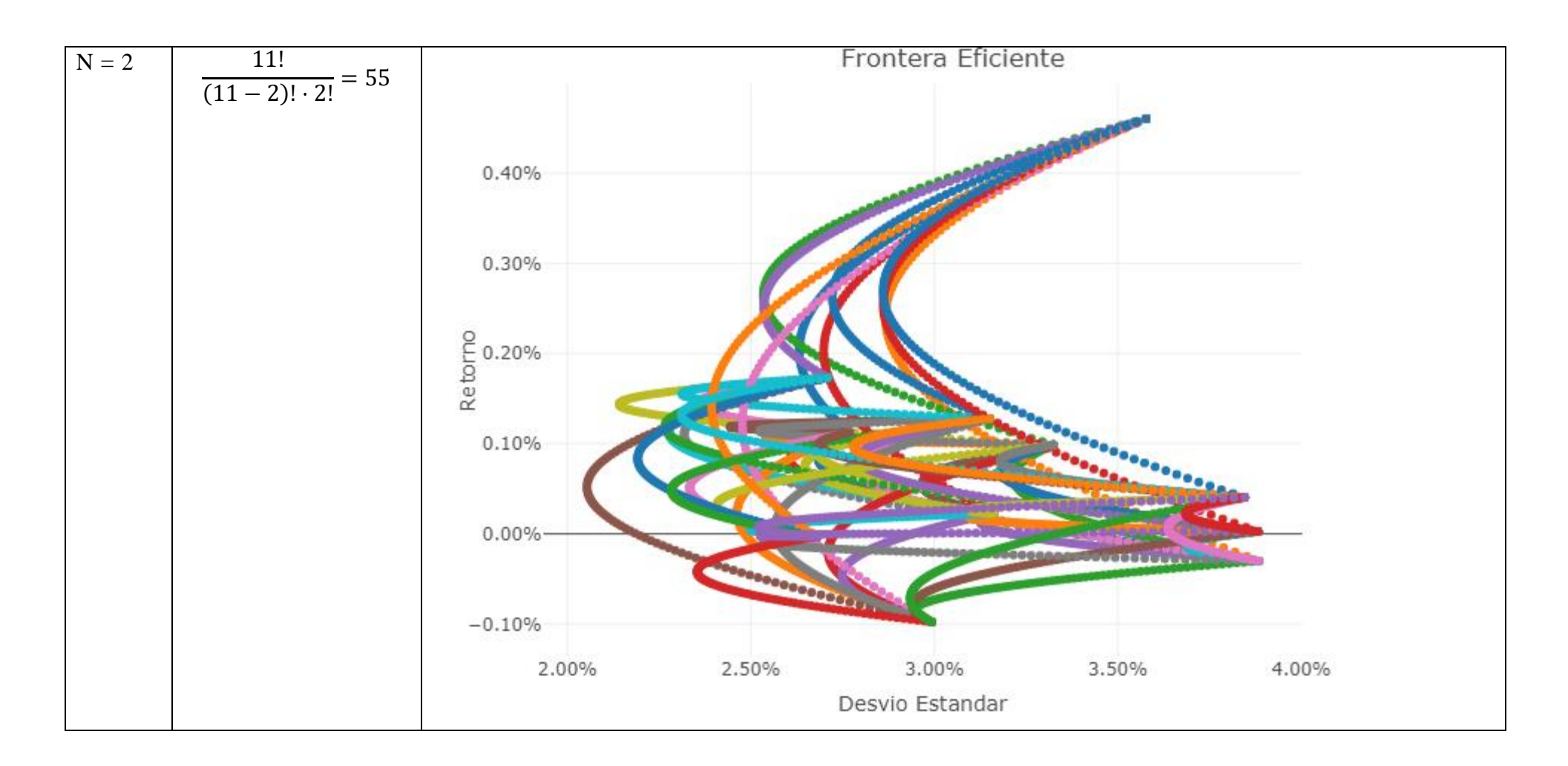

## 6.3 Anexo III, MERVAL:

## 6.3.1 Objetivos:

Este anexo, tratará de responder las preguntas acerca de que es el MERVAL, como se calcula, y porque es el elegido por la bibliografía especializada para ser el *proxy* (índice representativo) del mercado argentino.

## 6.3.2 ¿Qué es el MERVAL?

Para ello, primero debemos definir que es un índice bursátil.

Un índice es un método para rastrear el desempeño de un grupo de activos de manera estandarizada. Los índices típicamente miden el desempeño de un portfolio de activos destinados a replicar un área determinada del mercado. Estos podrían ser un índice de base amplia que capture todo el mercado, como el índice Standard & Poor's 500 o el promedio industrial Dow Jones (DJIA), o más especializados, como los índices que rastrean una industria o segmento en particular. <sup>9</sup>

Dentro de los mencionados anteriormente, debe destacarse el índice Standard & Poor, el cual es uno de los índices bursátiles más importantes de Estados Unidos. Al S&P 500 en particular se lo considera el índice más representativo de la situación real del mercado. El índice se basa en la capitalización bursátil de 500 grandes empresas que poseen acciones que cotizan en las bolsas NYSE o NASDAQ, y captura aproximadamente el 80% de toda la capitalización de mercado en Estados Unidos.

Este índice en particular, fue tomado es tomado siempre como referencia indirecta al mercado (proxy). En otras palabras, para evaluar el estado del mercado bursátil de los Estados Unidos se mira el índice S & P.

Otros países, han tomado una metodología similar para crear sus propios índices que sean representativos de su mercado interno basándose en la misma metodología que el S&P original. En otras palabras, tomar un set de acciones que representen en volumen aproximadamente el 80% del mercado doméstico.

Argentina por su lado, creó el índice S&P Merval o comúnmente llamado simplemente MERVAL<sup>10</sup>

<sup>9</sup> https://www.investopedia.com/terms/i/index.asp

<sup>280</sup> <sup>10</sup> https://espanol.spindices.com/indices/equity/sp-merval-index-ars-tr

Este índice al igual que su contraparte estadounidense captura el 80% del mercado argentino.

Según la definición otorgada por la entidad que lo administraba hasta el 2019, el mismo puede ser definido de la siguiente manera:<sup>11</sup>

EL ÍNDICE MERVAL MIDE EL VALOR EN PESOS DE UNA CANASTA TEÓRICA DE ACCIONES, SELECCIONADAS DE ACUERDO A CRITERIOS QUE PONDERAN SU LIQUIDEZ. EL ÍNDICE ESTÁ COMPUESTO POR UNA CANTIDAD NOMINAL FIJA DE ACCIONES DE DISTINTAS EMPRESAS COTIZANTES (COMÚNMENTE CONOCIDAS COMO "EMPRESAS LÍDERES"). A ESTA CANTIDAD FIJA DE ACCIONES QUE CADA FIRMA POSEE EN EL ÍNDICE SE LA LLAMA CANTIDAD TEÓRICA.

LAS ACCIONES QUE COMPONEN EL ÍNDICE MERVAL CAMBIA CADA TRES (3) MESES, CUANDO SE PROCEDE A REALIZAR EL RECÁLCULO DE ESTA CARTERA TEÓRICA, SOBRE LA BASE DE LA PARTICIPACIÓN EN EL VOLUMEN NEGOCIADO Y EN LA CANTIDAD DE OPERACIONES DE LOS ÚLTIMOS SEIS (6) MESES. 12

6.3.3 Metodología de cálculo:

La metodología de cálculo, la cual puede encontrarse en su página oficial $13$ menciona los siguientes pasos:

SELECCIÓN SON EVALUADAS DE ACUERDO AL SIGUIENTE PROCEDIMIENTO DE CONSTRUCCIÓN: COEFICIENTE DE PARTICIPACIÓN. EL CÁLCULO DE ESTE FACTOR DE REALIZA EN FUNCIÓN DE LA PONDERACIÓN QUE CADA ACCIÓN TIENE EN EL VOLUMEN TOTAL NEGOCIADO Y LA CANTIDAD TOTAL DE OPERACIONES DE LOS ÚLTIMOS SEIS MESES, SIGUIENDO EL PROCEDIMIENTO A CONTINUACIÓN

<sup>&</sup>lt;sup>11</sup> Es destacable que el Instituto Argentino de Mercado de Capitales fue el encargado de calcular los valores del índice así como las proyecciones hasta diciembre de 2018. Sin embargo, en el marco del acuerdo entre BYMA y S&P Dow Jones Indices (SPDJI) para la operación y el licenciamiento de Índices, desde el 14 de enero de 2019, SPDJI calcula y administra los Índices. Y bajo este acuerd o, también es quien difunde la información sobre la composición de cada nueva cartera de Índices. Fuente: https://www.iamc.com.ar/carterasproyectadas/

<sup>12</sup> https://www.byma.com.ar/indice-merval/

<sup>13</sup>https://espanol.spindices.com/documents/methodologies/methodology-sp-byma-indicesspanish.pdf?force\_download=true

1. SE DIVIDE EL NÚMERO DE OPERACIONES EFECTUADAS POR CADA ACCIÓN DURANTE LOS ÚLTIMOS SEIS MESES SOBRE EL NÚMERO TOTAL DE OPERACIONES EN ACCIONES DE LOS SEIS MESES PREVIOS.

2. SE DIVIDE EL VOLUMEN OPERADO DE CADA ACCIÓN DURANTE LOS SEIS MESES PREVIOS SOBRE EL VOLUMEN TOTAL OPERADO EN ACCIONES DE LOS SEIS MESES ANTERIORES.

3. SE OBTIENE EL PRODUCTO DEL RESULTADO DEL PASO A POR EL PASO B

4. SE OBTIENE LA RAÍZ CUADRADA DEL RESULTADO DEL PASO C. ESTE RESULTADO ES EL COEFICIENTE DE PARTICIPACIÓN.

$$
Part_i = \sqrt{\frac{n_i}{N} * \frac{v_i}{V}}
$$

DONDE:

Part<sub>i</sub> ES LA PARTICIPACIÓN (PESO) DE LA ACCIÓN "I" EN EL TOTAL DE OPERACIONES Y EL IMPORTE EFECTIVO OPERADO.

 $n_i\;$  ES EL TOTAL DE OPERACIONES DE LA ACCIÓN  $``\mathrm{I}"$  EN LOS ÚLTIMOS SEIS MESES.

N ES EL TOTAL DE OPERACIONES EN EL MERCADO DURANTE LOS ÚLTIMOS SEIS MESES

 $v_i$  ES EL IMPORTE EFECTIVO OPERADO DE LA ACCIÓN "I" EN LOS ÚLTIMOS SEIS MESES

V = EL IMPORTE EFECTIVO OPERADO EN EL MERCADO DURANTE LOS ÚLTIMOS SEIS MESES

RANKING POR PARTICIPACIÓN. SE ORDENAN TODAS LAS ACCIONES EN FORMA DECRECIENTE SEGÚN SU COEFICIENTE DE PARTICIPACIÓN A LA FECHA DE REFERENCIA DEL REBALANCEO. SOLO AQUELLAS ACCIONES DENTRO DEL ACUMULADO DEL 80% DE PARTICIPACIÓN (INCLUSIVE) SON ELEGIDAS.

Por lo cual, de ello puede derivarse que por definición el índice siempre resulta representativo a un 80% del mercado argentino.

## 6.3.4 Conclusión:

Si bien hay un poco más de 100 empresas listadas, hay solo aproximadamente 62 empresas que presentan cotizaciones actualizadas en el mercado local. <sup>14</sup>

Es destacable que, al momento de la escritura del cuerpo de tesis original, había listadas un poco menos de 100 acciones de las cuales solo 50 presentaban cotización actualizada en el mercado doméstico. Por lo cual se tomaron en cuenta un poco más del 26% de las acciones circulantes en ese entonces, las cuales, en términos agregados (por definición) sumaban el 80% del volumen operado en el mercado argentino.

De lo anteriormente indicado, se desprende de que el set de datos elegidos era lo suficientemente representativo del mercado argentino, de acuerdo a los estándares nacionales e internacionales en la materia.

<sup>14</sup> https://www.infobae.com/economia/2019/12/09/las-empresas-argentinas-que-cotizan-en-labolsa-perdieron-56-de-su-valor-de-mercado-durante-la-era-macri-unos-usd-314 00-millones/

6.4 Anexo IV, Importancia del método utilizado:

Para comenzar esta sección, corresponde primero hacer un breve resumen de lo que significa la optimización de portfolios.

En primer lugar, un portfolio (o cartera) de inversión es una selección de inversiones que un inversor racional tiene en su poder con el fin de sacarle algún beneficio económico en un determinado horizonte temporal. Este beneficio, generalmente se obtiene a partir de la variación del precio de los elementos del portfolio, y no necesariamente de los dividendos (en caso de acciones) y/o cupones (en el caso de los bonos).

Por lo cual, un inversor racional tratará de elegir una combinación que le permita aumentar su beneficio (medido a través del retorno de la inversión) y, por otro lado, disminuir el riesgo (medido a través de la varianza o desvió estándar).

El problema del portfolio optimo fue tratado por Harry Markowitz, quien por su trabajo en teorías de portfolio recibiría un nobel en 1992 junto a Miller y Sharpe.

El modelo de Markowitz entonces, es un problema de optimización que permite a un inversor racional, dadas ciertas condiciones, calcular el portfolio óptimo (de acuerdo a la parametrización elegida).

No obstante, el modelo de Markowitz requiere de ciertas condiciones que deben cumplirse:

En cuanto a los inversores:

- Todos los individuos se comportan racionalmente y por tanto son maximizadores de su función de utilidad esperada.
- La función de utilidad esperada del inversor depende únicamente del rendimiento esperado, como medida de la rentabilidad y la varianza o desviación típica como medida del riesgo.
- Las funciones de utilidad de los inversores son monótonas crecientes por lo que para cartera de valores con una misma varianza se prefiera la cartera de mayor rendimiento esperado.
- 284 • Los inversores tienen aversión al riesgo, por lo que para cartera de valores con un mismo rendimiento esperado se prefiere la cartera con menor varianza.

• Las curvas de indiferencia o iso-utilidad con crecientes (a mayor riesgo mayor rentabilidad exigida) y convexas (a mayor riesgo aumenta en mayor medida la rentabilidad exigida) e indican las combinaciones rentabilidad-riesgo que proporcionan la misma utilidad al inversor. Las curvas situadas más hacia la izquierda y hacia arriba representan niveles de utilidad esperada superiores

En cuanto a los mercados:

- 1. Se considera que los mercados financieros son **perfectos**:
	- a. Toda la información está igualmente disponible y de forma gratuita para todos los participantes en los mercados.
	- b. No existen costes de transacción en las operaciones de compraventa de los activos financieros
	- c. Los títulos son infinitamente divisibles. Es posible invertir en ellos cualquier proporción del presupuesto.
	- d. No hay inflación ni impuestos en la economía.
	- e. Los inversores son precio-aceptantes.
- 2. Todos los inversores tienen la misma amplitud en su horizonte de planificación, que es de un período. Al principio del período, adquieren una cartera de valores determinada que venden al final del período en cuestión.
- 3. En los mercados financieros se negocian N activos financieros arriesgados y sus combinaciones. No se contempla la existencia de un activo financiero libre de riesgo en el que poder invertir o con el que poder financiarse.
- 4. Los valores tienen liquidez inmediata al final del período de referencia.
- 5. No se permiten ventas en descubiertos. (En otras palabras, que todos los elementos del portfolio son positivos)

El problema del modelo de Markowitz, es que en muchos casos resulta demasiado restrictivo e irreal (por lo menos para su formulación original), incluso para mercados que la literatura considera eficientes cuasi-perfectos (como por ejemplo Estados Unidos).

El modelo de Markowitz básico, que desarrolló en la sección 3.2.1 puede ser resuelto utilizando multiplicadores de Lagrange (lo cual fue planteado en la sección

3.2.1.3). No obstante, modelos más realistas que relajen las restricciones al modelo mercado perfecto, requieren que el problema de optimización se complejice.

Extensiones comunes al modelo de Markowitz:

Funciones de optimización comunes:

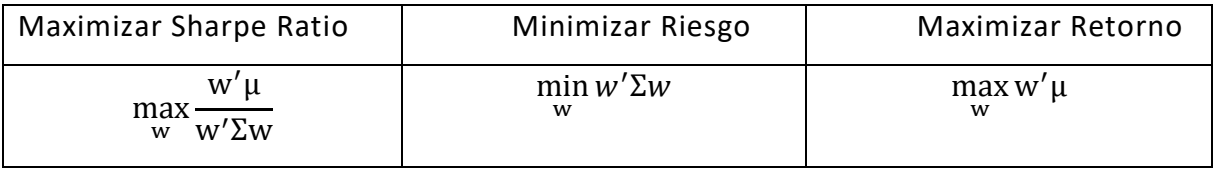

Restricciones comunes en termino de límites en la asignación de pesos en el portfolio:

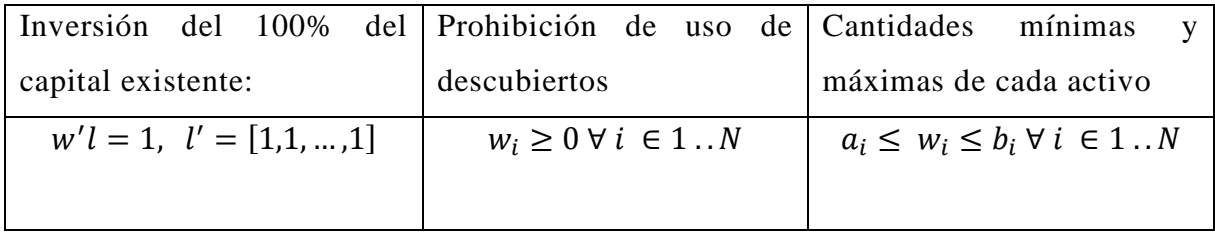

Restricciones comunes en términos objetivos secundarios:

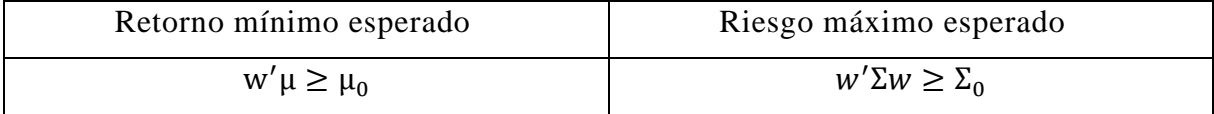

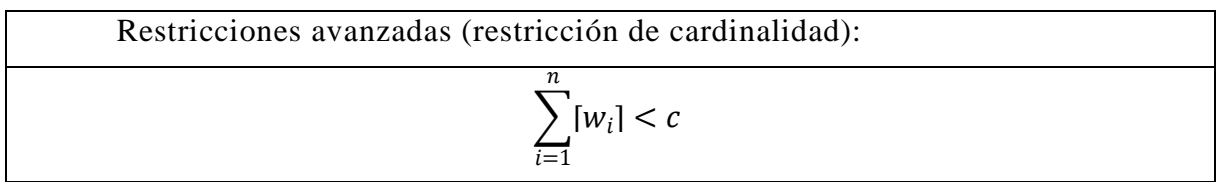

Donde c es la cantidad máxima de activos a considerar en el portfolio.

Como pueden observarse, dependiendo de cómo este formulado el modelo, el mismo puede considerarse como un problema de optimización lineal, un problema de optimización cuadrática, un problema de optimización combinatorio o problema de optimización entera mixta.

Como se detalló anteriormente, no existen métodos o fórmulas que permitan resolver dichos problemas de manera analítica (a excepción del caso base). Por lo cual, debe usarse métodos de optimización que permitan darles una resolución a los mismos.

Para lograr dicho objetivo se suelen utilizar métodos metaheurísticos, los cuales permiten ir encontrando mejores soluciones de manera iterativa. En otras palabras, partiendo de un portfolio inicial, en cada iteración del algoritmo, se va perfeccionando la solución hasta llegar a la solución buscada.

Es destacable, que los métodos metaheurísticos utilizados pueden solucionar cualquiera de las combinaciones o extensiones del modelo de Markowitz incluso los de mayor complejidad. Esto es una ventaja en sí mismo, ya que incluso si se quisieran formular otras versionas del modelo como por ejemplo cambiando la función objetivo por el ratio de Sortino o Trenor, la metodología seguiría siendo válida.

Puede decirse que estos métodos son exitosos en la medida de que estén parametrizados de manera correcta (hiper parámetros del método).

No obstante, si los supuestos del modelo teórico de Markowitz en relación a la estructura del mercado son incorrectos (los parámetros del modelo), los métodos no podrán converger a un óptimo.

Por ejemplo, una economía volátil como la argentina, la predicción de la matriz de covarianzas y el vector de retornos del portfolio formados por los activos a tomar en cuenta se vuelve una tarea complicada si no se aborda correctamente.

Por ejemplo, si analizamos la evolución del MERVAL solo en el 2019, podemos ver movimientos bruscos (debido a las elecciones primarias presidenciales -PASO-) que harían imposible calcular correctamente el vector de retornos y la matriz de covarianzas si usamos métodos no robustos.

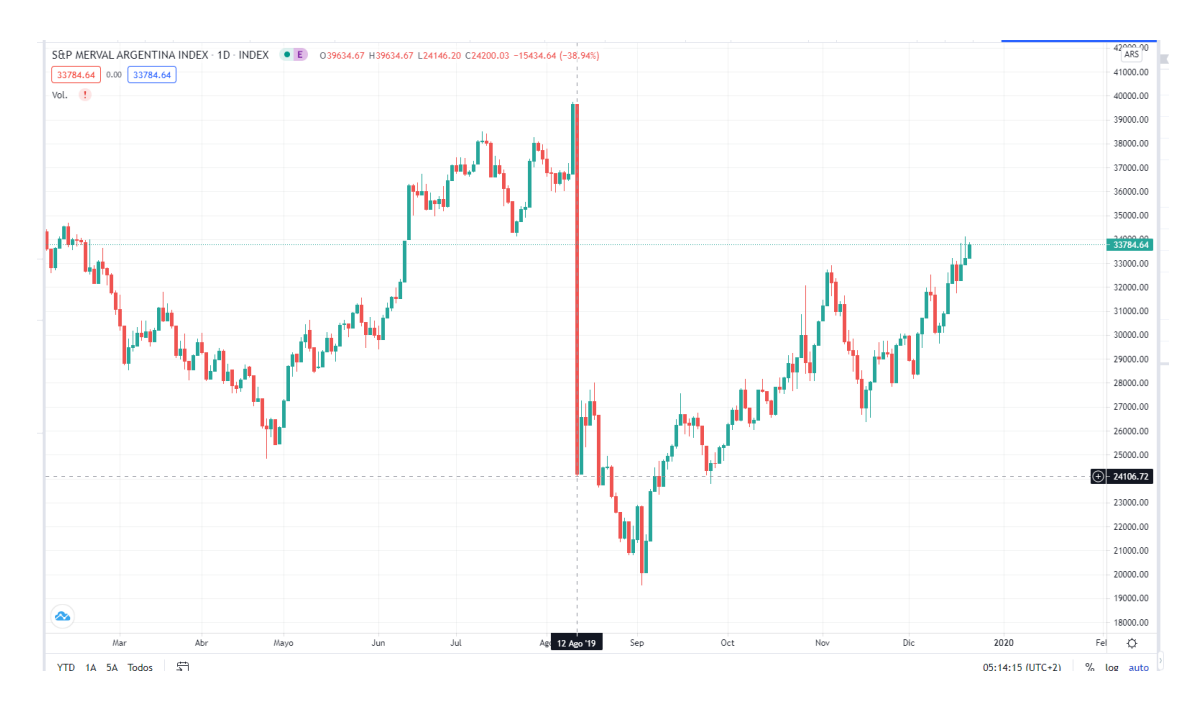

De lo anteriormente mencionado se desprende que los métodos metaheurísticos mencionados, no pueden utilizarse en económicas volátiles sin tomar recaudos extras que permitan conseguir estimaciones razonables de los parámetros necesarios.

Por lo tanto, con el fin de lograr la aplicabilidad de los métodos deben utilizarse metodologías de calculo que permitan obtener estimadores robustos para la matriz de covarianzas y el vector de retornos. El concepto de robustez de los estimadores significa que los mismos no sean afectados por variaciones, valores atípicos u otras pequeñas discrepancias respecto de las asunciones del modelo.

Esto fue lo que motivó el uso de regresiones robustas, el uso del modelo ARIMA el de redes neuronales (LSTM) con el fin de "filtrar" valores anómalos y obtener estimaciones precisas.

Cabe destacar que el trabajo de tesis entonces, consta de 2 partes que aportan a la misma causa: proponer una metodología que permita obtener combinaciones optimas de portfolio en mercados de alta volatilidad como, por ejemplo, el caso argentino.
Como se mencionó anteriormente, el objetivo central de este trabajo de tesis fue el de:

*Demostrar la eficacia de métodos meta heurísticos en el modelado de variables económicas relacionas con el mercado de capitales argentino.*

Lo cual implica, por un lado, demostrar que estos pueden usados (y por supuesto cómo) en un mercado como el argentino, y por otro lado demostrar que estos al mismo tiempo estos pueden ser tan o más eficaces que los métodos convencionales.

Cabe destacar que la comparación con los métodos tradicionales solo puede darse debido al número acotado de acciones que representaba el MERVAL en el periodo bajo análisis (no más de 11 acciones), lo cual permite utilizar metodologías clásicas y analíticas para resolver el caso en cuestión.

Como ya se mencionó anteriormente, la complejidad del cálculo aumenta con la inclusión de cada stock de manera factorial, de acuerdo a la fórmula:

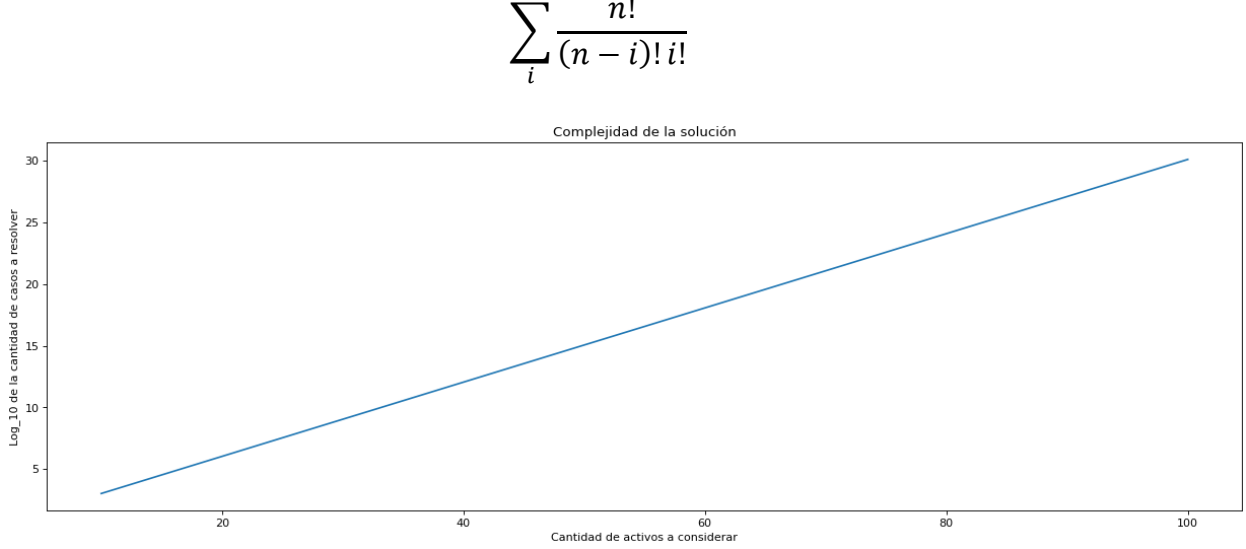

$$
\sum_{i}^{n} \frac{n!}{(n-i)! i!}
$$

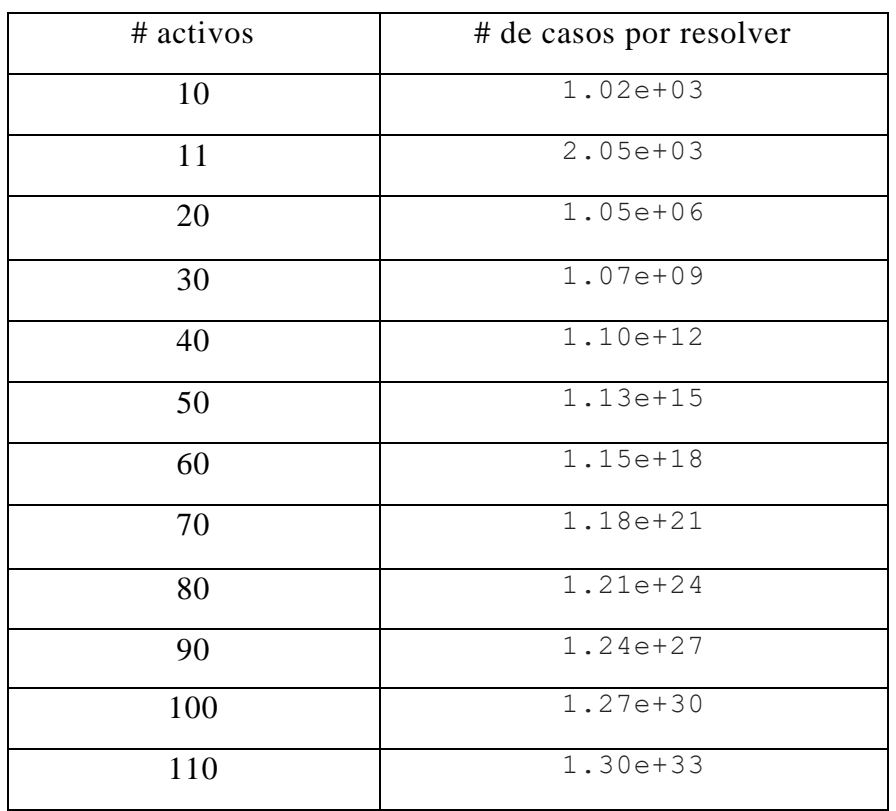

A modo de resumen, si aplicaremos el método analítico clásico tomando en consideración los 110 stocks del mercado argentino, esto nos tomaría 6.34e+29 veces el tiempo y los recursos que para calcularlo para los 11 más importantes.

Ahora pasaré a analizar los 3 objetivos específicos, los cuales son:

- Construir un modelo explicativo predictivo de los principales indicadores de la economía argentina.
- Adaptar los métodos metaheurísticos bio-inspirados a la selección de portfolio óptimo en el contexto del mercado argentino
- Realizar una comparación de todos los modelos utilizados para evaluar cuál es o son los que mejores se ajustan al modelo argentino.

Como puede observarse, el primer objetivo fue cumplimentado, en tanto que se propuso una metodología que va desde cómo obtener la información y crear estimadores robustos con el fin de obtener los parámetros del modelo, hasta que metodologías pueden usarse para obtener un portfolio perfecto.

El segundo objetivo, hace solo referencia a la segunda parte de la tesis, en el cómo se mencionó en el punto anterior, se logró no solo una utilización exitosa de los

mismos si no que al mismo tiempo se ofrece la parametrización utilizada para su reproducción o uso futuro.

Por último, el tercer objetivo fue cumplimentado, ya que se pudo realizar una comparativa entre modelos en donde se demostró que todos convergían al resultado óptimo.

En conclusión, el trabajo de tesis presenta una metodología completa de modelado del mercado de capitales argentinos, que puede ser extendida para ser usada, no solo en el mercado local, sino también en otras economías que presentan problemas de variabilidad.

6.5 Anexo V: Desarrollo futuro:

Por otro lado, en términos de desarrollo futuro, el modelo podría extenderse para hacer validaciones con respecto a la "forma" de la función objetivo, en otras palabras, la forma de la de frontera eficiente.

En el siguiente gráfico se muestran diferentes fronteras calculadas, en donde la curva verde es la frontera real, y las otras las calculadas por algún método metaheurístico.

- En los casos 1 y 2 se cambió el multiplicador de la curva:
	- o En el caso 1: la curva resultante se encuentra completamente adentro de la curva original. Por lo cual todos los puntos en la frontera calculada serán subóptimos.
	- o En el caso 2: la curva original es la que se encuentra dentro de la curva calculada. Esto quiere decir que todos los puntos de la frontera calculada serán inalcanzables para el inversor.
- En los casos 3 y 4 se cambió el desplazamiento vertical de la curva:
	- o Esto quiere decir que la mitad los valores de la frontera calculada serán subóptimos mientras que las otras serán inalcanzables para el inversor.
- En los casos 5 y 6 se cambió el desplazamiento horizontal de la curva:
	- o En el caso 5: la curva resultante se encuentra completamente adentro de la curva original. Por lo cual todos los puntos en la frontera calculada serán subóptimos sin excepción
	- o En el caso 6: la curva original es la que se encuentra dentro de la curva calculada. Esto quiere decir que todos los puntos de la frontera calculada serán inalcanzables para el inversor.
- Incluso pueden darse casos más exóticos como los de los casos 7 y 8, que combinan todos los problemas antes mencionados.

En virtud de lo antes mencionado, sería interesante proponer una métrica para medir la bondad de ajuste de las curvas que no se base simplemente en diferencias entre puntos de la curva tanto en el eje horizontal como en el vertical.

Cabe destacar que las curvas no son necesariamente continuas, ya que la cantidad de acciones que se puede tener de cada tipo es un valor entero, por lo cual, la cantidad de puntos (portfolios posibles) de la curva calculada y la curva real pueden no coincidir, haciendo que las métricas basadas en la diferencia entre ellos sean imposibles de realizar.

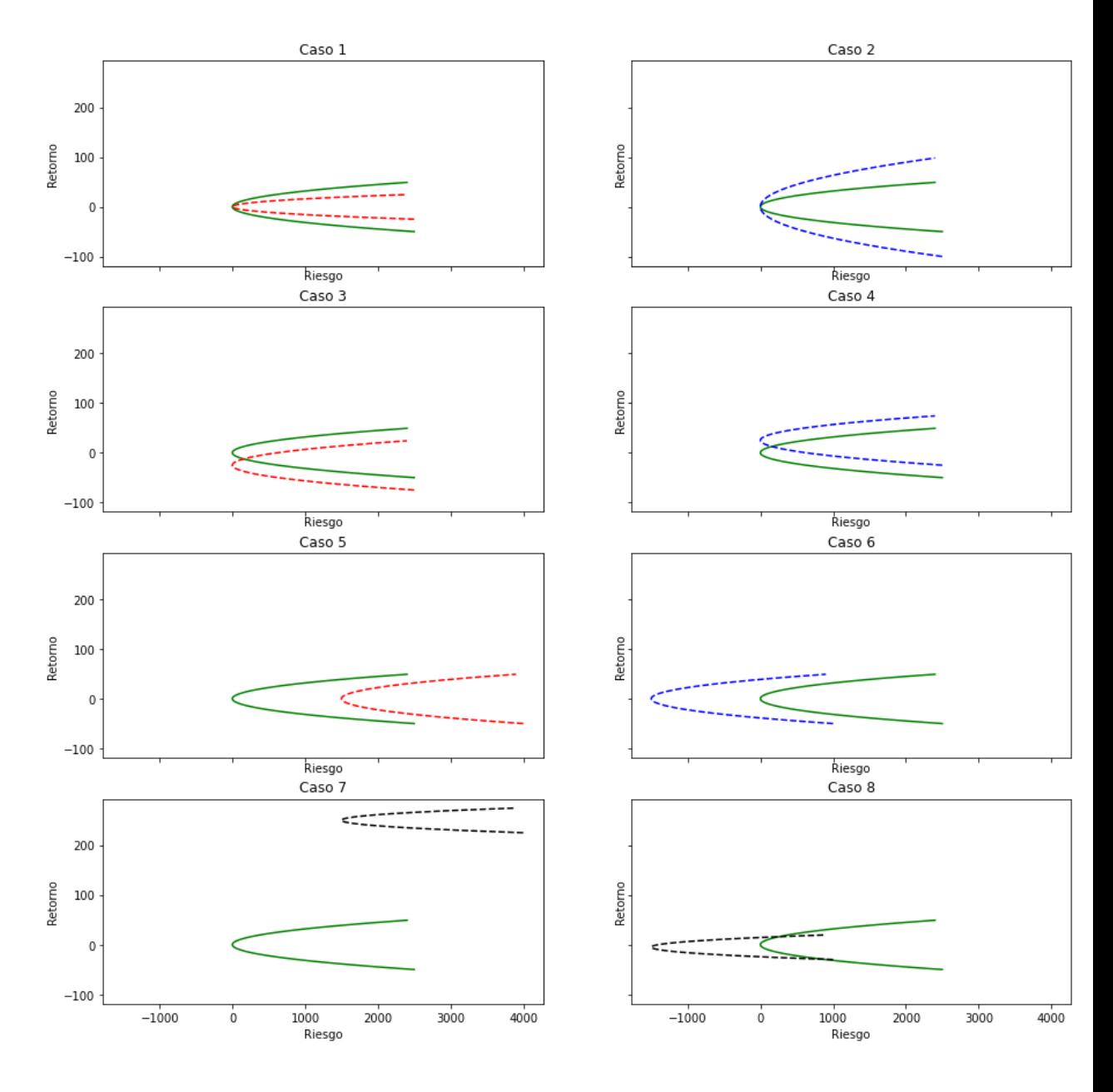

6.6 Anexo VI: Breve reseña bibliográfica de autores con temáticas similares.

Este anexo, tiene como objetivo repasar brevemente los trabajos de ciertos autores que han usado las metaheurísticas para modelar los mercados financieros de varios paises.

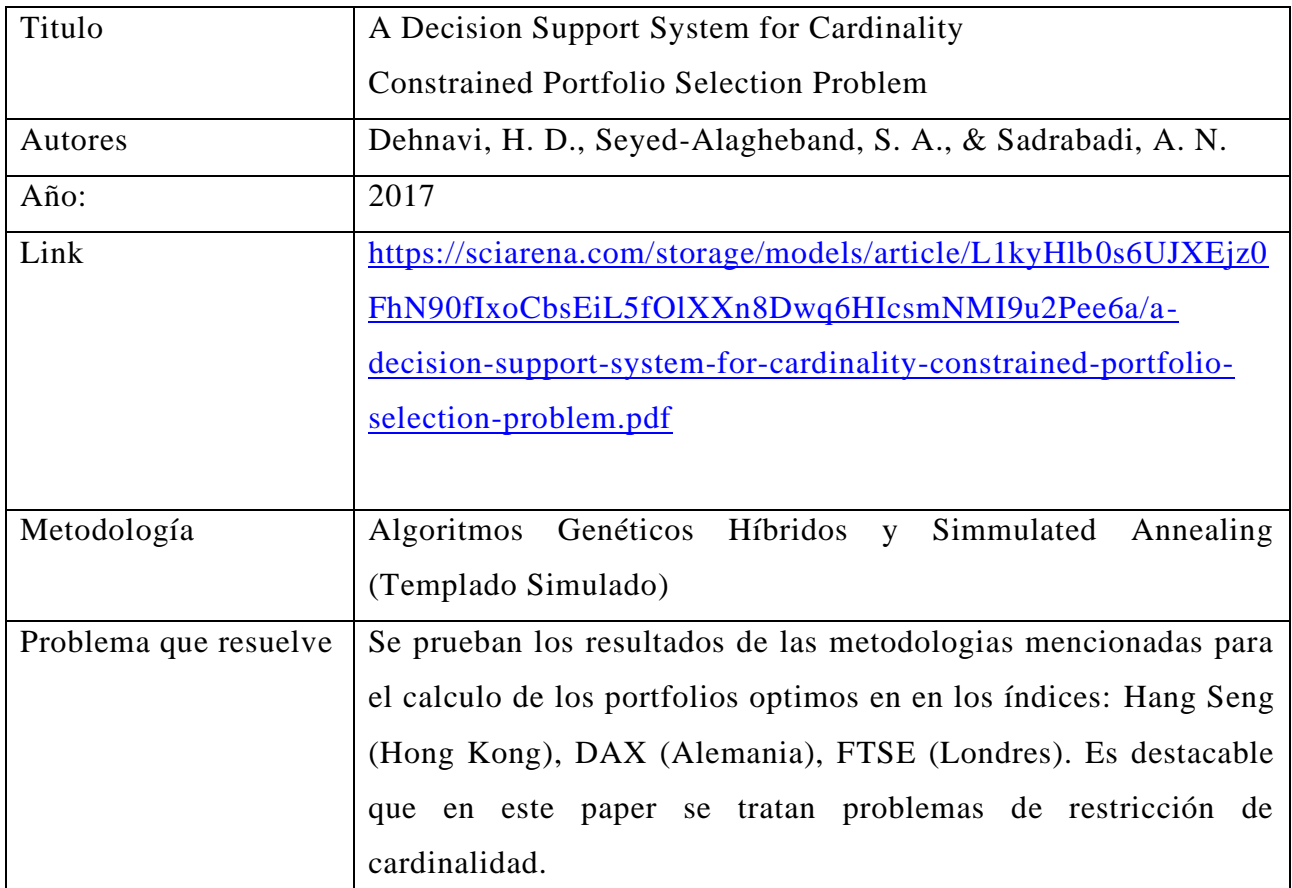

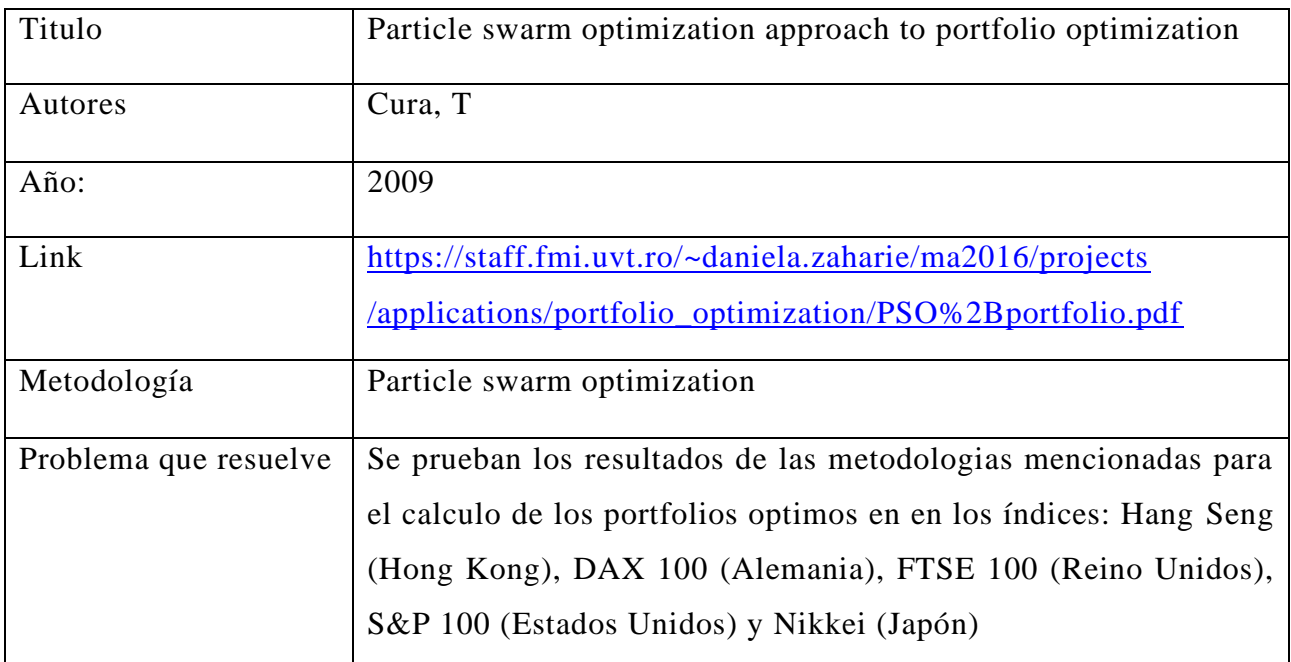

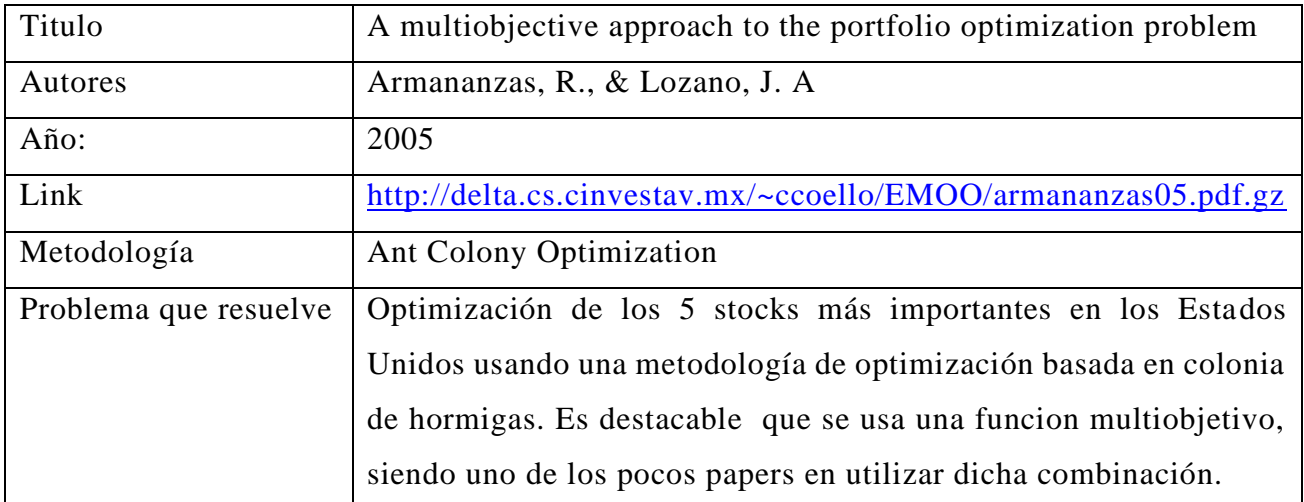

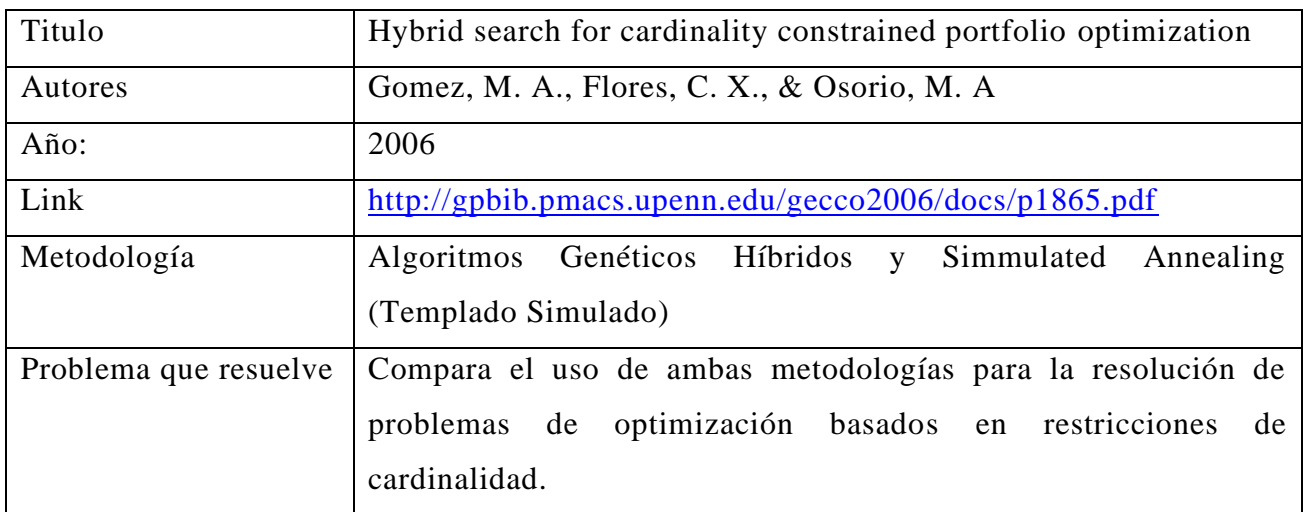

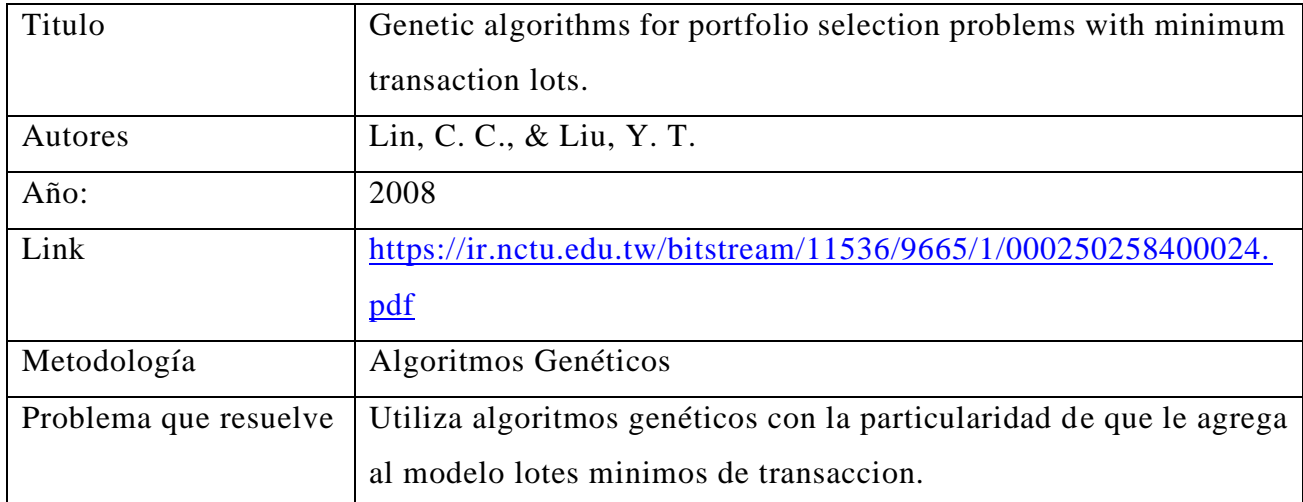

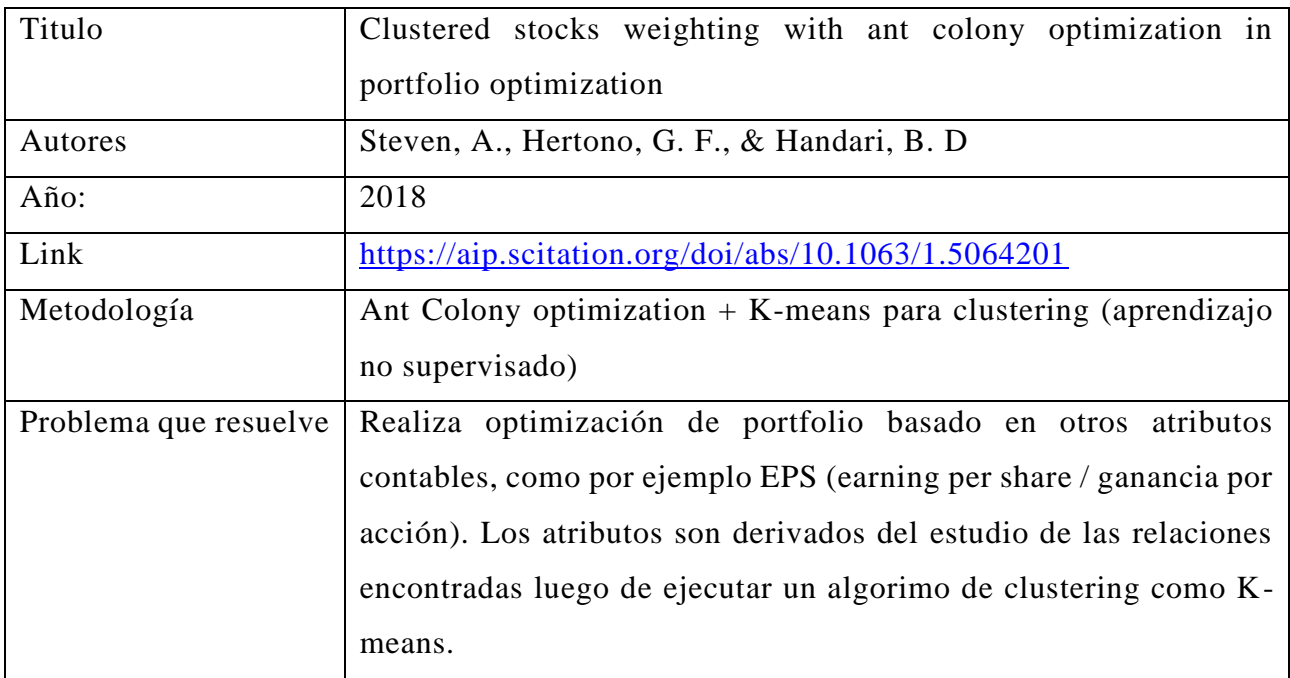

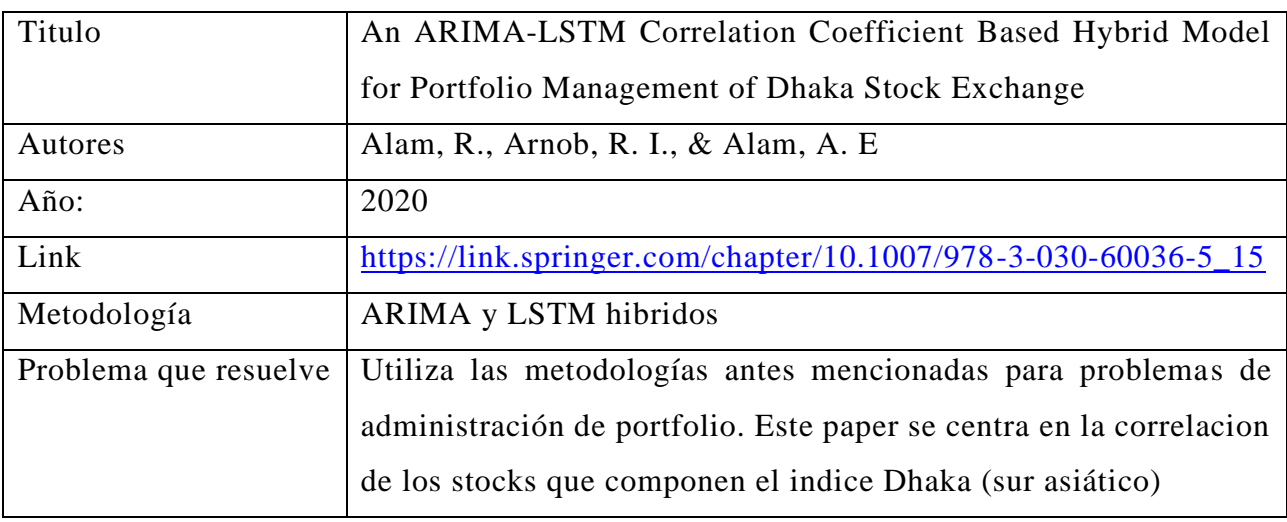

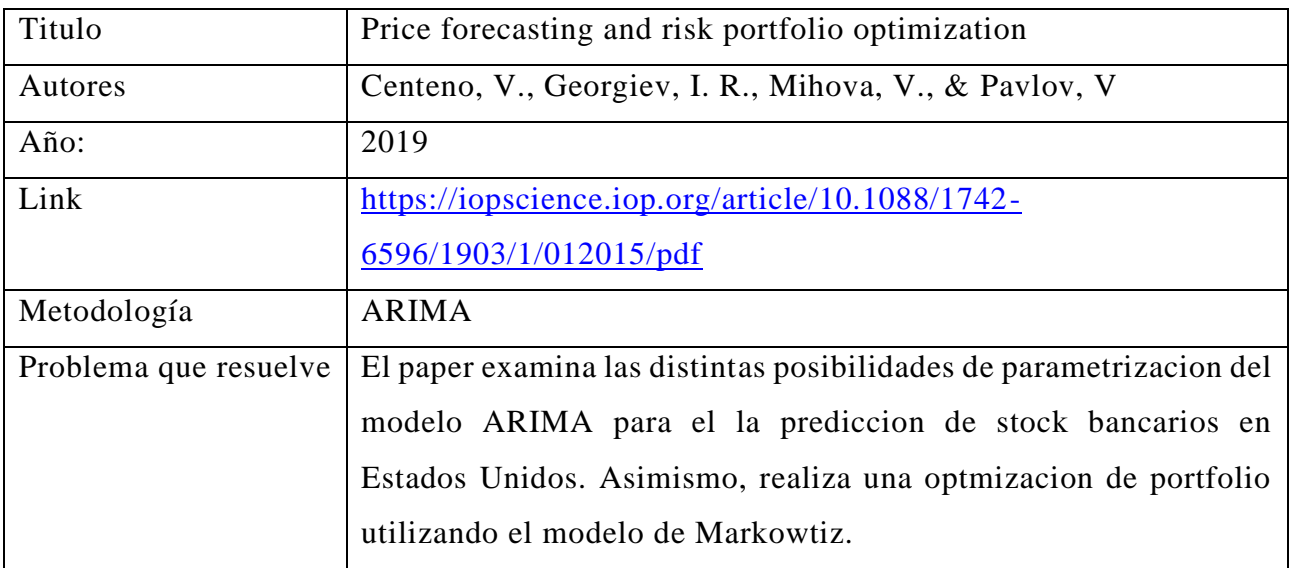

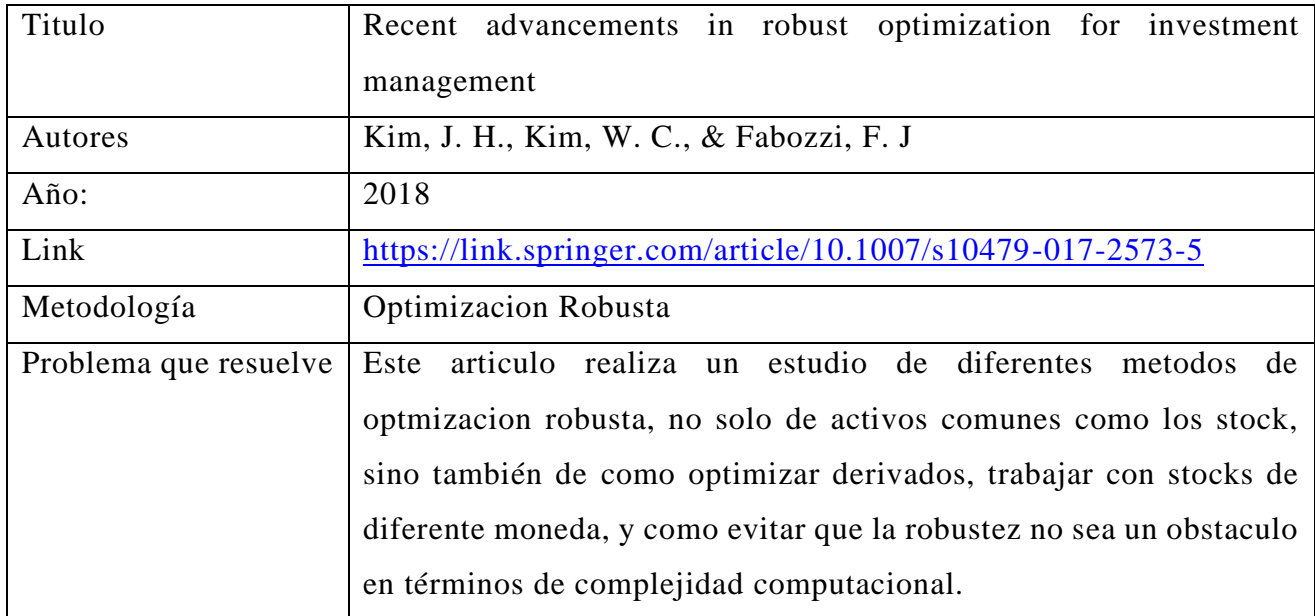

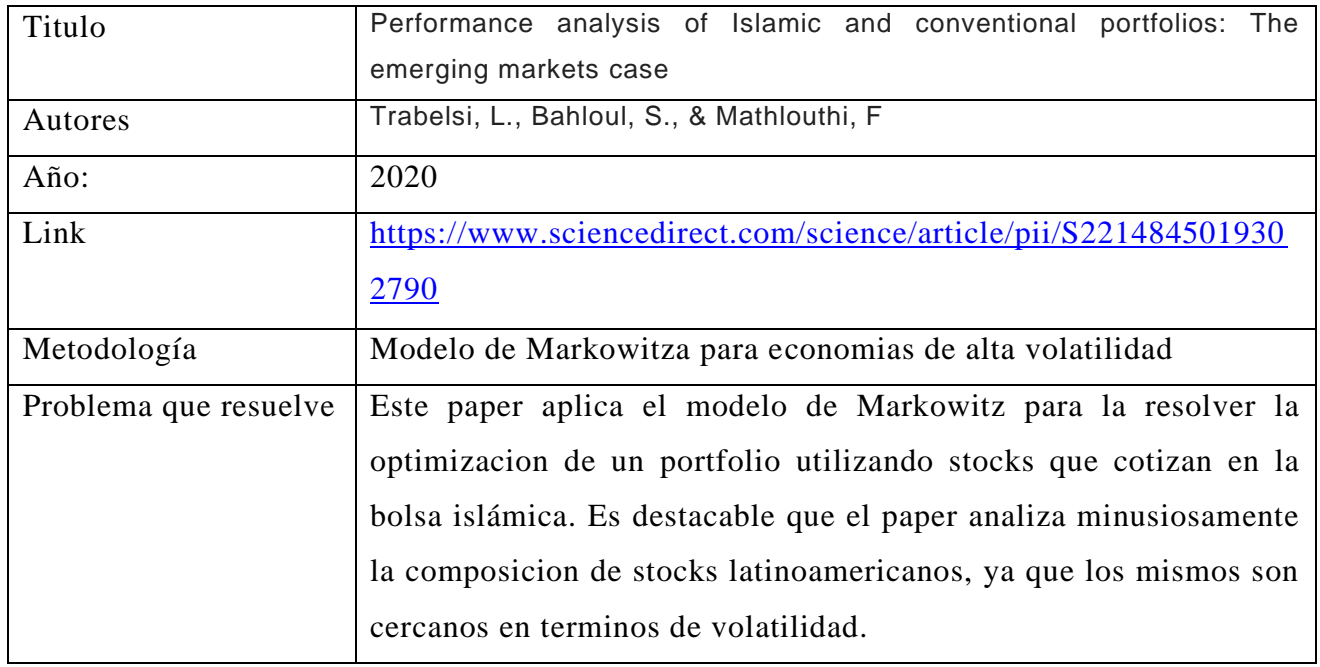

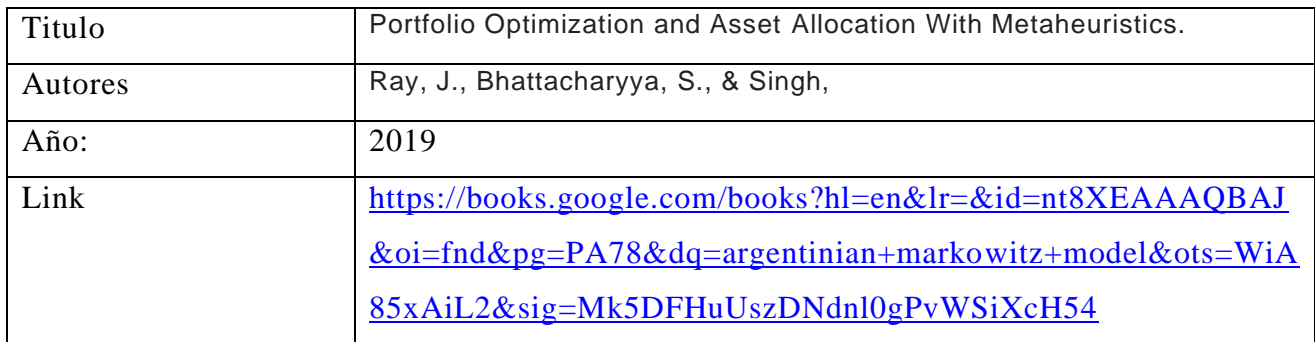

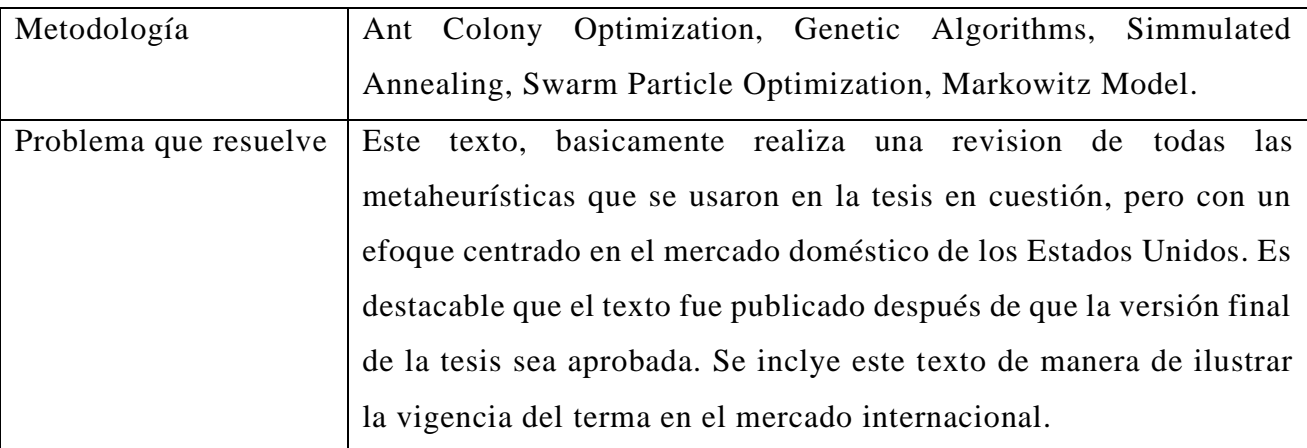

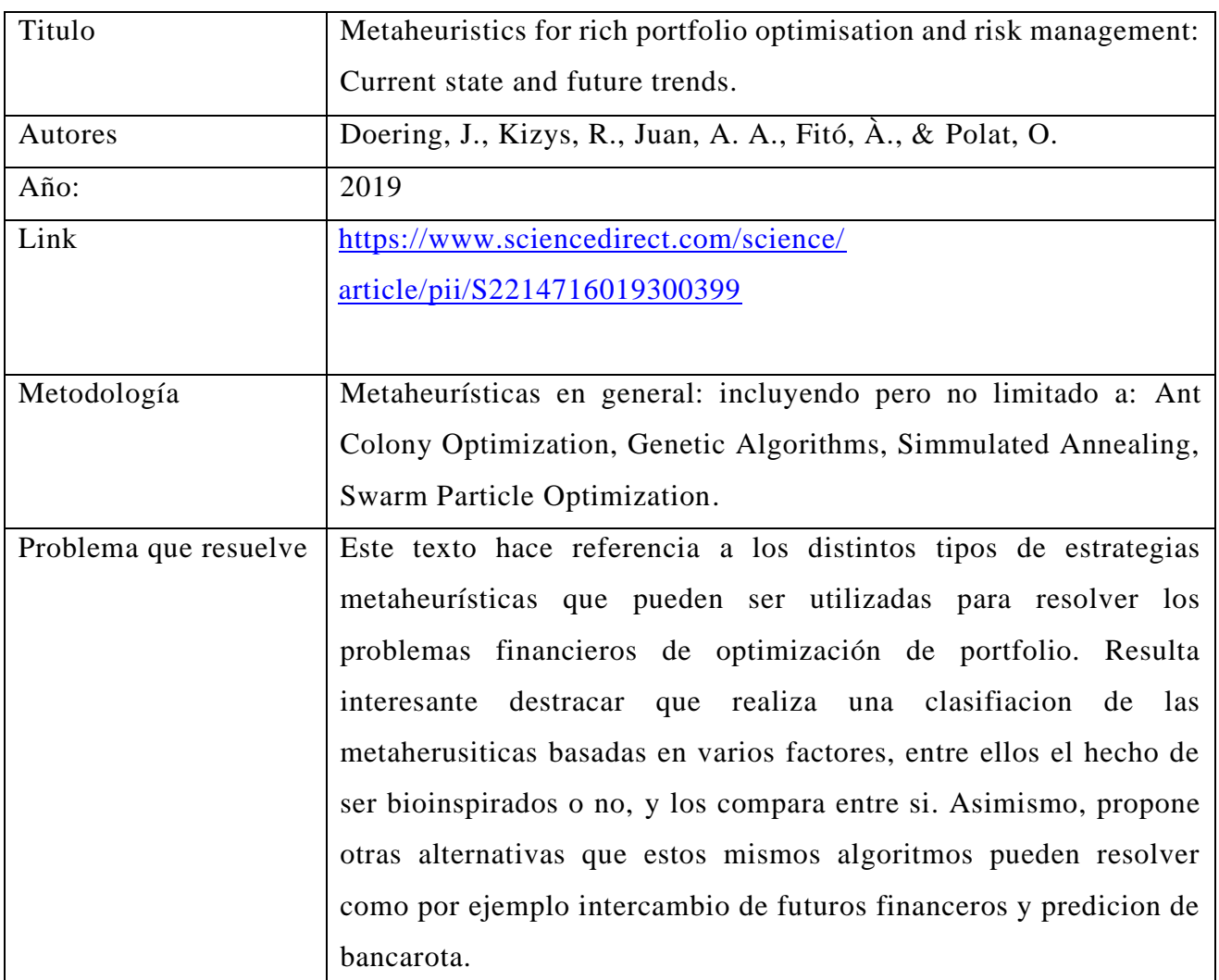

298

6.7 Anexo VII: Metodologías usadas en el mercado argentino:

Este anexo tiene como único fin mostrar brevemente las metodologías que se usan en el mercado argentino en lo relacionado a la predicción de la evolucion de los stocks -lo que se correspondería con la primer parte de la tesis -.

La bibliografía usada en esta sección son los materiales elaborados por la Universidad Tecnológica Nacional para su diplomatura: "Experto Universitario en Mercado de Capitales"<sup>15</sup> el cual a la vez está distribuido en cuatro materias/cursos los cuales son:

- Administrador de inversiones y Gestión de Patrimonios Financieros, con aplicación de simulador de operaciones bursátiles en tiempo real.
- Analista Técnico financiero y bursátil
- Ejecutivo en Finanzas y Mercado de Capitales
- Analista de Inversiones y Mercados financieros, con aplicación de simulador de operaciones bursátiles en tiempo real

Como ya se mencionó, el fin de esta sección es mostrar las herramientas que comúnmente se enseñan y se usan para (entre otras cosas) realizar predicciones en el mercado argentino.

Es menester destacar que las metodologías son del tipo "chartista", por lo cual no están basadas directamente en el uso de herramientas estadísticas sofisticas. No obstante, se incluye los fundamentos de la metodología en este anexo, para que se pueda percibir la diferencia entre modelos vigentes tanto pedagógicamente como profesionalmente, y los que se propuso en el cuerpo de la tesis principal.

## 6.7.1 Primera metodología: Análisis Técnico

El análisis técnico es una herramienta utilizada por los inversores que sirve para evaluar precios de cotizaciones e intentar predecir sus futuros movimientos, analizando estadísticas obtenidas del movimiento de los precios y el volumen.

A diferencia de los analistas fundamentales que intentan evaluar el valor intrínseco de un valor, el análisis técnico se centra en los **gráficos** del movimiento del

<sup>15</sup> https://utnba.centrodeelearning.com/detalle/experto-universitario/1409/expertouniversitario-en-mercado-de-capitales

precio y en varias herramientas analíticas para evaluar la fuerza o debilidad de una cotización, así como a predecir los futuros cambios en los precios.

Con el paso del tiempo, los analistas han ido desarrollando diversos indicadores técnicos, en un intento por predecir de forma precisa futuros cambios en los precios, sin dejar nunca de lado las Señales y los Alertas.

El principal objetivo de algunos indicadores es el de centrarse en identificar la actual tendencia del mercado, incluyendo áreas de soporte y resistencia, mientras otros se centran en determinar la fortaleza de una tendencia y la probabilidad de su continuidad. Los indicadores más utilizados incluyen líneas de tendencia, medias móviles e indicadores de impulso.

Como ya se mencionó anteriormente, una de las metodologías a utilizar es la de gráficos de tendencia.

Estas pueden ser definidas como la dirección que toman los precios que producen a consecuencias del desequilibrio entre la oferta y la demanda. Una línea de tendencia es una línea recta que une los sucesivos mínimos o soportes alcistas, si se trata de una tendencia alcista, o sucesivos máximos o resistencias si es bajista.

Según su dirección podemos definirla:

ALCISTA: Es una sucesión de máximos y mínimos crecientes.

BAJISTA: Es una sucesión de máximos y mínimos decrecientes

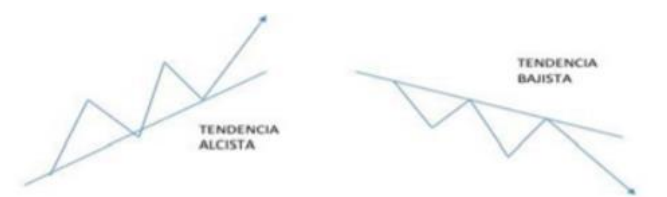

Por otro lado, podemos definir, líneas de soporte y resistencia:

Estas pueden ser definidos de la siguiente manera:

Un soporte es un nivel de precios en el que se detiene la caída de la cotización y ésta rebota nuevamente al alza

El mercado, entendido como la voluntad de millones de inversores, considera que es un nivel de precios muy bajo, por lo que cuando la cotización alcanza ese valor, las compras se disparan.

Una resistencia es un nivel de precios en el que se detiene la suba de la cotización y ésta se determina hacia abajo. El mercado considera que es un nivel de precios muy alto, por lo que cuando la cotización alcanza ese valor, las ventas se disparan.

**SOPORTE** 

**RESISTENCIA** 

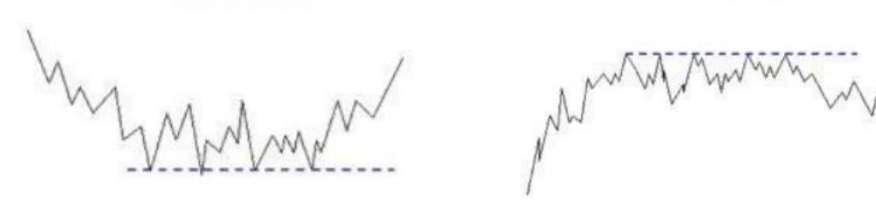

Asimismo, se identifican tambien tendencias alcistas y bajistas que son soportados por las lineas antes mencionadas:

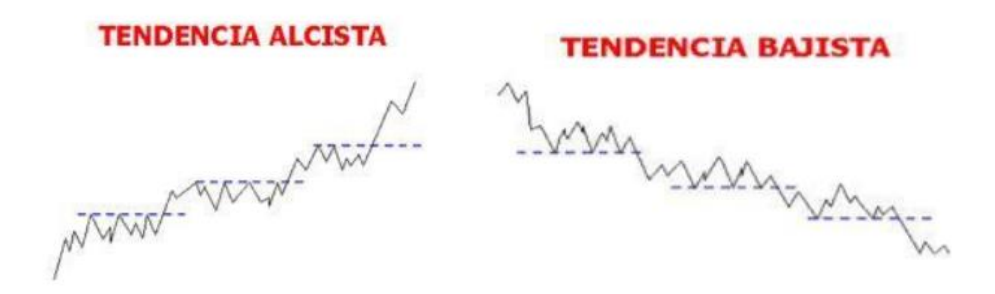

Asimismo pueden identificarse otras estructuras de linea, como por ejemplo la de "canal":

Es puede ser definido como una zona por la que fluctúa el valor entre una línea de tendencia trazada y su paralela la cual puede ser alcista o bajista.

CANAL ALCISTA

Incluso, al combinar todas estas, pueden darse estructuras "chartistas" más sofisticadas:

Como por ejemplo la siguiente tendencia:

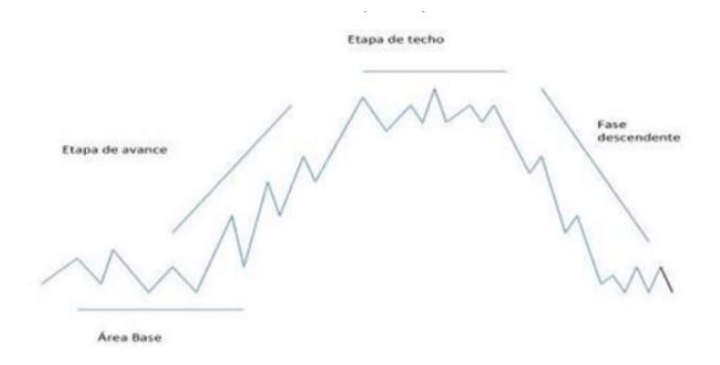

## 6.7.2 Segunda metodología: Figuras:

Otra manera de estudiar las formas, es la de analizar las formas que las curvas en el mediano plazo poseen, más allá de la proyección de la línea de tendencias.

El Hombro cabeza hombro es una de las figuras más típicas del chartismo, e indica un cambio de la tendencia alcista o bajista. Su nombre proviene de la semejanza a la cabeza y hombros de un hombre. Se caracteriza por comenzar con un pico, seguido de un segundo pico más alto y seguido de un tercer pico más bajo que el segundo, pero, aproximadamente, igual en altura al primero. Es la figura más importante por la fiabilidad que ha demostrado a lo largo de años de estudios y análisis chartista.

Un breve resumen de las figuras puede encontrarse en las siguientes imágenes:

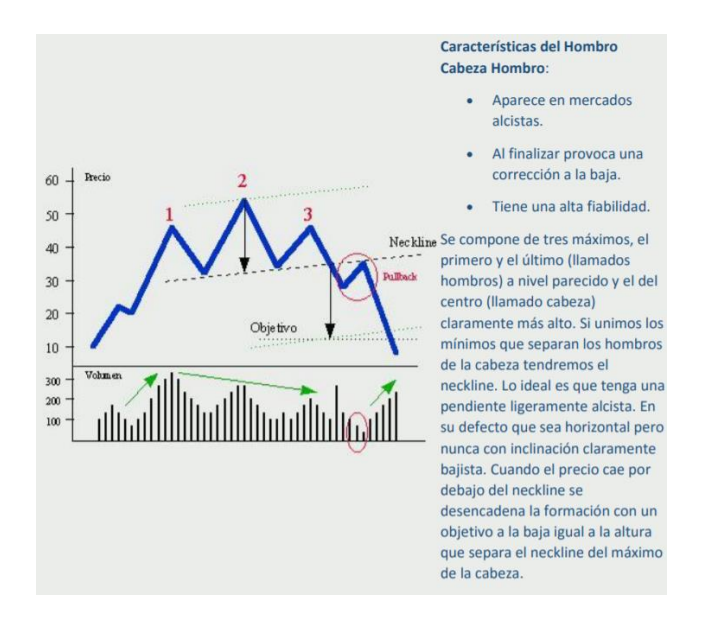

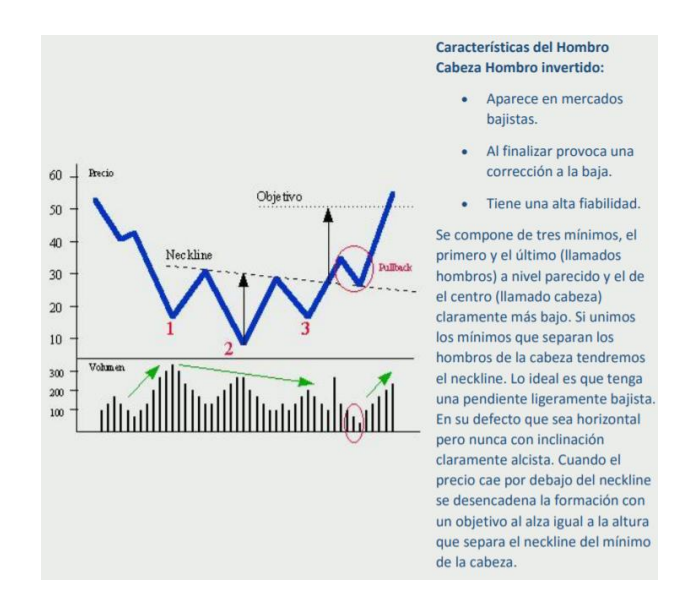

## 6.7.3 Conclusiones:

Como se mencionó anteriormente, esta sección solamente intentó mostrar los fundamentos del análisis "chartista", el cual forma parte de la currícula de la enseñanza universitaria en la disciplina financiera y que, por su simplicidad, se han convertido en un estándar innegable en el mercado argentino.

Es necesario destacar que la simplicidad de los métodos analizados y la falta de una formulación matemática específica, no los invalida. Sino que simplemente estamos en presencia de dos paradigmas inconmensurables, lo cual también explica la falta de bibliografía específica del tema de la tesis en el mercado argentino.

6.8 Anexo VIII: Ficha técnica de las soluciones a nivel de software.

Si bien este texto es una tesis en Ciencias Económicas, debido al soporte indispensable que le proporciona las Ciencias Informáticas, resulta importante mencionar (por lo menos) como se llevaron a cabo los experimentos en términos de software.

Es necesario también destacar que no es una práctica habitual en la disciplina la entrega del código fuente, o las planillas de cálculo o los softwares propietarios con el que fueron elaborados los experimentos de los papers. Ya que lo que se destaca es la metodología utilizada, por sobre el soporte de procesamiento.

En el caso de esta tesis, todas las soluciones fueron elaboradas por software elaborado con los fines específicos de esta tesis, software creado puntualmente para fines académicos, software creado puntualmente para fines de investigación, y algunas librerías específicas y software propietario.

En cuanto al lenguaje de programación utilizado, se utilizó R para la primera parte: Estimaciones lineales, estimaciones robustas, método ARIMA, y LSTM

Para la segunda parte, lo cual incluye a todas las metaheurísticas se utilizó Python y se adaptaron códigos de base para satisfacer las particularidades del modelo: Por ejemplo, se utilizó el algoritmo de optimización de colonia de hormigas de base, pero se le hizo una modificación a la matriz de costos/distancia para hacerla continua.

Otras fuentes de información utilizadas, incluyen la terminal Bloomberg, a la cual tenía acceso cuando hacía el Master en Ingeniería Financiera.

Asimismo, para la correcta parametrización de los modelos, se utilizaron rangos de variables comunes entre los autores. Los cuales fueron optimizados utilizados algoritmos de validación cruzada de 10 iteraciones promedio (cross validation,  $K = 10$ ).

En otras palabras, se daba un rango de valores (discretizados) de los posibles parámetros del modelo a utilizar de acuerdo a los autores relevantes, y se corría el proceso en el servidor de la universidad que permitía el procesamiento independiente en paralelo de cada solución.

Cada combinación de parámetros, dividía el set de datos en 10 sets de datos, utilizándose iterativamente un subconjunto como set de prueba y el resto de entrenamiento.

Al finalizar se comparaba el resultado promedio que había alcanzado cada combinación de parámetros, con lo cual se elegía la mejor parametrización del modelo.

Es interesante mencionar que, en su mejor parametrización, todas las metaheurísticas alcanzaron el portfolio óptimo, por lo cual no se pudo realizar un ranking entre modelos.

Si bien es sabido que computacionalmente hay métodos que pueden ser más efectivos que otros en términos de complejidad computacional, en términos de modelos económicos (el interés de esta tesis), los mismos son indiferentes, estando razonablemente dentro del mismo rango de orden de magnitud.

6.9 Anexo IX: Bibliografía utilizada para los anexos:

- Lin, C. C., & Liu, Y. T. (2008). Genetic algorithms for portfolio selection problems with minimum transaction lots. European Journal of Operational Research, 185(1), 393-404.
- Cura, T. (2009). Particle swarm optimization approach to portfolio optimization. Nonlinear analysis: Real world applications, 10(4), 2396-2406.
- Dehnavi, H. D., Seyed-Alagheband, S. A., & Sadrabadi, A. N. A Decision Support System for Cardinality Constrained Portfolio Selection Problem.
- Kim, J. H., Kim, W. C., & Fabozzi, F. J. (2018). Recent advancements in robust optimization for investment management. Annals of Operations Research, 266(1), 183-198.
- Trabelsi, L., Bahloul, S., & Mathlouthi, F. (2020). Performance analysis of Islamic and conventional portfolios: The emerging markets case. *Borsa Istanbul Review*, *20*(1), 48- 54.
- Ray, J., Bhattacharyya, S., & Singh, N. B. (2019). Portfolio Optimization and Asset Allocation With Metaheuristics.
- Doering, J., Kizys, R., Juan, A. A., Fitó,  $\hat{A}$ ., & Polat, O. (2019). Metaheuristics for rich portfolio optimisation and risk management: Current state and future trends. Operations Research Perspectives, 6, 100121.
- Armananzas, R., & Lozano, J. A. (2005, September). A multiobjective approach to the portfolio optimization problem. In 2005 IEEE Congress on Evolutionary Computation (Vol. 2, pp. 1388-1395). IEEE.
- Gomez, M. A., Flores, C. X., & Osorio, M. A. (2006, July). Hybrid search for cardinality constrained portfolio optimization. In Proceedings of the 8th annual conference on Genetic and Evolutionary Computation (pp. 1865-1866).
- Steven, A., Hertono, G. F., & Handari, B. D. (2018, October). Clustered stocks weighting with ant colony optimization in portfolio optimization. In AIP Conference Proceedings (Vol. 2023, No. 1, p. 020204). AIP Publishing LLC.
- Centeno, V., Georgiev, I. R., Mihova, V., & Pavlov, V. (2019, October). Price forecasting and risk portfolio optimization. In AIP Conference Proceedings (Vol. 2164, No. 1, p. 060006). AIP Publishing LLC.
- Alam, R., Arnob, R. I., & Alam, A. E. (2020, August). An ARIMA-LSTM Correlation Coefficient Based Hybrid Model for Portfolio Management of Dhaka

Stock Exchange. In International Conference for Emerging Technologies in Computing (pp. 214-226). Springer, Cham.